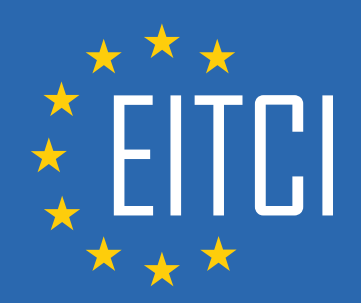

# **European IT Certification Curriculum Self-Learning Preparatory Materials**

EITC/WD/JSF JavaScript Fundamentals

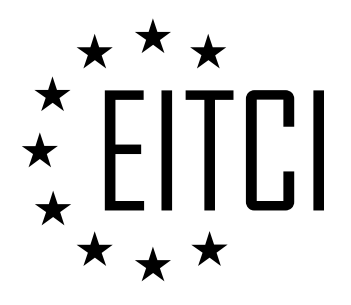

This document constitutes European IT Certification curriculum self-learning preparatory material for the EITC/WD/JSF JavaScript Fundamentals programme.

This self-learning preparatory material covers requirements of the corresponding EITC certification programme examination. It is intended to facilitate certification programme's participant learning and preparation towards the EITC/WD/JSF JavaScript Fundamentals programme examination. The knowledge contained within the material is sufficient to pass the corresponding EITC certification examination in regard to relevant curriculum parts. The document specifies the knowledge and skills that participants of the EITC/WD/JSF JavaScript Fundamentals certification programme should have in order to attain the corresponding EITC certificate.

#### Disclaimer

This document has been automatically generated and published based on the most recent updates of the EITC/WD/JSF JavaScript Fundamentals certification programme curriculum as published on its relevant webpage, accessible at:

https://eitca.org/certification/eitc-wd-jsf-javascript-fundamentals/

As such, despite every effort to make it complete and corresponding with the current EITC curriculum it may contain inaccuracies and incomplete sections, subject to ongoing updates and corrections directly on the EITC webpage. No warranty is given by EITCI as a publisher in regard to completeness of the information contained within the document and neither shall EITCI be responsible or liable for any errors, omissions, inaccuracies, losses or damages whatsoever arising by virtue of such information or any instructions or advice contained within this publication. Changes in the document may be made by EITCI at its own discretion and at any time without notice, to maintain relevance of the self-learning material with the most current EITC curriculum. The self-learning preparatory material is provided by EITCI free of charge and does not constitute the paid certification service, the costs of which cover examination, certification and verification procedures, as well as related infrastructures.

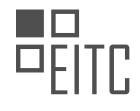

## **TABLE OF CONTENTS**

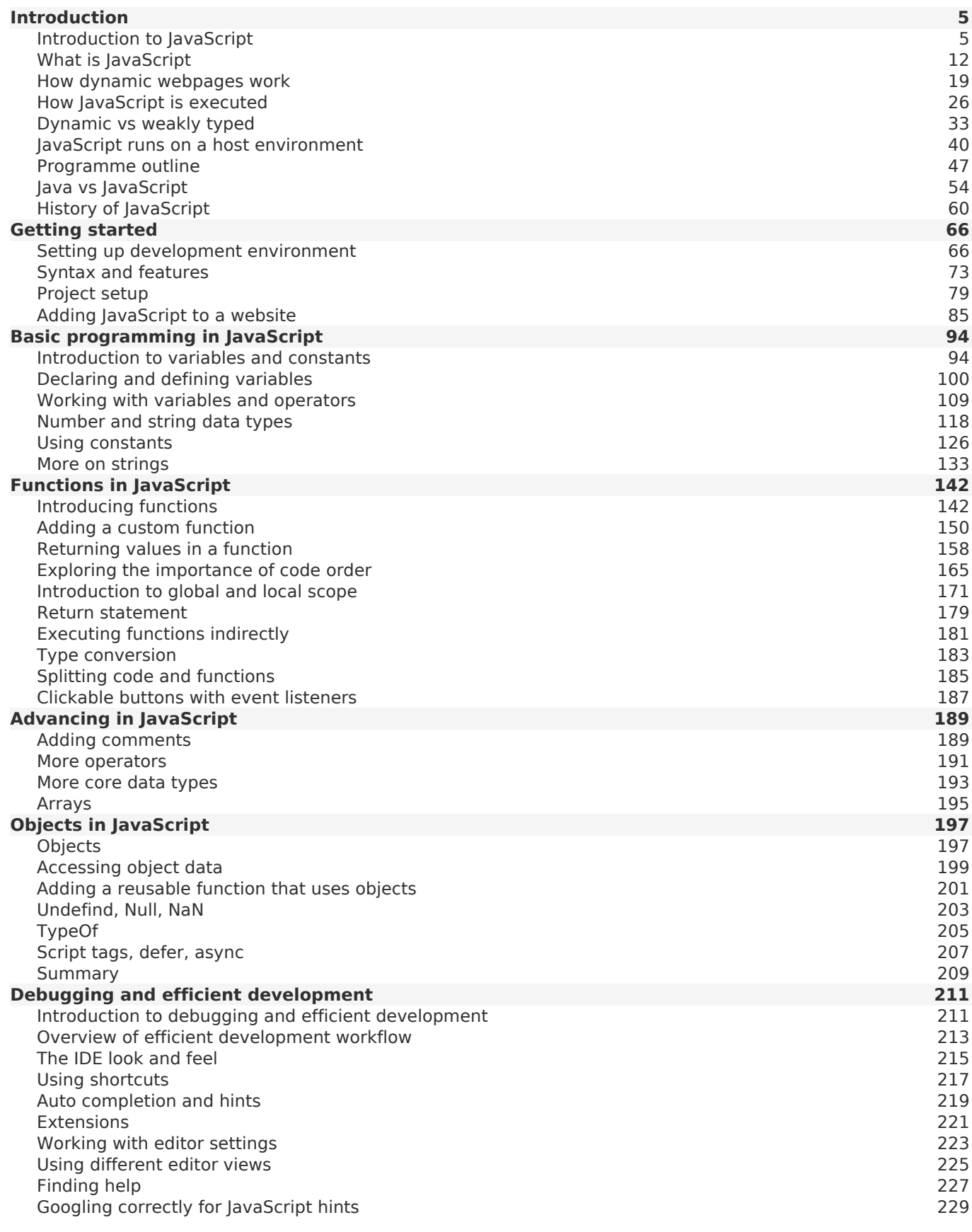

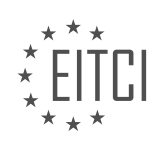

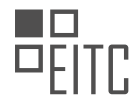

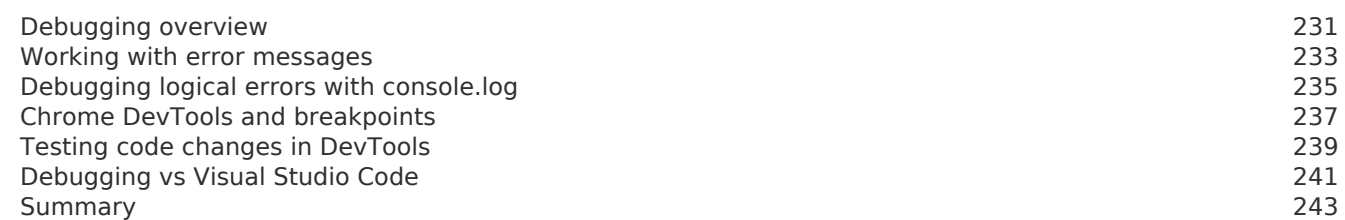

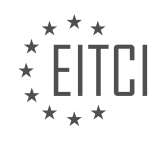

## <span id="page-4-0"></span>**[EITC/WD/JSF JAVASCRIPT FUNDAMENTALS DIDACTIC MATERIALS](https://eitca.org/programmes/eitc-wd-jsf-javascript-fundamentals/) [LESSON: INTRODUCTION](https://eitca.org/programmes/eitc-wd-jsf-javascript-fundamentals/lessons/introduction-5/) [TOPIC: INTRODUCTION TO JAVASCRIPT](https://eitca.org/programmes/eitc-wd-jsf-javascript-fundamentals/lessons/introduction-5/topic/introduction-to-javascript/)**

#### **INTRODUCTION**

JavaScript is a programming language that is commonly used in web development. It allows developers to add interactive elements and dynamic functionality to websites. In this didactic material, we will introduce the fundamentals of JavaScript and explain its importance in web development.

JavaScript is a high-level, interpreted programming language that was initially designed for adding interactivity to web pages. It is primarily used for client-side scripting, meaning that it runs on the user's web browser rather than on the web server. This enables developers to create dynamic web content that can respond to user actions, such as form submissions or button clicks, without requiring a page reload.

One of the key features of JavaScript is its ability to manipulate the Document Object Model (DOM). The DOM is a programming interface for HTML and XML documents, representing the structure of a web page as a tree-like structure. JavaScript can access and modify the elements of the DOM, allowing developers to dynamically change the content and appearance of a web page.

To include JavaScript code in an HTML document, you can use the `<script>` tag. The `<script>` tag can be placed either in the `<head>` section or the `<body>` section of the HTML document. When the browser encounters a `<script>` tag, it will execute the JavaScript code contained within it.

JavaScript code can be written directly within the HTML document using the `<script>` tag, or it can be included in a separate JavaScript file and linked to the HTML document using the `<script src="filename.js"></script>` syntax. Using external JavaScript files offers the advantage of separating the code logic from the HTML structure, making it easier to maintain and reuse code.

In JavaScript, variables are used to store data. Unlike some other programming languages, JavaScript does not require you to explicitly declare the type of a variable. Instead, variables are dynamically typed, meaning that they can hold values of different types at different times. JavaScript supports various data types, including numbers, strings, booleans, arrays, objects, and more.

Control flow statements, such as if-else statements and loops, are essential in JavaScript for executing different blocks of code based on certain conditions or for repeating a set of instructions multiple times. JavaScript also provides functions, which are reusable blocks of code that can be called with different arguments to perform a specific task.

In addition to the core language features, JavaScript has a vast ecosystem of libraries and frameworks that extend its capabilities. These libraries and frameworks provide pre-written code and tools to simplify common tasks and enhance productivity. Some popular JavaScript libraries and frameworks include jQuery, React, Angular, and Vue.js.

JavaScript is a versatile language that can be used not only for web development but also for server-side scripting, mobile app development, and even desktop applications. Its widespread adoption and active community make it a valuable skill for developers.

JavaScript is a powerful programming language that plays a crucial role in web development. Its ability to manipulate the DOM and add interactivity to web pages makes it an essential tool for creating dynamic and engaging websites. Understanding the fundamentals of JavaScript is a fundamental step in becoming a proficient web developer.

## **DETAILED DIDACTIC MATERIAL**

JavaScript is a dynamic programming language that is compiled at runtime. It can be executed as part of a web page in a browser or directly on any machine in a host environment. JavaScript was created to make web pages more dynamic by allowing the content on a page to be changed directly from inside the browser. Originally

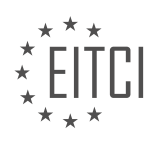

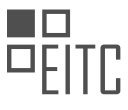

called LiveScript, it was later renamed to JavaScript to resemble Java, although it is completely independent from Java and has nothing in common with it.

To understand JavaScript better, let's take a step back and look at how web pages work. As a user, when you visit a web page, you use a browser on your machine. The browser acts as a client and communicates with the server hosting the web page. The server sends the necessary HTML, CSS, and JavaScript files to the browser, which then renders the web page and displays it to you.

JavaScript plays a crucial role in enhancing the functionality and interactivity of web pages. It allows developers to add dynamic elements, such as animations, form validation, and interactive features, to web pages. With JavaScript, you can respond to user actions, manipulate the content of a page, and interact with external APIs to fetch data and update the page dynamically.

One of the key features of JavaScript is its weak typing system, which means that variables do not have a fixed data type and can be dynamically assigned different types of values. This flexibility allows for more fluid programming and makes JavaScript suitable for a wide range of tasks.

JavaScript is also known for its extensive ecosystem of libraries and frameworks, which provide developers with ready-to-use solutions for common tasks and help streamline the development process.

JavaScript is a dynamic programming language that is used to make web pages more interactive and dynamic. It can be executed in a browser or a host environment and allows developers to add functionality and interactivity to web pages. Despite its name, JavaScript is independent from Java and has its own unique features and capabilities.

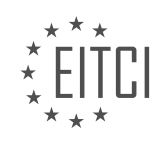

## **EITC/WD/JSF JAVASCRIPT FUNDAMENTALS - INTRODUCTION - INTRODUCTION TO JAVASCRIPT - REVIEW QUESTIONS:**

#### **[WHAT IS THE ROLE OF JAVASCRIPT IN ENHANCING THE FUNCTIONALITY AND INTERACTIVITY OF WEB](https://eitca.org/web-development/eitc-wd-jsf-javascript-fundamentals/introduction-eitc-wd-jsf-javascript-fundamentals/introduction-to-javascript/examination-review-introduction-to-javascript/what-is-the-role-of-javascript-in-enhancing-the-functionality-and-interactivity-of-web-pages/) [PAGES?](https://eitca.org/web-development/eitc-wd-jsf-javascript-fundamentals/introduction-eitc-wd-jsf-javascript-fundamentals/introduction-to-javascript/examination-review-introduction-to-javascript/what-is-the-role-of-javascript-in-enhancing-the-functionality-and-interactivity-of-web-pages/)**

JavaScript plays a crucial role in enhancing the functionality and interactivity of web pages. As a dynamic scripting language, it allows developers to create dynamic and interactive elements that can be seamlessly integrated into HTML and CSS. In this way, JavaScript empowers web developers to create more engaging and user-friendly websites.

One of the primary functions of JavaScript is to manipulate the Document Object Model (DOM). The DOM represents the structure of an HTML document and provides a way to interact with its elements. JavaScript allows developers to access, modify, and manipulate the DOM elements in real-time. For example, JavaScript can be used to change the content of a webpage, dynamically create or remove elements, or respond to user actions such as button clicks or form submissions.

JavaScript also enables the implementation of client-side form validation. By using JavaScript, developers can validate user input before it is submitted to the server. This allows for immediate feedback to users, preventing them from submitting incorrect or incomplete data. For instance, JavaScript can validate email addresses, check the length of passwords, or ensure that required fields are filled out.

Furthermore, JavaScript enables the creation of interactive web applications through the use of event handling. With JavaScript, developers can define actions that occur in response to specific events, such as mouse clicks, keyboard inputs, or page load. These event handlers can trigger various actions, including the modification of content, the retrieval of data from servers, or the display of pop-up messages. For instance, JavaScript can be used to display a pop-up window when a user clicks on a specific button or to fetch data from a server without requiring a page refresh.

Another important aspect of JavaScript is its ability to enable asynchronous communication with servers through AJAX (Asynchronous JavaScript and XML) requests. This allows web pages to retrieve data from servers in the background without interrupting the user's interaction with the page. For example, JavaScript can be used to fetch new emails from a server and update the inbox without requiring the user to manually refresh the page.

Moreover, JavaScript supports the creation of animations and visual effects on web pages. By utilizing JavaScript libraries and frameworks such as jQuery or CSS animations, developers can create visually appealing transitions, slideshows, and other dynamic effects. These animations can enhance the overall user experience and make web pages more engaging.

JavaScript is a powerful language that enhances the functionality and interactivity of web pages. It enables developers to manipulate the DOM, validate user input, handle events, communicate with servers asynchronously, and create visually appealing animations. By leveraging JavaScript, web developers can create dynamic and interactive websites that provide a rich user experience.

## **[HOW DOES JAVASCRIPT'S WEAK TYPING SYSTEM CONTRIBUTE TO ITS FLEXIBILITY AND SUITABILITY](https://eitca.org/web-development/eitc-wd-jsf-javascript-fundamentals/introduction-eitc-wd-jsf-javascript-fundamentals/introduction-to-javascript/examination-review-introduction-to-javascript/how-does-javascripts-weak-typing-system-contribute-to-its-flexibility-and-suitability-for-a-wide-range-of-tasks/) [FOR A WIDE RANGE OF TASKS?](https://eitca.org/web-development/eitc-wd-jsf-javascript-fundamentals/introduction-eitc-wd-jsf-javascript-fundamentals/introduction-to-javascript/examination-review-introduction-to-javascript/how-does-javascripts-weak-typing-system-contribute-to-its-flexibility-and-suitability-for-a-wide-range-of-tasks/)**

JavaScript's weak typing system is a fundamental aspect of the language that contributes significantly to its flexibility and suitability for a wide range of tasks. In a weakly typed language like JavaScript, variables are not bound to a specific data type during declaration, allowing them to be dynamically assigned values of different types throughout their lifecycle. This characteristic provides several advantages that enhance the language's versatility and make it well-suited for various programming scenarios.

One key benefit of JavaScript's weak typing system is the ability to easily manipulate and transform data without explicit type conversions. Unlike strongly typed languages, where data type mismatches can lead to errors or require explicit conversions, JavaScript allows for implicit type coercion. This means that when an

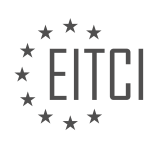

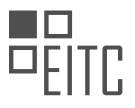

operation involves different data types, JavaScript automatically converts the values to a common type, enabling the operation to proceed smoothly. For example, when adding a string and a number in JavaScript, the language will automatically convert the number to a string and concatenate them, as demonstrated below:

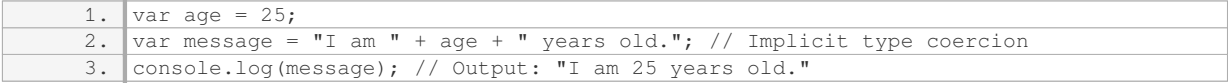

This implicit type coercion simplifies coding tasks and reduces the need for explicit type checks and conversions. It allows developers to focus on the logic of their programs rather than worrying about data types, leading to more concise and readable code.

Another advantage of JavaScript's weak typing system is its flexibility in handling data structures. JavaScript allows arrays and objects to contain elements of different types. This flexibility enables the creation of complex data structures that can adapt to various scenarios. For instance, an array can store a mixture of numbers, strings, and even other arrays or objects. This feature is particularly valuable in scenarios where the structure of the data may change dynamically or when working with data from different sources that may have varying formats.

1. var mixedArray =  $[1, "two", true, [3, 4], {name: "John", age: 30 }};$ 

The weak typing system also allows for more lenient variable assignments and function arguments. In JavaScript, a variable can be reassigned with a value of a different type without any issues. This flexibility is particularly useful in scenarios where the type of a variable needs to change dynamically, such as when processing user input or interacting with external APIs. Similarly, function arguments can accept values of different types, providing developers with greater flexibility in designing functions that can handle a wide range of inputs.

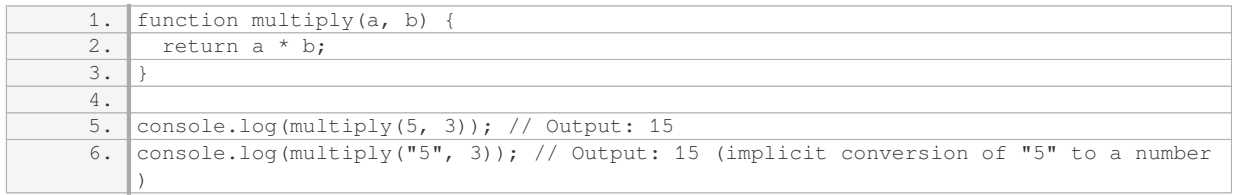

While JavaScript's weak typing system offers flexibility, it also introduces potential pitfalls. The lack of strict type checking can lead to unexpected behavior if not carefully managed. Developers need to be aware of potential type coercion issues and ensure that their code handles data types correctly to avoid unintended consequences.

JavaScript's weak typing system contributes to its flexibility and suitability for a wide range of tasks. The ability to perform implicit type coercion, manipulate complex data structures, and handle variable assignments and function arguments with leniency empowers developers to write more adaptable and concise code. However, it is essential to exercise caution and understand the implications of weak typing to avoid potential pitfalls.

## **[WHAT IS THE DIFFERENCE BETWEEN JAVASCRIPT AND JAVA?](https://eitca.org/web-development/eitc-wd-jsf-javascript-fundamentals/introduction-eitc-wd-jsf-javascript-fundamentals/introduction-to-javascript/examination-review-introduction-to-javascript/what-is-the-difference-between-javascript-and-java/)**

JavaScript and Java are two distinct programming languages that are often confused due to their similar names. While both are used in the field of web development, they have different purposes, syntax, and features. In this answer, we will explore the key differences between JavaScript and Java, shedding light on their unique characteristics.

First and foremost, JavaScript is a high-level, interpreted programming language primarily used for front-end web development. It is executed by web browsers, enabling interactive and dynamic features on websites. JavaScript allows developers to manipulate web page elements, handle user events, validate input, and perform various client-side operations. With JavaScript, developers can create responsive and engaging web interfaces.

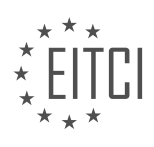

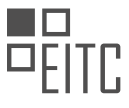

For example, they can change the color of a button when it is clicked, display pop-up notifications, or fetch data from a server without reloading the entire page.

On the other hand, Java is a general-purpose, high-level programming language that is compiled into bytecode and executed on the Java Virtual Machine (JVM). It is widely used for building enterprise-level applications, server-side development, and Android mobile app development. Java provides a robust and scalable platform for creating complex software systems. It is known for its strict syntax, strong typing, and extensive libraries. Java applications are typically compiled into platform-independent bytecode, allowing them to run on different operating systems without modification.

One of the key differences between JavaScript and Java lies in their syntax and programming paradigms. JavaScript follows a loosely typed, dynamic approach, where variables do not have explicit types and can be assigned different values. On the other hand, Java is a statically typed language, meaning that variables must have a declared type, and their values must match the specified type. This difference affects the way developers write code and handle errors.

Another significant distinction is the ecosystem and available libraries for each language. JavaScript has a vast and vibrant ecosystem with numerous libraries and frameworks, such as React, Angular, and Vue.js, which facilitate web development and enhance productivity. These libraries provide pre-built components, tools for state management, and other utilities. Java, on the other hand, has a rich set of libraries and frameworks for enterprise development, such as Spring, Hibernate, and Apache Struts. These frameworks offer features like dependency injection, object-relational mapping, and web application development capabilities.

Furthermore, JavaScript and Java have different use cases and target different platforms. JavaScript is primarily used for client-side scripting in web browsers, whereas Java is employed for a wider range of applications, including desktop software, server-side development, and mobile app development. Java's ability to run on the JVM allows it to be used in diverse environments, making it a versatile language for various projects.

JavaScript and Java are distinct programming languages with different purposes, syntax, and features. JavaScript is primarily used for front-end web development, providing interactivity and dynamic behavior to websites. Java, on the other hand, is a general-purpose language used for enterprise-level applications and server-side development. Understanding the differences between these two languages is crucial for developers to choose the appropriate tool for their specific needs.

## **[HOW DOES JAVASCRIPT INTERACT WITH EXTERNAL APIS TO FETCH DATA AND UPDATE WEB PAGES](https://eitca.org/web-development/eitc-wd-jsf-javascript-fundamentals/introduction-eitc-wd-jsf-javascript-fundamentals/introduction-to-javascript/examination-review-introduction-to-javascript/how-does-javascript-interact-with-external-apis-to-fetch-data-and-update-web-pages-dynamically/) [DYNAMICALLY?](https://eitca.org/web-development/eitc-wd-jsf-javascript-fundamentals/introduction-eitc-wd-jsf-javascript-fundamentals/introduction-to-javascript/examination-review-introduction-to-javascript/how-does-javascript-interact-with-external-apis-to-fetch-data-and-update-web-pages-dynamically/)**

JavaScript is a versatile programming language that allows developers to create dynamic and interactive web pages. One of its key features is the ability to interact with external APIs (Application Programming Interfaces) to fetch data and update web pages dynamically. This functionality is crucial for building modern web applications that rely on real-time data and seamless user experiences.

To understand how JavaScript interacts with external APIs, let's break down the process into three main steps: making a request, handling the response, and updating the web page.

## 1. Making a Request:

When interacting with an external API, JavaScript uses the XMLHttpRequest object or the more modern Fetch API to send HTTP requests to a specified URL. These requests can be of different types, such as GET, POST, PUT, DELETE, etc., depending on the desired action.

For example, to fetch data from an API, we can use the Fetch API as follows:

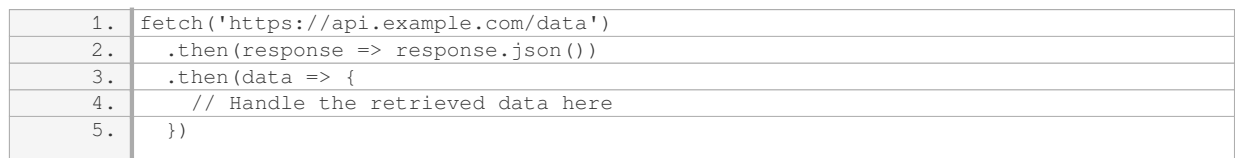

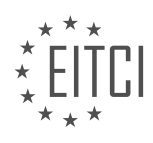

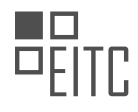

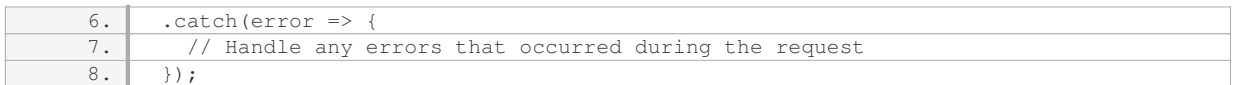

In this example, we make a GET request to the URL 'https://api.example.com/data'. The fetch function returns a Promise that resolves to the response from the server. We can then use the `json` method on the response object to parse the response body as JSON.

#### 2. Handling the Response:

Once we receive the response from the API, we need to handle it appropriately. The response can be in various formats such as JSON, XML, or plain text. Most modern APIs return data in JSON format, which is easy to work with in JavaScript.

In the previous example, we used the `json` method to parse the response body as JSON. We can then access the retrieved data in the subsequent `then` block. For instance, if the API returns an array of objects, we can iterate over them and perform any necessary operations:

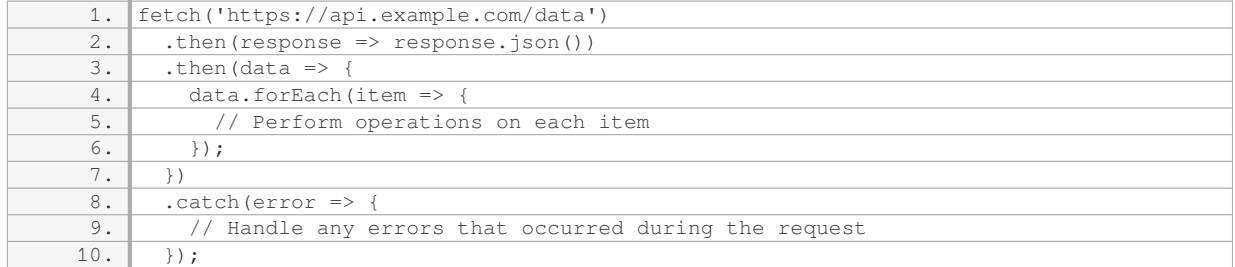

#### 3. Updating the Web Page:

Once we have the data from the API, we can update the web page dynamically to reflect the retrieved information. This can involve manipulating the DOM (Document Object Model) using JavaScript to add, remove, or modify elements on the page.

For example, let's say we have an HTML element with the id 'result' where we want to display the fetched data:

1. <div id="result"></div>

## We can update this element with the retrieved data using JavaScript:

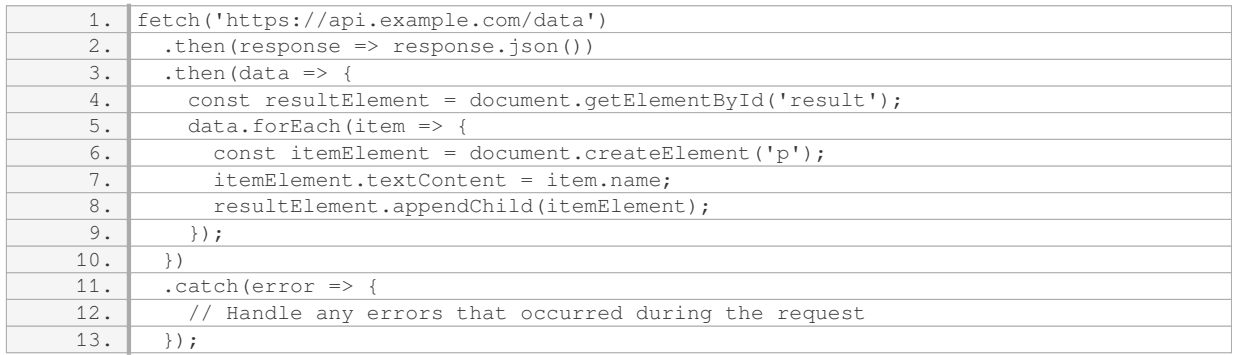

In this example, we create a new paragraph element for each item in the retrieved data and append it to the 'result' element on the page. This way, the web page gets dynamically updated with the fetched data.

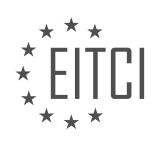

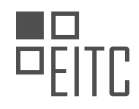

JavaScript interacts with external APIs to fetch data and update web pages dynamically by making HTTP requests, handling the responses, and manipulating the DOM to reflect the retrieved information. This functionality is essential for building modern web applications that rely on real-time data and seamless user experiences.

## **[WHAT IS THE SIGNIFICANCE OF JAVASCRIPT'S EXTENSIVE ECOSYSTEM OF LIBRARIES AND](https://eitca.org/web-development/eitc-wd-jsf-javascript-fundamentals/introduction-eitc-wd-jsf-javascript-fundamentals/introduction-to-javascript/examination-review-introduction-to-javascript/what-is-the-significance-of-javascripts-extensive-ecosystem-of-libraries-and-frameworks-in-the-development-process/) [FRAMEWORKS IN THE DEVELOPMENT PROCESS?](https://eitca.org/web-development/eitc-wd-jsf-javascript-fundamentals/introduction-eitc-wd-jsf-javascript-fundamentals/introduction-to-javascript/examination-review-introduction-to-javascript/what-is-the-significance-of-javascripts-extensive-ecosystem-of-libraries-and-frameworks-in-the-development-process/)**

The extensive ecosystem of libraries and frameworks in JavaScript plays a significant role in the development process, offering a wide range of benefits to web developers. These libraries and frameworks provide prewritten code and tools that simplify the development process, enhance productivity, and enable the creation of complex and feature-rich web applications. In this answer, we will explore the various aspects of this ecosystem and highlight its didactic value.

One of the primary advantages of JavaScript's extensive ecosystem is the availability of libraries and frameworks that streamline common development tasks. These libraries offer pre-built functions and modules, allowing developers to focus on the application's specific logic rather than reinventing the wheel. For example, jQuery, one of the most popular JavaScript libraries, simplifies DOM manipulation, event handling, and AJAX requests. By utilizing jQuery, developers can achieve the same functionality with fewer lines of code, saving time and effort.

Frameworks, on the other hand, provide a comprehensive structure and set of tools for building web applications. They offer predefined architectures, design patterns, and conventions, promoting code organization and maintainability. Angular, React, and Vue.js are some prominent JavaScript frameworks widely used in the industry. These frameworks facilitate the development of single-page applications (SPAs) by providing features like component-based architecture, virtual DOM manipulation, and data binding. By leveraging these frameworks, developers can rapidly build scalable and robust applications.

Moreover, JavaScript's ecosystem fosters community collaboration and knowledge sharing. Developers contribute to open-source projects, creating libraries and frameworks that solve specific problems or offer new functionalities. This collaborative environment allows developers to learn from each other, share best practices, and build upon existing solutions. The vast number of resources, tutorials, and documentation available for these libraries and frameworks further aids the learning process, enabling developers to quickly grasp new concepts and techniques.

The didactic value of JavaScript's extensive ecosystem extends beyond the development process itself. By utilizing libraries and frameworks, developers gain exposure to industry-standard tools and practices. This familiarity with widely adopted technologies enhances employability and facilitates collaboration within development teams. Additionally, the skills acquired while working with these libraries and frameworks can be transferred to other programming languages and frameworks, broadening developers' skillsets.

JavaScript's extensive ecosystem of libraries and frameworks significantly impacts the web development process. It simplifies common tasks, enhances productivity, and enables the creation of complex applications. The didactic value lies in the ability to learn from existing solutions, collaborate with the community, and gain exposure to industry-standard tools and practices. By leveraging this ecosystem, developers can build highquality applications efficiently.

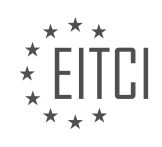

## <span id="page-11-0"></span>**[EITC/WD/JSF JAVASCRIPT FUNDAMENTALS DIDACTIC MATERIALS](https://eitca.org/programmes/eitc-wd-jsf-javascript-fundamentals/) [LESSON: INTRODUCTION](https://eitca.org/programmes/eitc-wd-jsf-javascript-fundamentals/lessons/introduction-5/) [TOPIC: WHAT IS JAVASCRIPT](https://eitca.org/programmes/eitc-wd-jsf-javascript-fundamentals/lessons/introduction-5/topic/what-is-javascript/)**

## **INTRODUCTION**

JavaScript is a popular programming language used for web development. It is primarily used to add interactivity and dynamic features to websites. JavaScript is a client-side scripting language, meaning it runs on the user's web browser rather than on the web server. In this didactic material, we will introduce the fundamentals of JavaScript, including its purpose, features, and how it is used in web development.

JavaScript was created by Brendan Eich in 1995 while he was working at Netscape Communications Corporation. Initially, it was developed as a simple scripting language to add basic functionality to web pages. However, over time, JavaScript has evolved into a powerful and versatile programming language.

The main purpose of JavaScript is to enhance the user experience on websites by enabling dynamic content and interactivity. It allows developers to manipulate HTML elements, handle events, perform calculations, validate forms, and much more. JavaScript is an essential component of modern web development and is supported by all major web browsers.

One of the key features of JavaScript is its ability to interact with HTML and CSS. It can access and modify the content, structure, and styling of a web page in real-time. This makes it possible to create dynamic and interactive web applications that respond to user actions.

JavaScript is an object-oriented programming language, which means it uses objects to represent and manipulate data. Objects in JavaScript can be created using built-in types such as strings, numbers, arrays, and dates, or they can be custom-defined using classes and prototypes.

In addition to its core features, JavaScript also provides a wide range of built-in functions and libraries that simplify common programming tasks. These include functions for manipulating strings, performing mathematical operations, handling dates and times, and much more. Developers can also create their own functions and libraries to extend the capabilities of JavaScript.

To use JavaScript in a web page, you need to include the JavaScript code within the HTML document. This can be done by embedding the code directly in the HTML file or by linking to an external JavaScript file. The JavaScript code is executed by the web browser when the web page is loaded or in response to user interactions.

JavaScript is a versatile language that can be used for various purposes in web development. It can be used to create simple animations, validate form inputs, implement client-side data validation, fetch data from web servers using AJAX, and create complex web applications using frameworks like React or Angular.

JavaScript is a powerful and widely used programming language for web development. It enables developers to create dynamic and interactive web pages by manipulating HTML elements, handling events, and performing calculations. JavaScript is an essential skill for any web developer and provides the foundation for building modern web applications.

## **DETAILED DIDACTIC MATERIAL**

JavaScript is a programming language that is commonly used in web development. It allows developers to make web pages more interactive and responsive. In order to understand how JavaScript works, it is important to first understand the basic flow of how web pages are loaded and interacted with.

When you enter a URL or click on a search result on a search engine like Google, a request is sent from your computer to a server on the internet where the web page is hosted. The server then loads the web page, which is typically in the form of an HTML file, and sends it back to your browser as a response. This is the basic process of loading a web page.

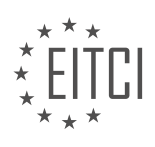

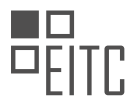

Once the web page is loaded, you can interact with it by clicking buttons, submitting forms, or performing other actions. For example, let's say you are on an online shop web page and you click a button to submit a form to order some products. This action triggers a new request, which is sent by your browser to the server to send the form submission data. The server handles this incoming request, possibly storing the order data in a database, and then sends back a new response in the form of a new web page. This new web page, such as an order confirmation page, is then sent back to your browser.

This is the traditional flow of how web pages work. However, JavaScript allows us to make this process more reactive and dynamic. Instead of always sending a new request and receiving a new response for every action, JavaScript allows us to change the already loaded web page and perform actions directly on it. This can make web pages feel more interactive and responsive.

To illustrate this concept, let's consider an example. You can find a simple project attached, which includes two folders (assets and info) and an index.html file. These additional folders and files are not relevant to the web page itself and can be ignored for now. The index.html file is the main file that you can open in a browser window by double-clicking it. This will display a dummy web page that contains some information about a course and the instructor.

The web page is primarily built using HTML and CSS at this point. If you are curious, you can explore the files in the assets folder, which contains images and CSS files. By right-clicking on the index.html file and opening it with a text editor, such as TextEdit on Mac or Notepad on Windows, you can view the raw HTML code of the web page.

JavaScript can be added to this web page to make it more interactive and dynamic. It allows you to manipulate the elements on the page, handle user interactions, and perform various actions without the need for a new request and response cycle.

JavaScript is a programming language that enhances the functionality of web pages by making them more reactive and dynamic. It allows developers to change the already loaded web page and perform actions directly on it, without the need for a new request and response. By understanding the basic flow of web pages and how JavaScript fits into it, you can begin to explore the possibilities of creating interactive and engaging web applications.

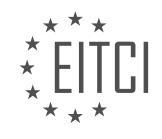

## **EITC/WD/JSF JAVASCRIPT FUNDAMENTALS - INTRODUCTION - WHAT IS JAVASCRIPT - REVIEW QUESTIONS:**

#### **[WHAT IS THE PURPOSE OF JAVASCRIPT IN WEB DEVELOPMENT?](https://eitca.org/web-development/eitc-wd-jsf-javascript-fundamentals/introduction-eitc-wd-jsf-javascript-fundamentals/what-is-javascript/examination-review-what-is-javascript/what-is-the-purpose-of-javascript-in-web-development/)**

JavaScript is a programming language that plays a crucial role in web development. Its purpose is multifaceted, encompassing both client-side and server-side functionalities. In this answer, we will explore the various purposes of JavaScript in web development, highlighting its didactic value and providing examples where relevant.

One of the primary purposes of JavaScript in web development is to enhance the interactivity and responsiveness of websites. JavaScript allows developers to create dynamic web pages that can respond to user actions in real-time. By manipulating the Document Object Model (DOM), JavaScript can modify the content and structure of a webpage dynamically. For instance, JavaScript can be used to show or hide elements, change the styling of elements, or update the content of a webpage without requiring a full page reload.

Another important purpose of JavaScript is to enable client-side form validation. By using JavaScript, developers can validate user input directly in the browser before submitting the form to the server. This helps to improve the user experience by providing instant feedback to users if they have entered incorrect or incomplete data. For example, JavaScript can be used to check if a user has entered a valid email address or if a password meets certain criteria (e.g., minimum length, special characters).

JavaScript also enables the development of interactive web applications. With the rise of single-page applications (SPAs), JavaScript frameworks such as React, Angular, and Vue have become increasingly popular. These frameworks allow developers to build complex, interactive applications that run entirely in the browser. JavaScript frameworks provide powerful tools and abstractions that simplify the development process and improve the overall performance of web applications.

Furthermore, JavaScript is essential for handling asynchronous operations, such as making HTTP requests and fetching data from APIs. With the help of JavaScript libraries like Axios or the built-in Fetch API, developers can send requests to a server and retrieve data without blocking the user interface. Asynchronous JavaScript, in combination with server-side technologies like Node.js, enables the creation of real-time applications and facilitates the exchange of data between the client and server.

JavaScript also plays a role in creating animations and visual effects on websites. By utilizing libraries like jQuery or CSS animations, developers can create smooth transitions, sliding elements, and other eye-catching effects. These visual enhancements help to engage users and make the browsing experience more enjoyable.

Moreover, JavaScript is used for browser detection and feature support. It allows developers to write code that adapts to different browsers and versions, ensuring compatibility and providing fallback options when certain features are not supported. This ensures that websites and web applications work correctly across different devices and browsers.

The purpose of JavaScript in web development is vast and varied. It enables developers to create interactive and dynamic web pages, validate user input, build complex web applications, handle asynchronous operations, create animations and visual effects, ensure browser compatibility, and much more. Its versatility and widespread adoption make JavaScript an indispensable tool for modern web development.

## **[HOW DOES JAVASCRIPT MAKE WEB PAGES MORE INTERACTIVE AND RESPONSIVE?](https://eitca.org/web-development/eitc-wd-jsf-javascript-fundamentals/introduction-eitc-wd-jsf-javascript-fundamentals/what-is-javascript/examination-review-what-is-javascript/how-does-javascript-make-web-pages-more-interactive-and-responsive/)**

JavaScript is a powerful programming language that plays a crucial role in making web pages more interactive and responsive. It allows developers to add dynamic elements to websites, enabling user interaction and enhancing the overall user experience. In this answer, we will explore how JavaScript accomplishes this by discussing its key features and functionalities.

One of the primary ways JavaScript makes web pages interactive is through event handling. JavaScript can

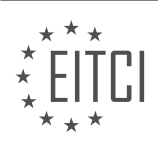

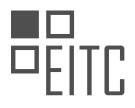

detect and respond to various events such as button clicks, mouse movements, and keyboard inputs. By attaching event listeners to specific elements on a web page, developers can execute custom code when these events occur. For example, a JavaScript function can be triggered when a user clicks on a button, allowing for actions like form validation, data submission, or the display of additional content.

Another essential aspect of JavaScript's interactivity is its ability to manipulate the Document Object Model (DOM). The DOM represents the structure of an HTML document as a tree-like structure, with each element being a node. JavaScript can access and modify these nodes in real-time, allowing for dynamic updates to the web page content. For instance, JavaScript can add or remove elements, change their attributes or styles, and update the text or images displayed. This capability enables developers to create interactive features such as image sliders, collapsible sections, or live data updates without requiring a page refresh.

Furthermore, JavaScript facilitates asynchronous communication with web servers through techniques like AJAX (Asynchronous JavaScript and XML). This enables the retrieval and sending of data to the server without interrupting the user's interaction with the web page. As a result, web applications can fetch data from databases or APIs in the background, providing real-time updates and a more responsive user experience. For instance, a chat application can use JavaScript and AJAX to fetch new messages without requiring the user to manually refresh the page.

JavaScript also enables the creation of animations and visual effects, adding an extra layer of interactivity to web pages. Through libraries like jQuery or CSS animations, developers can apply transitions, fades, and other animations to elements on the page. These dynamic effects can be triggered by user actions or set to occur automatically, enhancing the visual appeal and engagement of the website.

Moreover, JavaScript supports the storage and manipulation of data using variables, arrays, and objects. This allows developers to create interactive forms, perform calculations, and handle user input. For example, JavaScript can validate form fields, calculate totals in a shopping cart, or store user preferences locally using the browser's storage capabilities.

JavaScript makes web pages more interactive and responsive through its event handling capabilities, DOM manipulation, asynchronous communication, animation support, and data manipulation features. By leveraging these functionalities, developers can create dynamic and engaging web applications that respond to user actions in real-time, providing a more immersive and enjoyable browsing experience.

## **[DESCRIBE THE TRADITIONAL FLOW OF HOW WEB PAGES WORK AND HOW JAVASCRIPT CHANGES](https://eitca.org/web-development/eitc-wd-jsf-javascript-fundamentals/introduction-eitc-wd-jsf-javascript-fundamentals/what-is-javascript/examination-review-what-is-javascript/describe-the-traditional-flow-of-how-web-pages-work-and-how-javascript-changes-this-process/) [THIS PROCESS.](https://eitca.org/web-development/eitc-wd-jsf-javascript-fundamentals/introduction-eitc-wd-jsf-javascript-fundamentals/what-is-javascript/examination-review-what-is-javascript/describe-the-traditional-flow-of-how-web-pages-work-and-how-javascript-changes-this-process/)**

The traditional flow of how web pages work involves a series of steps that occur between the client (web browser) and the server. This process typically begins with the client sending a request to the server for a specific web page. The server then processes the request and returns the requested web page back to the client. The client's web browser then renders the web page and displays it to the user.

When a user interacts with a web page, such as clicking a button or submitting a form, the browser sends another request to the server. The server processes this request and returns a response, which may include updated content or a new web page. This response is then rendered by the browser and displayed to the user.

JavaScript plays a crucial role in changing this process by introducing interactivity and dynamic behavior to web pages. Traditionally, web pages were static and lacked the ability to respond to user actions without a page refresh. JavaScript allows developers to write code that runs directly in the browser, enabling them to manipulate the Document Object Model (DOM) of the web page dynamically.

With JavaScript, developers can respond to user events, such as clicks and keystrokes, and modify the content and behavior of the web page in real-time. This eliminates the need for full page reloads and provides a more seamless and interactive user experience.

For example, consider a web page with a button that, when clicked, displays a hidden form. Without JavaScript, clicking the button would require a server request and a page refresh to display the form. However, with JavaScript, the button can be programmed to show the form instantly without any server interaction.

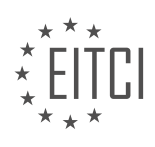

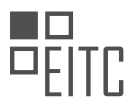

JavaScript also enables the use of asynchronous requests, commonly known as AJAX (Asynchronous JavaScript and XML), which allows the client to make requests to the server in the background without interrupting the user's interaction with the web page. This enables the loading of new content or data without the need for a full page refresh.

The traditional flow of how web pages work involves a client-server interaction where the server processes requests and returns web pages to the client. JavaScript changes this process by introducing interactivity and dynamic behavior, allowing developers to manipulate the web page in real-time without the need for full page reloads.

## **[WHAT ARE SOME EXAMPLES OF ACTIONS THAT CAN BE PERFORMED USING JAVASCRIPT ON A WEB](https://eitca.org/web-development/eitc-wd-jsf-javascript-fundamentals/introduction-eitc-wd-jsf-javascript-fundamentals/what-is-javascript/examination-review-what-is-javascript/what-are-some-examples-of-actions-that-can-be-performed-using-javascript-on-a-web-page/) [PAGE?](https://eitca.org/web-development/eitc-wd-jsf-javascript-fundamentals/introduction-eitc-wd-jsf-javascript-fundamentals/what-is-javascript/examination-review-what-is-javascript/what-are-some-examples-of-actions-that-can-be-performed-using-javascript-on-a-web-page/)**

JavaScript is a versatile programming language that enables developers to add interactivity, functionality, and dynamic behavior to web pages. It can be used to perform a wide range of actions on a web page, enhancing the user experience and making the website more engaging and interactive. In this answer, we will explore some examples of actions that can be performed using JavaScript on a web page.

1. Manipulating HTML elements: JavaScript allows you to manipulate HTML elements dynamically. You can change the content of an element, modify its attributes, or even create new elements and add them to the page. For example, you can use JavaScript to change the text of a heading element, hide or show an element, or update the value of an input field based on user interaction.

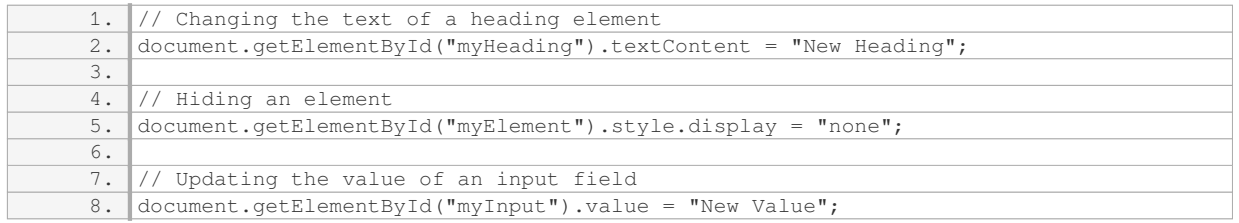

2. Handling events: JavaScript allows you to respond to user actions, such as clicking a button, hovering over an element, or submitting a form. You can attach event handlers to elements and define the actions to be performed when the event occurs. For example, you can use JavaScript to validate form inputs, display a message when a button is clicked, or change the appearance of an element when the mouse hovers over it.

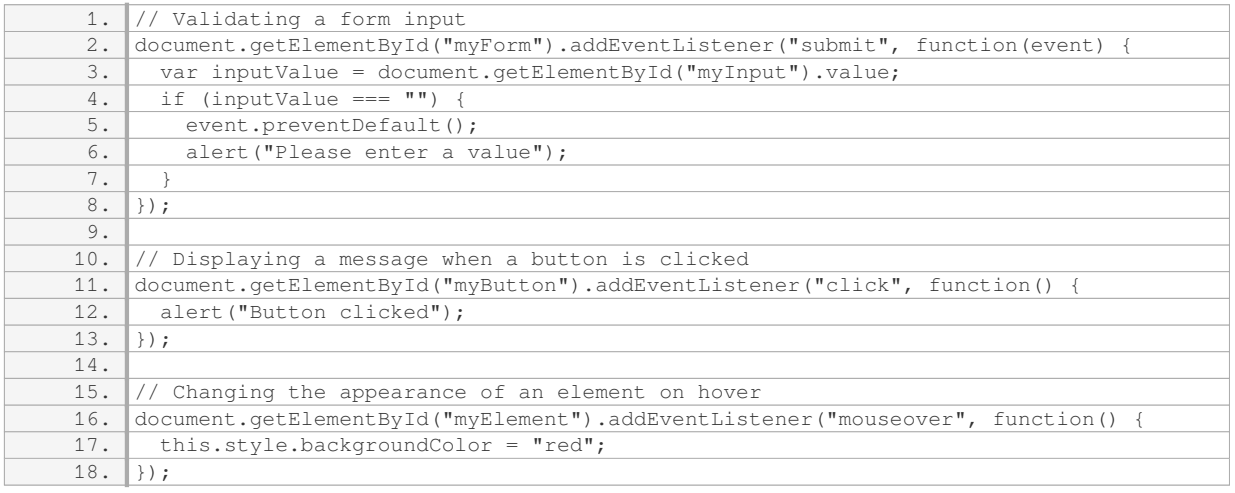

3. Fetching data from a server: JavaScript can be used to make HTTP requests and retrieve data from a server without reloading the entire page. This allows you to create dynamic and interactive web applications. For example, you can use JavaScript to fetch data from an API, update the page content based on the retrieved

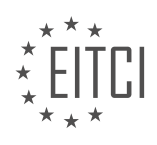

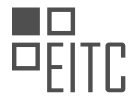

## data, or send data to a server for processing.

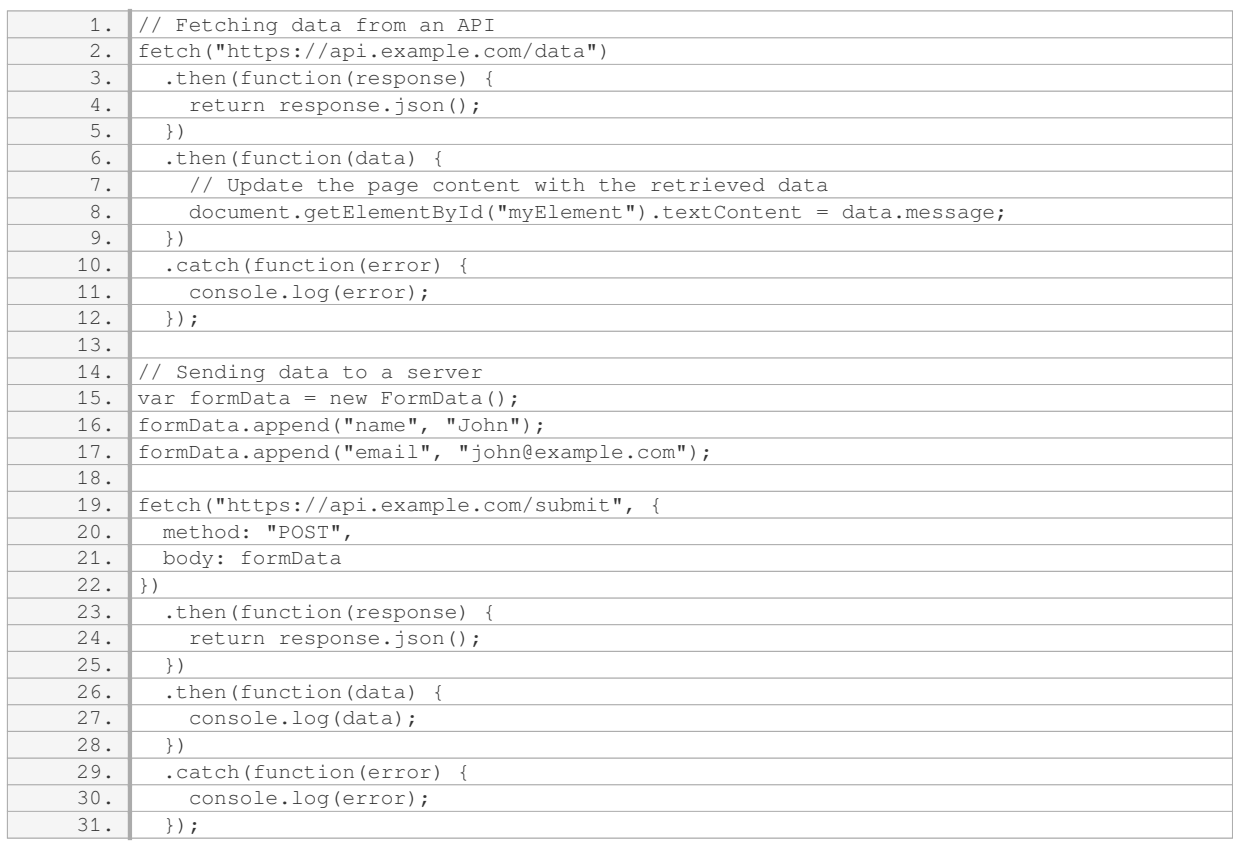

4. Animating elements: JavaScript can be used to create animations and transitions on web pages. You can change the properties of an element over time, creating smooth and visually appealing effects. For example, you can use JavaScript to fade in or out an element, move an element across the screen, or create complex animations using libraries like CSS animations or WebGL.

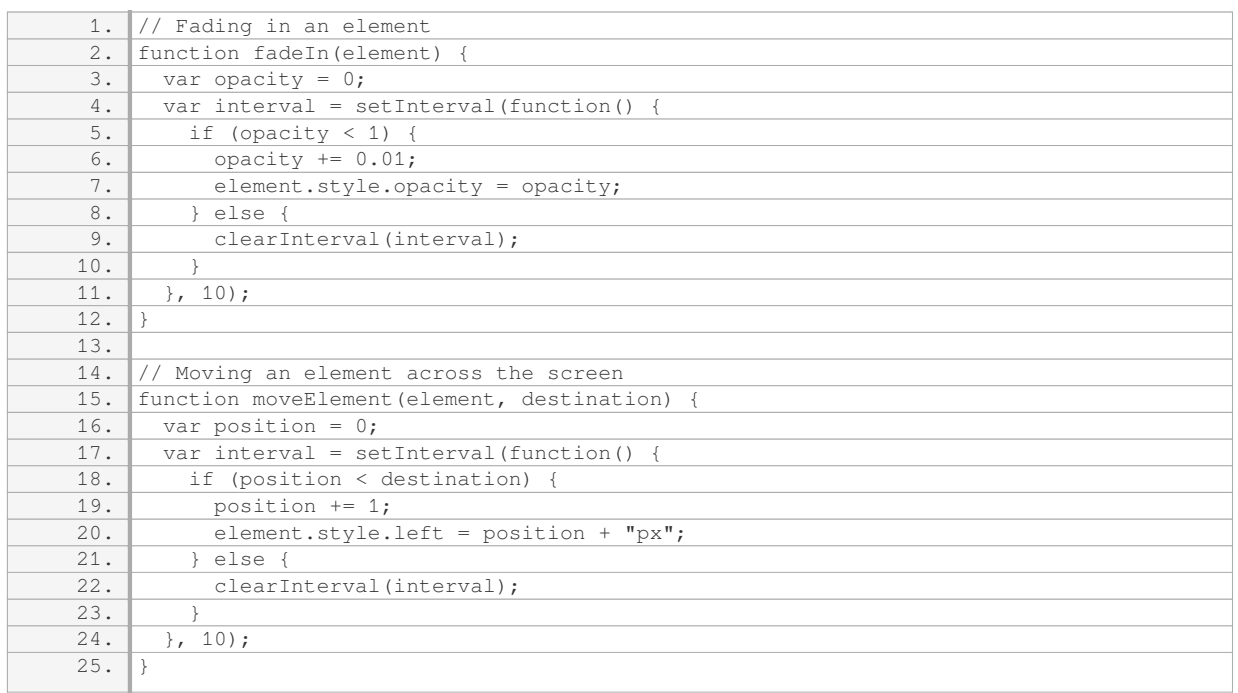

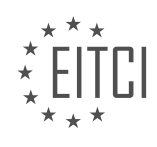

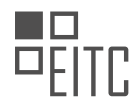

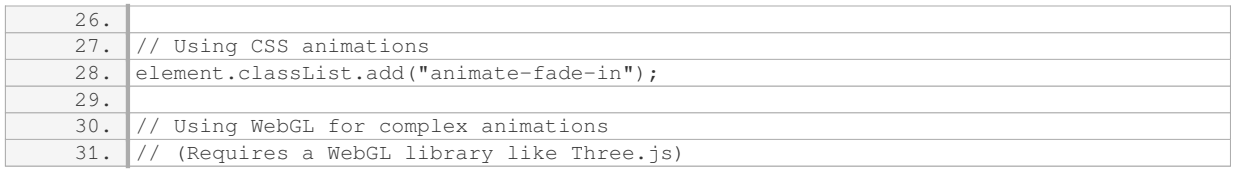

These are just a few examples of the actions that can be performed using JavaScript on a web page. JavaScript provides a wide range of capabilities, allowing developers to create dynamic and interactive websites. By leveraging these capabilities, web developers can enhance the user experience, create engaging interfaces, and build powerful web applications.

#### **[HOW DOES UNDERSTANDING THE BASIC FLOW OF WEB PAGES HELP IN UTILIZING JAVASCRIPT](https://eitca.org/web-development/eitc-wd-jsf-javascript-fundamentals/introduction-eitc-wd-jsf-javascript-fundamentals/what-is-javascript/examination-review-what-is-javascript/how-does-understanding-the-basic-flow-of-web-pages-help-in-utilizing-javascript-effectively/) [EFFECTIVELY?](https://eitca.org/web-development/eitc-wd-jsf-javascript-fundamentals/introduction-eitc-wd-jsf-javascript-fundamentals/what-is-javascript/examination-review-what-is-javascript/how-does-understanding-the-basic-flow-of-web-pages-help-in-utilizing-javascript-effectively/)**

Understanding the basic flow of web pages is crucial for effectively utilizing JavaScript. JavaScript is a programming language that runs on web browsers and allows developers to add interactivity and dynamic behavior to web pages. By understanding how web pages are structured and loaded, developers can leverage JavaScript to enhance user experience, create interactive elements, and perform various tasks.

Web pages are constructed using HTML (Hypertext Markup Language), which defines the structure and content of the page. HTML tags are used to mark up different elements such as headings, paragraphs, images, links, and more. These tags create a hierarchical structure, with nested elements forming a tree-like representation. This structure is important to understand because JavaScript interacts with these elements to manipulate their behavior.

When a web page is loaded, the browser parses the HTML and constructs a Document Object Model (DOM) representation of the page. The DOM is a tree-like structure that represents the relationships between the HTML elements. Each element in the DOM becomes a node, and developers can access and manipulate these nodes using JavaScript. Understanding the DOM allows developers to traverse the tree, access specific elements, modify their properties, and even create new elements dynamically.

JavaScript can be included in web pages using script tags. These script tags can be placed in the head or body section of the HTML document. When the browser encounters a script tag, it stops parsing the HTML, executes the JavaScript code, and then continues parsing the rest of the HTML. This means that JavaScript code can be executed before the entire web page is loaded, allowing developers to manipulate the page dynamically.

By understanding the basic flow of web pages, developers can effectively utilize JavaScript to enhance user interactions. For example, they can respond to user actions such as button clicks, form submissions, or mouse movements by attaching event listeners to specific elements. These event listeners can trigger JavaScript code that updates the page content, validates user input, or communicates with a server to fetch data.

Furthermore, JavaScript can be used to fetch data from external sources asynchronously, without blocking the rendering of the web page. This is achieved using techniques such as AJAX (Asynchronous JavaScript and XML) or by utilizing modern APIs like Fetch or XMLHttpRequest. By understanding the flow of web pages, developers can leverage these techniques to load data dynamically and update the page without requiring a full page reload.

Understanding the basic flow of web pages is essential for effectively utilizing JavaScript. It allows developers to interact with the DOM, manipulate elements, respond to user actions, and fetch data asynchronously. By leveraging JavaScript in this way, developers can create dynamic and interactive web experiences that enhance user engagement and provide a more seamless browsing experience.

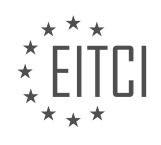

## <span id="page-18-0"></span>**[EITC/WD/JSF JAVASCRIPT FUNDAMENTALS DIDACTIC MATERIALS](https://eitca.org/programmes/eitc-wd-jsf-javascript-fundamentals/) [LESSON: INTRODUCTION](https://eitca.org/programmes/eitc-wd-jsf-javascript-fundamentals/lessons/introduction-5/) [TOPIC: HOW DYNAMIC WEBPAGES WORK](https://eitca.org/programmes/eitc-wd-jsf-javascript-fundamentals/lessons/introduction-5/topic/how-dynamic-webpages-work/)**

#### **INTRODUCTION**

Web Development - JavaScript Fundamentals - Introduction - How dynamic webpages work

Web development has revolutionized the way we interact with websites, enabling the creation of dynamic and interactive webpages. JavaScript, as a programming language, plays a crucial role in achieving this functionality. In this didactic material, we will delve into the fundamentals of JavaScript and explore how it enables the creation of dynamic webpages.

JavaScript is a high-level, interpreted programming language that runs on the client-side, meaning it is executed by the user's web browser. It was initially developed to add interactivity to static HTML pages, but it has evolved into a versatile language capable of handling complex tasks. By leveraging JavaScript, developers can manipulate webpage elements, respond to user actions, and dynamically update content without requiring a page reload.

To understand how JavaScript enables dynamic webpages, it is essential to grasp the Document Object Model (DOM). The DOM is a programming interface that represents the structure of an HTML document as a tree-like structure. Each element in the HTML document, such as headings, paragraphs, or buttons, is represented as a node in the DOM tree.

JavaScript provides powerful methods and properties to access and manipulate the DOM. Through these capabilities, developers can dynamically modify the content, style, and behavior of webpage elements. For example, JavaScript can be used to change the text of a paragraph, hide or show elements, or even create new elements on the fly.

Event handling is another critical aspect of JavaScript in creating dynamic webpages. Events are actions or occurrences that happen within the browser, such as a mouse click or keyboard input. JavaScript allows developers to define event handlers, which are functions that are executed when a specific event occurs. By attaching event handlers to webpage elements, developers can respond to user interactions and trigger actions accordingly.

Asynchronous behavior is a key feature of JavaScript that greatly enhances the user experience of dynamic webpages. JavaScript supports asynchronous programming through the use of callbacks, promises, and async/await. These mechanisms allow developers to perform tasks that may take time, such as fetching data from a server, without blocking the execution of other code. As a result, webpages can remain responsive and provide real-time updates to users.

In addition to manipulating the DOM and handling events, JavaScript also provides a wide range of built-in functions and objects. These include functions for mathematical calculations, string manipulation, date and time operations, and much more. JavaScript also supports object-oriented programming, enabling developers to create and work with custom objects and classes.

To ensure the optimal performance of JavaScript code, it is essential to consider best practices and optimization techniques. Minification and compression can reduce the size of JavaScript files, resulting in faster loading times. Caching and lazy loading can also improve performance by reducing the number of requests made to the server.

JavaScript is a powerful programming language that enables the creation of dynamic webpages. By manipulating the DOM, handling events, and utilizing asynchronous behavior, developers can create interactive and responsive web experiences. Understanding the fundamentals of JavaScript is essential for anyone looking to embark on a career in web development.

## **DETAILED DIDACTIC MATERIAL**

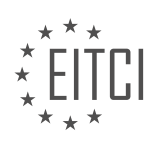

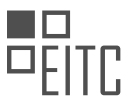

In web development, JavaScript plays a crucial role in creating dynamic webpages. Unlike HTML and CSS, which are static, JavaScript allows for interactive and user-friendly experiences on websites. In this didactic material, we will explore how dynamic webpages work and the importance of JavaScript in achieving this.

A traditional webpage consists of HTML and CSS code. However, to create a more modern and user-friendly experience, we can use JavaScript to modify the existing webpage without loading a new page. This can be achieved by adding overlays or modals, which are small pop-up windows that appear on top of the existing page.

To demonstrate this concept, we have provided an HTML file and a JavaScript file called "app.js". The JavaScript code is stored in the scripts folder. While you may not fully understand the code at this point, we will gradually cover the basics throughout the course.

To implement JavaScript functionality, we need to add a script tag to the HTML file. Below the CSS import, add a new script tag with a src attribute pointing to the "app.js" file. This allows the browser to load and execute the JavaScript code.

Next, let's modify the links on the webpage. In the anchor tags for the "dynamic interpreted" and "weekly type" links, remove the existing link and replace it with a hash symbol (#). Add a new attribute called "data-text" and set it to the desired text for each link. The text can be copied from the corresponding HTML files in the info folder, excluding any line breaks. Additionally, add the class "info-modal" to both anchor tags.

After making these changes, save the HTML file and reload the webpage. Now, when you click on one of the links, a modal overlay will appear with the dynamically added content. You can close the overlay by clicking on the backdrop.

By using JavaScript, we can enhance webpages by dynamically adding content and providing a more interactive user experience. Throughout this course, you will gain a deeper understanding of JavaScript and its role in creating dynamic webpages.

JavaScript is a dynamic, weakly typed, and interpreted programming language that allows us to make web pages more dynamic. Unlike traditional web pages that require the user to navigate to a new page or wait for new HTML code to be downloaded, JavaScript enables us to change the existing page without any delays. This makes web pages more responsive, similar to mobile apps where users don't have to wait for actions to complete.

JavaScript is a hosted language, meaning it can run in different environments. In the example we just saw, it ran in the browser, but it can also run in other environments, which we will explore later in this course. The primary use case for JavaScript is running code in a browser on a web page to enhance its interactivity.

When we write JavaScript code and want it to have an effect on a web page, we rely on a JavaScript engine built into the environment where the code is executed. For example, in the Chrome browser, the engine is called V8, while in Firefox, it is called SpiderMonkey. Other browsers either use these engines or have their own. The JavaScript engine's role is to parse, or read and understand, the code. It then compiles the code on the fly into machine code, which executes faster. Finally, the engine executes the machine code, resulting in the desired effect on the web page.

Modern JavaScript engines have various optimizations to improve performance. For example, they may start executing the code before it is fully compiled, allowing for faster execution. They can also dynamically switch between compiled and uncompiled code to optimize performance further. These optimizations are implemented to ensure that JavaScript code runs as efficiently as possible.

JavaScript is a dynamic and versatile programming language that allows us to create dynamic web pages. It is interpreted on the fly, meaning it is compiled just before execution. JavaScript engines, such as V8 in Chrome, play a crucial role in executing JavaScript code by parsing, compiling, and executing it. These engines also incorporate various optimizations to enhance performance.

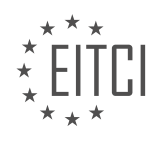

## **EITC/WD/JSF JAVASCRIPT FUNDAMENTALS - INTRODUCTION - HOW DYNAMIC WEBPAGES WORK - REVIEW QUESTIONS:**

#### **[WHAT IS THE ROLE OF JAVASCRIPT IN CREATING DYNAMIC WEBPAGES?](https://eitca.org/web-development/eitc-wd-jsf-javascript-fundamentals/introduction-eitc-wd-jsf-javascript-fundamentals/how-dynamic-webpages-work/examination-review-how-dynamic-webpages-work/what-is-the-role-of-javascript-in-creating-dynamic-webpages/)**

JavaScript plays a crucial role in creating dynamic webpages. It is a versatile programming language that allows developers to add interactivity and responsiveness to websites. In this answer, we will explore the various aspects of JavaScript's role in creating dynamic webpages.

One of the primary functions of JavaScript is to manipulate the Document Object Model (DOM). The DOM is a representation of the webpage's structure, and JavaScript provides a way to access and modify this structure dynamically. By using JavaScript, developers can add, remove, or modify elements on a webpage in response to user interactions or other events.

For example, consider a webpage that contains a button. With JavaScript, we can attach an event listener to that button, which will execute a specific function when the button is clicked. This function can then modify the webpage by adding new elements, changing the styling, or updating the content. This ability to modify the DOM dynamically is what makes webpages interactive and responsive.

JavaScript also enables the retrieval and manipulation of data from external sources, such as APIs. With the help of JavaScript's built-in functions and libraries, developers can send requests to APIs and process the returned data. This allows for the creation of dynamic content that is updated in real-time, without requiring a full page refresh.

For instance, imagine a weather forecast webpage that displays the current temperature. By using JavaScript, developers can make an API call to retrieve the latest temperature data and update the webpage accordingly. This ensures that the displayed temperature is always up-to-date without the need for manual intervention.

Furthermore, JavaScript enables the implementation of client-side form validation. When users submit forms on a webpage, JavaScript can be used to validate the input before sending it to the server. This helps to ensure that the data entered by users meets specific criteria, such as required fields, correct format, or length restrictions. By providing immediate feedback to users, JavaScript enhances the user experience and reduces the chances of errors.

To illustrate, consider a registration form that requires users to enter a valid email address. JavaScript can be used to check if the entered email address follows the correct format, such as containing an "@" symbol and a domain name. If the input is invalid, JavaScript can display an error message next to the input field, prompting the user to correct it.

In addition to these functionalities, JavaScript also supports animations, multimedia handling, browser detection, and many other features that contribute to the creation of dynamic webpages. Its flexibility and widespread adoption make it an essential tool for web developers.

JavaScript plays a vital role in creating dynamic webpages by allowing developers to manipulate the DOM, retrieve and process data from external sources, implement form validation, and more. Its versatility and extensive functionality make it a fundamental language in web development.

## **[HOW CAN WE MODIFY EXISTING WEBPAGES WITHOUT LOADING A NEW PAGE USING JAVASCRIPT?](https://eitca.org/web-development/eitc-wd-jsf-javascript-fundamentals/introduction-eitc-wd-jsf-javascript-fundamentals/how-dynamic-webpages-work/examination-review-how-dynamic-webpages-work/how-can-we-modify-existing-webpages-without-loading-a-new-page-using-javascript/)**

To modify existing webpages without loading a new page using JavaScript, we can leverage the power of the Document Object Model (DOM) and asynchronous requests. This approach, known as AJAX (Asynchronous JavaScript and XML), allows us to update specific parts of a webpage dynamically, without the need for a full page reload.

The first step in modifying a webpage dynamically is to identify the element(s) we want to update. We can do this by selecting the element(s) using JavaScript's DOM manipulation methods, such as `getElementById`,

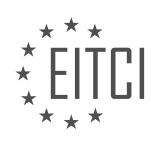

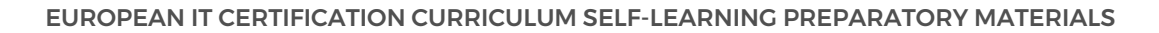

`getElementsByClassName`, or `querySelector`. Once we have a reference to the element(s), we can proceed with making the desired changes.

Next, we need to retrieve the updated content from the server. This can be done using an asynchronous HTTP request, commonly known as AJAX request. JavaScript provides the `XMLHttpRequest` object to handle such requests. Alternatively, we can use the newer `fetch` API, which provides a more modern and convenient way to make HTTP requests.

Once we have retrieved the updated content, we can manipulate the DOM to reflect those changes. This can involve updating text, modifying styles, adding or removing elements, or any other desired modification. JavaScript provides a rich set of methods and properties to manipulate the DOM, such as `innerHTML`, `textContent`, `setAttribute`, `appendChild`, and many more.

To apply the changes to the webpage, we simply assign the new values to the appropriate DOM elements. For example, if we want to update the text content of a paragraph with the id "myParagraph", we can use the following code:

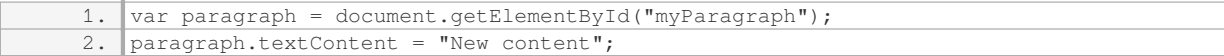

Alternatively, if we want to load updated content from a server-side script, we can use an AJAX request to fetch the data and then update the DOM accordingly. Here's an example using the `fetch` API:

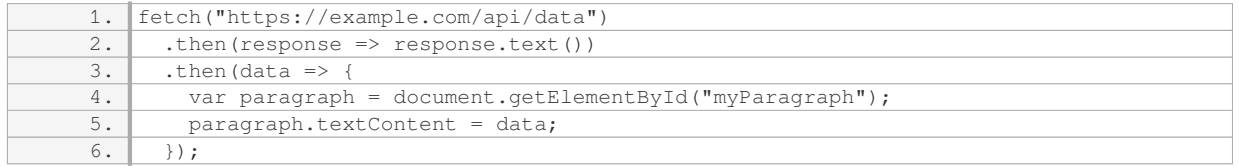

In this example, we fetch data from the "https://example.com/api/data" URL, convert the response to text, and then update the content of the "myParagraph" element with the fetched data.

By combining the power of DOM manipulation and AJAX requests, we can modify existing webpages without the need for a full page reload. This approach enhances the user experience by providing real-time updates and reducing the time and bandwidth required for loading new pages.

## **[WHAT IS THE PURPOSE OF ADDING A SCRIPT TAG WITH A SRC ATTRIBUTE TO THE HTML FILE?](https://eitca.org/web-development/eitc-wd-jsf-javascript-fundamentals/introduction-eitc-wd-jsf-javascript-fundamentals/how-dynamic-webpages-work/examination-review-how-dynamic-webpages-work/what-is-the-purpose-of-adding-a-script-tag-with-a-src-attribute-to-the-html-file/)**

The purpose of adding a script tag with a src attribute to an HTML file in the context of web development, specifically JavaScript fundamentals and the workings of dynamic webpages, is to include external JavaScript code into the webpage. This allows for the separation of concerns, where the HTML file focuses on the structure and content, while the JavaScript file handles the interactivity and dynamic behavior.

When the browser encounters a script tag with a src attribute, it initiates an HTTP request to fetch the external JavaScript file specified in the src attribute. Once the file is retrieved, the browser then executes the JavaScript code within it. This approach offers several benefits.

First, by separating the JavaScript code into an external file, it promotes code organization and maintainability. With complex web applications, it is common to have multiple JavaScript files, each responsible for a specific functionality or feature. By using the src attribute, these files can be easily linked to the HTML file, making it easier to manage and update the codebase.

Second, the use of external JavaScript files enhances code reusability. Multiple webpages can reference the same JavaScript file, reducing redundancy and promoting consistency across the website. This approach is particularly useful when implementing common functionalities such as form validation, navigation menus, or data manipulation.

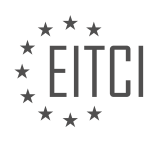

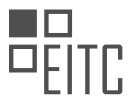

Additionally, using the src attribute allows for better caching and performance optimization. When the browser encounters the same script tag with the same src attribute on different webpages, it can cache the JavaScript file. This means that subsequent requests for the same file can be served from the browser's cache, resulting in faster page load times and reduced bandwidth usage.

Here's an example of how the script tag with a src attribute is used in an HTML file:

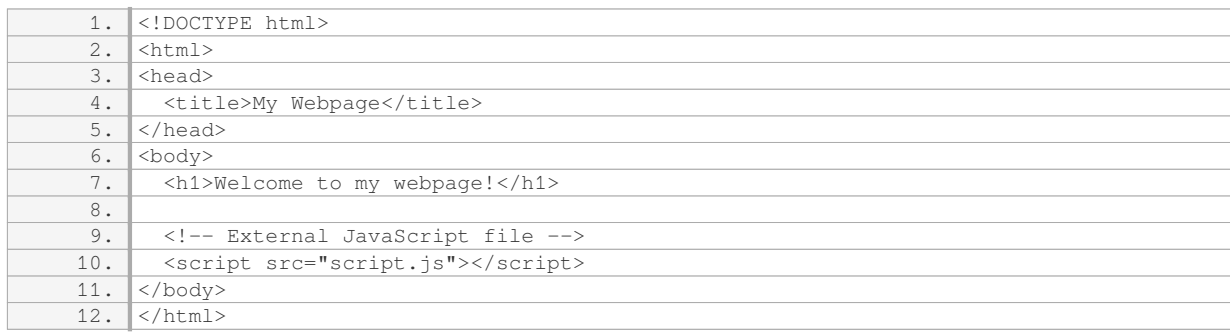

In this example, the JavaScript code is stored in a file named "script.js" and is linked to the HTML file using the script tag with the src attribute. The browser will fetch the "script.js" file and execute its contents.

The purpose of adding a script tag with a src attribute to an HTML file is to include external JavaScript code into the webpage, allowing for code separation, reusability, caching, and performance optimization.

## **[HOW CAN WE ADD DYNAMICALLY ADDED CONTENT TO A WEBPAGE USING JAVASCRIPT?](https://eitca.org/web-development/eitc-wd-jsf-javascript-fundamentals/introduction-eitc-wd-jsf-javascript-fundamentals/how-dynamic-webpages-work/examination-review-how-dynamic-webpages-work/how-can-we-add-dynamically-added-content-to-a-webpage-using-javascript/)**

To add dynamically added content to a webpage using JavaScript, we can utilize various techniques and methods. JavaScript is a powerful scripting language that allows us to manipulate the Document Object Model (DOM) of a webpage, enabling us to dynamically modify its content.

One common approach to adding dynamic content is by using the `createElement` method to create new HTML elements. We can then use the `appendChild` method to append these elements to an existing element within the DOM. For example, suppose we have an empty `<div>` element with an id of "myDiv" in our HTML:

1. <div id="myDiv"></div>

We can use JavaScript to create a new paragraph element, set its content, and append it to the "myDiv" element:

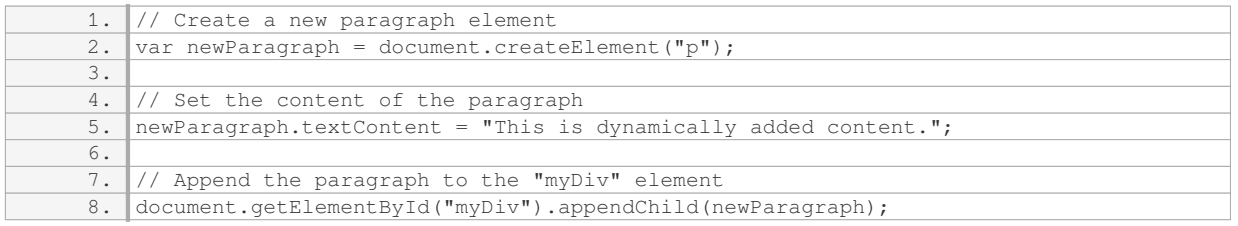

By executing this JavaScript code, the paragraph element with the specified content will be dynamically added to the webpage within the "myDiv" element.

Another approach is to use the `innerHTML` property of an element to add HTML content dynamically. This property allows us to set the HTML markup of an element, including any nested elements. For instance, consider the following HTML structure:

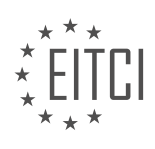

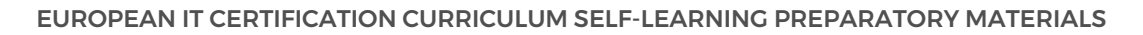

#### 1. <div id="myDiv"></div>

Using JavaScript, we can dynamically add a heading and a paragraph with content to the "myDiv" element:

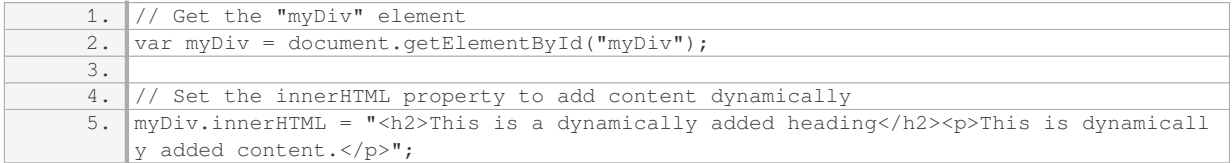

Executing this JavaScript code will result in the dynamic addition of a heading and a paragraph within the "myDiv" element.

Furthermore, we can also use AJAX (Asynchronous JavaScript and XML) to fetch data from a server dynamically and update the webpage content accordingly. This approach is particularly useful when retrieving data from an external source, such as a database or an API. With AJAX, we can send HTTP requests to the server, receive the response, and manipulate the DOM based on the retrieved data.

To add dynamically added content to a webpage using JavaScript, we can utilize methods such as `createElement`, `appendChild`, `innerHTML`, and AJAX. These techniques allow us to create new elements, modify existing elements, or fetch data from a server to dynamically update the webpage content.

## **[WHAT ARE SOME OPTIMIZATIONS IMPLEMENTED BY MODERN JAVASCRIPT ENGINES TO IMPROVE](https://eitca.org/web-development/eitc-wd-jsf-javascript-fundamentals/introduction-eitc-wd-jsf-javascript-fundamentals/how-dynamic-webpages-work/examination-review-how-dynamic-webpages-work/what-are-some-optimizations-implemented-by-modern-javascript-engines-to-improve-performance/) [PERFORMANCE?](https://eitca.org/web-development/eitc-wd-jsf-javascript-fundamentals/introduction-eitc-wd-jsf-javascript-fundamentals/how-dynamic-webpages-work/examination-review-how-dynamic-webpages-work/what-are-some-optimizations-implemented-by-modern-javascript-engines-to-improve-performance/)**

Modern JavaScript engines have implemented various optimizations to significantly improve the performance of JavaScript code execution. These optimizations involve both the parsing and execution stages of JavaScript code, resulting in faster and more efficient execution. In this answer, we will discuss some of the key optimizations implemented by modern JavaScript engines.

1. Just-in-time Compilation (JIT): One of the most fundamental optimizations is the use of JIT compilation. JavaScript engines employ a combination of interpreters and compilers to execute JavaScript code. The interpreter quickly executes the code, while the compiler analyzes the code and generates optimized machine code for performance-critical parts. This hybrid approach allows JavaScript engines to strike a balance between fast startup times and optimized execution.

2. Inline Caching: JavaScript engines utilize inline caching to optimize property access. When a property is accessed multiple times, the engine caches the lookup result and uses it directly in subsequent accesses. This avoids expensive property lookups and improves overall performance. For example, consider the following code snippet:

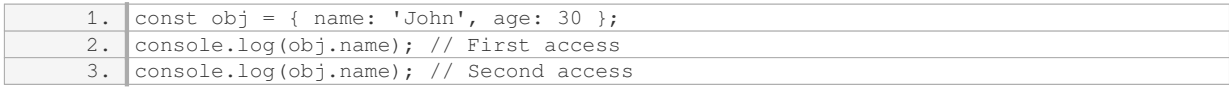

In the second access, the JavaScript engine uses the cached result from the first access, resulting in faster property access.

3. Hidden Class Optimization: JavaScript engines employ hidden class optimization to optimize property access in objects. When an object is created, the engine assigns it a hidden class that represents the object's structure. If a new object is created with the same structure, it will have the same hidden class. This allows the engine to optimize property access by directly accessing the memory offset of properties based on the hidden class, instead of performing costly property lookups.

4. Function Inlining: JavaScript engines may inline small and frequently called functions to reduce the overhead

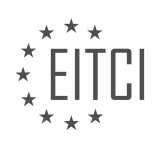

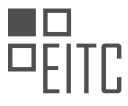

of function calls. By replacing the function call with the actual function body, the engine eliminates the need for a function call stack frame, resulting in faster execution.

5. Garbage Collection: JavaScript engines employ various garbage collection techniques to efficiently manage memory. One such technique is generational garbage collection, which divides objects into different generations based on their age. Young objects are garbage collected more frequently, while older objects are garbage collected less often. This approach reduces the overhead of garbage collection and improves overall performance.

6. Optimized Data Structures: JavaScript engines use optimized data structures to improve the performance of common operations. For example, arrays are typically implemented as contiguous memory blocks, allowing for efficient indexing and iteration.

7. Escape Analysis: Modern JavaScript engines perform escape analysis to determine if objects allocated within a function can escape the function's scope. If an object does not escape, the engine can optimize its allocation on the stack instead of the heap, reducing memory allocation overhead.

8. Profiling and Adaptive Optimization: JavaScript engines employ profiling techniques to collect runtime information about code execution. This information is used to optimize frequently executed code paths. For example, if a function is called with different types of arguments, the engine may generate specialized versions of the function optimized for each argument type.

These optimizations, among others, have significantly improved the performance of JavaScript execution in modern web browsers. By leveraging techniques such as JIT compilation, inline caching, hidden class optimization, and function inlining, JavaScript engines can execute code more efficiently, resulting in faster and more responsive web applications.

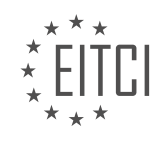

## <span id="page-25-0"></span>**[EITC/WD/JSF JAVASCRIPT FUNDAMENTALS DIDACTIC MATERIALS](https://eitca.org/programmes/eitc-wd-jsf-javascript-fundamentals/) [LESSON: INTRODUCTION](https://eitca.org/programmes/eitc-wd-jsf-javascript-fundamentals/lessons/introduction-5/) [TOPIC: HOW JAVASCRIPT IS EXECUTED](https://eitca.org/programmes/eitc-wd-jsf-javascript-fundamentals/lessons/introduction-5/topic/how-javascript-is-executed/)**

#### **INTRODUCTION**

JavaScript is a powerful scripting language that is widely used in web development. It allows developers to create dynamic and interactive web pages by adding functionality and interactivity to HTML and CSS. Understanding how JavaScript is executed is crucial for developers to write efficient and error-free code.

When a web page containing JavaScript is loaded in a browser, the JavaScript code is executed by the browser's JavaScript engine. Each browser has its own JavaScript engine, such as V8 in Chrome, SpiderMonkey in Firefox, and JavaScriptCore in Safari. These engines are responsible for parsing and executing JavaScript code.

The JavaScript engine follows a two-step process to execute JavaScript code: parsing and execution. In the parsing phase, the engine reads the JavaScript code and converts it into an abstract syntax tree (AST). The AST represents the structure and meaning of the code. This process involves tokenizing the code into individual elements, such as keywords, variables, and operators, and creating a hierarchical structure based on the code's grammar.

Once the code is parsed and an AST is created, the execution phase begins. The engine traverses the AST and executes each node in a step-by-step manner. This process is known as the interpreter. The interpreter evaluates expressions, assigns values to variables, and executes statements in the order they appear in the code.

During the execution phase, the engine also creates a scope chain and a variable environment. The scope chain determines the accessibility of variables and functions within the code. It is created based on the lexical structure of the code, which defines how variables and functions are nested within each other. The variable environment stores the values of variables and functions during execution.

JavaScript is a single-threaded language, meaning that it can only execute one operation at a time. However, it supports asynchronous programming through features like callbacks, promises, and async/await. Asynchronous operations allow JavaScript to perform tasks such as making HTTP requests, fetching data from databases, and handling user interactions without blocking the execution of other code.

In addition to the interpreter, modern JavaScript engines also use just-in-time (JIT) compilation techniques to optimize code execution. JIT compilation involves dynamically translating JavaScript code into machine code, which can be executed directly by the computer's processor. This improves the performance of JavaScript code by reducing the overhead of interpretation.

To debug JavaScript code, developers can use the browser's developer tools, which provide a range of features such as breakpoints, console logging, and step-by-step execution. These tools help developers identify and fix errors in their code by allowing them to inspect variables, track function calls, and analyze the flow of execution.

JavaScript is executed by the browser's JavaScript engine, which parses the code, creates an abstract syntax tree, and executes the code in a step-by-step manner. Understanding this process is essential for developers to write efficient and error-free JavaScript code.

## **DETAILED DIDACTIC MATERIAL**

JavaScript is a dynamic interpreted programming language that is also weakly typed. Being dynamic and interpreted means that JavaScript is not pre-compiled like other languages such as C++. Instead, the code is evaluated and executed at runtime. This allows for flexibility in the code as it can be changed during execution. For example, you can switch the type of data stored in a variable dynamically.

In JavaScript, the code is compiled on the fly, meaning it is parsed, interpreted, and compiled at runtime. This allows for certain functionalities that are not possible in other programming languages. One such functionality is

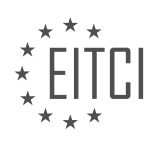

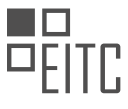

the ability to switch the type of data stored in a variable. For instance, you can start by storing text in a variable and later change it to a number.

JavaScript is also a weakly typed language, which means that data types are not strictly enforced. Unlike strongly typed languages, such as Java, JavaScript allows for more flexibility in data manipulation. However, this flexibility comes with potential risks and should be used judiciously.

It is important to note that JavaScript code execution occurs on a single thread in the browser. While modern machines have the capability for multi-threading, JavaScript code execution remains on a single thread. This concept of single threading will be further explored in the course, as it has implications for JavaScript development.

JavaScript is a dynamic interpreted programming language that is also weakly typed. It allows for on-the-fly compilation and interpretation of code, enabling the flexibility to change the code during runtime. JavaScript's weak typing allows for dynamic switching of data types in variables. However, it is important to use this flexibility responsibly. JavaScript code execution occurs on a single thread in the browser.

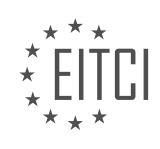

## **EITC/WD/JSF JAVASCRIPT FUNDAMENTALS - INTRODUCTION - HOW JAVASCRIPT IS EXECUTED - REVIEW QUESTIONS:**

#### **[WHAT DOES IT MEAN FOR JAVASCRIPT TO BE A DYNAMIC INTERPRETED PROGRAMMING LANGUAGE?](https://eitca.org/web-development/eitc-wd-jsf-javascript-fundamentals/introduction-eitc-wd-jsf-javascript-fundamentals/how-javascript-is-executed/examination-review-how-javascript-is-executed/what-does-it-mean-for-javascript-to-be-a-dynamic-interpreted-programming-language/)**

JavaScript is a dynamic interpreted programming language that possesses several distinctive characteristics. To understand what it means for JavaScript to be dynamic and interpreted, it is essential to delve into the inner workings of the language and its execution process.

Firstly, let's explore the dynamic nature of JavaScript. A dynamic programming language is one that allows for flexibility during runtime, enabling developers to modify and manipulate various aspects of the program dynamically. In JavaScript, this dynamic behavior manifests in multiple ways.

One aspect of JavaScript's dynamism is its ability to dynamically allocate and deallocate memory. Unlike statically typed languages, JavaScript does not require explicit memory management. Instead, it employs automatic memory management through a process called garbage collection. This means that developers do not need to explicitly allocate or deallocate memory, as JavaScript handles this automatically.

Another aspect of JavaScript's dynamism is its support for dynamic typing. In JavaScript, variables are not bound to a specific data type during declaration. Instead, they can hold values of different types throughout their lifetime. This flexibility allows for easy and dynamic manipulation of data, enabling developers to write more adaptable and concise code.

Furthermore, JavaScript's dynamic nature is evident in its support for runtime evaluation of code. It provides features such as the `eval()` function, which allows developers to execute code stored in strings dynamically. This capability empowers developers to create dynamic and interactive applications that can generate and execute code on the fly.

Moving on to the interpretation aspect, JavaScript is an interpreted language, meaning that it is executed without the need for a separate compilation step. When a JavaScript program is run, an interpreter reads the source code line by line and executes it immediately. This differs from compiled languages, where the source code is first compiled into machine code before execution.

The interpretation process in JavaScript involves several steps. First, the interpreter parses the source code and builds an abstract syntax tree (AST) representation of the program. This AST is then traversed, and each statement is executed sequentially. This interpretation process allows for rapid development and testing, as changes to the code can be immediately executed without the need for compilation.

It is worth noting that modern JavaScript engines, such as V8 (used in Chrome) and SpiderMonkey (used in Firefox), employ advanced optimization techniques to improve performance. These engines use a combination of interpretation and just-in-time (JIT) compilation to dynamically optimize and execute JavaScript code efficiently.

To summarize, JavaScript being a dynamic interpreted programming language means that it offers flexibility and adaptability during runtime. Its dynamic nature allows for automatic memory management, dynamic typing, and runtime code evaluation. Being an interpreted language means that JavaScript code is executed without the need for compilation, enabling rapid development and testing.

## **[WHAT IS THE ADVANTAGE OF BEING ABLE TO SWITCH THE TYPE OF DATA STORED IN A VARIABLE](https://eitca.org/web-development/eitc-wd-jsf-javascript-fundamentals/introduction-eitc-wd-jsf-javascript-fundamentals/how-javascript-is-executed/examination-review-how-javascript-is-executed/what-is-the-advantage-of-being-able-to-switch-the-type-of-data-stored-in-a-variable-dynamically-in-javascript/) [DYNAMICALLY IN JAVASCRIPT?](https://eitca.org/web-development/eitc-wd-jsf-javascript-fundamentals/introduction-eitc-wd-jsf-javascript-fundamentals/how-javascript-is-executed/examination-review-how-javascript-is-executed/what-is-the-advantage-of-being-able-to-switch-the-type-of-data-stored-in-a-variable-dynamically-in-javascript/)**

The ability to switch the type of data stored in a variable dynamically in JavaScript provides several advantages in web development. This feature, known as dynamic typing or weak typing, allows developers to assign different data types to a variable without explicitly declaring its type. This flexibility offers increased versatility and efficiency in coding, as it simplifies the process of manipulating and transforming data.

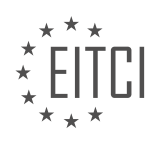

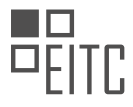

One advantage of dynamic typing is the ease of code maintenance and readability. With dynamic typing, developers can change the type of data stored in a variable throughout the program's execution. This means that a variable can hold a number at one point and then be assigned a string or an object later on. This flexibility reduces the need for explicit type conversions and simplifies the code structure, making it more concise and easier to understand. For example, consider the following code snippet:

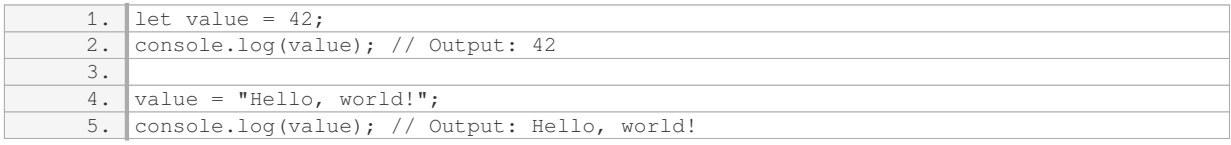

In this example, the variable `value` is initially assigned a number and then reassigned a string. The ability to switch the data type dynamically allows for a more fluid and intuitive coding experience.

Another advantage is the increased productivity and development speed. Dynamic typing eliminates the need to declare the data type of a variable explicitly, which saves time and reduces the amount of code required. This allows developers to quickly prototype and iterate their solutions, as they can focus on the logic and functionality rather than the implementation details. Additionally, dynamic typing facilitates code reuse, as functions can be written to handle different data types without the need for multiple versions or overloaded methods.

Dynamic typing also promotes code flexibility and adaptability. With the ability to switch data types dynamically, developers can handle a wide range of scenarios and input variations. This is particularly useful in situations where the data type of a variable may change based on user input or external factors. For instance, in a form validation scenario, a variable could hold a number, a string, or even an array of values depending on the user's input. Dynamic typing allows for seamless handling of these different data types without the need for complex conditional statements or type-checking operations.

Furthermore, dynamic typing in JavaScript enables dynamic behavior and polymorphism. By allowing variables to hold different data types, JavaScript supports dynamic dispatch, which is the ability to select the appropriate function or method based on the actual data type of the variable. This feature enables the implementation of powerful design patterns such as duck typing and function overloading. It also enhances code reusability and extensibility by enabling the use of generic functions that can operate on different data types.

The advantage of being able to switch the type of data stored in a variable dynamically in JavaScript lies in its ability to enhance code readability, improve productivity, promote code flexibility, and enable dynamic behavior and polymorphism. This feature simplifies code maintenance, reduces the need for explicit type conversions, and allows for more efficient and versatile coding practices.

## **[HOW DOES JAVASCRIPT'S WEAK TYPING DIFFER FROM STRONGLY TYPED LANGUAGES LIKE JAVA?](https://eitca.org/web-development/eitc-wd-jsf-javascript-fundamentals/introduction-eitc-wd-jsf-javascript-fundamentals/how-javascript-is-executed/examination-review-how-javascript-is-executed/how-does-javascripts-weak-typing-differ-from-strongly-typed-languages-like-java/)**

JavaScript's weak typing sets it apart from strongly typed languages like Java in terms of how variables are declared, assigned, and used. In a strongly typed language like Java, variables are bound to a specific data type and cannot be reassigned to a different type without explicit type casting. On the other hand, JavaScript allows variables to be dynamically assigned and reassigned to any type of value, making it a weakly typed language.

One of the key differences between weak typing in JavaScript and strong typing in Java is the way variables are declared. In Java, variables must be explicitly declared with their type before they can be used. For example, to declare an integer variable in Java, you would write:

1. int myNumber;

In JavaScript, however, variables can be declared without specifying their type. JavaScript uses the `var`, `let`, or `const` keywords to declare variables, but the type is determined by the value assigned to the variable. For instance, you can declare a variable in JavaScript like this:

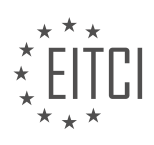

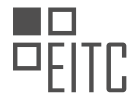

1. var myNumber;

In this case, `myNumber` is initially `undefined` because it has not been assigned a value yet. Once a value is assigned, the variable's type is determined based on the assigned value.

Another difference between weak typing in JavaScript and strong typing in Java is how variables can be reassigned to different types. In Java, once a variable is declared with a specific type, it cannot be reassigned to a different type without explicit type casting. For example, if you declare an integer variable in Java, you cannot later assign it a string value without explicitly converting the string to an integer.

1. int myNumber = 10; 2. myNumber = "Hello"; // This would result in a compilation error in Java

In JavaScript, however, variables can be freely reassigned to different types without any explicit type casting. For instance, you can declare a variable as a number and later assign it a string value:

```
1. var myNumber = 10;2. myNumber = "Hello"; // This is perfectly valid in JavaScript
```
JavaScript's weak typing also allows for implicit type conversions. When performing operations or comparisons with different data types, JavaScript will automatically convert the values to a common type. This behavior can sometimes lead to unexpected results if not carefully handled. For example:

```
\sqrt{\text{var} \text{result}} = 5 + \sqrt{\text{var}};2. console.log(result); // Output: "510"
```
In this example, the number `5` is implicitly converted to a string and concatenated with the string `"10"', resulting in the string `"510"`.

In contrast, strong typing in Java would require explicit type conversions in such situations:

1. String result = 5 + "10"; // This would result in a compilation error in Java

JavaScript's weak typing allows for more flexibility and simplicity in variable declaration and assignment. It allows variables to be dynamically assigned and reassigned to any type of value without the need for explicit type declarations or conversions. However, it also requires careful attention to type conversions to avoid unexpected behavior.

## **[WHY IS IT IMPORTANT TO USE JAVASCRIPT'S FLEXIBILITY IN DATA MANIPULATION RESPONSIBLY?](https://eitca.org/web-development/eitc-wd-jsf-javascript-fundamentals/introduction-eitc-wd-jsf-javascript-fundamentals/how-javascript-is-executed/examination-review-how-javascript-is-executed/why-is-it-important-to-use-javascripts-flexibility-in-data-manipulation-responsibly/)**

JavaScript is a versatile programming language that enables developers to manipulate data in various ways. Its flexibility allows for efficient data handling and processing, making it an essential tool in web development. However, it is crucial to use this flexibility responsibly to ensure the integrity and security of web applications.

One key reason for using JavaScript's flexibility responsibly is to maintain data consistency. When manipulating data, it is essential to ensure that the changes made are accurate and reliable. JavaScript provides numerous methods and functions for data manipulation, such as array operations, string manipulation, and object manipulation. By using these features responsibly, developers can ensure that the data remains consistent and valid throughout the application.

For example, consider a web form that collects user information. Using JavaScript, developers can validate and manipulate the data entered by the user before submitting it to the server. This can include checking if the email address is in the correct format, removing leading and trailing spaces from input fields, or converting data into a specific format. By using JavaScript's flexibility responsibly, developers can ensure that the data collected

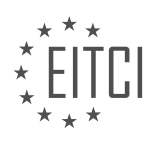

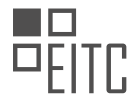

is accurate and meets the required criteria.

Another reason to use JavaScript's flexibility responsibly is to prevent security vulnerabilities. JavaScript executes on the client-side, which means that it can be accessed and modified by users. If not used responsibly, this can lead to security risks such as data tampering, injection attacks, or cross-site scripting (XSS) vulnerabilities. By following best practices and using JavaScript's flexibility responsibly, developers can mitigate these risks and ensure the security of their applications.

For instance, when handling user input, it is crucial to sanitize and validate the data to prevent potential attacks. JavaScript provides functions for escaping special characters, validating input against specific patterns, and sanitizing user-generated content. By utilizing these features responsibly, developers can protect their applications from malicious activities and maintain the integrity of the data.

Furthermore, using JavaScript's flexibility responsibly contributes to code maintainability and readability. JavaScript allows developers to write concise and expressive code, but excessive use of complex data manipulation techniques can make the code difficult to understand and maintain. By using JavaScript's flexibility judiciously, developers can strike a balance between code efficiency and readability, making it easier for others to understand and modify the code in the future.

To illustrate, consider a scenario where a developer needs to extract specific data from a large dataset. JavaScript provides powerful methods like `filter`, `map`, and `reduce` that can be used to accomplish this task efficiently. However, using these methods excessively or inappropriately can lead to convoluted code that is challenging to comprehend. By using JavaScript's flexibility responsibly, developers can choose the appropriate methods and write code that is both efficient and maintainable.

It is essential to use JavaScript's flexibility responsibly in data manipulation to maintain data consistency, prevent security vulnerabilities, and enhance code maintainability. By leveraging JavaScript's features judiciously, developers can ensure the accuracy and reliability of data, protect against potential security risks, and create code that is both efficient and readable.

## **[WHAT ARE THE IMPLICATIONS OF JAVASCRIPT CODE EXECUTION OCCURRING ON A SINGLE THREAD](https://eitca.org/web-development/eitc-wd-jsf-javascript-fundamentals/introduction-eitc-wd-jsf-javascript-fundamentals/how-javascript-is-executed/examination-review-how-javascript-is-executed/what-are-the-implications-of-javascript-code-execution-occurring-on-a-single-thread-in-the-browser/) [IN THE BROWSER?](https://eitca.org/web-development/eitc-wd-jsf-javascript-fundamentals/introduction-eitc-wd-jsf-javascript-fundamentals/how-javascript-is-executed/examination-review-how-javascript-is-executed/what-are-the-implications-of-javascript-code-execution-occurring-on-a-single-thread-in-the-browser/)**

JavaScript is a widely used programming language in web development, known for its ability to add interactivity and dynamic behavior to websites. One important aspect of JavaScript execution is that it occurs on a single thread in the browser. This means that JavaScript code is executed sequentially, one line at a time, and only one operation can be performed at a given time. Understanding the implications of JavaScript code execution occurring on a single thread is crucial for web developers as it can affect the performance and responsiveness of web applications.

The single-threaded nature of JavaScript execution in the browser has both advantages and disadvantages. Let's explore these implications in detail:

1. Synchronous Execution: JavaScript code is executed synchronously, meaning that each line of code is executed one after the other in a sequential manner. This ensures predictable and deterministic behavior, as the order of execution is maintained. For example, consider the following code snippet:

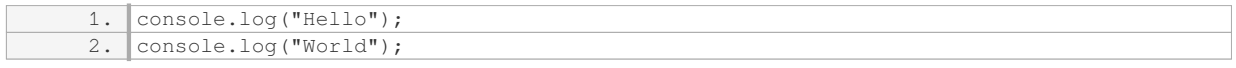

The output will always be "Hello" followed by "World" because the code is executed in the order it appears.

2. Blocking Nature: JavaScript code execution is blocking, which means that if a particular line of code takes a long time to execute, it can block the execution of subsequent code. This can lead to a poor user experience, especially when performing computationally intensive tasks or making network requests. To mitigate this, developers often use techniques like asynchronous programming and callbacks to offload time-consuming operations to other threads or execute them in the background. For example, using the `setTimeout` function:

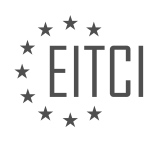

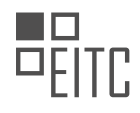

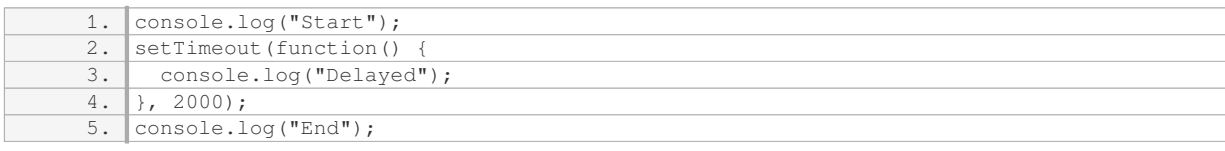

In this example, the output will be "Start", "End", and after a delay of 2 seconds, "Delayed". The `setTimeout` function allows the delayed code to be executed asynchronously, preventing it from blocking the subsequent code.

3. Event-Driven Architecture: JavaScript in the browser follows an event-driven architecture. It listens for events such as user interactions (clicks, mouse movements) or network responses and executes the associated code in response. This allows developers to create interactive and responsive web applications. However, since JavaScript is single-threaded, if an event handler takes a long time to execute, it can result in a delay in processing other events. This is known as "blocking the event loop" and can lead to unresponsive user interfaces. To avoid this, developers can break down long-running tasks into smaller chunks or use web workers to offload heavy computations to separate threads.

4. Shared Resources: JavaScript's single-threaded nature also means that it shares resources like the CPU and memory with other browser activities, such as rendering HTML, handling CSS, and executing other scripts. If JavaScript code monopolizes the thread for an extended period, it can cause the browser to become unresponsive and lead to a poor user experience. Therefore, it is important to write efficient and optimized code to minimize the impact on shared resources.

The implications of JavaScript code execution occurring on a single thread in the browser are synchronous execution, blocking nature, event-driven architecture, and shared resources. While this execution model provides simplicity and deterministic behavior, it also requires careful consideration to ensure optimal performance and responsiveness in web applications.

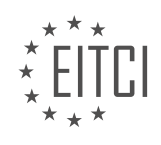

## <span id="page-32-0"></span>**[EITC/WD/JSF JAVASCRIPT FUNDAMENTALS DIDACTIC MATERIALS](https://eitca.org/programmes/eitc-wd-jsf-javascript-fundamentals/) [LESSON: INTRODUCTION](https://eitca.org/programmes/eitc-wd-jsf-javascript-fundamentals/lessons/introduction-5/) [TOPIC: DYNAMIC VS WEAKLY TYPED](https://eitca.org/programmes/eitc-wd-jsf-javascript-fundamentals/lessons/introduction-5/topic/dynamic-vs-weakly-typed/)**

#### **INTRODUCTION**

JavaScript is a widely used programming language that is primarily used for web development. One of the fundamental concepts in JavaScript is its typing system, which determines how variables are declared and used. In this section, we will explore the concepts of dynamic typing and weak typing in JavaScript.

Dynamic typing refers to the ability of a programming language to assign types to variables during runtime. Unlike statically typed languages, such as Java or C++, where types are declared explicitly and checked at compile-time, JavaScript allows variables to hold values of any type and change their type during execution. This flexibility provides developers with a lot of freedom but also introduces the possibility of runtime errors if not handled carefully.

In JavaScript, variables are declared using the 'var', 'let', or 'const' keywords. Unlike statically typed languages where variables are explicitly assigned a type, JavaScript variables are initially assigned the value `undefined`. The type of a variable is determined by the value it holds at any given moment. For example, a variable can hold a number, a string, an object, or even a function, and its type can change as the program executes.

Let's consider an example to understand dynamic typing in JavaScript:

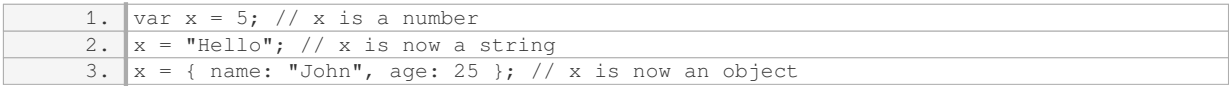

In the above code snippet, the variable `x` starts as a number, then becomes a string, and finally becomes an object. This demonstrates the dynamic nature of JavaScript's typing system.

On the other hand, weak typing refers to the automatic type coercion that occurs in JavaScript. JavaScript attempts to convert values between different types when performing operations, even if it may not make logical sense. This behavior can sometimes lead to unexpected results if not understood properly.

## Consider the following example:

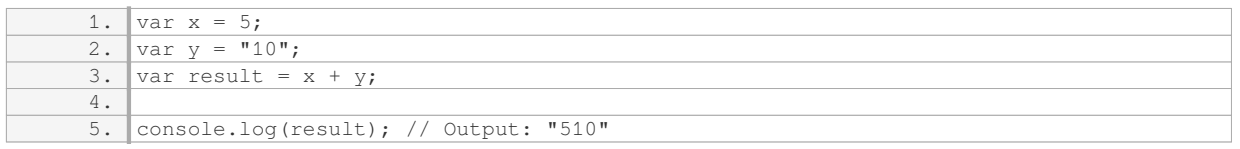

In the above code snippet, the variable `x` is a number, and the variable `y` is a string. When we try to add them together, JavaScript automatically converts the number `5` to a string and performs string concatenation instead of numeric addition. As a result, the output is the string `"510"`, which may not be the expected behavior.

To mitigate the potential issues caused by weak typing, it is important to be aware of JavaScript's type coercion rules and use appropriate techniques to ensure the desired behavior. This can involve explicit type conversions using functions like `parseInt()` or `parseFloat()`, or using strict equality operators (`===` and `!==`) to avoid type coercion altogether.

JavaScript is a dynamically typed language that allows variables to change their type during runtime. It also exhibits weak typing, which involves automatic type coercion. While dynamic typing provides flexibility, it is crucial to understand and handle the implications of weak typing to avoid unexpected behavior in JavaScript programs.

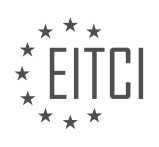

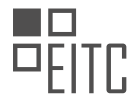

## **DETAILED DIDACTIC MATERIAL**

JavaScript is a programming language that is widely used in web development. One of its key characteristics is its dynamic and weakly typed nature. This means that when working with data in JavaScript, you don't have to explicitly define the data type. Instead, the data type is automatically inferred based on the value assigned to a variable. This dynamic nature allows for flexibility, as data types can change from one line of code to another.

In other programming languages, you typically have to declare the data type of a variable before using it. However, in JavaScript, you can simply store data in a variable without specifying its type. If the data happens to be a number, then it is treated as such. This forgiving nature of JavaScript allows for more flexibility and ease of use.

Furthermore, JavaScript is weakly typed, which means it doesn't enforce strong type definitions in advance. This means you can store different types of data in the same variable without any issues. JavaScript is able to handle multiple data types and perform operations on them accordingly.

It's important to note that this dynamic and weakly typed nature of JavaScript may seem unusual if you're coming from a background in other programming languages. However, it is a fundamental aspect of JavaScript and will become more clear and relevant as you progress through this course and work with data and variables.

JavaScript runs on a host environment, with the most well-known environment being the browser. Modern browsers have JavaScript engines built-in, allowing them to execute JavaScript code. However, JavaScript can also be run in other environments, such as on the server side. This means you can execute JavaScript code on a computer without the need for a browser.

JavaScript was originally designed to make websites more dynamic by allowing changes to be made without reloading the page. It can closely work together with HTML and CSS to manipulate the content and appearance of a website. JavaScript can also be used to send background HTTP requests and fetch data without the need for a page reload.

However, there are certain limitations to what JavaScript can do in the browser environment. For security reasons, JavaScript cannot access the local file system or interact with the operating system. This is to prevent malicious actions that could compromise user data or system integrity. JavaScript is confined to a sandbox within the browser, which provides certain capabilities while restricting others.

JavaScript is a dynamic and weakly typed programming language that is commonly used in web development. Its dynamic nature allows for flexibility in working with data, as data types are automatically inferred. JavaScript can be executed in various environments, with the browser being the most common. It enables dynamic and interactive web experiences, but is limited in its access to the local file system and operating system for security reasons.

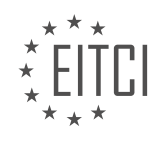

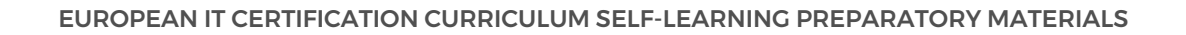

## **EITC/WD/JSF JAVASCRIPT FUNDAMENTALS - INTRODUCTION - DYNAMIC VS WEAKLY TYPED - REVIEW QUESTIONS:**

## **[WHAT IS THE KEY CHARACTERISTIC OF JAVASCRIPT THAT ALLOWS FOR FLEXIBILITY IN WORKING](https://eitca.org/web-development/eitc-wd-jsf-javascript-fundamentals/introduction-eitc-wd-jsf-javascript-fundamentals/dynamic-vs-weakly-typed/examination-review-dynamic-vs-weakly-typed/what-is-the-key-characteristic-of-javascript-that-allows-for-flexibility-in-working-with-data/) [WITH DATA?](https://eitca.org/web-development/eitc-wd-jsf-javascript-fundamentals/introduction-eitc-wd-jsf-javascript-fundamentals/dynamic-vs-weakly-typed/examination-review-dynamic-vs-weakly-typed/what-is-the-key-characteristic-of-javascript-that-allows-for-flexibility-in-working-with-data/)**

JavaScript, as a dynamically and weakly typed programming language, possesses a key characteristic that enables flexibility in working with data. This characteristic is known as dynamic typing. Dynamic typing allows variables to hold values of different data types throughout the execution of a program. In contrast to statically typed languages, where variables are bound to a specific data type and cannot be changed, dynamic typing in JavaScript allows for more fluid and adaptable data manipulation.

In JavaScript, variables are not explicitly declared with a specific data type. Instead, they are assigned values, and their data type is determined at runtime based on the type of value assigned to them. This means that a variable can hold different types of values at different points in the program's execution. For example, a variable can initially hold a number, then be reassigned to a string, and later be assigned a boolean value, all within the same program.

This flexibility in data manipulation is particularly useful in scenarios where the data type of a variable may change dynamically based on user input or other runtime conditions. For instance, in a web form, JavaScript can handle input from various fields, such as text inputs, checkboxes, and dropdown menus. Each field may provide data of a different type, and JavaScript's dynamic typing allows the program to adapt to these changes seamlessly.

#### Consider the following example:

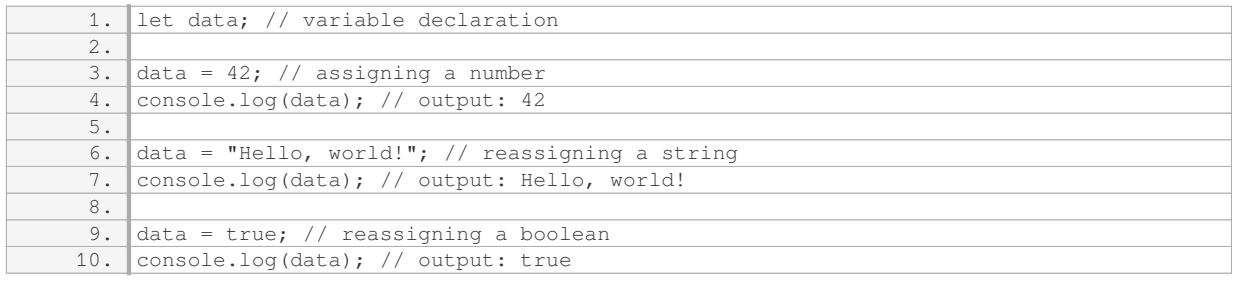

In this example, the variable `data` starts by holding a number, then changes to a string, and finally becomes a boolean. JavaScript's dynamic typing enables this fluidity, allowing the program to handle different data types without requiring explicit type declarations or conversions.

Dynamic typing in JavaScript also extends to operations and functions. Operators and functions can behave differently depending on the data types of the operands or arguments they are applied to. This flexibility allows for more versatile and concise code.

To summarize, the key characteristic of JavaScript that allows for flexibility in working with data is dynamic typing. This feature enables variables to hold values of different data types throughout the execution of a program, facilitating fluid data manipulation and adaptability to changing runtime conditions.

## **[HOW DOES JAVASCRIPT HANDLE DATA TYPES WITHOUT THE NEED FOR EXPLICIT DECLARATION?](https://eitca.org/web-development/eitc-wd-jsf-javascript-fundamentals/introduction-eitc-wd-jsf-javascript-fundamentals/dynamic-vs-weakly-typed/examination-review-dynamic-vs-weakly-typed/how-does-javascript-handle-data-types-without-the-need-for-explicit-declaration/)**

JavaScript is a dynamically and weakly typed programming language, which means that it handles data types without the need for explicit declaration. This feature allows for more flexibility and ease of use in programming. In JavaScript, variables are not bound to a specific data type, and their type can change dynamically during runtime. This behavior is different from statically typed languages, where variables are explicitly declared with a specific data type and cannot be changed.

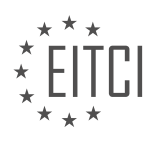

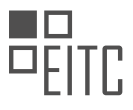

In JavaScript, data types are automatically inferred based on the value assigned to a variable. When a variable is assigned a value, JavaScript determines its data type based on the value itself. For example, if a variable is assigned a numerical value, JavaScript infers that the variable is of the number data type. Similarly, if a variable is assigned a string value, JavaScript infers that the variable is of the string data type.

Let's consider some examples to illustrate how JavaScript handles data types without explicit declaration:

#### Example 1:

1. let age = 25; // JavaScript infers that age is of the number data type

#### Example 2:

1. let name = "John"; // JavaScript infers that name is of the string data type

Example 3:

1. let isStudent = true; // JavaScript infers that isStudent is of the boolean data typ e

In the above examples, JavaScript automatically determines the data type of the variables based on the assigned values. This dynamic typing allows for greater flexibility in manipulating and using variables in JavaScript.

Furthermore, JavaScript also supports type coercion, which is the automatic conversion of one data type to another. This feature allows JavaScript to perform operations on variables of different data types without throwing errors. For example, JavaScript can concatenate a string and a number without explicitly converting them:

Example 4:

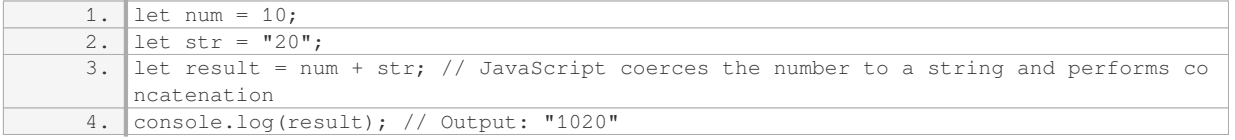

In the above example, JavaScript automatically converts the number to a string and concatenates it with the string value, resulting in the string "1020".

It is important to note that while dynamic typing and type coercion in JavaScript provide flexibility, they can also lead to unexpected behavior if not handled carefully. Developers need to be aware of the data types they are working with and take necessary precautions to avoid potential errors.

JavaScript handles data types without the need for explicit declaration through dynamic typing and type coercion. Variables in JavaScript are not bound to a specific data type and their type can change dynamically during runtime. This flexibility allows for easier and more expressive programming, but it also requires careful consideration to avoid potential errors.

## **[WHAT IS THE DIFFERENCE BETWEEN WEAKLY TYPED AND STRONGLY TYPED PROGRAMMING](https://eitca.org/web-development/eitc-wd-jsf-javascript-fundamentals/introduction-eitc-wd-jsf-javascript-fundamentals/dynamic-vs-weakly-typed/examination-review-dynamic-vs-weakly-typed/what-is-the-difference-between-weakly-typed-and-strongly-typed-programming-languages/) [LANGUAGES?](https://eitca.org/web-development/eitc-wd-jsf-javascript-fundamentals/introduction-eitc-wd-jsf-javascript-fundamentals/dynamic-vs-weakly-typed/examination-review-dynamic-vs-weakly-typed/what-is-the-difference-between-weakly-typed-and-strongly-typed-programming-languages/)**

A programming language can be classified as either weakly typed or strongly typed based on how it handles data types. The distinction between these two types lies in the flexibility and strictness with which they treat data types. In the realm of web development, JavaScript is a language that is often discussed in terms of its

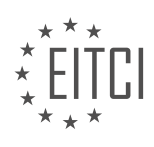
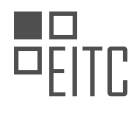

typing system. Understanding the difference between weakly typed and strongly typed programming languages is crucial for programmers working with JavaScript or any other language.

A weakly typed programming language, also known as a dynamically typed language, is characterized by its flexibility in handling data types. In such languages, variables are not bound to a specific data type during declaration. This means that a variable can hold different types of values throughout its lifetime. The type of a variable is determined at runtime, allowing for easy and implicit type conversions. For example, in JavaScript, the "+" operator can be used to concatenate strings or add numbers, depending on the types of the operands. This flexibility can be convenient for quick prototyping or scripting tasks, as it allows for more concise code. However, it can also lead to unexpected behavior and bugs if not handled carefully.

On the other hand, a strongly typed programming language, also known as a statically typed language, enforces strict rules regarding data types. In such languages, variables are bound to a specific data type during declaration and cannot be changed afterward. This means that the type of a variable must be explicitly declared and adhered to throughout the program. Type conversions, if needed, must be explicitly performed by the programmer. This strictness helps catch errors at compile-time, making the code more robust and less prone to unexpected behavior. For example, in the Java programming language, adding a string and an integer without explicit conversion will result in a compilation error. Strong typing provides clarity and reduces the likelihood of type-related bugs, making it suitable for large-scale projects and maintaining code quality.

To summarize, the key difference between weakly typed and strongly typed programming languages lies in the flexibility and strictness they offer regarding data types. Weakly typed languages allow for implicit type conversions and dynamic typing, while strongly typed languages enforce explicit type declarations and static typing. Each approach has its advantages and disadvantages, and the choice between them depends on the specific requirements and constraints of the project at hand.

## **[WHY IS IT IMPORTANT TO UNDERSTAND THE DYNAMIC AND WEAKLY TYPED NATURE OF JAVASCRIPT](https://eitca.org/web-development/eitc-wd-jsf-javascript-fundamentals/introduction-eitc-wd-jsf-javascript-fundamentals/dynamic-vs-weakly-typed/examination-review-dynamic-vs-weakly-typed/why-is-it-important-to-understand-the-dynamic-and-weakly-typed-nature-of-javascript-when-working-with-data-and-variables/) [WHEN WORKING WITH DATA AND VARIABLES?](https://eitca.org/web-development/eitc-wd-jsf-javascript-fundamentals/introduction-eitc-wd-jsf-javascript-fundamentals/dynamic-vs-weakly-typed/examination-review-dynamic-vs-weakly-typed/why-is-it-important-to-understand-the-dynamic-and-weakly-typed-nature-of-javascript-when-working-with-data-and-variables/)**

Understanding the dynamic and weakly typed nature of JavaScript is crucial when working with data and variables in web development. JavaScript is a versatile programming language that allows for flexibility and ease of use. However, this flexibility comes with certain implications that developers need to be aware of in order to write efficient and bug-free code.

Firstly, JavaScript is a dynamically typed language, which means that variable types are determined at runtime rather than during compilation. This allows for greater flexibility as variables can be assigned different types of values throughout the execution of a program. For example, a variable initially assigned a number can later be reassigned a string value without any explicit type declarations. This dynamic typing feature enables developers to write code more quickly and with less overhead.

However, this flexibility can also lead to potential issues if not understood properly. Since JavaScript does not enforce strict type checking, it is important to be cautious when performing operations on variables of different types. For instance, adding a number and a string together may result in unexpected behavior. Consider the following example:

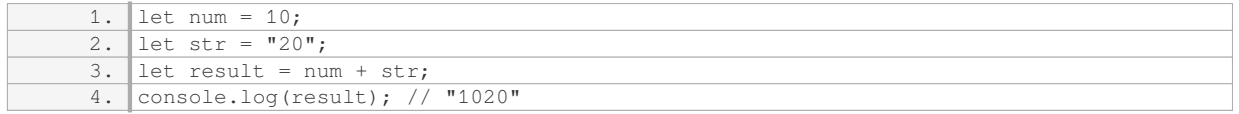

In this case, the number `10` is concatenated with the string `"20"`, resulting in the string `"1020"`. This behavior can be surprising if the developer is expecting a numeric addition instead. Understanding the dynamic typing behavior allows developers to anticipate and handle such scenarios appropriately.

Secondly, JavaScript is considered a weakly typed language, meaning that it performs automatic type conversions when necessary. This can be convenient as it allows for implicit type coercion, saving developers from having to explicitly convert types. However, it can also lead to unexpected results if not understood

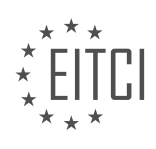

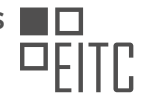

#### properly.

For example, consider the following code snippet:

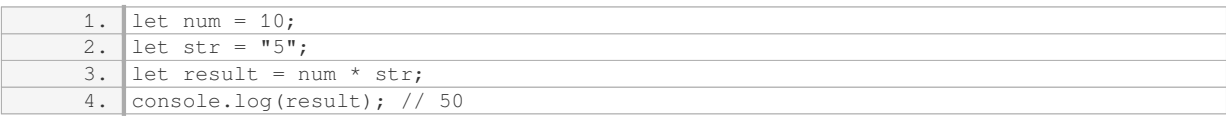

In this case, the string `"5"` is automatically converted to a number before the multiplication operation is performed. This automatic type conversion can be useful in some cases, but it can also introduce subtle bugs if the developer is not aware of it.

Understanding the weakly typed nature of JavaScript helps developers avoid such pitfalls by explicitly converting types when necessary. For instance, if the intention is to concatenate the variables as strings, explicit type conversion can be performed using the `toString()` method:

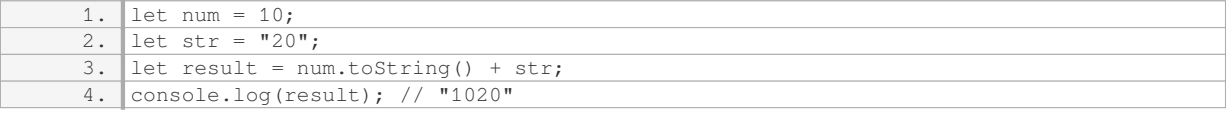

By explicitly converting the number to a string using the `toString()` method, the developer ensures that the concatenation is performed as expected.

Understanding the dynamic and weakly typed nature of JavaScript is crucial when working with data and variables. While these features provide flexibility and ease of use, they also require careful consideration to avoid unexpected behavior and bugs. By being aware of the dynamic typing behavior and understanding how weak typing affects operations, developers can write more robust and reliable JavaScript code.

### **[WHAT ARE THE LIMITATIONS OF JAVASCRIPT IN THE BROWSER ENVIRONMENT AND WHY ARE THEY](https://eitca.org/web-development/eitc-wd-jsf-javascript-fundamentals/introduction-eitc-wd-jsf-javascript-fundamentals/dynamic-vs-weakly-typed/examination-review-dynamic-vs-weakly-typed/what-are-the-limitations-of-javascript-in-the-browser-environment-and-why-are-they-in-place/) [IN PLACE?](https://eitca.org/web-development/eitc-wd-jsf-javascript-fundamentals/introduction-eitc-wd-jsf-javascript-fundamentals/dynamic-vs-weakly-typed/examination-review-dynamic-vs-weakly-typed/what-are-the-limitations-of-javascript-in-the-browser-environment-and-why-are-they-in-place/)**

JavaScript is a versatile programming language widely used in web development for creating interactive and dynamic content. However, it has certain limitations within the browser environment. These limitations are in place for various reasons, including security concerns, performance optimization, and maintaining compatibility across different platforms and devices.

One of the limitations of JavaScript in the browser environment is its inability to directly access files on the user's computer. This restriction is in place to protect user privacy and prevent malicious activities. If JavaScript were allowed unrestricted access to the user's file system, it could potentially be used to steal sensitive information or execute harmful actions without the user's consent. By restricting file access, JavaScript ensures that the user's data remains secure.

Another limitation is the same-origin policy, which restricts JavaScript from making requests to domains other than the one it originated from. This policy is in place to prevent cross-site scripting attacks, where an attacker injects malicious code into a trusted website to steal user information or perform unauthorized actions. By enforcing the same-origin policy, JavaScript ensures that scripts can only interact with resources from the same domain, reducing the risk of unauthorized access to sensitive data.

JavaScript also has limitations in terms of its performance. Due to its interpreted nature, JavaScript can be slower than other compiled programming languages. This can impact the responsiveness of web applications, especially when dealing with computationally intensive tasks. To mitigate this limitation, browser vendors continuously optimize JavaScript engines to improve performance. Additionally, developers can employ techniques like code optimization, caching, and minimizing unnecessary computations to enhance the overall performance of JavaScript applications.

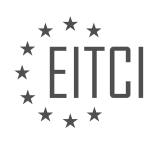

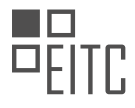

Furthermore, JavaScript has limited access to system resources such as memory and CPU. This limitation is in place to prevent JavaScript code from monopolizing system resources, which could lead to unresponsive or frozen web pages. By imposing resource limits, the browser ensures that JavaScript code operates within reasonable bounds, maintaining a smooth user experience.

Lastly, JavaScript has limitations in terms of data types and type coercion. JavaScript is a dynamically typed language, meaning variable types can change during runtime. While this flexibility can be beneficial, it can also lead to unexpected behavior and bugs if not properly handled. Type coercion, where JavaScript automatically converts one type to another, can further complicate code behavior. For example, the addition operator (+) can be used for both numeric addition and string concatenation, leading to potentially confusing results. To mitigate these limitations, developers need to be mindful of type conversions and use appropriate techniques to ensure correct and predictable behavior.

JavaScript in the browser environment has certain limitations to ensure security, performance, and compatibility. These limitations prevent direct file access, enforce the same-origin policy, optimize performance, restrict system resource usage, and manage data types and type coercion. By understanding and working within these limitations, developers can create robust and secure web applications.

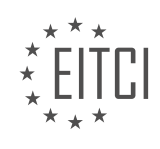

#### **[EITC/WD/JSF JAVASCRIPT FUNDAMENTALS DIDACTIC MATERIALS](https://eitca.org/programmes/eitc-wd-jsf-javascript-fundamentals/) [LESSON: INTRODUCTION](https://eitca.org/programmes/eitc-wd-jsf-javascript-fundamentals/lessons/introduction-5/) [TOPIC: JAVASCRIPT RUNS ON A HOST ENVIRONMENT](https://eitca.org/programmes/eitc-wd-jsf-javascript-fundamentals/lessons/introduction-5/topic/javascript-runs-on-a-host-environment/)**

#### **INTRODUCTION**

JavaScript is a versatile and widely-used programming language that plays a crucial role in web development. One of the key aspects of JavaScript is that it runs on a host environment, which provides the necessary resources and capabilities for executing JavaScript code. In this didactic material, we will explore the concept of a host environment and its significance in the context of JavaScript development.

A host environment refers to the environment in which JavaScript code runs. It provides the infrastructure and necessary resources for executing JavaScript programs. The host environment can vary depending on the platform or application in which JavaScript is used. Common examples of host environments include web browsers, server-side environments, and mobile applications.

Web browsers are one of the most popular host environments for JavaScript. When a web page containing JavaScript code is loaded in a browser, the browser acts as the host environment. It provides the necessary runtime environment, including the JavaScript engine, which interprets and executes the JavaScript code. The browser also provides access to various APIs (Application Programming Interfaces) that allow JavaScript to interact with the Document Object Model (DOM), handle events, manipulate HTML elements, and perform other web-related tasks.

Server-side environments, such as Node.js, also serve as host environments for JavaScript. In these environments, JavaScript can be used to build server-side applications, handle network requests, perform file operations, and interact with databases. Node.js provides a runtime environment for executing JavaScript code outside of the browser, enabling developers to create powerful and scalable server-side applications using JavaScript.

Mobile applications can also act as host environments for JavaScript. Frameworks like React Native and Apache Cordova allow developers to build mobile applications using JavaScript. These frameworks provide a bridge between JavaScript and the underlying native platform, allowing JavaScript code to access native APIs and resources. This enables developers to write cross-platform mobile applications using JavaScript, which can be a significant advantage in terms of code reuse and development efficiency.

The host environment plays a crucial role in determining what capabilities and resources are available to JavaScript code. It provides a set of predefined objects, functions, and APIs that JavaScript code can utilize. These objects and APIs enable JavaScript to interact with the host environment, access system resources, manipulate data, handle user input, and perform various other tasks.

In addition to the predefined objects and APIs provided by the host environment, JavaScript code can also define its own objects and functions. This flexibility allows developers to extend the capabilities of JavaScript and tailor it to specific use cases. However, it is important to note that the host environment sets certain limitations and security restrictions to ensure the safety and integrity of the system.

Understanding the concept of a host environment is essential for JavaScript developers as it helps them leverage the capabilities and resources provided by the host environment effectively. By understanding the specific features and APIs available in a particular host environment, developers can write code that interacts seamlessly with the environment and delivers optimal performance.

JavaScript runs on a host environment, which provides the necessary infrastructure and resources for executing JavaScript code. The host environment can vary depending on the platform or application in which JavaScript is used, such as web browsers, server-side environments, or mobile applications. By understanding the host environment, developers can leverage its capabilities and resources to create powerful and efficient JavaScript applications.

## **DETAILED DIDACTIC MATERIAL**

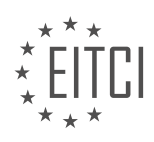

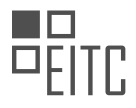

JavaScript runs on a host environment, and while the browser is the most common environment for JavaScript, it is not the only one. Google developed the JavaScript engine called V8, which was later extracted to run JavaScript outside of the browser. This standalone tool, known as Node.js, allows developers to execute JavaScript directly on their machines. In this course, we will have a separate module dedicated to Node.js, where we will explore its features and how it can be used to build web backends and servers.

However, for the majority of this course, we will focus on the browser side of JavaScript development. This is because JavaScript is essential for web development, and the browser provides a visual environment where we can see the changes and interactions on a web page. Node.js, on the other hand, can be executed on any machine and is often used for server-side JavaScript development.

Node.js provides access to the local file system, allowing developers to read and write files. It can also interact with the operating system. However, unlike browser-side JavaScript, it does not have direct access to manipulate HTML or CSS. In essence, browser-side JavaScript and Node.js have inverse access capabilities.

Throughout this course, we will primarily focus on the browser side of JavaScript development. The syntax and concepts you learn will be applicable in any environment where JavaScript is executed. However, learning in the browser environment provides more visual feedback and allows us to see the effects of our code. We will cover the separate module on Node.js later in the course, where we will explore the different capabilities and use cases of Node.js.

In this course, we will cover three main blocks of JavaScript development. The first block is the core basics, where we will learn the fundamental concepts of JavaScript and its history. We will then dive into the core syntax and language basics, including variables, functions, and control structures like if statements and loops. We will also explore efficient development and debugging techniques, configuring the development environment, and finding and fixing errors.

The second block builds upon the core basics and focuses on building a strong foundation in JavaScript. We will delve deeper into functions, a critical concept in JavaScript development. We will also explore the Document Object Model (DOM) basics, which involves manipulating the web page we are working on and adding content dynamically.

The third block covers advanced concepts that will take your JavaScript development skills to the next level. We will explore more complex topics like object-oriented programming, asynchronous programming, and working with APIs. These advanced concepts will enable you to become a proficient JavaScript developer.

By the end of this course, you will have a solid understanding of JavaScript and its core concepts, as well as the ability to build interactive web applications. You will have a strong foundation in JavaScript development and the knowledge to tackle more advanced topics.

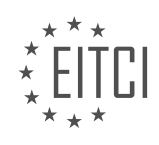

### **EITC/WD/JSF JAVASCRIPT FUNDAMENTALS - INTRODUCTION - JAVASCRIPT RUNS ON A HOST ENVIRONMENT - REVIEW QUESTIONS:**

#### **[WHAT IS THE PURPOSE OF NODE.JS IN JAVASCRIPT DEVELOPMENT?](https://eitca.org/web-development/eitc-wd-jsf-javascript-fundamentals/introduction-eitc-wd-jsf-javascript-fundamentals/javascript-runs-on-a-host-environment/examination-review-javascript-runs-on-a-host-environment/what-is-the-purpose-of-node-js-in-javascript-development/)**

Node.js is a powerful and versatile runtime environment that allows JavaScript code to run on the server-side. It was created by Ryan Dahl in 2009 and has gained widespread popularity in the web development community. The purpose of Node.js in JavaScript development is to provide an efficient and scalable platform for building network applications.

Traditionally, JavaScript was primarily used for client-side scripting in web browsers. With the advent of Node.js, JavaScript can now also be used for server-side development. This opens up a whole new realm of possibilities for JavaScript developers, as they can now write full-stack applications using a single programming language.

One of the key advantages of using Node.js is its non-blocking, event-driven architecture. Unlike traditional server-side technologies, which typically use a synchronous, blocking approach, Node.js employs an asynchronous, non-blocking I/O model. This means that Node.js can handle a large number of concurrent connections without consuming excessive system resources. As a result, Node.js is particularly well-suited for building real-time applications, such as chat servers, collaborative tools, and streaming platforms.

Furthermore, Node.js has a rich ecosystem of modules and libraries available through its package manager, npm. This extensive collection of open-source tools allows developers to easily integrate third-party functionality into their applications, reducing development time and effort. Additionally, the Node Package Manager (npm) provides a straightforward way to manage project dependencies and ensure version compatibility.

Another significant advantage of Node.js is its ability to handle data-intensive applications efficiently. With its lightweight and event-driven architecture, Node.js can handle a large number of concurrent requests with minimal overhead. This makes it an ideal choice for applications that involve real-time data processing, such as social media platforms, analytics tools, and IoT (Internet of Things) applications.

Moreover, Node.js enables the use of JavaScript on the server-side, which promotes code reuse and consistency across different parts of an application. Developers can leverage their existing knowledge of JavaScript to build both the client-side and server-side components of their applications. This reduces the learning curve and allows for more efficient development cycles.

The purpose of Node.js in JavaScript development is to provide a powerful and efficient runtime environment for building server-side applications. Its non-blocking, event-driven architecture, extensive module ecosystem, and ability to handle data-intensive applications make it an excellent choice for a wide range of web development projects.

### **[HOW DOES BROWSER-SIDE JAVASCRIPT DIFFER FROM NODE.JS IN TERMS OF ACCESS CAPABILITIES?](https://eitca.org/web-development/eitc-wd-jsf-javascript-fundamentals/introduction-eitc-wd-jsf-javascript-fundamentals/javascript-runs-on-a-host-environment/examination-review-javascript-runs-on-a-host-environment/how-does-browser-side-javascript-differ-from-node-js-in-terms-of-access-capabilities/)**

Browser-side JavaScript and Node.js are both popular environments for running JavaScript code, but they differ in terms of their access capabilities. Browser-side JavaScript runs within a web browser and has access to the Document Object Model (DOM) and the browser's APIs, while Node.js runs on the server-side and provides access to the file system and various operating system functionalities.

When it comes to browser-side JavaScript, its primary purpose is to enhance the functionality and interactivity of websites. It is executed within the context of a web page and has direct access to the DOM, which represents the structure of the web page. This allows browser-side lavaScript to manipulate HTML elements, modify styles, handle events, and dynamically update the content of the page. For example, it can change the color of a button when it is clicked or validate form inputs before submitting them to the server.

Additionally, browser-side JavaScript can interact with the browser's APIs, which provide functionality beyond the scope of the DOM. These APIs enable tasks such as making HTTP requests, manipulating cookies, accessing

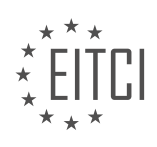

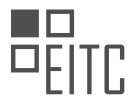

the browser's storage, and handling browser-specific features like geolocation or notifications. For instance, JavaScript code running in a browser can use the Geolocation API to retrieve the user's current location or use the Fetch API to retrieve data from a remote server.

On the other hand, Node.js is a server-side JavaScript runtime environment that allows JavaScript to be executed outside of the browser. It provides a set of built-in modules that enable access to various system resources, such as the file system, network sockets, and child processes. This makes Node.js suitable for building server-side applications, command-line tools, or any application that requires low-level system access.

With Node.js, JavaScript code can interact with the file system to read, write, and manipulate files on the server. It can create and manage network connections, allowing it to build web servers, chat applications, or real-time communication systems. Node.js also provides modules for working with databases, allowing JavaScript code to perform database operations such as querying, inserting, or updating data.

Browser-side JavaScript and Node.js differ in terms of their access capabilities. Browser-side JavaScript has direct access to the DOM and browser APIs, enabling it to manipulate web page content and interact with browser-specific features. Node.js, on the other hand, provides access to system resources like the file system and network sockets, making it suitable for server-side development and low-level system operations.

### **[WHY DO WE PRIMARILY FOCUS ON BROWSER-SIDE JAVASCRIPT DEVELOPMENT IN THIS COURSE?](https://eitca.org/web-development/eitc-wd-jsf-javascript-fundamentals/introduction-eitc-wd-jsf-javascript-fundamentals/javascript-runs-on-a-host-environment/examination-review-javascript-runs-on-a-host-environment/why-do-we-primarily-focus-on-browser-side-javascript-development-in-this-course/)**

In this course, we primarily focus on browser-side JavaScript development due to its pivotal role in modern web development. JavaScript, as a programming language, runs on a host environment, and in the case of web development, this host environment is the web browser. Understanding and mastering browser-side JavaScript development is crucial for several reasons, including its widespread usage, its ability to enhance user experience, and its compatibility with different platforms.

One of the main reasons why we emphasize browser-side JavaScript development in this course is its widespread usage. JavaScript is the most popular programming language for web development, and it is supported by all major web browsers, including Chrome, Firefox, Safari, and Edge. By focusing on browser-side JavaScript, we equip students with the skills necessary to build interactive and dynamic web applications that can reach a wide range of users across different browsers and devices.

Furthermore, browser-side JavaScript development allows developers to enhance user experience by adding interactivity and responsiveness to web pages. With JavaScript, developers can create dynamic web elements such as dropdown menus, form validations, image sliders, and interactive maps. These interactive features greatly improve the overall user experience and make web applications more engaging and user-friendly.

Another advantage of browser-side JavaScript development is its compatibility with different platforms. JavaScript is a versatile language that can be used not only on desktop browsers but also on mobile browsers and even on server-side environments through technologies like Node.js. By focusing on browser-side JavaScript, we provide students with a solid foundation that can be easily extended to other platforms and environments, allowing them to develop cross-platform applications and leverage the full potential of JavaScript.

Moreover, browser-side JavaScript development enables the integration of third-party libraries and frameworks, which can significantly speed up the development process and provide additional functionality. Popular JavaScript libraries and frameworks like React, Angular, and Vue.js are specifically designed for browser-side development and offer powerful tools for building complex web applications. By mastering browser-side JavaScript development, students can easily incorporate these libraries and frameworks into their projects, making their development process more efficient and their applications more robust.

We primarily focus on browser-side JavaScript development in this course due to its widespread usage, its ability to enhance user experience, its compatibility with different platforms, and its integration with third-party libraries and frameworks. By mastering browser-side JavaScript, students gain the necessary skills to build interactive and dynamic web applications that can reach a wide range of users and provide an engaging user experience.

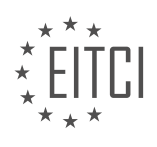

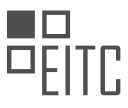

# **[WHAT ARE THE THREE MAIN BLOCKS OF JAVASCRIPT DEVELOPMENT COVERED IN THIS COURSE?](https://eitca.org/web-development/eitc-wd-jsf-javascript-fundamentals/introduction-eitc-wd-jsf-javascript-fundamentals/javascript-runs-on-a-host-environment/examination-review-javascript-runs-on-a-host-environment/what-are-the-three-main-blocks-of-javascript-development-covered-in-this-course/)**

In this course on JavaScript development, we cover three main blocks that are essential for understanding and mastering the language. These blocks provide a solid foundation for building web applications and enable developers to leverage the full potential of JavaScript. Let's delve into each of these blocks in detail:

1. Syntax and Language Fundamentals:

The first block focuses on the syntax and fundamental concepts of JavaScript. This includes understanding variables, data types, operators, control flow statements (such as if-else, switch), loops (such as for, while), and functions. Mastering these concepts is crucial because they form the building blocks of JavaScript programming. For example, understanding how to declare and manipulate variables allows developers to store and retrieve data, while control flow statements enable conditional execution of code based on certain conditions.

Here's an example to illustrate the syntax and language fundamentals:

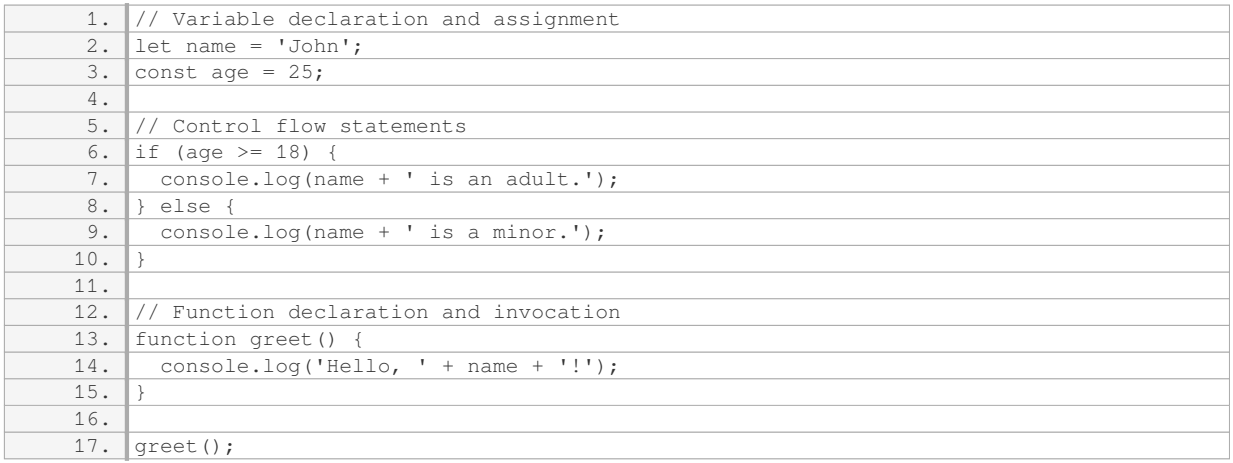

#### 2. DOM Manipulation and Event Handling:

The second block focuses on interacting with the Document Object Model (DOM) and handling events in JavaScript. The DOM represents the structure of an HTML document, and by manipulating it, developers can dynamically modify the content and appearance of web pages. Understanding how to access and modify DOM elements using JavaScript is essential for creating interactive web applications. Additionally, event handling allows developers to respond to user actions, such as clicks and keystrokes, and perform appropriate actions in response.

Here's an example that demonstrates DOM manipulation and event handling:

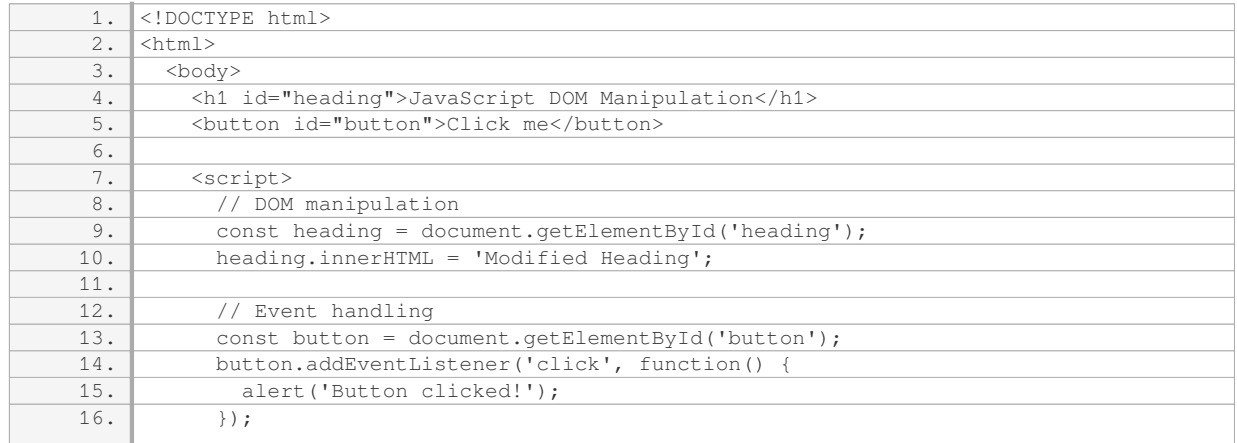

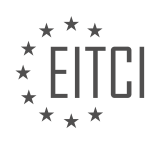

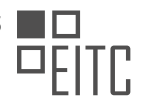

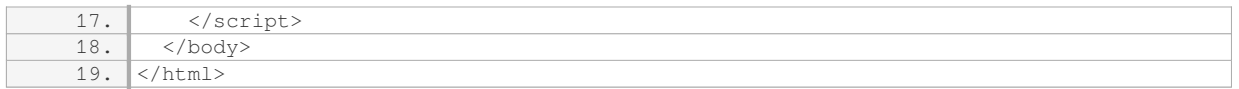

3. Asynchronous JavaScript and APIs:

The third block covers asynchronous programming in JavaScript and working with APIs (Application Programming Interfaces). Asynchronous programming allows developers to perform tasks concurrently, without blocking the execution of other code. This is particularly important when dealing with time-consuming operations, such as fetching data from external sources or making network requests. Understanding how to use callbacks, promises, and async/await syntax is crucial for handling asynchronous operations effectively. Additionally, working with APIs enables developers to integrate external services and retrieve data to enhance their web applications.

Here's an example that demonstrates asynchronous JavaScript and API usage:

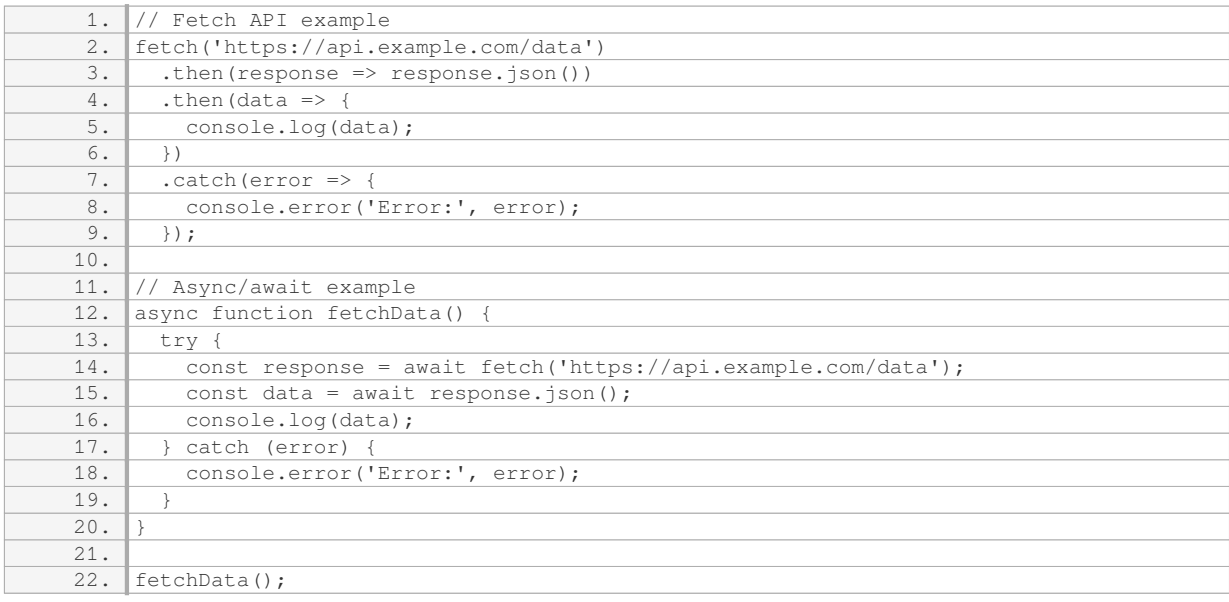

By covering these three main blocks of JavaScript development, this course aims to provide a comprehensive understanding of the language, enabling learners to build robust and interactive web applications.

### **[WHAT WILL YOU GAIN BY THE END OF THIS COURSE IN TERMS OF JAVASCRIPT KNOWLEDGE AND](https://eitca.org/web-development/eitc-wd-jsf-javascript-fundamentals/introduction-eitc-wd-jsf-javascript-fundamentals/javascript-runs-on-a-host-environment/examination-review-javascript-runs-on-a-host-environment/what-will-you-gain-by-the-end-of-this-course-in-terms-of-javascript-knowledge-and-skills/) [SKILLS?](https://eitca.org/web-development/eitc-wd-jsf-javascript-fundamentals/introduction-eitc-wd-jsf-javascript-fundamentals/javascript-runs-on-a-host-environment/examination-review-javascript-runs-on-a-host-environment/what-will-you-gain-by-the-end-of-this-course-in-terms-of-javascript-knowledge-and-skills/)**

By the end of this course on JavaScript Fundamentals, you will have gained a comprehensive understanding of JavaScript and acquired a wide range of knowledge and skills that will enable you to excel in the field of web development. JavaScript is a powerful programming language that runs on a host environment, such as a web browser, and is widely used for creating dynamic and interactive web applications. This course will equip you with the necessary tools and techniques to harness the full potential of JavaScript and build robust and engaging web applications.

First and foremost, you will develop a strong foundation in JavaScript syntax and programming concepts. You will learn about variables, data types, operators, control structures, and functions. These fundamental concepts are essential building blocks for writing lavaScript code and will form the basis of your programming knowledge.

Furthermore, you will gain a deep understanding of JavaScript objects and their properties and methods. Objects are a key feature of JavaScript and are used to represent real-world entities and their behaviors. By the end of

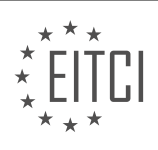

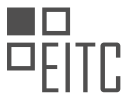

this course, you will be able to create, manipulate, and interact with objects, enabling you to build complex and dynamic web applications.

In addition, you will explore the Document Object Model (DOM), which is a programming interface for HTML and XML documents. The DOM allows you to access and manipulate the content and structure of web pages using JavaScript. You will learn how to traverse the DOM tree, modify elements, handle events, and dynamically update the content of web pages. This knowledge will enable you to create interactive and responsive web applications that can adapt to user actions.

Furthermore, you will delve into asynchronous programming in JavaScript, which is crucial for handling tasks that require time-consuming operations, such as making HTTP requests or reading and writing to databases. You will learn about callbacks, promises, and async/await, which are powerful techniques for managing asynchronous operations and ensuring the smooth execution of your code.

Moreover, you will gain hands-on experience with JavaScript frameworks and libraries, such as jQuery and React. These tools provide a streamlined approach to web development and offer a wide range of pre-built functionalities and components that can be easily integrated into your projects. By learning how to work with these frameworks, you will be able to accelerate your development process and build professional-grade web applications.

Finally, throughout this course, you will engage in numerous coding exercises and projects that will reinforce your understanding of JavaScript concepts and allow you to apply your knowledge in practical scenarios. These hands-on activities will give you the opportunity to tackle real-world challenges and develop problem-solving skills, which are essential for a successful career in web development.

By the end of this course, you will have acquired a comprehensive understanding of JavaScript and its application in web development. You will possess a solid foundation in JavaScript syntax and programming concepts, be proficient in working with objects and the DOM, have a strong grasp of asynchronous programming techniques, and be familiar with popular JavaScript frameworks and libraries. This knowledge and skill set will empower you to create dynamic, interactive, and professional web applications.

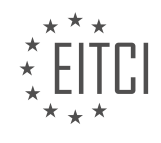

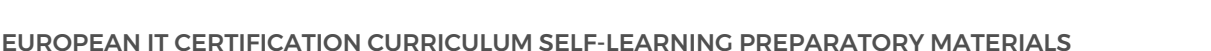

### **[EITC/WD/JSF JAVASCRIPT FUNDAMENTALS DIDACTIC MATERIALS](https://eitca.org/programmes/eitc-wd-jsf-javascript-fundamentals/) [LESSON: INTRODUCTION](https://eitca.org/programmes/eitc-wd-jsf-javascript-fundamentals/lessons/introduction-5/) [TOPIC: PROGRAMME OUTLINE](https://eitca.org/programmes/eitc-wd-jsf-javascript-fundamentals/lessons/introduction-5/topic/programme-outline/)**

## **INTRODUCTION**

Web Development - JavaScript Fundamentals - Introduction - Programme Outline

We will explore the fundamentals of JavaScript, one of the most widely used programming languages for creating dynamic and interactive web applications. This programme outline will provide you with an overview of the topics covered throughout the certification programme, ensuring that you have a solid foundation in JavaScript development.

### 1. Introduction to JavaScript:

- Understanding the role of JavaScript in web development.
- The benefits and features of JavaScript.
- JavaScript's relationship with HTML and CSS.

2. JavaScript Syntax:

- Basic syntax rules and conventions in JavaScript.
- Declaring and using variables.
- Data types and type conversions.
- Operators and expressions.
- Control structures: if-else statements, loops, and switch statements.

## 3. Functions in JavaScript:

- Defining and invoking functions.
- Function parameters and return values.
- Scope and variable visibility.
- Anonymous functions and closures.
- Function hoisting and recursion.

### 4. Arrays and Objects:

- Working with arrays: creating, accessing, and manipulating elements.
- Array methods and properties.
- Introduction to objects and object-oriented programming.
- Object properties and methods.
- Object constructors and prototypes.

# 5. DOM Manipulation:

- Understanding the Document Object Model (DOM).
- Accessing and modifying HTML elements using JavaScript.
- Event handling and event listeners.
- Dynamic content creation and manipulation.
- Working with forms and form validation.

### 6. Error Handling and Debugging:

- Common JavaScript errors and debugging techniques.
- Using the browser's developer tools for debugging.
- Error handling with try-catch blocks.
- Console logging and debugging practices.

# 7. Asynchronous JavaScript:

- Introduction to asynchronous programming.
- Working with callbacks, promises, and async/await.
- Making HTTP requests with JavaScript.
- Handling data from APIs.
- Introduction to JSON and data serialization.

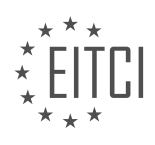

8. JavaScript Libraries and Frameworks:

- Overview of popular JavaScript libraries and frameworks.
- Introduction to jQuery, React, Angular, and Vue.js.
- Benefits of using libraries and frameworks in web development.
- Integrating external libraries into your projects.

## **DETAILED DIDACTIC MATERIAL**

In this programme, we will cover a comprehensive outline of JavaScript fundamentals. The goal is to provide you with a solid understanding of the JavaScript syntax and core features. Whether you are new to JavaScript or already familiar with the basics, the programme will serve as a great resource.

We will start by exploring how to manipulate web pages, including adding and removing content. We will also delve into arrays and iterables, which are lists of data, and learn how to work with them effectively. Additionally, we will focus on objects, which are crucial data structures in JavaScript.

Once we have covered the core syntax and features, we will build a stronger foundation by diving into more advanced concepts. One module in the curriculum will focus on classes and object-oriented programming, taking object usage to the next level. We will explore constructor functions and prototypes, which are important core concepts in JavaScript.

Our exploration will extend to the Document Object Model (DOM) and how to work with the browser. We will learn how to tap into certain browser features and delve deeper into events, such as reacting to mouse clicks. Functions will also be a major focus, as we will explore recursion and more advanced function usage.

To gain a deeper understanding of JavaScript, we will examine number and string types in greater detail, including their restrictions and capabilities. Asynchronous code will also be covered, addressing the issue of long-running operations without freezing the web page.

We will then move on to background HTTP requests, also known as AJAX, which allow for data exchange behind the scenes without reloading the page. This will further enhance our understanding of using JavaScript in the browser.

With a solid foundation in place, we will explore more advanced concepts. We will learn how to work with thirdparty libraries and utilize JavaScript modules to efficiently split code across multiple files. Additionally, we will delve into tooling, specifically webpack and babel, to optimize our JavaScript code.

Other topics covered in this programme include browser storage, ensuring browser support, JavaScript frameworks (with a focus on React.js), metaprogramming, Node.js, security considerations, deploying code to servers, performance optimizations, and fixing memory leaks.

JavaScript allows developers to add interactivity and dynamic content to websites. Throughout the programme, we will dive into various concepts and techniques that will enable you to become proficient in JavaScript.

Before we begin, it is important to understand the importance of debugging in the development process. Debugging involves identifying and resolving errors in your code. To aid in this process, we have provided code snippets that you can use to compare your code with the instructor's code. If you encounter any issues, it is recommended to compare your code step by step with the instructor's code to identify any differences. Additionally, utilizing search engines and the built-in search feature in the course player can help you find common issues and solutions. However, if you are unable to resolve an issue or if a concept is unclear, feel free to ask questions in the Q&A section of the course. The instructor regularly monitors and responds to questions to provide guidance. It is also encouraged to assist others in solving problems, as this promotes active learning and problem-solving skills.

Now, let's delve into the history of JavaScript and its relationship with Java. Despite the similar names, JavaScript and Java are entirely different programming languages with distinct syntax and principles. JavaScript primarily runs in web browsers, allowing for client-side scripting. On the other hand, Java can be used for server-

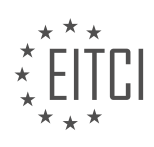

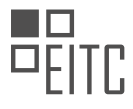

side web development and other non-web development contexts. Java follows strict object-oriented and strongly typed principles, whereas JavaScript offers flexibility and supports weak typing. Throughout the course, we will explore object-oriented concepts in JavaScript to deepen your understanding.

The name "JavaScript" was chosen to capitalize on the popularity of Java, but the two languages share few similarities. It is crucial to remember that Java does not run directly in web browsers, while JavaScript does. This differentiation between client-side and server-side JavaScript is significant. Client-side JavaScript executes within the browser, enabling dynamic interactions and modifications to web pages. Server-side JavaScript, with the assistance of Node.js, runs on a server and can generate dynamic HTML content for users. Understanding this distinction will help you leverage the appropriate language for different scenarios.

This programme will equip you with the fundamental knowledge and skills required to become proficient in JavaScript.

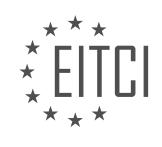

## **EITC/WD/JSF JAVASCRIPT FUNDAMENTALS - INTRODUCTION - PROGRAMME OUTLINE - REVIEW QUESTIONS:**

#### **[WHAT IS THE GOAL OF THE COURSE ON JAVASCRIPT FUNDAMENTALS?](https://eitca.org/web-development/eitc-wd-jsf-javascript-fundamentals/introduction-eitc-wd-jsf-javascript-fundamentals/programme-outline/examination-review-programme-outline/what-is-the-goal-of-the-course-on-javascript-fundamentals/)**

The goal of the course on JavaScript fundamentals is to provide learners with a comprehensive understanding of the core concepts and principles of the JavaScript programming language. This course aims to equip students with the necessary knowledge and skills to effectively utilize JavaScript in web development projects.

JavaScript is a widely used programming language that enables the creation of dynamic and interactive web pages. It allows developers to add functionality, interactivity, and responsiveness to websites, making it an essential skill for web developers. By mastering JavaScript fundamentals, students will be able to build interactive user interfaces, manipulate web page content, handle events, and communicate with servers.

The course begins by introducing the basic syntax, data types, and control structures of JavaScript. Students will learn how to declare variables, use operators, and write conditional statements and loops. This foundational knowledge is crucial for understanding more advanced JavaScript concepts.

Next, the course delves into functions, one of the fundamental building blocks of JavaScript. Students will learn how to define and call functions, pass arguments, and return values. They will also explore the concept of scope and understand how variables are scoped within functions.

The course then moves on to cover objects and arrays, which are essential data structures in JavaScript. Students will learn how to create and manipulate objects, access their properties and methods, and iterate over arrays. Understanding objects and arrays is crucial for working with complex data structures and organizing code effectively.

As the course progresses, students will explore more advanced topics such as working with the Document Object Model (DOM) and handling events. They will learn how to manipulate HTML elements, dynamically modify web page content, and respond to user interactions. This knowledge is vital for creating dynamic and interactive web applications.

Furthermore, the course covers asynchronous programming using callbacks, promises, and async/await. Students will learn how to handle asynchronous operations such as making HTTP requests and processing data asynchronously. This understanding is crucial for developing responsive web applications that can fetch and process data without blocking the user interface.

Throughout the course, students will also be introduced to best practices and coding conventions in JavaScript. They will learn how to write clean, readable, and maintainable code, and understand common pitfalls and debugging techniques.

By the end of the course, students will have a solid foundation in JavaScript fundamentals and be able to apply their knowledge to develop interactive and dynamic web applications. They will be equipped with the skills necessary to continue their journey in web development and explore more advanced JavaScript frameworks and libraries.

The goal of the course on JavaScript fundamentals is to provide students with a comprehensive understanding of the core concepts and principles of JavaScript. By mastering JavaScript fundamentals, students will be able to build interactive user interfaces, manipulate web page content, handle events, and communicate with servers. This course serves as a solid foundation for students to further explore the world of web development and advance their skills in JavaScript.

## **[WHAT ARE SOME OF THE CORE FEATURES OF JAVASCRIPT THAT WILL BE COVERED IN THE COURSE?](https://eitca.org/web-development/eitc-wd-jsf-javascript-fundamentals/introduction-eitc-wd-jsf-javascript-fundamentals/programme-outline/examination-review-programme-outline/what-are-some-of-the-core-features-of-javascript-that-will-be-covered-in-the-course/)**

JavaScript is a versatile programming language that is widely used in web development. In the course "Web Development – JavaScript Fundamentals," several core features of JavaScript will be covered. These features are essential for understanding the language and its application in building interactive web pages and web applications.

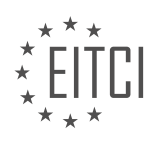

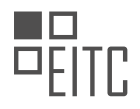

One of the fundamental features of JavaScript is its ability to manipulate the Document Object Model (DOM). The DOM represents the structure of an HTML document and provides a programming interface for accessing and modifying its content. Through JavaScript, developers can dynamically change the appearance and behavior of web pages. For example, they can add or remove elements, modify text, or respond to user interactions such as button clicks.

Another important feature of JavaScript is its support for variables and data types. JavaScript has dynamic typing, meaning that variables can hold values of different types. The language provides built-in data types such as numbers, strings, booleans, arrays, and objects. Understanding how to declare and use variables, as well as working with different data types, is crucial for writing effective JavaScript code.

JavaScript also offers control flow statements, including conditional statements and loops. Conditional statements allow developers to execute different blocks of code based on certain conditions. For instance, an if statement can be used to perform different actions depending on whether a condition is true or false. Loops, such as the for loop and while loop, enable repetitive execution of a block of code.

Functions are another key feature of JavaScript. A function is a reusable block of code that performs a specific task. Functions can be defined and invoked at various points in a program, allowing for modular and organized code. JavaScript also supports the concept of anonymous functions, which can be assigned to variables or passed as arguments to other functions.

In addition to these core features, the course will cover concepts such as event handling, error handling, and working with arrays and objects. Event handling involves responding to user actions, such as mouse clicks or keyboard input. Error handling is essential for catching and handling runtime errors, ensuring that the program continues to run smoothly. Arrays and objects are powerful data structures in JavaScript that allow for storing and manipulating collections of values.

The core features of JavaScript covered in this course provide a solid foundation for web development. By understanding and applying these features, students will be able to create dynamic and interactive web pages and web applications.

### **[WHAT ARE THE ADVANCED CONCEPTS THAT WILL BE COVERED IN THE COURSE?](https://eitca.org/web-development/eitc-wd-jsf-javascript-fundamentals/introduction-eitc-wd-jsf-javascript-fundamentals/programme-outline/examination-review-programme-outline/what-are-the-advanced-concepts-that-will-be-covered-in-the-course/)**

The course on Web Development – JavaScript Fundamentals – Introduction – Programme outline covers a range of advanced concepts that are crucial for mastering JavaScript development. These concepts build upon the fundamental knowledge of JavaScript and delve into more intricate topics, providing students with a comprehensive understanding of the language and its applications. In this answer, we will explore some of the advanced concepts that will be covered in the course, highlighting their didactic value and how they contribute to a deeper understanding of JavaScript.

1. Advanced Functions: The course will cover advanced concepts related to functions in JavaScript. Students will learn about higher-order functions, closures, and the concept of scope. These topics are essential for writing modular and reusable code and understanding how JavaScript handles variable scope.

Example: Students will explore the concept of closures by creating a function that returns another function. This will help them understand how closures can be used to encapsulate data and create private variables.

2. Object-Oriented Programming (OOP): OOP is a powerful paradigm that allows for the creation of complex and organized code structures. The course will introduce students to OOP principles in JavaScript, including object creation, inheritance, and polymorphism. Understanding OOP concepts enables students to write more maintainable and scalable code.

Example: Students will learn how to create classes and objects in JavaScript, and how to use inheritance to create subclasses that inherit properties and methods from a parent class.

3. Asynchronous Programming: JavaScript is often used in scenarios where asynchronous operations are required, such as making API calls or handling user interactions. The course will cover advanced techniques for handling asynchronous code, including Promises and async/await. These concepts are essential for writing

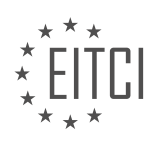

efficient and responsive web applications.

Example: Students will learn how to use Promises to handle asynchronous operations and how to chain multiple asynchronous operations together to ensure proper sequencing.

4. Error Handling and Debugging: The course will delve into advanced techniques for error handling and debugging in JavaScript. Students will learn how to handle exceptions, use try-catch blocks, and debug their code effectively using browser developer tools. These skills are crucial for identifying and fixing issues in JavaScript applications.

Example: Students will practice using browser developer tools to set breakpoints, inspect variables, and step through their code to identify and fix bugs.

5. ES6 and Beyond: The course will introduce students to the latest features and enhancements introduced in ECMAScript 6 (ES6) and subsequent versions. Students will learn about arrow functions, template literals, destructuring, modules, and other modern JavaScript syntax and features. Staying up to date with the latest language features allows developers to write more concise and expressive code.

Example: Students will explore the benefits of using arrow functions, such as shorter syntax and lexical scoping of the 'this' keyword, by converting traditional functions to arrow functions in their code.

The course on Web Development – JavaScript Fundamentals – Introduction – Programme outline covers a range of advanced concepts that are essential for becoming proficient in JavaScript development. These concepts include advanced functions, object-oriented programming, asynchronous programming, error handling and debugging, and the latest language features introduced in ECMAScript. By mastering these advanced concepts, students will be equipped with the knowledge and skills necessary to build robust and efficient JavaScript applications.

### **[WHAT IS THE DIFFERENCE BETWEEN CLIENT-SIDE AND SERVER-SIDE JAVASCRIPT?](https://eitca.org/web-development/eitc-wd-jsf-javascript-fundamentals/introduction-eitc-wd-jsf-javascript-fundamentals/programme-outline/examination-review-programme-outline/what-is-the-difference-between-client-side-and-server-side-javascript/)**

Client-side and server-side JavaScript are two distinct concepts in web development that serve different purposes and operate in different environments. Understanding the difference between them is crucial for developers to effectively build web applications. In this explanation, we will delve into the characteristics, functionalities, and use cases of both client-side and server-side JavaScript.

Client-side JavaScript refers to JavaScript code that is executed on the client's web browser. It runs directly in the browser environment and is primarily responsible for enhancing the user experience and interactivity of web pages. When a user visits a web page that includes client-side JavaScript, the code is downloaded from the server and executed on the client's machine.

One of the key advantages of client-side JavaScript is its ability to interact with the Document Object Model (DOM) of a web page. The DOM represents the structure and content of a web page, and client-side JavaScript can manipulate it dynamically. This allows developers to create interactive elements, handle user events, and modify the content of a web page in real-time without requiring a page reload.

Client-side JavaScript is commonly used for tasks such as form validation, user interface enhancements, and creating dynamic content. For example, when a user fills out a form on a web page, client-side JavaScript can validate the input before submitting it to the server, providing immediate feedback to the user without the need for a round-trip to the server.

On the other hand, server-side JavaScript refers to JavaScript code that is executed on the server-side of a web application. It runs on the server before the web page is sent to the client's browser. Server-side JavaScript is typically used to handle server-side logic, process data, and interact with databases and other external services.

One of the main advantages of server-side JavaScript is its ability to access server-side resources and perform operations that are not possible or practical on the client-side. For example, server-side JavaScript can connect to databases, perform complex calculations, and handle authentication and authorization processes. It is also commonly used for server-side rendering, where the server generates the HTML content of a web page dynamically before sending it to the client.

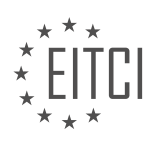

Server-side JavaScript is often used in conjunction with server-side frameworks and platforms such as Node.js. These frameworks provide a runtime environment for executing JavaScript on the server-side and offer a wide range of features and libraries for building robust web applications.

To summarize, client-side JavaScript runs on the client's web browser and is primarily responsible for enhancing user experience and interactivity. It interacts with the DOM and is commonly used for tasks like form validation and dynamic content creation. Server-side JavaScript, on the other hand, runs on the server-side and is used for server-side logic, data processing, and accessing server-side resources. It is commonly used in conjunction with frameworks like Node.js.

## **[HOW CAN YOU ENHANCE YOUR PROBLEM-SOLVING ABILITIES AND DEEPEN YOUR UNDERSTANDING](https://eitca.org/web-development/eitc-wd-jsf-javascript-fundamentals/introduction-eitc-wd-jsf-javascript-fundamentals/programme-outline/examination-review-programme-outline/how-can-you-enhance-your-problem-solving-abilities-and-deepen-your-understanding-of-javascript-throughout-the-course/) [OF JAVASCRIPT THROUGHOUT THE COURSE?](https://eitca.org/web-development/eitc-wd-jsf-javascript-fundamentals/introduction-eitc-wd-jsf-javascript-fundamentals/programme-outline/examination-review-programme-outline/how-can-you-enhance-your-problem-solving-abilities-and-deepen-your-understanding-of-javascript-throughout-the-course/)**

To enhance problem-solving abilities and deepen understanding of JavaScript throughout the course, there are several strategies and techniques that can be employed. These methods focus on practical application, active learning, and continuous practice, allowing students to develop a strong foundation in JavaScript and its problem-solving capabilities.

Firstly, it is crucial to actively engage with the course material. This can be achieved by reading the assigned readings, watching the instructional videos, and participating in any interactive exercises or coding challenges provided. Actively engaging with the material helps to reinforce concepts and promotes a deeper understanding of JavaScript fundamentals.

Furthermore, it is beneficial to practice coding regularly. This can involve working on coding exercises, solving programming problems, or building small projects using JavaScript. By regularly practicing coding, students can strengthen their problem-solving skills and become more comfortable with the syntax and structure of the language.

Another effective strategy is to seek out additional resources and practice opportunities beyond the course material. This can include online coding platforms, coding challenges, and tutorials. These resources can provide different perspectives, additional practice problems, and opportunities to apply JavaScript in real-world scenarios. Some popular online coding platforms include Codecademy, FreeCodeCamp, and HackerRank.

Collaboration and discussion with peers can also be invaluable in enhancing problem-solving abilities and deepening understanding. Participating in online forums, joining study groups, or working on group coding projects can provide opportunities for knowledge sharing, brainstorming, and troubleshooting. By discussing concepts and problem-solving strategies with others, students can gain new insights and refine their own problem-solving approaches.

Additionally, reviewing and analyzing existing JavaScript code can be highly beneficial. This involves examining code snippets, scripts, and open-source projects to understand how experienced developers approach problemsolving and implement JavaScript in real-world scenarios. This practice helps students learn best practices, identify patterns, and expand their problem-solving toolkit.

Lastly, it is important to challenge oneself by tackling more complex problems or projects as proficiency in JavaScript improves. This can involve building web applications, creating interactive user interfaces, or integrating JavaScript with other technologies. By pushing the boundaries of one's skills and knowledge, students can further enhance their problem-solving abilities and deepen their understanding of JavaScript.

To enhance problem-solving abilities and deepen understanding of JavaScript throughout the course, it is essential to actively engage with the material, practice coding regularly, seek out additional resources, collaborate with peers, review existing code, and challenge oneself with more complex problems or projects. By employing these strategies, students can develop a strong foundation in JavaScript and become proficient problem-solvers.

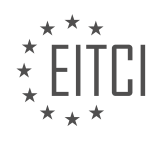

## **[EITC/WD/JSF JAVASCRIPT FUNDAMENTALS DIDACTIC MATERIALS](https://eitca.org/programmes/eitc-wd-jsf-javascript-fundamentals/) [LESSON: INTRODUCTION](https://eitca.org/programmes/eitc-wd-jsf-javascript-fundamentals/lessons/introduction-5/) [TOPIC: JAVA VS JAVASCRIPT](https://eitca.org/programmes/eitc-wd-jsf-javascript-fundamentals/lessons/introduction-5/topic/java-vs-javascript/)**

### **INTRODUCTION**

JavaScript is a widely used programming language that is primarily used for web development. It is often confused with Java due to the similarity in their names, but they are actually two different languages with distinct purposes and features. In this section, we will explore the fundamentals of JavaScript and compare it to Java to highlight their differences.

JavaScript is a scripting language that was initially developed by Netscape Communications in the mid-1990s. It was designed to add interactivity and dynamic behavior to websites. JavaScript is executed on the client-side, meaning it runs in the user's web browser, enabling it to manipulate web page elements, handle user events, and interact with web APIs.

Java, on the other hand, is a general-purpose programming language that was created by Sun Microsystems in the mid-1990s. It was designed to be platform-independent, allowing developers to write code that can run on any device with a Java Virtual Machine (JVM). Java is often used for building large-scale applications, such as enterprise systems, mobile apps, and embedded systems.

While both JavaScript and Java share some similarities in terms of syntax and basic programming concepts, they have distinct differences in terms of their purpose, execution environment, and usage.

One of the key differences between JavaScript and Java is their execution environment. JavaScript is primarily executed on the client-side, within the user's web browser. It is embedded directly into HTML documents and can be used to enhance the functionality and interactivity of web pages. Java, on the other hand, is executed on the server-side or within a dedicated Java Virtual Machine (JVM). It is commonly used for building server-side applications, where it can handle complex logic, database interactions, and other server-side operations.

Another difference between JavaScript and Java is their typing system. JavaScript is a dynamically typed language, which means that variables can hold values of any type. This flexibility allows for rapid development and easy prototyping but can also lead to potential runtime errors. Java, on the other hand, is a statically typed language, where variables are explicitly declared with their types. This helps catch errors at compile-time and provides better code maintainability and reliability.

In terms of object-oriented programming (OOP), both JavaScript and Java support object-oriented principles. However, they have different approaches to implementing OOP concepts. Java follows a class-based inheritance model, where objects are created from classes and inherit properties and behaviors from their parent classes. JavaScript, on the other hand, uses a prototype-based inheritance model, where objects can inherit properties and behaviors directly from other objects.

When it comes to the ecosystem and libraries, Java has a vast collection of libraries and frameworks that cater to various domains, such as Spring for enterprise applications, Android for mobile development, and Hibernate for database interactions. JavaScript also has a rich ecosystem with popular libraries and frameworks like React, Angular, and Node.js, which enable developers to build scalable web applications and perform server-side operations.

While JavaScript and Java share some similarities in terms of syntax and basic programming concepts, they are distinct languages with different purposes and execution environments. JavaScript is primarily used for web development and runs on the client-side, while Java is a general-purpose language used for building a wide range of applications and runs on the server-side or within a JVM.

## **DETAILED DIDACTIC MATERIAL**

JavaScript began in the mid-1990s as a client-side scripting language for web browsers. It allowed developers to manipulate web pages and interact with browser features through JavaScript engines provided by different browser vendors. For example, the V8 engine is used by Chrome.

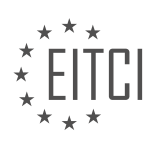

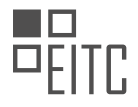

However, the idea of JavaScript being limited to the browser led to the development of Node.js. Node.js is a runtime environment that allows JavaScript to be run on the server-side, outside of the browser. This means that developers can now use JavaScript for various tasks, such as working with the file system or handling incoming HTTP requests.

The syntax, concepts, and core features of JavaScript remain the same whether it is used on the client-side or the server-side. Therefore, what you learn about JavaScript in this course, which primarily focuses on the browser-side, can be applied to Node.js and other environments as well.

Learning JavaScript is essential for front-end web development because it is the only programming language that can be used in the browser. Once you have a solid understanding of JavaScript, you can easily transfer your knowledge to Node.js since they share the same syntax.

Understanding JavaScript's history is also important to see how it has evolved over time. In 1995, Netscape introduced LiveScript, which was later renamed JavaScript. Microsoft also released its own version of JavaScript for Internet Explorer in 1996. Although they had the same idea and generally the same syntax, there were also differences between the two versions.

JavaScript faced challenges in terms of fragmentation and limited capabilities. Different browsers required different scripts, and JavaScript was mainly used for spammy and annoying overlays and pop-ups. To address these issues, JavaScript was submitted to the ECMA committee for standardization in late 1996. The ECMA committee is responsible for standardizing JavaScript, ensuring that there is one standard that can be implemented by multiple browsers.

Standardization efforts continued until around 2005, with Microsoft eventually joining the process and supporting the standardized JavaScript version. Although there were still some differences, JavaScript became more commonly used with a more consistent approach.

Since then, there have been ongoing standardization efforts and significant progress in adding new features to JavaScript. Microsoft's involvement in the standardization process has contributed to the growth and improvement of the language.

JavaScript started as a client-side scripting language for web browsers and has evolved to be used on the serverside through Node.js. Learning JavaScript is crucial for front-end web development, and the knowledge gained can be easily transferred to other environments. Understanding JavaScript's history helps to appreciate its growth and standardization efforts.

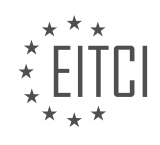

## **EITC/WD/JSF JAVASCRIPT FUNDAMENTALS - INTRODUCTION - JAVA VS JAVASCRIPT - REVIEW QUESTIONS:**

#### **[WHAT IS THE PURPOSE OF NODE.JS IN RELATION TO JAVASCRIPT?](https://eitca.org/web-development/eitc-wd-jsf-javascript-fundamentals/introduction-eitc-wd-jsf-javascript-fundamentals/java-vs-javascript/examination-review-java-vs-javascript/what-is-the-purpose-of-node-js-in-relation-to-javascript/)**

Node.js is an open-source, cross-platform JavaScript runtime environment that allows developers to build serverside and networking applications using JavaScript. It provides an event-driven architecture and non-blocking I/O model, making it highly efficient and scalable for handling concurrent requests. The purpose of Node.js in relation to JavaScript is to extend the capabilities of JavaScript beyond the browser and enable it to be used for server-side development.

Traditionally, JavaScript was primarily used for client-side scripting within web browsers. It was limited to manipulating the Document Object Model (DOM) and handling user interactions on web pages. However, with the introduction of Node.js, JavaScript gained the ability to run on the server-side, opening up new possibilities for web development.

One of the key advantages of using Node.js is its ability to handle a large number of concurrent connections efficiently. Node.js utilizes an event-driven, non-blocking I/O model, which means that it can handle multiple requests simultaneously without getting blocked. This is achieved by using asynchronous programming techniques, where callbacks are used to handle the completion of I/O operations. As a result, Node.js can handle thousands of concurrent connections with low overhead, making it well-suited for applications that require realtime communication or high scalability.

Another important purpose of Node.js is its ecosystem of modules and packages available through the npm (Node Package Manager) registry. npm provides a vast collection of reusable libraries and frameworks that can be easily integrated into Node.js applications. This allows developers to leverage existing solutions and accelerate the development process. Additionally, the npm ecosystem encourages code sharing and collaboration within the JavaScript community, fostering innovation and the creation of robust and reliable software.

Node.js also provides a unified language for both client-side and server-side development, which can lead to increased productivity and code reusability. By using JavaScript on both ends of the application, developers can share code, data structures, and even validation logic between the client and server. This reduces the need for context switching and allows for seamless integration between the front-end and back-end components of a web application.

Furthermore, Node.js enables developers to build modern, real-time applications using technologies such as WebSockets and server-sent events. These technologies allow for bidirectional communication between the client and server, enabling the creation of interactive and responsive web applications. Node.js, combined with frameworks like Socket.io, facilitates the development of chat applications, collaborative tools, and real-time dashboards.

The purpose of Node.js in relation to JavaScript is to extend the language beyond the browser and enable it to be used for server-side development. It provides an efficient, scalable, and event-driven runtime environment for building high-performance network applications. By leveraging the extensive npm ecosystem and utilizing JavaScript on both the client and server, developers can create modern, real-time applications with increased productivity and code reusability.

### **[HOW HAS JAVASCRIPT EVOLVED OVER TIME IN TERMS OF STANDARDIZATION?](https://eitca.org/web-development/eitc-wd-jsf-javascript-fundamentals/introduction-eitc-wd-jsf-javascript-fundamentals/java-vs-javascript/examination-review-java-vs-javascript/how-has-javascript-evolved-over-time-in-terms-of-standardization/)**

JavaScript has undergone significant evolution in terms of standardization since its inception. The standardization process has played a crucial role in ensuring interoperability, consistency, and reliability of JavaScript across different platforms and browsers. In this answer, we will explore the key milestones in the standardization of JavaScript and discuss the impact of these developments.

JavaScript was initially developed by Brendan Eich at Netscape Communications in 1995. It was introduced as a

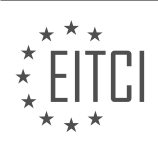

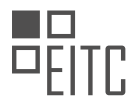

scripting language primarily for enhancing interactivity on web pages. As JavaScript gained popularity, it became evident that a standardized approach was necessary to address the challenges posed by its fragmented implementations across different browsers.

In 1996, Netscape submitted JavaScript to the European Computer Manufacturers Association (ECMA) for standardization. This led to the creation of the first official standard for JavaScript, known as ECMAScript 1. ECMAScript is the standardized name for the language commonly referred to as JavaScript. ECMAScript 1 provided a solid foundation for JavaScript, specifying its syntax, data types, and basic functionality.

Over time, subsequent versions of ECMAScript were released, each introducing new features and improvements. ECMAScript 2, released in 1998, focused on clarifying ambiguities and refining the language specification. ECMAScript 3, released in 1999, introduced significant enhancements such as regular expressions, try/catch exception handling, and better support for Unicode characters.

The most notable leap in JavaScript standardization came with ECMAScript 5, released in 2009. ECMAScript 5 introduced several powerful features, including strict mode, which helped developers write more robust and maintainable code. It also introduced native JSON support, making it easier to work with data interchange formats.

Following the success of ECMAScript 5, the ECMAScript committee decided to adopt a yearly release cycle for the language. This shift in approach aimed to deliver smaller, more frequent updates to the language, allowing developers to benefit from new features sooner. ECMAScript 6, released in 2015, was a major milestone in this new release strategy. It introduced significant enhancements to JavaScript, such as arrow functions, classes, modules, and enhanced object literals. ECMAScript 6 provided developers with more expressive and powerful tools for building complex applications.

Since ECMAScript 6, new versions of the language have been released annually, each introducing additional features and improvements. Notable versions include ECMAScript 7 (2016), ECMAScript 8 (2017), ECMAScript 9 (2018), ECMAScript 10 (2019), and ECMAScript 2020. These releases have brought various enhancements, such as async/await for handling asynchronous operations, new array methods, optional chaining, and nullish coalescing.

It is important to note that not all features introduced in newer ECMAScript versions are immediately supported by all browsers. However, the introduction of transpilers, such as Babel, has made it possible to write code using the latest ECMAScript syntax and then transform it into a version compatible with older browsers.

JavaScript has evolved significantly in terms of standardization since its inception. The standardization process, led by ECMAScript, has ensured the consistency and interoperability of JavaScript across different platforms and browsers. The regular release cycle of ECMAScript versions has brought numerous enhancements to the language, empowering developers to build more powerful and expressive applications.

### **[WHY IS LEARNING JAVASCRIPT ESSENTIAL FOR FRONT-END WEB DEVELOPMENT?](https://eitca.org/web-development/eitc-wd-jsf-javascript-fundamentals/introduction-eitc-wd-jsf-javascript-fundamentals/java-vs-javascript/examination-review-java-vs-javascript/why-is-learning-javascript-essential-for-front-end-web-development/)**

Learning JavaScript is essential for front-end web development due to its versatile and powerful nature. JavaScript is a high-level, interpreted programming language that allows developers to add interactivity and dynamic functionality to websites. It is widely used and supported across all major web browsers, making it an integral part of modern web development. In this answer, we will explore the didactic value of learning JavaScript and its significance in front-end web development.

One of the primary reasons why learning JavaScript is essential for front-end web development is its ability to manipulate the Document Object Model (DOM). The DOM represents the structure of a web page and allows JavaScript to interact with and modify its content. By using JavaScript, developers can dynamically update the content of a web page, respond to user actions, and create interactive elements such as forms, sliders, and menus. For example, JavaScript can be used to validate form inputs, display error messages, or perform calculations in real-time.

Another important aspect of JavaScript is its support for asynchronous programming. With the introduction of AJAX (Asynchronous JavaScript and XML), JavaScript can make asynchronous requests to a web server without

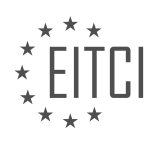

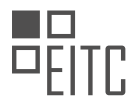

reloading the entire page. This enables the development of responsive and interactive web applications that can fetch data from servers in the background, update parts of a page without refreshing, and provide a smoother user experience. For instance, JavaScript can be used to load new content dynamically when a user scrolls down a webpage, without interrupting their browsing experience.

Furthermore, JavaScript is an essential component of modern web frameworks and libraries such as React, Angular, and Vue.js. These frameworks allow developers to build complex and interactive user interfaces by leveraging the power of JavaScript. For example, React uses JavaScript to create reusable components that encapsulate both the UI and the behavior, making it easier to manage and maintain large-scale web applications. By learning JavaScript, developers gain the ability to work with these popular frameworks and leverage their extensive ecosystem of tools and resources.

Additionally, JavaScript has a vast and active community of developers, which means there is a wealth of resources, tutorials, and libraries available for learning and development. The JavaScript community continuously contributes to the language's growth and improvement, resulting in regular updates and new features. By staying up-to-date with JavaScript, developers can take advantage of the latest advancements and best practices in web development.

Learning JavaScript is essential for front-end web development due to its ability to manipulate the DOM, support for asynchronous programming, integration with modern web frameworks, and its active and supportive community. JavaScript empowers developers to create dynamic and interactive web applications, enhancing the user experience and enabling the development of modern, responsive websites.

### **[WHAT WAS THE MOTIVATION BEHIND THE DEVELOPMENT OF NODE.JS?](https://eitca.org/web-development/eitc-wd-jsf-javascript-fundamentals/introduction-eitc-wd-jsf-javascript-fundamentals/java-vs-javascript/examination-review-java-vs-javascript/what-was-the-motivation-behind-the-development-of-node-js/)**

The development of Node.js was motivated by the need for a scalable and efficient solution to handle concurrent connections and real-time data exchange in web applications. JavaScript, being the de facto language of the web, was already widely used on the client-side for building interactive web interfaces. However, traditional web servers were not designed to handle the demands of modern web applications, which require handling thousands of concurrent connections and supporting real-time communication.

Historically, web servers were designed to follow a request-response model, where each client request would result in a separate thread or process being spawned to handle it. This approach quickly becomes inefficient when dealing with a large number of concurrent connections, as the overhead of creating and managing threads or processes becomes a bottleneck. Additionally, traditional web servers were not well-suited for realtime communication, as they were primarily designed for serving static content.

Node.js was created to address these limitations. It introduced a non-blocking, event-driven architecture that leverages JavaScript's single-threaded, non-blocking nature. Instead of spawning a new thread or process for each client request, Node.js uses a single event loop to handle multiple concurrent connections. This event loop allows Node.js to efficiently manage I/O operations and handle a large number of concurrent connections without the overhead of thread or process creation.

By using an event-driven, non-blocking architecture, Node.js enables developers to build highly scalable and performant web applications. It allows for the handling of thousands of concurrent connections with relatively low resource usage. This makes Node.js particularly well-suited for applications that require real-time communication, such as chat applications, collaborative editing tools, and multiplayer games.

Furthermore, Node.js leverages JavaScript's popularity and ecosystem, allowing developers to use the same language and tools on both the client and server sides. This facilitates code sharing, reduces context switching, and enables developers to leverage their existing JavaScript skills to build full-stack applications.

The motivation behind the development of Node.js was to provide a scalable and efficient solution for handling concurrent connections and real-time communication in web applications. Its non-blocking, event-driven architecture, combined with JavaScript's popularity and ecosystem, makes it a powerful tool for building highperformance web applications.

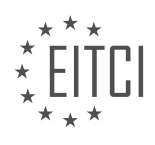

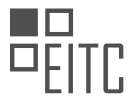

## **[WHAT ROLE DID THE ECMA COMMITTEE PLAY IN THE STANDARDIZATION OF JAVASCRIPT?](https://eitca.org/web-development/eitc-wd-jsf-javascript-fundamentals/introduction-eitc-wd-jsf-javascript-fundamentals/java-vs-javascript/examination-review-java-vs-javascript/what-role-did-the-ecma-committee-play-in-the-standardization-of-javascript/)**

The ECMA committee, also known as the European Computer Manufacturers Association, has played a significant role in the standardization of JavaScript. JavaScript, as a programming language, has become an integral part of web development, enabling dynamic and interactive features on websites. The standardization of JavaScript ensures that it is implemented consistently across different platforms and browsers, allowing developers to write code that works reliably across various environments.

The ECMA committee's involvement in the standardization of JavaScript began in the mid-1990s when Netscape Communications Corporation, the creator of JavaScript, approached ECMA to establish a standard for the language. This led to the formation of the ECMA-262 standard, which defines the ECMAScript language specification, including JavaScript. The first edition of the ECMAScript standard was published in 1997, and it has since undergone several revisions to keep up with the evolving needs of web development.

One of the primary objectives of the ECMA committee in standardizing JavaScript is to ensure interoperability between different implementations. JavaScript is supported by various web browsers, such as Chrome, Firefox, Safari, and Edge, as well as server-side environments like Node.js. By defining a common standard, the ECMA committee helps ensure that JavaScript code behaves consistently across these different platforms, reducing compatibility issues and making it easier for developers to create web applications that work seamlessly across various environments.

The standardization process involves a collaborative effort among industry experts, developers, and browser vendors who are members of the ECMA committee. They work together to propose and discuss changes to the ECMAScript specification, considering factors such as language features, performance optimizations, and security considerations. The committee members contribute their expertise and insights to shape the evolution of JavaScript, ensuring that it remains a powerful and versatile language for web development.

To facilitate the standardization process, the ECMA committee holds regular meetings to discuss proposed changes and updates to the ECMAScript specification. These meetings provide a platform for committee members to review and debate proposals, considering their technical merits and potential impact on existing implementations. The committee follows a rigorous process to evaluate proposals, seeking consensus among members before incorporating changes into the standard.

The involvement of the ECMA committee in the standardization of JavaScript has resulted in the release of several editions of the ECMAScript standard. Each edition introduces new language features, syntax enhancements, and improvements to the overall functionality of JavaScript. For example, ECMAScript 6 (ES6), released in 2015, introduced significant enhancements such as arrow functions, classes, modules, and promises, which have greatly improved the expressiveness and maintainability of JavaScript code.

In addition to standardizing the language itself, the ECMA committee also plays a role in defining related standards and specifications that are essential for web development. For instance, the committee has contributed to the development of the Document Object Model (DOM) standard, which defines a platformneutral interface for accessing and manipulating HTML and XML documents. The DOM standard, in conjunction with the ECMAScript standard, provides a comprehensive foundation for web developers to create dynamic and interactive web applications.

The ECMA committee has played a crucial role in the standardization of JavaScript through the ECMAScript specification. By establishing a common standard, the committee ensures interoperability and consistency across different implementations of JavaScript, enabling developers to write code that works reliably across various platforms and browsers. The committee's collaborative efforts and rigorous evaluation process have shaped the evolution of JavaScript, introducing new language features and improvements that enhance the capabilities of the language. The standardization of JavaScript by the ECMA committee has been instrumental in the growth and adoption of the language in web development.

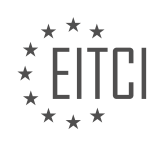

## **[EITC/WD/JSF JAVASCRIPT FUNDAMENTALS DIDACTIC MATERIALS](https://eitca.org/programmes/eitc-wd-jsf-javascript-fundamentals/) [LESSON: INTRODUCTION](https://eitca.org/programmes/eitc-wd-jsf-javascript-fundamentals/lessons/introduction-5/) [TOPIC: HISTORY OF JAVASCRIPT](https://eitca.org/programmes/eitc-wd-jsf-javascript-fundamentals/lessons/introduction-5/topic/history-of-javascript/)**

### **INTRODUCTION**

JavaScript is a widely-used programming language that is primarily used for web development. It is a versatile and powerful language that allows developers to add interactivity and dynamic behavior to websites. In this section, we will explore the history of JavaScript and how it has evolved over time.

JavaScript was created by Brendan Eich, who was working at Netscape Communications Corporation in the mid-1990s. At that time, Netscape was one of the leading web browser companies, and they wanted to add a scripting language to their browser, Netscape Navigator. Eich was tasked with developing a language that could be embedded in HTML documents and executed by the browser.

The initial name for JavaScript was actually "Mocha," but it was later changed to "LiveScript" and finally to "JavaScript" in order to capitalize on the popularity of Java, another programming language that was gaining traction at the time. JavaScript was first introduced in Netscape Navigator 2.0 in 1995.

One of the key features that set JavaScript apart from other programming languages was its ability to interact with HTML elements on a webpage. This allowed developers to create dynamic and interactive websites that could respond to user actions. JavaScript quickly gained popularity among web developers due to its ease of use and its ability to enhance the user experience.

In 1996, Netscape submitted JavaScript to the European Computer Manufacturers Association (ECMA) for standardization. This led to the creation of the ECMAScript specification, which defined the standard for the JavaScript language. The first edition of ECMAScript was published in 1997, and subsequent editions have been released over the years, with ECMAScript 6 (ES6) being a major update that introduced many new features and improvements.

Over time, JavaScript has evolved to become a versatile language that can be used not only in web browsers but also on the server-side (with the introduction of technologies like Node.js) and for mobile app development (with frameworks like React Native). It has become an essential tool for web developers, allowing them to build complex and interactive web applications.

In recent years, JavaScript has also seen significant performance improvements, thanks to advancements in browser technologies and just-in-time (JIT) compilation techniques. This has made JavaScript a viable option for building high-performance applications.

JavaScript has come a long way since its inception in the mid-1990s. It has evolved into a powerful and versatile language that is widely used for web development. Its ability to interact with HTML elements and its continuous evolution through the ECMAScript specification have contributed to its popularity and widespread adoption among developers.

## **DETAILED DIDACTIC MATERIAL**

JavaScript is a widely used programming language that is under active development and constantly evolving. It has come a long way since its inception and has become a standardized language that can be used across different browsers with some minor differences. In this course, we will focus on the most modern syntax of JavaScript and learn all the latest features.

The development of JavaScript has been ongoing, with significant improvements made since 2010-2011. New features are continuously being added, making it a better programming language. In the past, JavaScript was considered clunky and each browser had its own way of interpreting the language, despite standardization efforts. However, nowadays we have a more uniform language with a core set of features that can be used across different browsers. Although there are still some differences, we now have a standardized language that is great to use.

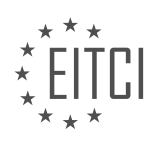

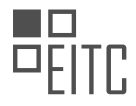

The organization responsible for managing the language is called Ecma International. They oversee the development of a language called ECMAScript, which is the actual language evolved by the organization. JavaScript, on the other hand, is the most famous implementation of ECMAScript and is implemented by browser vendors. Other implementations include ActionScript and JScript, but they are not as widely used as JavaScript.

Each browser comes with its own JavaScript engine, which determines the exact features supported. Browser vendors implement the new standard versions of ECMAScript into their JavaScript engines. While discussions may still be ongoing about the final implementation details, browser vendors may already implement certain features in their engines. This means that some browsers may support certain features earlier than others. We will discuss this further in the browser support module, where you will learn how to write next-generation JavaScript code that runs in all browsers.

JavaScript is constantly evolving, and browser vendors play a significant role in shaping its future. They contribute to the development of ECMAScript and influence how JavaScript looks and what new features are added. This active development ensures that JavaScript remains a powerful and up-to-date language.

In this course, we will focus on teaching you JavaScript using the most modern syntax. In 2015-2016, JavaScript underwent a major overhaul, introducing important changes. Many tutorials and courses still teach the old JavaScript syntax, which is still functional but has certain downsides. We will start with the modern syntax from the beginning and stick to it throughout the course. However, we will also cover the older syntax so that you can understand code snippets and tutorials that use it.

Before we begin, it is important to set up a proper development environment. Writing code in a plain text editor can be cumbersome and not very efficient. We recommend using Visual Studio Code as your code editor. It is free, fast, modern, and highly customizable. Visual Studio Code also has a wide range of extensions that can enhance your coding experience. We will install it together in just a moment.

Having a good development environment is crucial for writing and testing JavaScript code. In addition to Visual Studio Code, we will also explore how to test our web pages and code effectively.

JavaScript is a fundamental programming language used in web development. In this didactic material, we will explore the history of JavaScript and its importance in the field.

JavaScript was created by Brendan Eich at Netscape Communications in 1995. Originally known as LiveScript, it was later renamed to JavaScript to leverage the popularity of Java at the time. Despite the name similarity, JavaScript and Java are two distinct programming languages.

JavaScript was initially developed to provide interactivity and dynamic features to web pages. Before its introduction, web pages were static and lacked the ability to respond to user actions. With JavaScript, developers could add interactive elements, validate forms, and create dynamic content.

The introduction of JavaScript revolutionized web development, allowing developers to build more engaging and user-friendly websites. Over the years, JavaScript has evolved and become a versatile language, powering not only web pages but also server-side applications, mobile apps, and even desktop applications.

When it comes to testing and running JavaScript code, a browser is required. While JavaScript can run in all modern browsers, Google Chrome is highly recommended for development purposes. Chrome offers a wide range of developer tools and features that facilitate the debugging and testing process. It provides an excellent environment for web development, making it the preferred choice for many developers.

JavaScript has a rich history and has played a crucial role in shaping the modern web. Its ability to add interactivity and dynamic features to web pages has made it an essential tool for web developers. Google Chrome is a recommended browser for JavaScript development due to its extensive developer features.

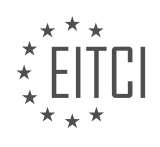

### **EITC/WD/JSF JAVASCRIPT FUNDAMENTALS - INTRODUCTION - HISTORY OF JAVASCRIPT - REVIEW QUESTIONS:**

#### **[WHAT IS THE ROLE OF ECMA INTERNATIONAL IN THE DEVELOPMENT OF JAVASCRIPT?](https://eitca.org/web-development/eitc-wd-jsf-javascript-fundamentals/introduction-eitc-wd-jsf-javascript-fundamentals/history-of-javascript/examination-review-history-of-javascript/what-is-the-role-of-ecma-international-in-the-development-of-javascript/)**

Ecma International, formerly known as the European Computer Manufacturers Association, plays a significant role in the development of JavaScript. It is a standards organization that is responsible for the standardization and maintenance of the ECMAScript programming language, of which JavaScript is an implementation.

JavaScript was originally developed by Brendan Eich at Netscape Communications in the mid-1990s. As the popularity of the language grew, there was a need for a standardized specification to ensure interoperability among different implementations. This led to the creation of EcmaScript, which is the standardized version of JavaScript.

Ecma International's role in the development of JavaScript involves overseeing the standardization process, maintaining the language specification, and promoting its adoption by implementers and developers. The organization achieves this through its Technical Committee 39 (TC39), which is responsible for the development and evolution of the ECMAScript standard.

TC39 comprises representatives from various companies and organizations, including browser vendors, technology companies, and individual experts. These representatives collaborate to propose and discuss new features, improvements, and changes to the language. The committee follows a rigorous process that includes drafting proposals, reviewing and refining them, and eventually accepting or rejecting them based on consensus.

Once a proposal is accepted, it goes through a series of stages, starting from stage 0 (strawman) to stage 4 (finished). Each stage represents a level of maturity and readiness for inclusion in the ECMAScript standard. The committee evaluates proposals based on factors such as technical merit, compatibility, and usefulness to developers.

Ecma International also ensures that the ECMAScript specification aligns with other relevant web standards, such as the Document Object Model (DOM) and the Web APIs. This coordination ensures that JavaScript works seamlessly with other web technologies, enabling developers to create powerful and interoperable web applications.

Furthermore, Ecma International provides resources and documentation to support the implementation of the ECMAScript standard. This includes the ECMAScript Language Specification, which defines the syntax, semantics, and behavior of the language. The specification serves as a reference for developers and implementers, ensuring consistent and predictable behavior across different JavaScript environments.

Ecma International plays a crucial role in the development of JavaScript by standardizing the language through the ECMAScript specification. Its Technical Committee 39 oversees the evolution of the language, ensuring interoperability and promoting its adoption. The organization's efforts contribute to the stability, consistency, and growth of JavaScript as a widely-used programming language.

### **[HOW HAS JAVASCRIPT EVOLVED SINCE ITS INCEPTION?](https://eitca.org/web-development/eitc-wd-jsf-javascript-fundamentals/introduction-eitc-wd-jsf-javascript-fundamentals/history-of-javascript/examination-review-history-of-javascript/how-has-javascript-evolved-since-its-inception/)**

JavaScript, the programming language that powers the interactivity and dynamic behavior of modern websites, has undergone significant evolution since its inception in 1995. Developed by Brendan Eich at Netscape Communications Corporation, JavaScript was originally named LiveScript but was later renamed to align with the growing popularity of Java. Over the years, JavaScript has evolved in terms of language features, performance optimizations, and standardization efforts, making it a versatile and powerful tool for web development.

One of the key aspects of JavaScript's evolution is the introduction of new language features and syntax enhancements. ECMAScript (the official name for the JavaScript standard) has gone through several versions,

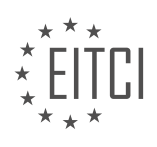

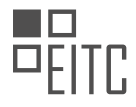

each bringing new functionalities and improvements. ECMAScript 6 (ES6), released in 2015, introduced significant enhancements such as arrow functions, classes, modules, and destructuring assignments, which greatly improved the readability and maintainability of JavaScript code. These features allowed developers to write more concise and expressive code, leading to increased productivity and code quality.

Another notable evolution in JavaScript is the performance optimizations made by browser vendors. JavaScript engines, responsible for executing JavaScript code, have become more efficient over time. Vendors like Google (with the V8 engine), Mozilla (with SpiderMonkey), and Microsoft (with Chakra) have invested heavily in optimizing JavaScript execution, resulting in significant speed improvements. Techniques like just-in-time (JIT) compilation, optimizing compilers, and runtime optimizations have made JavaScript code execution much faster, enabling the development of complex and performant web applications.

In addition to language features and performance improvements, JavaScript has also benefited from standardization efforts. The creation of the ECMAScript specification, maintained by the Ecma International standards organization, has ensured that JavaScript is implemented consistently across different browsers and platforms. This standardization has played a crucial role in establishing JavaScript as a reliable and widely adopted language for web development. Developers can now rely on the ECMAScript specification to write code that works consistently across different environments, reducing compatibility issues and improving the overall development experience.

Furthermore, the evolution of JavaScript has been driven by the needs of modern web development. As web applications became more complex and demanding, JavaScript frameworks and libraries emerged to simplify development and provide additional functionality. Frameworks like Angular, React, and Vue.js have revolutionized web development by offering powerful abstractions, component-based architectures, and efficient rendering techniques. These frameworks leverage the evolving JavaScript language features and provide developers with tools to build scalable and maintainable web applications.

To summarize, JavaScript has evolved significantly since its inception. The introduction of new language features, performance optimizations, standardization efforts, and the emergence of powerful frameworks have transformed JavaScript into a versatile and powerful language for web development. Developers now have access to a mature and feature-rich ecosystem that enables them to build complex and performant web applications.

# **[WHY WAS JAVASCRIPT INITIALLY DEVELOPED?](https://eitca.org/web-development/eitc-wd-jsf-javascript-fundamentals/introduction-eitc-wd-jsf-javascript-fundamentals/history-of-javascript/examination-review-history-of-javascript/why-was-javascript-initially-developed/)**

JavaScript was initially developed with the aim of enhancing the interactivity and dynamism of web pages. It was created by Brendan Eich in 1995 while he was working at Netscape Communications Corporation. At that time, the web was primarily used for displaying static content, and there was a need for a scripting language that could bring life to web pages by allowing them to respond to user actions and events.

The development of JavaScript was driven by several factors. One of the main reasons was the need for a lightweight and easy-to-use scripting language that could be executed directly in web browsers. Prior to JavaScript, web developers relied on server-side languages like Perl or CGI scripts to add interactivity to web pages. However, these server-side solutions had limitations in terms of performance and user experience. JavaScript provided a client-side solution, enabling immediate feedback to user actions without requiring a round-trip to the server.

Another motivation behind the development of JavaScript was the desire to create a language that could seamlessly integrate with HTML and CSS, the core technologies of the web. JavaScript was designed to be embedded directly within HTML documents, allowing developers to manipulate the Document Object Model (DOM) and modify the structure, content, and styling of web pages dynamically. This capability revolutionized web development, enabling the creation of interactive forms, dynamic content updates, and visually appealing effects.

Furthermore, JavaScript was developed to provide a platform-independent solution. It was intended to run on any operating system and be compatible with multiple web browsers. This cross-platform compatibility was achieved by implementing JavaScript interpreters within different browsers, ensuring that web pages behaved consistently across different environments. This aspect was crucial for the widespread adoption of JavaScript, as

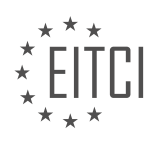

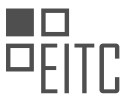

it allowed developers to write code once and have it run on various platforms, reducing the development effort and increasing the reach of their applications.

Over the years, JavaScript has evolved and matured into a versatile and powerful language. It has expanded beyond its initial purpose of enhancing web pages and has become a fundamental technology for web development, server-side programming, and even mobile app development. Its widespread adoption and continuous development have led to the emergence of frameworks and libraries, such as React, Angular, and Node.js, which have further extended the capabilities of JavaScript and facilitated the creation of complex and feature-rich web applications.

JavaScript was initially developed to address the limitations of static web pages and provide a lightweight, clientside scripting language that could enhance interactivity and dynamism. Its seamless integration with HTML and CSS, cross-platform compatibility, and continuous evolution have made JavaScript an essential tool for web developers, enabling them to create interactive and engaging web applications.

### **[WHAT ARE THE ADVANTAGES OF USING VISUAL STUDIO CODE AS A CODE EDITOR FOR JAVASCRIPT](https://eitca.org/web-development/eitc-wd-jsf-javascript-fundamentals/introduction-eitc-wd-jsf-javascript-fundamentals/history-of-javascript/examination-review-history-of-javascript/what-are-the-advantages-of-using-visual-studio-code-as-a-code-editor-for-javascript-development/) [DEVELOPMENT?](https://eitca.org/web-development/eitc-wd-jsf-javascript-fundamentals/introduction-eitc-wd-jsf-javascript-fundamentals/history-of-javascript/examination-review-history-of-javascript/what-are-the-advantages-of-using-visual-studio-code-as-a-code-editor-for-javascript-development/)**

Visual Studio Code (VS Code) is a highly popular and powerful code editor that offers numerous advantages for JavaScript development. Its comprehensive set of features, extensibility, and ease of use make it a preferred choice among developers. In this answer, we will explore the advantages of using Visual Studio Code as a code editor for JavaScript development.

One of the primary advantages of using Visual Studio Code is its excellent support for JavaScript. VS Code provides intelligent code completion, syntax highlighting, and error checking for JavaScript code. This helps developers write clean and error-free code by catching potential mistakes in real-time. Additionally, VS Code offers integrated debugging capabilities, allowing developers to set breakpoints, inspect variables, and step through code execution, making it easier to identify and fix issues.

Another advantage of using Visual Studio Code is its vast ecosystem of extensions. VS Code supports a wide range of extensions that enhance its functionality and cater to specific needs. For JavaScript development, there are extensions available for popular frameworks like React, Angular, and Vue.js, providing features such as component snippets, code formatting, and project scaffolding. These extensions can greatly improve productivity by automating repetitive tasks and providing shortcuts for common code patterns.

VS Code also offers seamless integration with version control systems like Git. It provides a built-in source control view that allows developers to stage, commit, and push changes directly from the editor. This integration simplifies collaboration and makes it easier to track and manage code changes.

Furthermore, Visual Studio Code provides a highly customizable and adaptable environment. It allows developers to personalize their workspace by choosing themes, customizing keybindings, and configuring various settings. This flexibility enables developers to create an environment that suits their preferences and enhances their productivity.

In addition to these advantages, Visual Studio Code has excellent support for other web technologies commonly used in JavaScript development. It provides strong support for HTML and CSS, with features like autocompletion, formatting, and live preview. It also offers integrated terminal support, allowing developers to run command-line tools and scripts without leaving the editor.

To summarize, the advantages of using Visual Studio Code as a code editor for JavaScript development include its excellent support for JavaScript, extensive ecosystem of extensions, seamless integration with version control systems, customizable environment, and strong support for other web technologies. These features make Visual Studio Code a powerful tool for JavaScript development, enhancing productivity and enabling developers to write high-quality code efficiently.

### **[WHY IS GOOGLE CHROME RECOMMENDED FOR JAVASCRIPT DEVELOPMENT?](https://eitca.org/web-development/eitc-wd-jsf-javascript-fundamentals/introduction-eitc-wd-jsf-javascript-fundamentals/history-of-javascript/examination-review-history-of-javascript/why-is-google-chrome-recommended-for-javascript-development/)**

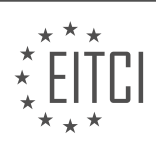

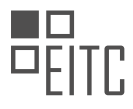

Google Chrome is widely recommended for JavaScript development due to its exceptional features and robust performance. As one of the most popular web browsers, Chrome offers a range of advantages that make it an ideal choice for JavaScript developers. In this answer, we will explore these reasons in detail, highlighting the didactic value and factual knowledge behind each point.

1. Developer Tools: Chrome provides a comprehensive set of developer tools that greatly enhance the JavaScript development experience. The Chrome Developer Tools (CDT) offer a rich set of features, including a powerful JavaScript debugger, network analysis tools, and a real-time performance profiler. These tools allow developers to debug, test, and optimize their JavaScript code efficiently. For example, the debugger enables developers to set breakpoints, inspect variables, and step through code execution, facilitating the identification and resolution of issues. This didactic value allows developers to gain a deep understanding of their code and improve its quality.

2. JavaScript Engine: Chrome employs the V8 JavaScript engine, which is renowned for its speed and efficiency. V8 compiles JavaScript code into highly optimized machine code, resulting in faster execution times. This performance advantage is particularly beneficial when working with complex JavaScript applications or computationally intensive tasks. By utilizing Chrome and its V8 engine, developers can write and test JavaScript code with greater efficiency and confidence.

3. Compatibility: Chrome is known for its excellent compatibility with modern web standards, including JavaScript. It consistently implements new JavaScript features and updates, ensuring that developers can leverage the latest language enhancements. This compatibility allows developers to utilize cutting-edge JavaScript capabilities without worrying about cross-browser inconsistencies. By using Chrome for JavaScript development, developers can focus on writing code that works seamlessly across a wide range of platforms and devices.

4. Developer Community: Chrome has a vibrant and active developer community, which provides valuable resources, tutorials, and support. Numerous online forums, blogs, and documentation are available to assist developers in overcoming challenges and expanding their JavaScript knowledge. The vastness of this community and the availability of resources contribute to the didactic value of using Chrome for JavaScript development. Developers can learn from others, share their experiences, and stay up-to-date with the latest trends and best practices.

5. Web Platform Integration: Chrome offers seamless integration with various web platform technologies, such as HTML and CSS. This integration allows developers to build interactive and dynamic web applications by combining the power of JavaScript with other web technologies. For instance, Chrome's support for HTML5 features, like the Canvas API or Web Audio API, enables developers to create visually appealing and multimediarich applications. This integration enhances the didactic value of using Chrome for JavaScript development, as developers can explore the full potential of the web platform.

Google Chrome is recommended for JavaScript development due to its powerful developer tools, highperformance JavaScript engine, compatibility with web standards, active developer community, and seamless web platform integration. These features provide a didactic value that aids developers in writing efficient, reliable, and cross-platform JavaScript code.

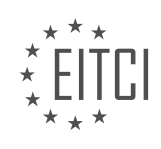

#### **[EITC/WD/JSF JAVASCRIPT FUNDAMENTALS DIDACTIC MATERIALS](https://eitca.org/programmes/eitc-wd-jsf-javascript-fundamentals/) [LESSON: GETTING STARTED](https://eitca.org/programmes/eitc-wd-jsf-javascript-fundamentals/lessons/getting-started-2/) [TOPIC: SETTING UP DEVELOPMENT ENVIRONMENT](https://eitca.org/programmes/eitc-wd-jsf-javascript-fundamentals/lessons/getting-started-2/topic/setting-up-development-environment/)**

#### **INTRODUCTION**

Web Development - JavaScript Fundamentals - Getting started - Setting up development environment

JavaScript is a widely-used programming language that is primarily used for web development. In order to start developing with JavaScript, it is important to set up a suitable development environment. This environment includes the necessary tools and software to write, test, and debug JavaScript code. In this didactic material, we will cover the steps required to set up a development environment for JavaScript.

The first step in setting up a JavaScript development environment is to ensure that you have a text editor or an integrated development environment (IDE) installed on your computer. There are several options available, such as Visual Studio Code, Sublime Text, Atom, or WebStorm. These tools provide a user-friendly interface for writing and organizing your JavaScript code.

Next, you will need to install a web browser to run and test your JavaScript code. Popular web browsers like Google Chrome, Mozilla Firefox, or Microsoft Edge are suitable for this purpose. These browsers come with builtin developer tools that allow you to inspect and debug your JavaScript code.

To execute JavaScript code, you will need a JavaScript engine. Most web browsers have their own JavaScript engines, such as V8 in Google Chrome and SpiderMonkey in Firefox. These engines interpret and execute JavaScript code in the browser environment.

In addition to a text editor, web browser, and JavaScript engine, it is also recommended to set up a version control system, such as Git. Version control systems help you manage and track changes to your code, making it easier to collaborate with other developers and revert to previous versions if needed.

To install Git, you can visit the official website and download the appropriate version for your operating system. Once installed, you can use Git commands in the command line or use a graphical user interface (GUI) tool like SourceTree or GitHub Desktop to interact with Git repositories.

Another important tool for JavaScript development is a package manager. A package manager allows you to easily install and manage third-party libraries and frameworks for your JavaScript projects. npm (Node Package Manager) is the most popular package manager for JavaScript and is bundled with Node.js.

To install npm, you will first need to install Node.js. Node.js is a JavaScript runtime built on Chrome's V8 JavaScript engine. It allows you to run JavaScript outside of the browser, making it ideal for server-side development as well. You can download the Node.js installer from the official website and follow the installation instructions for your operating system.

Once Node.js is installed, npm will be available in your command line. You can use npm to install packages globally or locally within your project. It also provides a package.json file to manage dependencies and scripts for your project.

In addition to the tools mentioned above, there are various browser extensions and plugins available that can enhance your JavaScript development experience. These extensions provide features like code formatting, linting, and debugging tools. Some popular extensions include ESLint, Prettier, and Debugger for Chrome.

Setting up a development environment for JavaScript may seem overwhelming at first, but once you have the necessary tools installed, you will have a solid foundation for writing and testing JavaScript code. It is important to keep your development environment up to date by regularly updating your tools and libraries.

Setting up a development environment for JavaScript involves installing a text editor or IDE, a web browser, a JavaScript engine, a version control system, a package manager, and optionally, browser extensions or plugins. These tools provide the necessary infrastructure to write, test, and debug JavaScript code effectively.

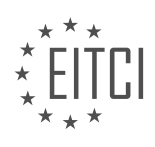

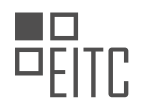

#### **DETAILED DIDACTIC MATERIAL**

To get started with setting up your development environment for JavaScript, it is recommended to use Google Chrome as your browser, even if you typically use a different one. This will ensure that you have the same results as demonstrated in this material. Additionally, we will be using the developer tools built into Chrome to inspect and debug our code.

To begin, we will need a code editor or an Integrated Development Environment (IDE). One popular option is Visual Studio Code, which can be found at code.visualstudio.com. On this website, you can learn more about the features of Visual Studio Code and access the documentation for further exploration. To install Visual Studio Code, simply download the installer for your operating system (Mac, Windows, or Linux) from the website. The installer will guide you through a straightforward installation process.

Once you have installed Visual Studio Code, open the editor. The interface should resemble the screenshot provided in this material. If the appearance is different, you can change the theme by going to "Preferences" or using the shortcut provided. From the "Preferences" menu, select "Color Theme" and choose a theme from the available options. You can cycle through the themes using the arrow keys to find the one you prefer. Additionally, you can customize the elements displayed in the editor's interface by going to "View" and selecting "Appearance." For example, you can remove the status bar at the bottom if desired.

By default, the editor does not display any code. To open a project folder, click on "Open Folder" or choose "File" followed by "Open." Select the folder containing the starting code provided in this material. The project will be loaded into Visual Studio Code, and you should see the files and folders within the project. The colors of the files may appear different due to version control, which is not relevant at this stage.

The icons displayed in the editor's interface can be customized using extensions. Extensions are plugins that enhance the functionality of the editor. To access the extensions, click on "View" and select "Extensions." In the extensions view, you can search for and install various extensions to modify the editor's appearance and behavior. Two recommended extensions are the Material Icon Theme and Prettier. The Material Icon Theme provides consistent file icons, while Prettier helps with code formatting. Installing these extensions is optional but can enhance your development experience.

To configure your project and understand code formatting, open the "assets" folder and navigate to the "scripts" folder. Inside the "scripts" folder, open the "app.js" file. This file contains a script that will be used later in the material.

To set up your development environment for JavaScript, it is recommended to use Google Chrome as your browser and Visual Studio Code as your code editor. Install Visual Studio Code, customize its appearance using themes and extensions, and open the project folder containing the provided starting code. Familiarize yourself with the editor's interface and the script file within the project.

A code editor is essential for web development as it makes code more readable and provides helpful features like keyword highlighting and auto completion. While humans may find certain code formats difficult to read, JavaScript can still understand and execute them. To improve code readability, we can use auto formatting tools like Prettier.

To autoformat your code in Visual Studio Code, you can go to Code Preferences and search for "format document." Assign a shortcut key to this command, and you can use it to automatically format your code. Prettier will transform the code into a more readable version.

Visual Studio Code also allows you to customize keyboard shortcuts for various commands, not just formatting. You can refer to the official documentation for a comprehensive list of available shortcuts. Additionally, in the development and debugging section of this course, we will share useful hints to enhance your coding experience.

It is recommended to explore the preferences settings in Visual Studio Code. You can switch between user and workspace settings. User settings apply to all projects managed with Visual Studio Code, while workspace settings only apply to the current project. By accessing preferences settings, you can configure various options,

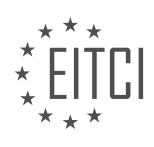

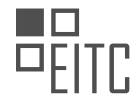

such as Prettier, to format your code according to your preferences.

In Chrome, it is recommended to use the incognito mode to avoid any distractions from installed extensions that might interfere with your web page. Chrome's developer tools are essential for web development and can be accessed by clicking on "View" and then selecting "Developer" and "Developer Tools." These tools provide various functionalities, such as the console for outputting development log messages and the elements tab for viewing the rendered HTML content.

To ensure consistent output and behavior in the console area of the developer tools, it is important to uncheck the "preserve log" option. This ensures that the log is emptied whenever the page is reloaded, providing a fresh log output for the currently running page.

Now that we have set up our code editor and familiarized ourselves with Chrome's developer tools, we are ready to dive into JavaScript. In this course module, we will explore the core syntax of JavaScript, including how to write valid JavaScript code. We will also cover variables, their creation, usage, and the types of data we can work with. Additionally, we will delve into operators, which allow us to perform calculations and execute code by combining values. Lastly, we will learn about functions, an important language construct used in JavaScript programs.

With a properly set up editor and a browser like Chrome, equipped with the necessary developer tools, we are all set to embark on our journey into JavaScript. Let's dive right into its core syntax and essential features, laying the foundation for our exploration of this amazing language.

In web development, JavaScript is a widely-used programming language that allows us to add interactivity and dynamic functionality to websites. In this didactic material, we will focus on the fundamentals of JavaScript, specifically on getting started and setting up the development environment.

Functions are an essential part of JavaScript, as they allow us to group and organize blocks of code that perform specific tasks. They are reusable and can be called multiple times within a program. In this material, we will explore what functions are, why we use them, and how to use them effectively.

To demonstrate the concepts we discuss, we will use a basic application as a context. This application will provide a visual representation on the screen, which we believe enhances the learning experience. We will be using a website for this purpose, as websites are inherently visual and interactive.

To begin, we need to set up a basic website where we can utilize JavaScript. To facilitate this, we have provided a starting project with the necessary code. You can download and extract the starting code, and then incorporate it into your development environment.

By following the instructions in this material, you will gain a solid understanding of the fundamental concepts of JavaScript and how to set up a development environment for web development. This knowledge will serve as a strong foundation as you continue to explore and expand your skills in JavaScript.

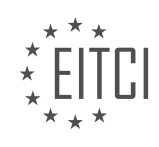

### **EITC/WD/JSF JAVASCRIPT FUNDAMENTALS - GETTING STARTED - SETTING UP DEVELOPMENT ENVIRONMENT - REVIEW QUESTIONS:**

#### **[WHAT BROWSER IS RECOMMENDED FOR SETTING UP THE DEVELOPMENT ENVIRONMENT FOR](https://eitca.org/web-development/eitc-wd-jsf-javascript-fundamentals/getting-started-eitc-wd-jsf-javascript-fundamentals/setting-up-development-environment/examination-review-setting-up-development-environment/what-browser-is-recommended-for-setting-up-the-development-environment-for-javascript/) [JAVASCRIPT?](https://eitca.org/web-development/eitc-wd-jsf-javascript-fundamentals/getting-started-eitc-wd-jsf-javascript-fundamentals/setting-up-development-environment/examination-review-setting-up-development-environment/what-browser-is-recommended-for-setting-up-the-development-environment-for-javascript/)**

When it comes to setting up the development environment for JavaScript, there are several browsers that can be used. However, the choice of browser can have an impact on the efficiency and productivity of the development process. In this regard, the recommended browser for setting up the development environment for JavaScript is Google Chrome.

Google Chrome is a popular and widely-used web browser that offers a range of features and tools specifically designed for developers. One of the key advantages of using Google Chrome for JavaScript development is its built-in developer tools. These tools provide a comprehensive set of features that can greatly facilitate the debugging and testing process.

The Chrome Developer Tools include a JavaScript console, which allows developers to execute JavaScript code and view the output directly in the browser. This can be particularly useful for quickly testing and experimenting with code snippets. The console also provides a powerful debugging interface, enabling developers to set breakpoints, inspect variables, and step through code execution.

Another useful feature of Google Chrome for JavaScript development is the ability to view and modify the Document Object Model (DOM) of a web page. The DOM is a representation of the structure of a web page and is essential for manipulating page elements with JavaScript. With Chrome's developer tools, developers can easily inspect and modify the DOM, making it easier to understand and manipulate the structure of a web page.

In addition to these developer tools, Google Chrome also provides excellent support for modern web technologies and standards, including JavaScript. It has a fast and efficient JavaScript engine called V8, which is known for its performance and compatibility. This ensures that JavaScript code runs smoothly and efficiently in the browser, allowing developers to focus on writing high-quality code without worrying about compatibility issues.

Furthermore, Google Chrome has a large and active user community, which means that there are plenty of online resources, tutorials, and forums available for JavaScript developers using this browser. This can be extremely helpful when encountering any issues or seeking advice on best practices.

It is worth mentioning that while Google Chrome is the recommended browser for setting up the development environment for JavaScript, it is always a good practice to test and ensure cross-browser compatibility. Different browsers may have slight variations in their interpretation and implementation of JavaScript, so it is important to test the code in multiple browsers to ensure it works as expected for all users.

Google Chrome is the recommended browser for setting up the development environment for JavaScript due to its robust developer tools, excellent support for modern web technologies, and active user community. By using Google Chrome, developers can benefit from a range of features and tools that can greatly enhance their productivity and efficiency in JavaScript development.

### **[WHAT CODE EDITOR IS RECOMMENDED FOR JAVASCRIPT DEVELOPMENT?](https://eitca.org/web-development/eitc-wd-jsf-javascript-fundamentals/getting-started-eitc-wd-jsf-javascript-fundamentals/setting-up-development-environment/examination-review-setting-up-development-environment/what-code-editor-is-recommended-for-javascript-development/)**

When it comes to JavaScript development, choosing the right code editor is crucial for a smooth and efficient workflow. There are several code editors available, each with its own set of features and advantages. However, one code editor that is highly recommended for JavaScript development is Visual Studio Code (VS Code).

Visual Studio Code is a lightweight and powerful code editor developed by Microsoft. It has gained immense popularity among developers due to its extensive features, ease of use, and strong community support. Here are some reasons why VS Code is a recommended choice for JavaScript development:

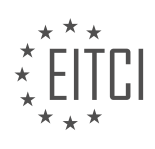

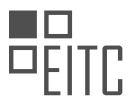

1. \*\*Intuitive User Interface\*\*: VS Code provides a clean and intuitive user interface that allows developers to focus on their code. It offers a customizable layout, making it easy to arrange and organize your workspace according to your preferences.

2. \*\*Rich Extension Ecosystem\*\*: VS Code boasts a vast collection of extensions that enhance its functionality for JavaScript development. These extensions provide features like code formatting, linting, debugging, code snippets, and much more. Some popular JavaScript-related extensions include ESLint, Prettier, Debugger for Chrome, and Live Server.

3. \*\*Integrated Terminal\*\*: VS Code comes with an integrated terminal, allowing developers to run JavaScript code directly within the editor. This eliminates the need to switch between different applications, providing a seamless development experience.

4. \*\*Intelligent Code Completion\*\*: VS Code offers intelligent code completion, which suggests code snippets, function signatures, and variable names as you type. This feature saves time and improves productivity by reducing the need to remember and type out lengthy code constructs.

5. \*\*Built-in Git Integration\*\*: VS Code has built-in Git integration, enabling developers to manage version control directly within the editor. This makes it easier to track changes, collaborate with others, and manage different branches of your JavaScript projects.

6. \*\*Debugging Capabilities\*\*: VS Code provides robust debugging capabilities for JavaScript. It supports breakpoints, step-through debugging, variable inspection, and more. With the help of VS Code's debugging tools, developers can easily identify and fix issues in their JavaScript code.

7. \*\*Cross-Platform Support\*\*: VS Code is available for Windows, macOS, and Linux, making it a versatile choice for developers working on different operating systems. This cross-platform support ensures consistency in the development environment across different machines.

Visual Studio Code is a highly recommended code editor for JavaScript development due to its intuitive user interface, rich extension ecosystem, integrated terminal, intelligent code completion, built-in Git integration, debugging capabilities, and cross-platform support. Its popularity among developers is a testament to its effectiveness and efficiency in JavaScript development.

### **[HOW CAN YOU CHANGE THE APPEARANCE OF VISUAL STUDIO CODE?](https://eitca.org/web-development/eitc-wd-jsf-javascript-fundamentals/getting-started-eitc-wd-jsf-javascript-fundamentals/setting-up-development-environment/examination-review-setting-up-development-environment/how-can-you-change-the-appearance-of-visual-studio-code/)**

To change the appearance of Visual Studio Code, you can utilize various customization options provided by the editor. Visual Studio Code offers a flexible and extensible environment that allows developers to personalize their coding experience. In this answer, we will explore several methods to modify the appearance of Visual Studio Code, including changing the theme, adjusting the font, and customizing the layout.

One of the most noticeable ways to change the appearance of Visual Studio Code is by selecting a different theme. A theme defines the colors and overall visual style of the editor. To change the theme, you can navigate to the "Preferences" menu, which can be accessed by clicking on "File" in the top menu bar and selecting "Preferences" from the dropdown menu. Within the "Preferences" menu, you can choose the "Color Theme" option to select a new theme from the available options. Visual Studio Code provides a range of built-in themes, and you can also install additional themes from the Visual Studio Code marketplace.

In addition to changing the theme, you can modify the font settings in Visual Studio Code. To adjust the font, you can go to the "Preferences" menu and select "Settings" to open the settings panel. In the settings panel, you can search for "Font" to find relevant options. You can change the font family, size, and weight to suit your preferences. Visual Studio Code allows you to use both system fonts and custom fonts, giving you flexibility in choosing the font that best suits your needs.

Furthermore, Visual Studio Code allows you to customize the layout to enhance your coding experience. You can rearrange the panels, hide or show specific elements, and adjust their sizes. For example, you can drag and drop panels to different positions, collapse or expand sidebars, and resize the editor window to fit your workflow. By right-clicking on various elements in the editor, you can access context menus that provide

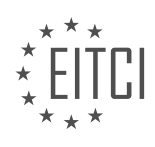

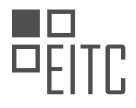

additional customization options.

Moreover, Visual Studio Code provides an extensive range of extensions that can further enhance the appearance and functionality of the editor. You can explore the Visual Studio Code marketplace to discover extensions related to themes, icons, and other visual aspects. These extensions allow you to personalize your coding environment even more by adding new features, customizing icons, and providing additional themes.

To change the appearance of Visual Studio Code, you can modify the theme, adjust the font settings, customize the layout, and utilize extensions. These customization options empower developers to create a personalized and visually appealing coding environment that suits their preferences and enhances their productivity.

### **[WHAT ARE EXTENSIONS IN VISUAL STUDIO CODE AND HOW CAN YOU ACCESS THEM?](https://eitca.org/web-development/eitc-wd-jsf-javascript-fundamentals/getting-started-eitc-wd-jsf-javascript-fundamentals/setting-up-development-environment/examination-review-setting-up-development-environment/what-are-extensions-in-visual-studio-code-and-how-can-you-access-them/)**

Extensions in Visual Studio Code are powerful tools that enhance the functionality and productivity of the popular code editor. They are essentially add-ons or plugins that provide additional features, language support, debugging capabilities, and more. These extensions are created by the community and can be easily accessed and installed from the Visual Studio Code marketplace.

To access extensions in Visual Studio Code, you can follow these steps:

1. Launch Visual Studio Code: Open the code editor on your computer by clicking on the Visual Studio Code icon or searching for it in your applications folder.

2. Open the Extensions View: Once Visual Studio Code is running, you can access the Extensions View by clicking on the square icon on the left sidebar or by using the shortcut "Ctrl+Shift+X" (Windows/Linux) or "Cmd+Shift+X" (Mac).

3. Search for Extensions: In the Extensions View, you will find a search bar at the top. Here, you can search for specific extensions by name or keywords related to the functionality you are looking for. For example, if you want to install an extension for JavaScript linting, you can search for "JavaScript linting" or "ESLint."

4. Install an Extension: After you have found an extension that suits your needs, click on the "Install" button next to the extension's name. Visual Studio Code will start downloading and installing the extension.

5. Manage Extensions: Once an extension is installed, you can manage it by disabling, enabling, uninstalling, or updating it. These options can be accessed by clicking on the gear icon next to the extension's name in the Extensions View.

6. Explore Recommended Extensions: Visual Studio Code also provides a list of recommended extensions based on your programming language and file types. You can access this list by clicking on the "Extensions" icon on the left sidebar or using the shortcut "Ctrl+Shift+X" (Windows/Linux) or "Cmd+Shift+X" (Mac) and selecting the "Recommended" tab.

Extensions in Visual Studio Code cover a wide range of functionalities and can greatly enhance your development workflow. Some common types of extensions include:

1. Language Support: Extensions like "ESLint" and "Prettier" provide linting and code formatting capabilities, ensuring that your code adheres to best practices and is error-free.

2. Debugging: Extensions such as "Debugger for Chrome" allow you to debug JavaScript code directly from Visual Studio Code, making it easier to identify and fix issues in your applications.

3. Git Integration: Extensions like "GitLens" provide enhanced Git integration, allowing you to view Git blame annotations, commit details, and other Git-related information within the code editor.

4. Productivity Tools: Extensions such as "Live Server" enable you to launch a local development server with live reloading, making it easier to preview and test your web applications.

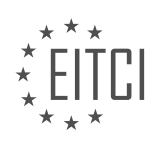

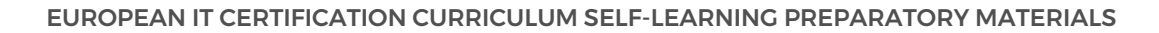

5. Themes and Customizations: Visual Studio Code also offers extensions for customizing the editor's appearance, including themes, icons, and other visual enhancements.

Extensions in Visual Studio Code are powerful tools that extend the functionality of the code editor. They can be accessed and installed from the Extensions View, providing additional features, language support, debugging capabilities, and more. By leveraging extensions, developers can enhance their productivity and tailor their coding experience to their specific needs.

### **[WHY IS AUTO FORMATTING CODE IMPORTANT IN JAVASCRIPT DEVELOPMENT?](https://eitca.org/web-development/eitc-wd-jsf-javascript-fundamentals/getting-started-eitc-wd-jsf-javascript-fundamentals/setting-up-development-environment/examination-review-setting-up-development-environment/why-is-auto-formatting-code-important-in-javascript-development/)**

Auto formatting code is crucial in JavaScript development due to several reasons. Firstly, it enhances code readability and maintainability, making it easier for developers to understand and work with the codebase. Secondly, it helps enforce consistent coding styles across a project, ensuring that all developers follow the same conventions. Lastly, it reduces the likelihood of introducing syntax errors and bugs caused by incorrect formatting.

One of the main benefits of auto formatting code is improved code readability. JavaScript code can quickly become complex and difficult to understand, especially in larger projects. By automatically formatting the code, it becomes easier to identify the structure and flow of the code. Indentation, line breaks, and consistent spacing help developers quickly navigate the codebase and comprehend the logic behind it. This is particularly important when working in a team, as it allows for better collaboration and understanding among developers.

Another advantage of auto formatting is the ability to enforce consistent coding styles. In JavaScript development, there are multiple coding style conventions, such as the popular ones like Airbnb, Google, and StandardJS. These conventions define rules for indentation, spacing, line length, and other aspects of code formatting. By using an auto formatter, developers can ensure that the code adheres to a specific style guide. This consistency makes the codebase more maintainable and reduces the cognitive load of understanding different coding styles within the team.

Auto formatting also helps in reducing syntax errors and bugs caused by incorrect formatting. In JavaScript, even a small typo or incorrect indentation can lead to unexpected behavior or even runtime errors. By automatically formatting the code, developers can avoid such issues. For example, when using an auto formatter, it can automatically fix common mistakes like missing semicolons or mismatched braces. This saves developers time and effort that would otherwise be spent on manual code review and debugging.

There are several tools available for auto formatting JavaScript code. One popular tool is Prettier, which is widely used in the JavaScript community. Prettier can be integrated with code editors and build systems to automatically format the code on save or during the build process. Other tools like ESLint and TSLint also provide auto formatting capabilities along with code linting, which helps identify potential issues in the code.

Auto formatting code is essential in JavaScript development for several reasons. It improves code readability, enforces consistent coding styles, and reduces the likelihood of syntax errors and bugs. By using auto formatters like Prettier, developers can enhance their productivity and maintain a high-quality codebase.

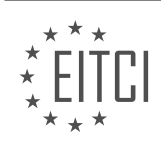
### **[EITC/WD/JSF JAVASCRIPT FUNDAMENTALS DIDACTIC MATERIALS](https://eitca.org/programmes/eitc-wd-jsf-javascript-fundamentals/) [LESSON: GETTING STARTED](https://eitca.org/programmes/eitc-wd-jsf-javascript-fundamentals/lessons/getting-started-2/) [TOPIC: SYNTAX AND FEATURES](https://eitca.org/programmes/eitc-wd-jsf-javascript-fundamentals/lessons/getting-started-2/topic/syntax-and-features/)**

### **INTRODUCTION**

JavaScript is a widely used programming language that enables dynamic and interactive web development. It is an essential tool for creating modern web applications. In this didactic material, we will explore the fundamentals of JavaScript, focusing on its syntax and features. By the end of this material, you will have a solid understanding of how JavaScript works and how to use it effectively in your web development projects.

JavaScript is a high-level, interpreted programming language that is primarily used for client-side scripting. It allows web developers to add functionality to their websites by embedding scripts directly into HTML documents. JavaScript is supported by all major web browsers, making it a versatile and widely accessible language.

One of the key features of JavaScript is its simple and intuitive syntax. JavaScript code is written in plain text and can be embedded within <script> tags in an HTML document. These tags indicate to the browser that the enclosed code should be interpreted as JavaScript. Alternatively, JavaScript code can also be stored in external files and linked to HTML documents using the <script> tag's "src" attribute.

JavaScript uses a variety of data types, including numbers, strings, booleans, objects, arrays, and more. Variables are used to store and manipulate data in JavaScript. To declare a variable, the "var" keyword is used, followed by the variable name. For example:

1. var myVariable;

JavaScript also supports arithmetic and assignment operators, which allow you to perform mathematical calculations and assign values to variables. Here are some examples:

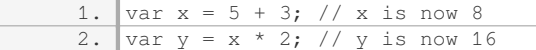

In addition to basic arithmetic, JavaScript provides a wide range of built-in functions and methods that can be used to manipulate and interact with data. These functions can be called directly or applied to objects and arrays. For example, the "toUpperCase()" method can be used to convert a string to uppercase:

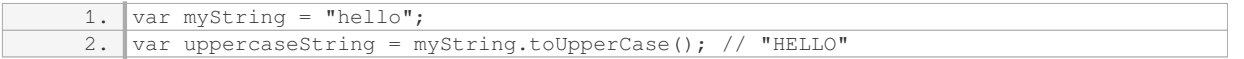

JavaScript also supports control structures such as conditional statements and loops. Conditional statements, such as "if" and "else", allow you to execute different blocks of code based on certain conditions. Loops, such as "for" and "while", enable you to repeat a block of code multiple times. These control structures are essential for creating dynamic and interactive web applications.

Another important feature of JavaScript is its ability to handle events. Events are actions or occurrences that take place in the browser, such as a button click or a page load. JavaScript can be used to listen for these events and respond accordingly. This allows developers to create interactive user interfaces and add functionality to their websites.

JavaScript is also known for its support for object-oriented programming (OOP) principles. Objects in JavaScript are collections of properties and methods that can be used to represent real-world entities. JavaScript's OOP capabilities allow for code organization and reusability, making it easier to manage and maintain large-scale web applications.

JavaScript is a powerful and versatile programming language that is essential for web development. Its simple syntax, extensive features, and wide browser support make it an ideal choice for creating dynamic and interactive websites. By mastering the fundamentals of JavaScript, you will be well-equipped to build modern

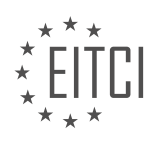

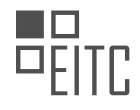

web applications that engage and delight users.

# **DETAILED DIDACTIC MATERIAL**

To get started with JavaScript development, you will need to download and extract the provided starting code. Once extracted, open the folder using your preferred IDE or code editor. In this example, we will be using Visual Studio Code.

After opening the folder, you will see a folder structure that includes an "index.html" file. This file serves as the entry point for our JavaScript code.

It is important to note that the ".vscode" folder may not be present in your setup. This folder is created by Visual Studio Code to manage some settings, such as the zoom level for better code visibility. It is not a requirement for JavaScript development.

Additionally, there is a "gitignore" file included in the folder. This file is used when working with Git, a source control management system. However, it is not necessary for following along with JavaScript development. You can skip this file if you are not familiar with Git.

Now that you have the starting code set up, you are ready to begin writing JavaScript code and exploring its syntax and features. Feel free to refer to the provided code and experiment with different JavaScript concepts.

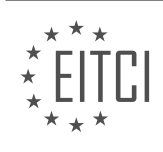

### **EITC/WD/JSF JAVASCRIPT FUNDAMENTALS - GETTING STARTED - SYNTAX AND FEATURES - REVIEW QUESTIONS:**

#### **[WHAT IS THE PURPOSE OF THE "INDEX.HTML" FILE IN THE PROVIDED STARTING CODE?](https://eitca.org/web-development/eitc-wd-jsf-javascript-fundamentals/getting-started-eitc-wd-jsf-javascript-fundamentals/syntax-and-features/examination-review-syntax-and-features/what-is-the-purpose-of-the-index-html-file-in-the-provided-starting-code/)**

The "index.html" file in the provided starting code serves as the main entry point for a web application or website. It is a fundamental component of web development and plays a crucial role in establishing the structure and content of a web page. In the context of JavaScript fundamentals, the "index.html" file serves as the HTML file that includes the necessary JavaScript code and provides the foundation for executing JavaScript functions and manipulating the DOM (Document Object Model) of the web page.

The primary purpose of the "index.html" file is to define the structure and layout of the web page using HTML (Hypertext Markup Language). HTML is a markup language that allows developers to structure content on the web by using various tags and elements. The "index.html" file contains these HTML tags, which define the different sections and elements of the web page such as headings, paragraphs, images, links, forms, and more.

Moreover, the "index.html" file acts as a container for JavaScript code. JavaScript is a programming language that enables dynamic interactions and behavior on web pages. By including JavaScript code within the "index.html" file, developers can enhance the functionality of the web page by adding interactivity, data manipulation, and event handling capabilities. JavaScript code can be embedded directly within the HTML file using the `<script>` tag or linked to an external JavaScript file.

For example, let's consider a simple scenario where the "index.html" file includes a button element and a JavaScript function that is triggered when the button is clicked. The HTML code in the "index.html" file may look like this:

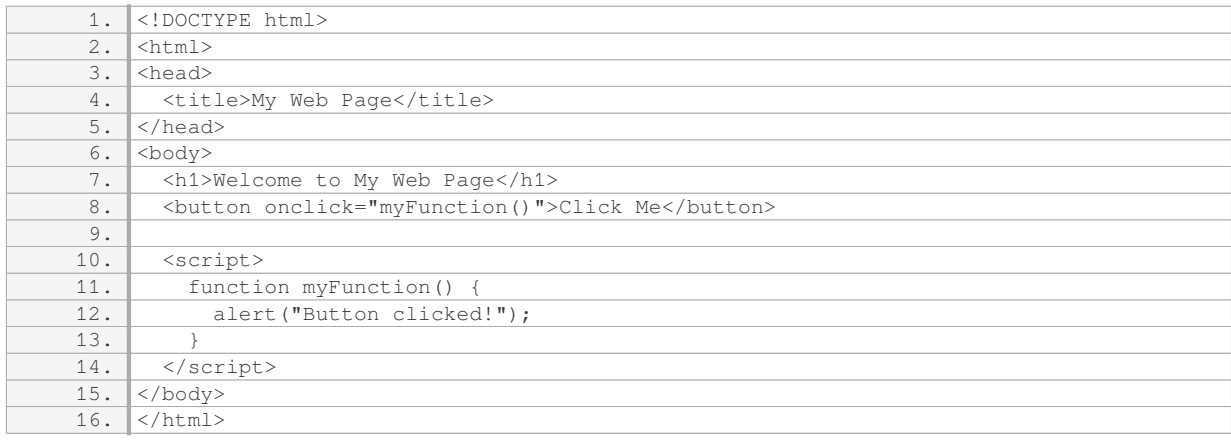

In this example, the "index.html" file defines a button element with the text "Click Me" and an `onclick` attribute that invokes the JavaScript function `myFunction()`. When the button is clicked, the JavaScript function displays an alert box with the message "Button clicked!". This demonstrates how the "index.html" file serves as a container for both HTML and JavaScript code, allowing for dynamic behavior and user interaction on the web page.

The "index.html" file in web development, specifically in the context of JavaScript fundamentals, serves as the main entry point and foundation for a web page. It defines the structure and content of the web page using HTML tags and allows for the inclusion of JavaScript code to add interactivity and dynamic behavior.

### **[WHAT IS THE SIGNIFICANCE OF THE ".VSCODE" FOLDER IN THE PROVIDED STARTING CODE?](https://eitca.org/web-development/eitc-wd-jsf-javascript-fundamentals/getting-started-eitc-wd-jsf-javascript-fundamentals/syntax-and-features/examination-review-syntax-and-features/what-is-the-significance-of-the-vscode-folder-in-the-provided-starting-code/)**

The ".vscode" folder holds significant value in the provided starting code as it serves as a crucial component for configuring and customizing the Visual Studio Code (VS Code) editor for web development projects. This folder

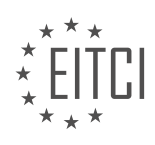

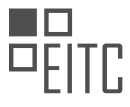

contains files that define various settings and preferences specific to the project, enabling developers to enhance their coding experience and streamline their workflow.

One of the key files within the ".vscode" folder is the "settings.json" file. This file allows developers to modify and fine-tune the behavior of the VS Code editor for the particular project. It provides a range of options to customize the editor's features, such as the font size, tab size, line height, and indentation style. By leveraging the "settings.json" file, developers can tailor the editor to their personal preferences and coding standards, thereby increasing their productivity and efficiency.

Another important file found in the ".vscode" folder is the "launch.json" file. This file is used to configure the debugging settings for the project. It allows developers to define launch configurations, specify the runtime environment, set breakpoints, and control the execution flow during debugging sessions. By utilizing the "launch.json" file, developers can effectively debug their JavaScript code and identify and resolve any issues or errors that may arise during the development process.

Furthermore, the ".vscode" folder can also contain other files, such as "extensions.json" and "tasks.json". The "extensions.json" file allows developers to define a list of recommended extensions for the project, ensuring that all team members have the necessary tools and extensions installed to work on the codebase effectively. The "tasks.json" file, on the other hand, enables developers to define custom tasks and build configurations, automating repetitive tasks and enhancing the project's build process.

The ".vscode" folder plays a crucial role in configuring and customizing the VS Code editor for web development projects. It contains files like "settings.json", "launch.json", "extensions.json", and "tasks.json" that allow developers to personalize the editor's behavior, debug their code, recommend extensions, and automate tasks. By utilizing the ".vscode" folder, developers can enhance their coding experience, adhere to coding standards, and streamline their workflow.

### **[WHAT IS THE PURPOSE OF THE "GITIGNORE" FILE IN THE PROVIDED STARTING CODE?](https://eitca.org/web-development/eitc-wd-jsf-javascript-fundamentals/getting-started-eitc-wd-jsf-javascript-fundamentals/syntax-and-features/examination-review-syntax-and-features/what-is-the-purpose-of-the-gitignore-file-in-the-provided-starting-code/)**

The "gitignore" file in the provided starting code serves a crucial purpose in the field of web development, specifically when working with JavaScript. It plays a significant role in managing version control and collaboration among developers by instructing the Git system to ignore certain files and directories during the tracking and staging process. This file is particularly important when working on projects with multiple contributors or when using open-source libraries or frameworks.

The purpose of the "gitignore" file is to prevent certain files and directories from being included in the Git repository. By specifying which files and directories to ignore, developers can avoid cluttering the repository with unnecessary or sensitive information. This is especially important when working with large projects that contain various files, such as build artifacts, temporary files, log files, or configuration files that are specific to individual developers' environments.

Ignoring certain files and directories has several benefits. Firstly, it helps to maintain a clean and organized repository, making it easier for developers to navigate and understand the project structure. Secondly, it reduces the size of the repository by excluding unnecessary files, resulting in faster cloning, pulling, and pushing operations. Additionally, it helps to avoid conflicts that may arise when different developers modify the same files, as these ignored files are not tracked or merged by Git.

The syntax of the "gitignore" file is straightforward. Each line in the file represents a pattern that Git uses to determine which files or directories to ignore. The patterns can be specified using wildcards, such as asterisks (\*) or question marks (?), or by explicitly specifying filenames or directory names. For example, to ignore all files with the ".log" extension, you can add the following line to the "gitignore" file:

\*.log

Similarly, to ignore a specific directory named "node modules" that often contains dependencies installed by package managers, you can add the following line:

/node\_modules/

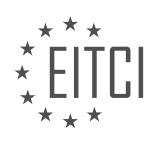

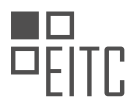

It's worth noting that the "gitignore" file can be placed at different levels within a project's directory structure. Placing it at the root level of the project will apply the ignore patterns to the entire repository. However, it is also possible to have multiple "gitignore" files at different levels, allowing for more granular control over which files and directories to ignore in specific subdirectories.

The "gitignore" file is an essential component of version control in web development. It allows developers to specify which files and directories should be ignored by Git, resulting in a cleaner and more efficient repository. By managing and excluding unnecessary or sensitive files, the "gitignore" file helps to streamline collaboration, reduce conflicts, and improve overall project organization.

# **[WHAT IS THE RECOMMENDED IDE OR CODE EDITOR FOR JAVASCRIPT DEVELOPMENT IN THIS](https://eitca.org/web-development/eitc-wd-jsf-javascript-fundamentals/getting-started-eitc-wd-jsf-javascript-fundamentals/syntax-and-features/examination-review-syntax-and-features/what-is-the-recommended-ide-or-code-editor-for-javascript-development-in-this-example/) [EXAMPLE?](https://eitca.org/web-development/eitc-wd-jsf-javascript-fundamentals/getting-started-eitc-wd-jsf-javascript-fundamentals/syntax-and-features/examination-review-syntax-and-features/what-is-the-recommended-ide-or-code-editor-for-javascript-development-in-this-example/)**

In the field of web development, there are several recommended Integrated Development Environments (IDEs) and code editors for JavaScript development. The choice of IDE or code editor depends on various factors such as personal preference, project requirements, and the specific features and functionalities offered by each tool. In this example, we will explore some of the commonly used IDEs and code editors for JavaScript development.

One popular choice among developers is Visual Studio Code (VS Code), which is a lightweight yet powerful source code editor developed by Microsoft. VS Code offers a wide range of features that make it suitable for JavaScript development. It provides excellent support for debugging, code completion, and syntax highlighting. Additionally, it has a vast ecosystem of extensions that can enhance the development experience, including extensions for popular JavaScript frameworks such as React and Angular.

Another widely used IDE for JavaScript development is WebStorm, developed by JetBrains. WebStorm is a fullfeatured IDE that provides advanced coding assistance, intelligent code completion, and powerful debugging capabilities. It also offers integration with popular version control systems like Git, making it a suitable choice for collaborative development projects. WebStorm's support for JavaScript frameworks and libraries, such as Node.js and React, further enhances its appeal for JavaScript developers.

For those who prefer a more lightweight and customizable option, Sublime Text is a popular choice. Sublime Text is a versatile code editor that offers a clean and intuitive interface. It provides features like multiple selections, split editing, and a powerful search and replace functionality. While Sublime Text itself does not have built-in support for JavaScript debugging, it can be extended with plugins to add this functionality.

Atom, developed by GitHub, is another widely used code editor for JavaScript development. Atom is highly customizable and offers a user-friendly interface. It provides a wide range of features such as smart autocompletion, multiple panes for efficient multitasking, and a built-in package manager for easy extension installation. Like Sublime Text, Atom can also be extended with plugins to add debugging capabilities.

Lastly, for developers who prefer an IDE with a Java-based environment, IntelliJ IDEA, also developed by JetBrains, is a powerful choice. While primarily known for Java development, IntelliJ IDEA offers excellent support for JavaScript development as well. It provides features like intelligent code completion, integrated version control, and advanced debugging capabilities. IntelliJ IDEA also offers integration with popular JavaScript frameworks and libraries, making it a comprehensive IDE for JavaScript development.

The recommended IDE or code editor for JavaScript development depends on individual preferences and project requirements. Visual Studio Code, WebStorm, Sublime Text, Atom, and IntelliJ IDEA are all popular choices among JavaScript developers, each offering a unique set of features and functionalities. It is advisable to try out different tools and assess their suitability based on personal preference, ease of use, and the specific needs of the project.

### **[WHAT SHOULD YOU DO AFTER SETTING UP THE STARTING CODE TO BEGIN EXPLORING JAVASCRIPT](https://eitca.org/web-development/eitc-wd-jsf-javascript-fundamentals/getting-started-eitc-wd-jsf-javascript-fundamentals/syntax-and-features/examination-review-syntax-and-features/what-should-you-do-after-setting-up-the-starting-code-to-begin-exploring-javascript-syntax-and-features/) [SYNTAX AND FEATURES?](https://eitca.org/web-development/eitc-wd-jsf-javascript-fundamentals/getting-started-eitc-wd-jsf-javascript-fundamentals/syntax-and-features/examination-review-syntax-and-features/what-should-you-do-after-setting-up-the-starting-code-to-begin-exploring-javascript-syntax-and-features/)**

After setting up the starting code to begin exploring JavaScript syntax and features, there are several important steps you should take to ensure a smooth and effective learning process. By following these steps, you will be

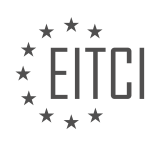

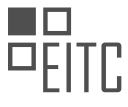

able to fully grasp the fundamentals of JavaScript and lay a solid foundation for your future development endeavors.

Firstly, it is crucial to familiarize yourself with the basic syntax of JavaScript. This includes understanding how to declare variables, use operators, and write functions. Take the time to review the syntax rules and conventions, as they will guide you in writing clean and readable code. Additionally, make sure to understand the concept of data types and how they are used in JavaScript. This knowledge will enable you to manipulate and work with different types of data effectively.

Once you have a good grasp of the syntax, it is essential to practice writing code. Start by experimenting with simple programs and gradually move on to more complex ones. This hands-on approach will help you gain confidence and reinforce your understanding of JavaScript concepts. Consider working on small projects or solving coding challenges to apply what you have learned. By actively engaging in coding exercises, you will reinforce your knowledge and identify areas that require further study.

Furthermore, it is highly recommended to explore the vast array of JavaScript features and functionalities. JavaScript offers a rich set of built-in methods and functions that can greatly simplify your coding tasks. Take the time to familiarize yourself with these features and understand how they can be applied in different scenarios. For example, you can explore the various methods available for manipulating arrays, working with strings, or handling dates. Understanding these features will enhance your ability to write efficient and elegant code.

In addition to exploring the core features of JavaScript, it is important to learn about the Document Object Model (DOM) and how it relates to web development. The DOM is a programming interface that allows you to interact with HTML and CSS elements on a webpage dynamically. Understanding how to manipulate the DOM using JavaScript will enable you to create interactive and responsive web applications. Take the time to learn about DOM manipulation techniques, event handling, and asynchronous programming with JavaScript.

Lastly, but certainly not least, make use of the vast array of resources available to you. JavaScript has a vibrant and supportive community, with numerous online tutorials, documentation, and forums dedicated to helping beginners. Take advantage of these resources to deepen your understanding and seek answers to any questions or challenges you may encounter. Additionally, consider joining coding communities or attending local meetups to connect with other developers and learn from their experiences.

After setting up the starting code, it is essential to familiarize yourself with JavaScript syntax, practice writing code, explore its features, understand the DOM, and make use of available resources. By following these steps, you will be well-equipped to delve into the world of JavaScript and begin your journey towards becoming a proficient web developer.

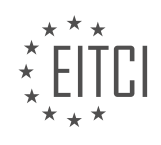

#### **[EITC/WD/JSF JAVASCRIPT FUNDAMENTALS DIDACTIC MATERIALS](https://eitca.org/programmes/eitc-wd-jsf-javascript-fundamentals/) [LESSON: GETTING STARTED](https://eitca.org/programmes/eitc-wd-jsf-javascript-fundamentals/lessons/getting-started-2/) [TOPIC: PROJECT SETUP](https://eitca.org/programmes/eitc-wd-jsf-javascript-fundamentals/lessons/getting-started-2/topic/project-setup/)**

### **INTRODUCTION**

Web Development - JavaScript Fundamentals - Getting started - Project setup

JavaScript is a versatile programming language that allows developers to create dynamic and interactive web applications. Before diving into the world of JavaScript coding, it is essential to set up your project environment properly. In this didactic material, we will guide you through the process of setting up a JavaScript project, ensuring that you have everything you need to get started.

#### 1. Choose a Code Editor:

The first step in setting up your JavaScript project is to select a code editor. A code editor is a software tool that allows you to write and edit code efficiently. There are numerous options available, such as Visual Studio Code, Sublime Text, Atom, and Notepad++. Choose the one that suits your preferences and install it on your machine.

#### 2. Create a Project Directory:

Once you have chosen a code editor, create a project directory on your computer. This directory will serve as the container for all your project files. Give it a meaningful name that reflects the purpose of your project. Organizing your files in a structured manner from the beginning will make it easier to manage your code as your project grows.

#### 3. Set up a Local Server:

To run JavaScript code, you need a server environment. Setting up a local server allows you to test your JavaScript applications without the need for a live web server. One popular choice for a local server is Node.js. Install Node.js on your machine, and it will provide you with a command-line interface to run JavaScript code locally.

### 4. Initialize a Package.json File:

A package.json file is a configuration file that contains metadata about your project and its dependencies. To initialize a package.json file, open your project directory in the command-line interface and run the command `npm init`. Follow the prompts to provide information about your project, such as its name, version, description, and entry point.

### 5. Install Required Packages:

JavaScript projects often rely on external libraries and frameworks. These packages are managed using a package manager like npm (Node Package Manager). To install a package, use the command `npm install package-name`. Replace `package-name` with the name of the package you want to install. This command will download the package and its dependencies into a `node\_modules` directory in your project.

#### 6. Set Up a Build System:

A build system automates repetitive tasks in your project, such as compiling, minifying, and bundling your JavaScript code. One popular build system for JavaScript is Webpack. Install Webpack using the command `npm install webpack webpack-cli`. Then, create a configuration file named `webpack.config.js` in your project directory to specify how Webpack should handle your code.

#### 7. Write Your First JavaScript File:

Now that your project environment is set up, you can start writing JavaScript code. Create a new file in your project directory with a `.js` extension, such as `app.js`. Open this file in your code editor and begin writing your JavaScript code. Remember to link this file to your HTML document using the `<script>` tag.

#### 8. Test Your Application:

To test your JavaScript application, open your HTML file in a web browser. Use the browser's developer tools console to view any error messages or output generated by your JavaScript code. Testing your application frequently will help you identify and fix any issues early on.

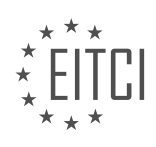

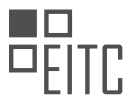

By following these steps, you have successfully set up your JavaScript project environment. You are now ready to explore the vast world of JavaScript and start building dynamic and interactive web applications.

# **DETAILED DIDACTIC MATERIAL**

In this module, we will be getting started with JavaScript fundamentals, specifically focusing on project setup. To begin, we have an index.html file that contains a basic HTML skeleton. It includes links to fonts and a style sheet located in the assets folder. Within the script section of the HTML file, there is a starting script that includes code we may not fully understand at this point. However, it is necessary for us to see something on the screen and not just have a static application.

To view the interface, you can double click on the index.html file in your file explorer (Windows Explorer or Mac Finder), which will open a new window in your browser. This will display a basic calculator interface, which will be the focus of our project throughout this module.

Currently, nothing happens when you type and hit enter because we haven't written the necessary logic yet. We will be diving into the basic features of JavaScript to build this calculator and add the necessary functionality. JavaScript is essential for adding dynamic features to our browser-based application.

To begin building the calculator, we need to write some JavaScript code that runs in the background when the page is loaded. This code will allow us to interact with the calculator when the user presses buttons and update the result accordingly. As mentioned earlier, we have a vendor.js file provided, but we won't be using it. Instead, we will create a new file named app.js, which will hold our calculator logic.

In app.js, we will start with a simple alert that says "This works." Although you may not fully understand the syntax at this point, we will explore it throughout this module. After adding the alert, reload the page and you will see that nothing happens. This is because the browser does not automatically scan all subfolders for scripts to execute. This is actually a good thing as it allows us to control when our scripts run.

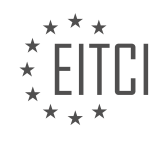

# **EITC/WD/JSF JAVASCRIPT FUNDAMENTALS - GETTING STARTED - PROJECT SETUP - REVIEW QUESTIONS:**

#### **[WHAT IS THE PURPOSE OF THE INDEX.HTML FILE IN THE PROJECT SETUP?](https://eitca.org/web-development/eitc-wd-jsf-javascript-fundamentals/getting-started-eitc-wd-jsf-javascript-fundamentals/project-setup/examination-review-project-setup/what-is-the-purpose-of-the-index-html-file-in-the-project-setup/)**

The index.html file in a project setup for web development serves as the main entry point for a website or web application. It is a fundamental component that plays a crucial role in the overall structure and functionality of the project. The purpose of the index.html file is to provide the initial HTML content that is displayed when a user visits the website or launches the web application.

The index.html file serves as the starting point for the browser to render and display the web page. It contains the necessary HTML markup, including structural elements such as headers, paragraphs, lists, and links, as well as any other content that should be displayed to the user. This file acts as a blueprint for the browser to understand how to structure and present the content to the user.

In addition to defining the structure and content of the web page, the index.html file also serves as a gateway for including other essential files, such as CSS stylesheets and JavaScript scripts. By including these external files in the index.html file, developers can enhance the appearance and interactivity of the web page. For example, CSS stylesheets can be linked to the index.html file to define the visual presentation of the content, while JavaScript scripts can be included to add dynamic behavior and interactivity to the web page.

Furthermore, the index.html file often contains meta tags that provide important information about the web page, such as the character encoding, viewport settings, and search engine optimization (SEO) metadata. These meta tags help browsers and search engines understand and interpret the content of the web page correctly, resulting in better accessibility, usability, and discoverability.

To illustrate the significance of the index.html file, consider the following example. Suppose we are developing a simple web application that allows users to create and manage their to-do lists. The index.html file would contain the necessary HTML markup to display the user interface, including input fields, buttons, and a list of tasks. It would also include the necessary CSS stylesheets to define the visual appearance of the application and JavaScript scripts to handle user interactions, such as adding and deleting tasks.

The index.html file in a project setup for web development serves as the main entry point and blueprint for the browser to render and display the web page. It defines the structure, content, and initial presentation of the web page, while also providing a means to include other essential files, such as CSS stylesheets and JavaScript scripts. Additionally, the index.html file often includes meta tags that provide important information about the web page. Understanding the purpose and significance of the index.html file is essential for developers to create well-structured and functional websites and web applications.

### **[WHAT HAPPENS WHEN YOU DOUBLE CLICK ON THE INDEX.HTML FILE IN YOUR FILE EXPLORER?](https://eitca.org/web-development/eitc-wd-jsf-javascript-fundamentals/getting-started-eitc-wd-jsf-javascript-fundamentals/project-setup/examination-review-project-setup/what-happens-when-you-double-click-on-the-index-html-file-in-your-file-explorer/)**

When you double click on the index.html file in your file explorer, it typically opens the file in your default web browser. This action triggers the browser to interpret the HTML code within the file and render it as a web page. The index.html file is often considered the main entry point for a website or web application.

Upon opening the index.html file, the browser starts parsing the HTML code from top to bottom. It interprets the HTML tags and their attributes to structure the content and apply styling. The browser also loads any external resources referenced in the HTML, such as CSS stylesheets, JavaScript files, images, and fonts.

If the index.html file contains CSS stylesheets, the browser fetches and applies those styles to the HTML elements. This allows the browser to render the content with the specified colors, fonts, layout, and other visual properties defined in the CSS.

In addition to CSS, the index.html file may include JavaScript code. When the browser encounters a script tag, it executes the JavaScript within it. JavaScript provides interactivity and dynamic behavior to the web page. It can manipulate the HTML elements, handle user interactions, fetch data from servers, and perform various

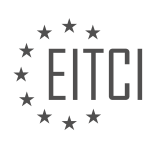

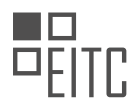

computations and operations.

For example, suppose the index.html file contains a button with an onclick event handler defined in JavaScript. When the user clicks the button, the associated JavaScript code executes, performing the specified actions, such as displaying an alert message or updating the page content.

Furthermore, the index.html file may reference external JavaScript files. These files can contain reusable functions, classes, or modules that enhance the functionality of the web page. When the browser encounters a script tag with a src attribute pointing to an external JavaScript file, it fetches and executes that file.

Double-clicking on the index.html file in your file explorer triggers the browser to open the file and interpret its HTML, CSS, and JavaScript code. This process allows the browser to render the web page and provide interactivity based on the defined code and external resources.

# **[WHY IS JAVASCRIPT ESSENTIAL FOR ADDING DYNAMIC FEATURES TO A BROWSER-BASED](https://eitca.org/web-development/eitc-wd-jsf-javascript-fundamentals/getting-started-eitc-wd-jsf-javascript-fundamentals/project-setup/examination-review-project-setup/why-is-javascript-essential-for-adding-dynamic-features-to-a-browser-based-application/) [APPLICATION?](https://eitca.org/web-development/eitc-wd-jsf-javascript-fundamentals/getting-started-eitc-wd-jsf-javascript-fundamentals/project-setup/examination-review-project-setup/why-is-javascript-essential-for-adding-dynamic-features-to-a-browser-based-application/)**

JavaScript is an essential language for adding dynamic features to a browser-based application due to its versatility and wide range of functionalities. It enables developers to create interactive and responsive web pages, enhancing the user experience and making applications more engaging. In this answer, we will explore the various reasons why JavaScript is crucial for adding dynamic features to browser-based applications.

One of the primary reasons for JavaScript's indispensability is its ability to manipulate the Document Object Model (DOM). The DOM represents the structure of an HTML document and allows JavaScript to interact with and modify the content and presentation of a web page. With JavaScript, developers can dynamically change the appearance, content, and behavior of elements on a page, providing a more interactive experience. For example, JavaScript can be used to update the text of a button, show or hide elements based on user actions, or dynamically generate and insert new HTML elements into the page.

JavaScript also enables the handling of user events, such as mouse clicks, keyboard inputs, and form submissions. By attaching event listeners to specific elements, developers can respond to user actions and trigger appropriate actions or behaviors. This interactivity is crucial for creating applications that respond to user input in real-time, providing immediate feedback and enhancing the overall user experience. For instance, JavaScript can be used to validate form inputs, perform calculations based on user inputs, or trigger animations when certain events occur.

Furthermore, JavaScript facilitates the retrieval and manipulation of data from external sources through APIs (Application Programming Interfaces). APIs allow developers to access and interact with data from other websites or services, enabling the integration of external functionalities into their applications. For example, JavaScript can be used to retrieve weather information from a weather API and display it on a web page, or fetch data from a database and dynamically update the content of a page.

Another key aspect of JavaScript is its support for asynchronous programming through callbacks, promises, and async/await syntax. Asynchronous programming allows for non-blocking operations, ensuring that timeconsuming tasks, such as fetching data from a server or performing complex computations, do not freeze the user interface. By leveraging asynchronous techniques, developers can create responsive applications that can handle multiple tasks simultaneously without compromising the user experience.

JavaScript also provides extensive support for manipulating and validating form data. It enables developers to access and modify form elements, validate user inputs, and handle form submissions. This functionality is crucial for creating interactive web forms, such as login or registration forms, where JavaScript can be used to provide real-time feedback on input validity or perform client-side validation before submitting the form to a server.

Moreover, JavaScript offers a wide range of built-in functions and libraries that simplify complex tasks and enable developers to create more sophisticated applications. These include libraries like jQuery, React, and Vue.js, which provide additional abstractions and tools for building user interfaces and managing application state. JavaScript's vast ecosystem of third-party libraries and frameworks empowers developers to leverage pre-

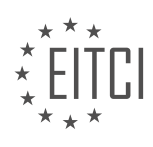

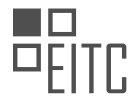

#### existing solutions, reducing development time and effort.

JavaScript is essential for adding dynamic features to browser-based applications due to its ability to manipulate the DOM, handle user events, interact with APIs, support asynchronous programming, manipulate form data, and provide access to a wide range of libraries and frameworks. Its versatility and extensive functionalities make it a fundamental language for creating interactive and engaging web applications.

### **[WHAT IS THE PURPOSE OF THE APP.JS FILE IN THE PROJECT SETUP?](https://eitca.org/web-development/eitc-wd-jsf-javascript-fundamentals/getting-started-eitc-wd-jsf-javascript-fundamentals/project-setup/examination-review-project-setup/what-is-the-purpose-of-the-app-js-file-in-the-project-setup/)**

The app.js file in a web development project setup serves a crucial purpose in facilitating the execution of JavaScript code and enabling the dynamic behavior of the web application. It plays a pivotal role in connecting the front-end and back-end components of the project, allowing for seamless interaction and enhanced user experience.

One of the primary functions of the app.js file is to handle the logic and functionality of the web application. This includes managing user input, processing data, and manipulating the DOM (Document Object Model) to dynamically update the content displayed on the web page. By encapsulating the JavaScript code within the app.js file, developers can organize and structure their codebase efficiently, promoting code reusability and maintainability.

Furthermore, the app.js file often serves as the entry point for the JavaScript code in the project. It acts as a central hub where various modules, libraries, and dependencies are imported and initialized. This allows developers to orchestrate the different components of the application and ensure they work together harmoniously. For instance, the app.js file may import external libraries like jQuery or React, configure them, and establish event listeners to respond to user interactions.

In addition to handling the application logic, the app.js file is responsible for managing the communication between the front-end and back-end of the web application. It facilitates the exchange of data by making HTTP requests to the server, retrieving information, and updating the client-side interface accordingly. This enables the application to provide real-time updates, interactive features, and seamless integration with server-side functionalities.

To illustrate the purpose of the app.js file, consider a simple example of a web application that allows users to add and remove items from a shopping cart. The app. is file would contain functions and event listeners to handle user interactions, such as clicking on the "Add to Cart" button or deleting items from the cart. It would also make AJAX requests to the server to retrieve product details or update the cart contents.

The app.js file in a web development project setup serves as the backbone of the JavaScript codebase, providing a centralized location for managing the application logic, integrating front-end and back-end components, and enhancing the user experience. Its role extends beyond mere script execution, as it enables dynamic behavior, data manipulation, and seamless communication with the server.

### **[WHY DOES THE BROWSER NOT AUTOMATICALLY EXECUTE SCRIPTS IN SUBFOLDERS?](https://eitca.org/web-development/eitc-wd-jsf-javascript-fundamentals/getting-started-eitc-wd-jsf-javascript-fundamentals/project-setup/examination-review-project-setup/why-does-the-browser-not-automatically-execute-scripts-in-subfolders/)**

The browser does not automatically execute scripts in subfolders due to security considerations and the principle of least privilege. This behavior is designed to protect users from potentially harmful or malicious scripts that may be included in subfolders of a website.

When a browser loads a webpage, it interprets and executes the HTML, CSS, and JavaScript code to display the content and provide interactivity. However, allowing scripts in subfolders to be executed automatically could pose security risks. Malicious actors could exploit this feature to inject harmful scripts into subfolders, which could then be executed without the user's knowledge or consent.

To mitigate these risks, modern web browsers enforce a same-origin policy. This policy restricts scripts from accessing or interacting with content from a different origin (e.g., a different domain, subdomain, or port number). By default, scripts in subfolders are considered to be from a different origin, and therefore they are not automatically executed.

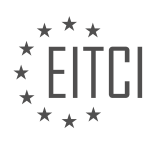

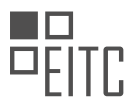

To include scripts from subfolders and allow them to be executed, developers need to explicitly specify the source of the script using the appropriate HTML tags. For example, the script tag can be used with the src attribute to reference an external JavaScript file located in a subfolder. By specifying the source explicitly, the browser can verify that the script is from a trusted source and then execute it accordingly.

Here's an example of how to include a script from a subfolder in HTML:

# 1. <script src="subfolder/script.js"></script>

In this example, the script.js file is located in a subfolder called "subfolder" relative to the HTML file. By providing the correct path to the script file, the browser will load and execute it as expected.

The browser does not automatically execute scripts in subfolders to ensure user security and prevent potential exploitation by malicious scripts. Developers can include and execute scripts from subfolders by explicitly specifying the source using HTML tags such as the script tag with the src attribute.

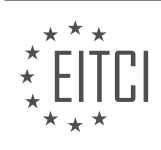

### **[EITC/WD/JSF JAVASCRIPT FUNDAMENTALS DIDACTIC MATERIALS](https://eitca.org/programmes/eitc-wd-jsf-javascript-fundamentals/) [LESSON: GETTING STARTED](https://eitca.org/programmes/eitc-wd-jsf-javascript-fundamentals/lessons/getting-started-2/) [TOPIC: ADDING JAVASCRIPT TO A WEBSITE](https://eitca.org/programmes/eitc-wd-jsf-javascript-fundamentals/lessons/getting-started-2/topic/adding-javascript-to-a-website/)**

### **INTRODUCTION**

JavaScript is a widely-used programming language that is primarily used for adding interactivity and dynamic behavior to websites. In this section, we will explore the fundamentals of JavaScript and how to add it to a website.

To get started with JavaScript, you need to understand the basic structure of a JavaScript program. JavaScript code is typically written within `<script>` tags, which can be placed in the `<head>` or `<body>` section of an HTML document. The `<script>` tags serve as containers for the JavaScript code and allow it to be executed by the web browser.

Here is an example of how to add JavaScript to a website:

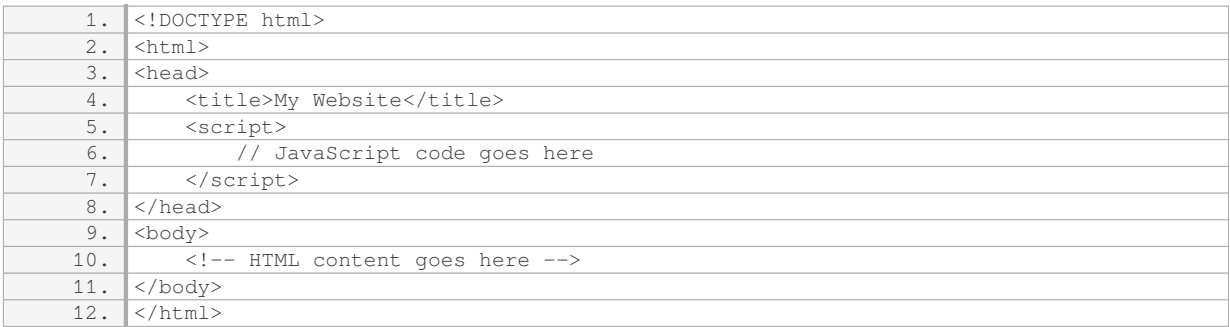

In the above example, the JavaScript code is enclosed within the `<script>` tags. You can write your JavaScript code directly between these tags or link to an external JavaScript file using the `src` attribute.

JavaScript code can be written directly within the `<script>` tags using the JavaScript programming language syntax. It is important to note that JavaScript is case-sensitive, so make sure to use the correct capitalization when writing your code.

Here is an example of a simple JavaScript program that displays a message in the browser's console:

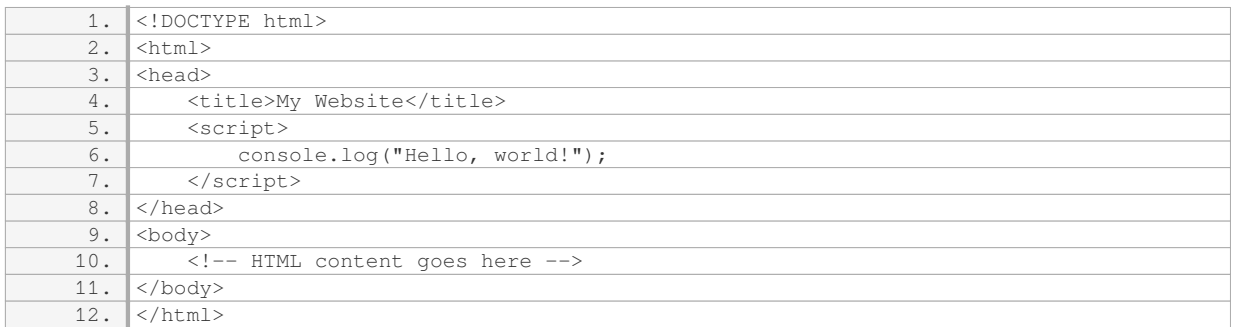

In the above example, the `console.log()` function is used to output the message "Hello, world!" to the browser's console. The console can be accessed through the developer tools of most modern web browsers.

JavaScript can also interact with the HTML document by manipulating its elements and responding to user events. This allows you to create dynamic and interactive web pages.

For example, you can use JavaScript to change the text of an HTML element based on user input:

1. <!DOCTYPE html>

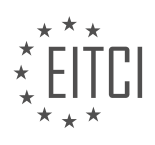

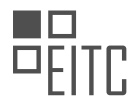

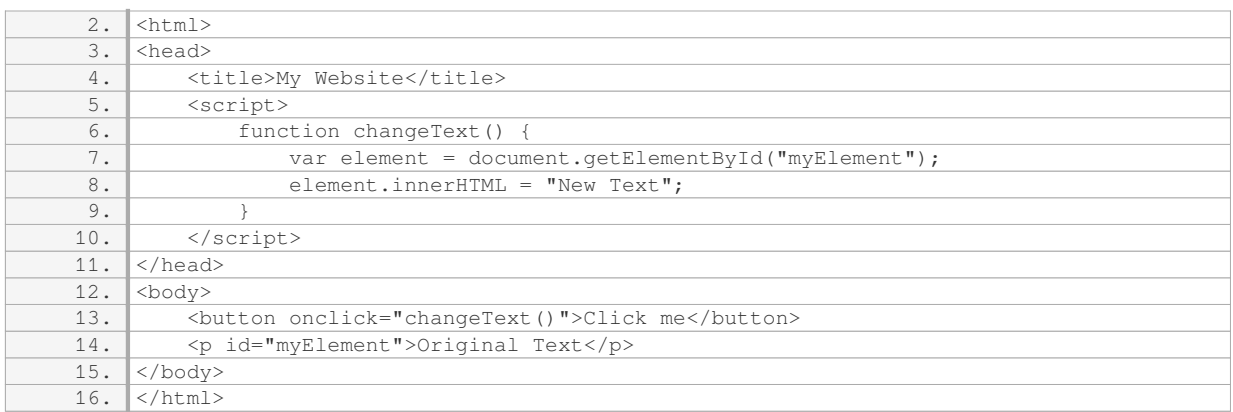

In the above example, a JavaScript function called `changeText()` is defined. When the user clicks the button, the function is executed, and the text of the `<p>` element with the id "myElement" is changed to "New Text".

Adding JavaScript to a website allows you to enhance its functionality and create more engaging user experiences. By understanding the basic syntax and structure of JavaScript programs, you can begin to leverage its power in your web development projects.

### **DETAILED DIDACTIC MATERIAL**

To add JavaScript to a website, there are a couple of ways to import JavaScript into the HTML file. One way is to add a script tag in the head section of the HTML file. Between the opening and closing script tags, you can write JavaScript code. For example, you can use the alert function to display a message. However, if you include all your scripts in the HTML file, it can become difficult to manage as the file size increases.

A better approach is to import your script using the script tag's source attribute (src). By adding the src attribute with the location of your script file, you can separate your JavaScript code from the HTML file. For example, you can specify the location of your script file in the assets folder by adding "assets/scripts/app.js" as the src attribute. It's important to note that the script tag should have a separate opening and closing tag, unlike the self-closing tag used for other elements.

When importing the script, it's recommended to place the script tag at the end of the body section. This allows the browser to first render all the HTML content before executing the JavaScript code. By doing this, you prevent the script from blocking the rendering of the page. This way, the majority of the file is loaded before the script executes.

If your script depends on another script, it's important to import the dependent script first. In this case, you should import the "vendor.js" file before the "app.js" file. The order of importing scripts matters in JavaScript. By importing the dependent script first, you ensure that the code in the "app.js" file can work with the code in the "vendor.js" file.

Once you have imported the necessary scripts, you can start writing JavaScript code. In this example, the goal is to create a basic calculator where you can enter a number and add it to the last number entered. To achieve this, you will need to define variables and write the necessary logic for the calculator.

To add JavaScript to a website, you can import the script using the script tag's src attribute. It's recommended to place the script tag at the end of the body section to prevent blocking the rendering of the page. Import any dependent scripts before using them in your code. Finally, write the JavaScript code to achieve the desired functionality.

Variables and constants are core features in JavaScript, as well as in most programming languages. They serve as data containers or data storage in programs. For instance, in a calculator program, we may need to store the last result and the number entered by the user to derive the new result.

To define a variable in JavaScript, we use the "let" keyword. This keyword is followed by the variable name,

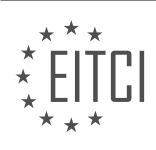

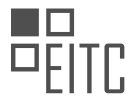

which can be chosen by the programmer.

Variables can hold different types of data, such as numbers, strings, or boolean values. The data stored in a variable can be changed throughout the program execution.

In addition to variables, JavaScript also supports constants. Constants are similar to variables, but their value cannot be changed once it is assigned. To declare a constant, we use the "const" keyword.

Both variables and constants are useful for storing and manipulating data in JavaScript programs. They allow us to work with user input, perform calculations, and store results.

Variables and constants are fundamental concepts in JavaScript programming, enabling us to work with data efficiently and effectively.

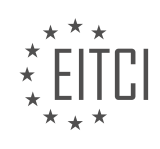

# **EITC/WD/JSF JAVASCRIPT FUNDAMENTALS - GETTING STARTED - ADDING JAVASCRIPT TO A WEBSITE - REVIEW QUESTIONS:**

#### **[HOW CAN YOU IMPORT JAVASCRIPT CODE INTO AN HTML FILE?](https://eitca.org/web-development/eitc-wd-jsf-javascript-fundamentals/getting-started-eitc-wd-jsf-javascript-fundamentals/adding-javascript-to-a-website/examination-review-adding-javascript-to-a-website/how-can-you-import-javascript-code-into-an-html-file/)**

To import JavaScript code into an HTML file, there are several methods available that allow developers to enhance the functionality and interactivity of their web pages. In this answer, we will explore three commonly used techniques: inline script, internal script, and external script.

1. Inline Script:

The inline script method involves embedding JavaScript code directly within the HTML file. This can be achieved by using the `<script>` tag, which is specifically designed to hold JavaScript code. To import JavaScript code inline, you simply need to place the script tag within the  $\text{K}$ -head> $\text{K}$  or  $\text{K}$ -body> $\text{K}$  section of your HTML file. Here's an example:

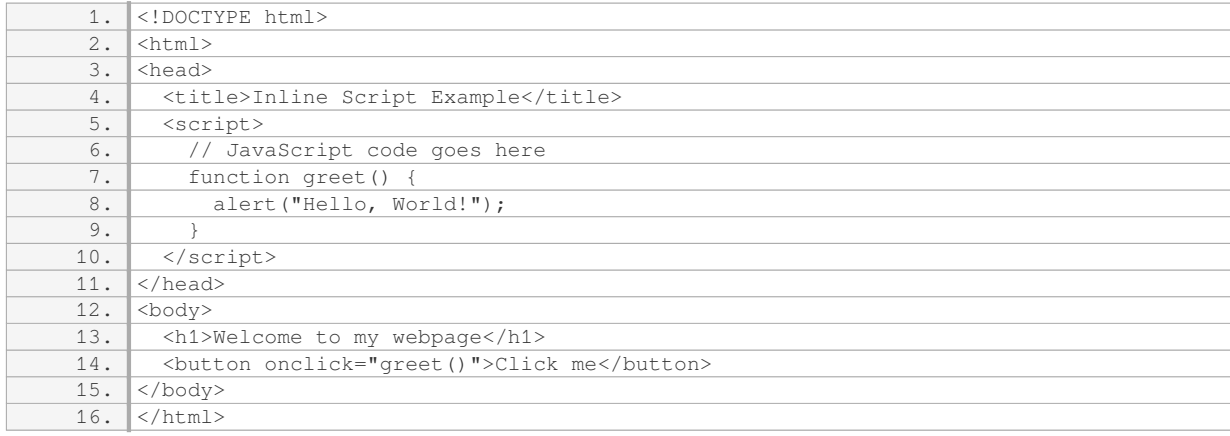

In this example, the JavaScript code is placed within the `<script>` tags in the `<head>` section. The `greet()` function is then called when the button is clicked.

2. Internal Script:

The internal script method involves placing the JavaScript code within a `<script>` tag directly in the HTML file. However, instead of placing the code directly within the `<script>` tags, you can use the `src` attribute to reference an external JavaScript file. This approach helps to keep the HTML file clean and separates the JavaScript code into its own file. Here's an example:

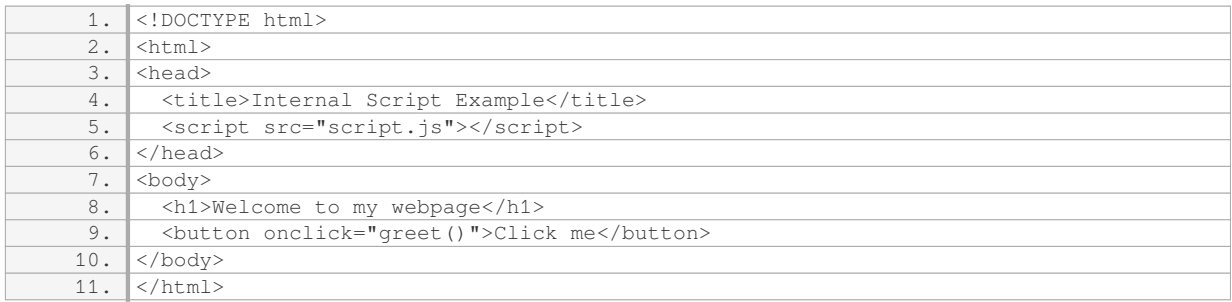

In this example, the JavaScript code is stored in a separate file called `script.js`. The `<script>` tag with the `src` attribute references this external file. The `greet()` function is defined in `script.js` and can be called from within the HTML file.

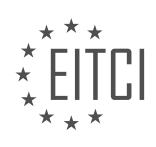

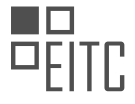

### 3. External Script:

The external script method involves linking an external JavaScript file to the HTML file using the `<script>` tag's `src` attribute. This method is particularly useful when multiple HTML files need to share the same JavaScript code. To import JavaScript code externally, you need to create a separate JavaScript file and reference it in the HTML file. Here's an example:

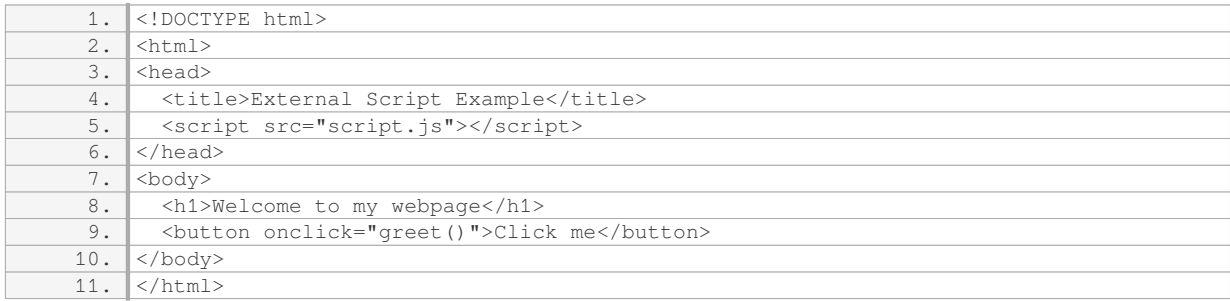

In this example, the JavaScript code is stored in the external file `script.js`. The `<script>` tag with the `src` attribute is used to link the HTML file to the JavaScript file. The `greet()` function is defined in `script.js` and can be called from within the HTML file.

There are three common methods to import JavaScript code into an HTML file: inline script, internal script, and external script. The inline script method involves embedding the JavaScript code directly within the HTML file using the `<script>` tag. The internal script method allows you to place the JavaScript code within a `<script>` tag in the HTML file or reference an external JavaScript file using the `src` attribute. The external script method involves creating a separate JavaScript file and linking it to the HTML file using the `<script>` tag's `src` attribute. Choose the method that best suits your needs based on code organization, reusability, and maintainability.

### **[WHAT IS THE RECOMMENDED PLACEMENT OF THE SCRIPT TAG IN AN HTML FILE?](https://eitca.org/web-development/eitc-wd-jsf-javascript-fundamentals/getting-started-eitc-wd-jsf-javascript-fundamentals/adding-javascript-to-a-website/examination-review-adding-javascript-to-a-website/what-is-the-recommended-placement-of-the-script-tag-in-an-html-file/)**

The placement of the script tag in an HTML file is a crucial aspect of web development, particularly when it comes to adding JavaScript to a website. The recommended placement of the script tag depends on several factors, including performance, functionality, and maintainability. In this comprehensive explanation, I will delve into the various options for script tag placement and provide insights into their advantages and disadvantages.

Traditionally, the script tag is placed within the head section of an HTML document. This placement ensures that the JavaScript code is loaded and executed before the rendering of the page begins. However, this approach can negatively impact the page loading time, as the browser must wait for the JavaScript file to be fully loaded and executed before it can proceed with rendering the rest of the page. This delay can lead to a poor user experience, especially if the JavaScript file is large or takes a significant amount of time to execute.

To address this issue, web developers often employ techniques such as asynchronous script loading or deferring the script execution. Asynchronous script loading allows the browser to continue rendering the page while simultaneously fetching and executing the JavaScript file. This technique can significantly improve the page loading speed, as it eliminates the need to wait for the JavaScript file to be fully loaded before proceeding with rendering. To achieve asynchronous loading, the script tag can be placed just before the closing body tag (</body>), ensuring that the HTML content is loaded and displayed before the JavaScript code is executed.

Here is an example of asynchronous script loading:

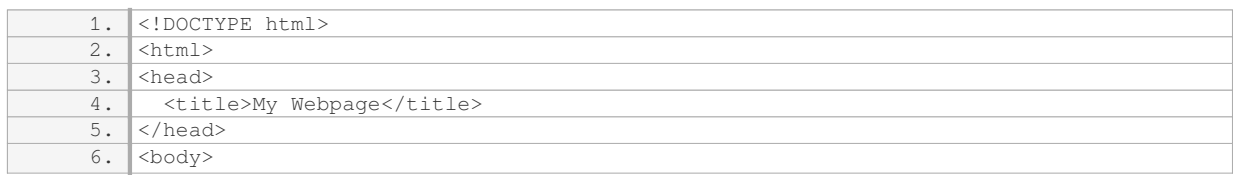

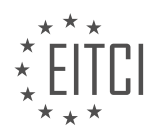

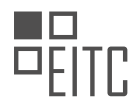

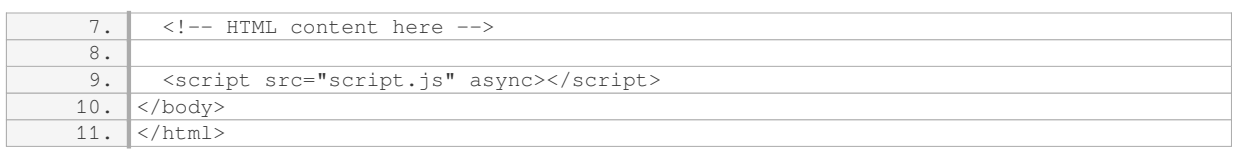

Another approach to optimize script tag placement is by deferring the script execution. This technique involves placing the script tag within the head section, but with the addition of the "defer" attribute. The "defer" attribute tells the browser to download the JavaScript file while parsing the HTML document, but to defer its execution until the HTML parsing is complete. This allows the browser to continue parsing the HTML and rendering the page, resulting in improved performance.

Here is an example of script tag placement with the "defer" attribute:

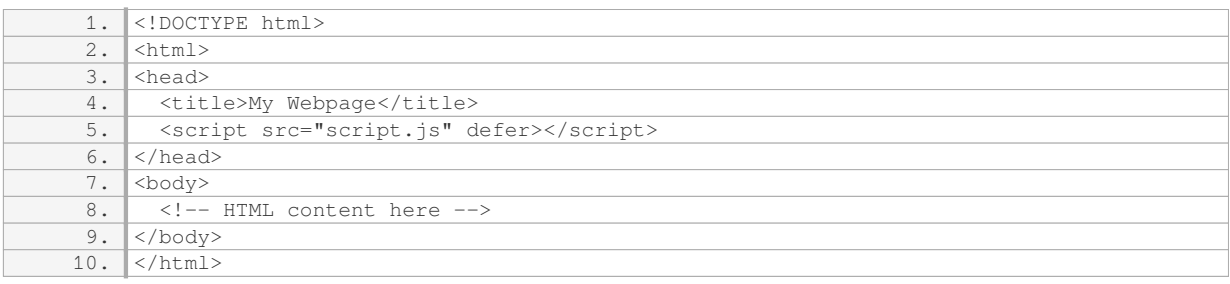

It's important to note that the "defer" attribute is only effective for external JavaScript files. If the script is inline (i.e., written directly within the HTML file), the "defer" attribute will be ignored, and the script will execute synchronously.

The recommended placement of the script tag in an HTML file depends on the specific requirements of the webpage. Placing the script tag within the head section ensures that the JavaScript code is loaded and executed before rendering, but it can impact page loading time. Asynchronous script loading and deferring script execution are techniques that can optimize performance by allowing the browser to continue rendering the page while fetching and executing JavaScript files.

#### **[WHY IS IT IMPORTANT TO IMPORT DEPENDENT SCRIPTS BEFORE USING THEM IN YOUR CODE?](https://eitca.org/web-development/eitc-wd-jsf-javascript-fundamentals/getting-started-eitc-wd-jsf-javascript-fundamentals/adding-javascript-to-a-website/examination-review-adding-javascript-to-a-website/why-is-it-important-to-import-dependent-scripts-before-using-them-in-your-code/)**

Importing dependent scripts before using them in your code is crucial in web development, specifically when working with JavaScript. This practice ensures that all the necessary functionalities and dependencies are available for your code to run smoothly and without any errors. By importing the required scripts beforehand, you establish a clear order of execution, preventing potential issues and enhancing the overall performance of your website.

One of the primary reasons for importing dependent scripts is to avoid undefined variable errors. When you import a script, you make its functions, objects, and variables available for use in your code. If you attempt to use a function or variable from a script that has not been imported yet, you will encounter an error stating that the variable or function is undefined. This error occurs because the script has not been loaded into the browser's memory, and therefore, the code cannot access its contents. By importing the script before using it, you ensure that the browser has loaded the required script, making all its components accessible.

Furthermore, importing dependent scripts in the correct order is essential for resolving any interdependencies between scripts. In web development, it is common to have multiple scripts that rely on each other's functionalities. For example, you may have a script that defines utility functions used by another script. If you import the script with the utility functions after the script that requires them, you will encounter errors as the dependent script will not have access to the required functions. By importing the scripts in the correct order, you establish a logical flow of dependencies, allowing each script to access the necessary components from the previously imported scripts.

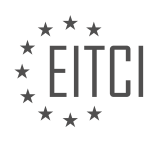

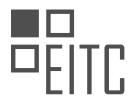

Importing dependent scripts also helps in managing the scope and availability of variables and functions. JavaScript follows a lexical scoping model, where variables and functions are only accessible within their respective scopes. When you import a script, it creates a new scope, encapsulating the variables and functions defined within that script. By importing the script before using its components, you ensure that the variables and functions are accessible within the appropriate scope. This practice helps prevent conflicts and unintended overwriting of variables or functions.

In addition to the technical benefits, importing dependent scripts also improves code readability and maintainability. By explicitly importing the required scripts at the beginning of your code, you provide a clear overview of the dependencies. This makes it easier for other developers to understand your code and its requirements. Moreover, when you revisit your code after some time, the explicit imports serve as a reminder of the dependencies, making it easier to debug and modify your code if needed.

To illustrate the importance of importing dependent scripts, consider the following example. Suppose you have a web application that relies on a JavaScript library called "Chart.js" for data visualization. To use the library, you need to import the "Chart.js" script before utilizing its functions and objects. If you neglect to import the script and try to create a chart using the library, you will encounter errors, rendering the visualization ineffective. However, by importing the "Chart.js" script beforehand, you ensure that the necessary functionalities are available, allowing you to create stunning charts seamlessly.

Importing dependent scripts before using them in your code is crucial in web development. It helps prevent undefined variable errors, resolves interdependencies between scripts, manages scope and availability, improves code readability, and enhances maintainability. By adhering to this practice, you ensure that your code runs smoothly, without any errors or conflicts, providing a seamless user experience.

# **[WHAT IS THE DIFFERENCE BETWEEN A VARIABLE AND A CONSTANT IN JAVASCRIPT?](https://eitca.org/web-development/eitc-wd-jsf-javascript-fundamentals/getting-started-eitc-wd-jsf-javascript-fundamentals/adding-javascript-to-a-website/examination-review-adding-javascript-to-a-website/what-is-the-difference-between-a-variable-and-a-constant-in-javascript/)**

In the realm of web development, specifically in JavaScript programming, it is crucial to understand the distinction between variables and constants. Both variables and constants are fundamental concepts that allow developers to store and manipulate data within their programs. However, they differ in their behavior and usage.

A variable in JavaScript is a symbolic name that represents a value. It is called a "variable" because the value it holds can change or vary throughout the execution of a program. Variables are declared using the 'var', 'let', or `const` keyword, followed by the chosen name for the variable. For example:

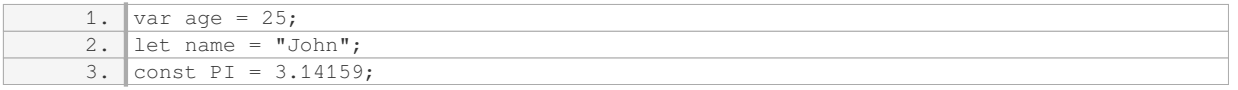

In the above example, `age` is a variable that holds the value `25`, `name` is a variable storing the string `"John"`, and `PI` is a variable representing the mathematical constant `3.14159`.

Variables can be assigned new values as needed during the execution of a program. For instance:

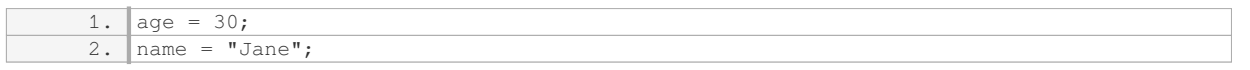

In this case, the value of `age` is updated to `30`, and the value of `name` is changed to `"|ane"`. This flexibility allows variables to be dynamic and adapt to different situations.

On the other hand, a constant in JavaScript is a type of variable that, once assigned a value, cannot be reassigned or changed. Constants are declared using the `const` keyword, which ensures that the value remains constant throughout the program's execution. For example:

1. const PI = 3.14159;

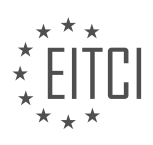

In this case, `PI` is a constant representing the value of pi, which cannot be modified later in the program. If an attempt is made to reassign a value to a constant, it will result in an error. For instance:

### 1.  $PI = 3.14$ ; // Throws an error

Constants are particularly useful when dealing with values that should not be altered, such as mathematical constants or configuration settings.

To summarize, variables in JavaScript are symbolic names that can hold different values during program execution, while constants are variables that hold a value that remains unchanged throughout the program. Variables can be reassigned multiple times, whereas constants are immutable and cannot be modified once assigned.

Understanding the distinction between variables and constants in JavaScript is essential for effective programming. Variables provide flexibility by allowing values to change, whereas constants ensure the immutability of specific values. By utilizing both variables and constants effectively, developers can create robust and adaptable JavaScript programs.

#### **[WHY ARE VARIABLES AND CONSTANTS IMPORTANT IN JAVASCRIPT PROGRAMMING?](https://eitca.org/web-development/eitc-wd-jsf-javascript-fundamentals/getting-started-eitc-wd-jsf-javascript-fundamentals/adding-javascript-to-a-website/examination-review-adding-javascript-to-a-website/why-are-variables-and-constants-important-in-javascript-programming/)**

Variables and constants play a crucial role in JavaScript programming as they enable developers to store, manipulate, and retrieve data efficiently. By assigning values to variables and constants, programmers can create dynamic and interactive web applications. In this answer, we will explore the importance of variables and constants in JavaScript programming, focusing on their didactic value and practical applications.

One of the primary reasons why variables are important in JavaScript is their ability to store and represent data. Variables act as containers that hold different types of information, such as numbers, strings, booleans, and objects. This flexibility allows developers to create dynamic applications that can adapt to user input and changing conditions. For example, a variable named "age" can store the age of a user, which can be used to personalize the content or functionality of a website.

Furthermore, variables facilitate code reusability and modularity. By assigning values to variables, developers can reuse the same value multiple times throughout their code. This not only reduces redundancy but also makes the code easier to read, understand, and maintain. For instance, if the color scheme of a website needs to be changed, a single variable representing the color can be modified, and the change will propagate throughout the application.

In addition to variables, constants are essential in JavaScript programming. Constants are similar to variables, but their values cannot be changed once they are assigned. They are typically used to represent fixed values or configurations that should remain constant throughout the execution of a program. For example, a constant named "PI" can be assigned the value 3.14159, and it can be used in mathematical calculations throughout the code.

The use of constants promotes code readability and helps prevent accidental modifications of important values. By convention, constant names are usually written in uppercase letters, making them easily distinguishable from variables. This naming convention improves the maintainability of code, as developers can quickly identify and understand the purpose of constants.

Moreover, variables and constants are crucial for control flow and decision-making in JavaScript programming. They allow developers to store the results of calculations or user input and use them to make informed decisions. For example, a variable named "score" can store the score of a game, and based on its value, different actions or outcomes can be triggered.

Variables and constants also enable interactivity in web applications. By storing user input in variables, developers can create dynamic forms, perform calculations, and provide personalized experiences. For instance,

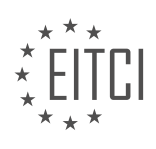

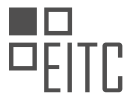

a variable named "username" can store the value entered by a user in a login form, allowing the application to greet the user by name.

Variables and constants are essential in JavaScript programming as they enable developers to store, manipulate, and retrieve data efficiently. They promote code reusability, modularity, and readability, making the code easier to understand and maintain. Additionally, they facilitate control flow, decision-making, and interactivity in web applications. Mastering the use of variables and constants is fundamental for any JavaScript developer aiming to create dynamic and interactive web experiences.

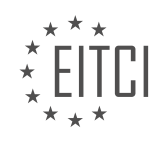

#### **[EITC/WD/JSF JAVASCRIPT FUNDAMENTALS DIDACTIC MATERIALS](https://eitca.org/programmes/eitc-wd-jsf-javascript-fundamentals/) [LESSON: BASIC PROGRAMMING IN JAVASCRIPT](https://eitca.org/programmes/eitc-wd-jsf-javascript-fundamentals/lessons/basic-programming-in-javascript/) [TOPIC: INTRODUCTION TO VARIABLES AND CONSTANTS](https://eitca.org/programmes/eitc-wd-jsf-javascript-fundamentals/lessons/basic-programming-in-javascript/topic/introduction-to-variables-and-constants/)**

### **INTRODUCTION**

JavaScript Fundamentals - Basic programming in JavaScript - Introduction to variables and constants

In JavaScript, variables and constants are used to store and manipulate data. They are fundamental building blocks of any programming language, allowing developers to store values and perform operations on them. This section will introduce you to the concept of variables and constants in JavaScript and how to use them effectively in your code.

A variable is a named container that can hold a value. It is declared using the `var`, `let`, or `const` keyword, followed by a unique identifier (variable name). For example, `var x;` declares a variable named `x`. Variables can store various types of data such as numbers, strings, booleans, arrays, objects, and more.

Variables in JavaScript are dynamically typed, meaning they can hold values of any type. You don't need to explicitly specify the type of a variable when declaring it. The type of a variable is determined at runtime based on the value assigned to it. For example, `var  $x = 5$ ;` assigns the number `5` to the variable `x`, making it a number type variable.

Constants, on the other hand, are similar to variables but with one crucial difference - their value cannot be changed once assigned. They are declared using the `const` keyword followed by a unique identifier. For example, `const PI = 3.14159;` declares a constant named `PI` with the value `3.14159`. Attempting to reassign a value to a constant will result in an error.

Variables and constants can be assigned values using the assignment operator ( $\geq$ ). For example,  $\geq$  = 10; assigns the value `10` to the variable `x`. You can also initialize variables and constants during declaration by assigning a value right away. For example, `var  $y = 20$ ;` declares a variable named `y` and assigns the value `20` to it.

It's important to choose meaningful and descriptive names for your variables and constants to make your code more readable and maintainable. Variable names can consist of letters, digits, underscores, and dollar signs, but must start with a letter. They are case-sensitive, meaning `myVariable` and `myvariable` are treated as different variables.

JavaScript supports various arithmetic and logical operations on variables and constants. You can perform addition, subtraction, multiplication, division, and more using arithmetic operators like `+`, `-`, `\*`, `/`. For example, `var sum =  $x + y$ ;` adds the values of variables `x` and `y` and stores the result in the variable `sum`.

In addition to arithmetic operations, JavaScript provides a wide range of built-in functions and methods to manipulate variables and constants. These functions can perform operations like converting data types, rounding numbers, generating random numbers, and much more. Utilizing these functions can simplify your code and make it more efficient.

Variables and constants are essential components of JavaScript programming. They allow developers to store and manipulate data effectively. Understanding how to declare, assign values, and perform operations on variables and constants is crucial for writing efficient and functional JavaScript code.

# **DETAILED DIDACTIC MATERIAL**

In JavaScript, variables are created using the "let" keyword, followed by a chosen name and an equal sign, and then the desired value. Once a variable is created, it can be reassigned with a new value using only the name and the equal sign. The "let" keyword is only necessary when introducing a variable for the first time; subsequent assignments can be made using only the name.

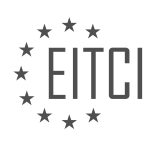

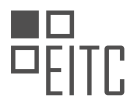

A variable is a data container that can hold a value which may change over time. However, there is also a special form of variable called a constant. Constants are created using the "const" keyword instead of "let". Unlike variables created with "let", the value of a constant cannot be changed once it is assigned. If an attempt is made to change the value of a constant, an error will occur. Constants are useful for storing values that never change throughout the program and need to be initialized in a central place. By using constants, you can ensure that the same value is referenced throughout the code, making it easier to update if needed.

When creating variables or constants, there are certain rules and recommendations to follow. The name should start with a lowercase letter and follow the camel case convention, where each word within the name starts with an uppercase letter. This makes the name more readable and descriptive. It is also important to note that JavaScript is case-sensitive, so the capitalization of letters matters.

Variables are created using the "let" keyword, while constants are created using the "const" keyword. Variables can be reassigned with new values, while constants cannot be changed once assigned. Using meaningful and descriptive names for variables and constants is recommended, following the camel case convention.

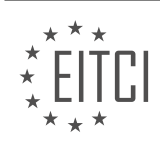

### **EITC/WD/JSF JAVASCRIPT FUNDAMENTALS - BASIC PROGRAMMING IN JAVASCRIPT - INTRODUCTION TO VARIABLES AND CONSTANTS - REVIEW QUESTIONS:**

#### **[WHAT IS THE KEYWORD USED TO CREATE VARIABLES IN JAVASCRIPT?](https://eitca.org/web-development/eitc-wd-jsf-javascript-fundamentals/basic-programming-in-javascript/introduction-to-variables-and-constants/examination-review-introduction-to-variables-and-constants/what-is-the-keyword-used-to-create-variables-in-javascript/)**

In the field of Web Development, specifically in JavaScript, the keyword used to create variables is "var".

Variables are fundamental components in programming languages that allow developers to store and manipulate data. They act as containers for holding values that can be accessed and modified throughout the program. In JavaScript, the "var" keyword is used to declare variables.

To create a variable using the "var" keyword, you simply write "var" followed by the variable name. It is important to note that variable names in JavaScript can consist of letters, digits, underscores, and dollar signs. However, they cannot start with a digit. Additionally, JavaScript is case-sensitive, so "myVariable" and "myvariable" would be considered two different variables.

Here is an example of how to create a variable using the "var" keyword in JavaScript:

1. var myVariable;

In the above example, we have declared a variable named "myVariable" using the "var" keyword. This variable has not been assigned a value yet.

Variables created with the "var" keyword have function scope. This means that they are accessible within the function in which they are declared. If a variable is declared outside of any function, it becomes a global variable and can be accessed from anywhere within the JavaScript program.

It is worth mentioning that with the introduction of ECMAScript 6 (ES6), two new keywords, "let" and "const", were introduced for declaring variables. "let" and "const" have block scope, meaning they are only accessible within the block of code in which they are defined. They provide more control over the scope and behavior of variables compared to the "var" keyword.

The "var" keyword is used to create variables in JavaScript. It allows developers to declare variables and assign values to them, which can be accessed and manipulated throughout the program.

# **[WHAT IS THE KEYWORD USED TO CREATE CONSTANTS IN JAVASCRIPT?](https://eitca.org/web-development/eitc-wd-jsf-javascript-fundamentals/basic-programming-in-javascript/introduction-to-variables-and-constants/examination-review-introduction-to-variables-and-constants/what-is-the-keyword-used-to-create-constants-in-javascript/)**

In JavaScript, the keyword used to create constants is "const". The "const" keyword is used to declare a variable that cannot be reassigned once it has been defined. It is used to create a constant value that remains the same throughout the execution of the program.

To declare a constant using the "const" keyword, you need to follow the syntax:

1. const variableName = value;

Here, "variableName" is the name you choose for your constant, and "value" is the initial value assigned to the constant. Once a constant is defined, its value cannot be changed.

For example, let's say we want to create a constant named "PI" and assign it the value of 3.14159. We can do it as follows:

1. const PI = 3.14159;

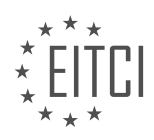

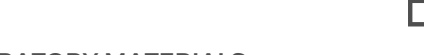

Now, the constant "PI" holds the value 3.14159, and it cannot be reassigned to a different value.

It is important to note that constants are block-scoped, just like variables declared with the "let" keyword. This means that a constant is only accessible within the block in which it is defined. If you try to access a constant outside its block, you will encounter a reference error.

Additionally, when using the "const" keyword, it is important to understand that it creates a read-only reference to a value. This means that although the value of a constant cannot be reassigned, it does not make the value itself immutable. For example, if a constant holds an object, the properties of that object can still be modified.

The "const" keyword in JavaScript is used to create constants that cannot be reassigned once defined. It is a powerful tool for ensuring that certain values remain constant throughout the execution of a program.

### **[CAN THE VALUE OF A CONSTANT BE CHANGED ONCE IT IS ASSIGNED?](https://eitca.org/web-development/eitc-wd-jsf-javascript-fundamentals/basic-programming-in-javascript/introduction-to-variables-and-constants/examination-review-introduction-to-variables-and-constants/can-the-value-of-a-constant-be-changed-once-it-is-assigned/)**

In the field of web development, specifically in JavaScript programming, the concept of constants is an important aspect to understand. A constant is a type of variable that is assigned a value that cannot be changed once it is initialized. This means that once a constant is assigned a value, it remains constant throughout the execution of the program. In JavaScript, constants are declared using the `const` keyword.

When a constant is assigned a value, it is stored in memory and associated with a specific identifier. This identifier can be used to refer to the constant throughout the program. However, it is important to note that the value of a constant cannot be changed once it is assigned. Any attempt to reassign a value to a constant will result in an error.

Let's consider an example to illustrate this concept:

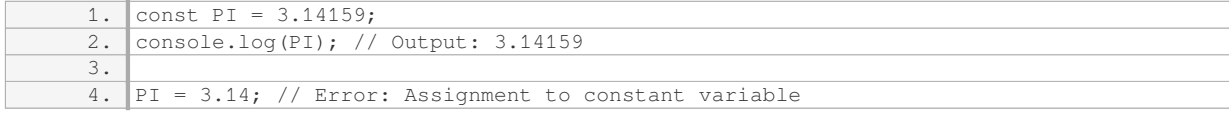

In the example above, we declare a constant `PI` and assign it the value of `3.14159`. When we try to reassign a new value to `PI`, an error is thrown because constants cannot be reassigned.

The use of constants in JavaScript provides several benefits. First and foremost, it helps in maintaining the integrity of the program by preventing accidental changes to important values. Constants also make the code more readable and self-explanatory, as it is clear that the value assigned to a constant will not change.

It is worth mentioning that the immutability of constants is limited to their value, not their properties. For example, if a constant is assigned an object or an array, the properties or elements of the object or array can be modified. However, the constant itself cannot be reassigned to a different object or array.

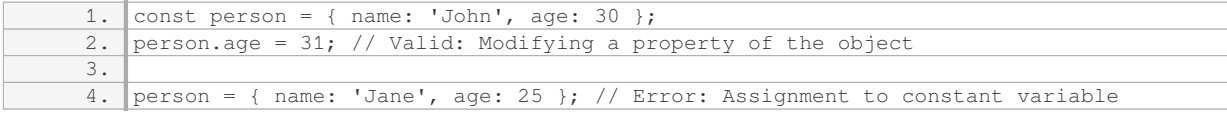

In the above example, we can modify the `age` property of the `person` object, but we cannot assign a new object to the `person` constant.

Once a constant is assigned a value in JavaScript, it cannot be changed or reassigned. This immutability ensures the integrity of the program and helps in writing more reliable and maintainable code.

# **[WHAT IS THE RECOMMENDED NAMING CONVENTION FOR VARIABLES AND CONSTANTS IN](https://eitca.org/web-development/eitc-wd-jsf-javascript-fundamentals/basic-programming-in-javascript/introduction-to-variables-and-constants/examination-review-introduction-to-variables-and-constants/what-is-the-recommended-naming-convention-for-variables-and-constants-in-javascript/) [JAVASCRIPT?](https://eitca.org/web-development/eitc-wd-jsf-javascript-fundamentals/basic-programming-in-javascript/introduction-to-variables-and-constants/examination-review-introduction-to-variables-and-constants/what-is-the-recommended-naming-convention-for-variables-and-constants-in-javascript/)**

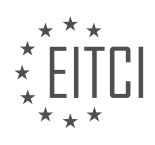

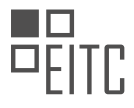

In the realm of web development, specifically in JavaScript programming, it is crucial to adhere to a well-defined naming convention for variables and constants. A naming convention is a set of rules and guidelines that dictate how variables and constants should be named in order to enhance code readability, maintainability, and overall code quality. By following a consistent naming convention, developers can easily understand the purpose and context of variables and constants, leading to more efficient collaboration and code maintenance.

The recommended naming convention for variables and constants in JavaScript is known as "camelCase." In camelCase, each word in the variable or constant name starts with a lowercase letter, and subsequent words are capitalized. This convention is widely used in JavaScript and is considered a best practice by the JavaScript community.

Here are some key guidelines to follow when using camelCase for naming variables and constants in JavaScript:

1. Start with a lowercase letter: Variable and constant names should always start with a lowercase letter. This helps differentiate them from other constructs like functions and classes, which typically start with an uppercase letter.

Example:

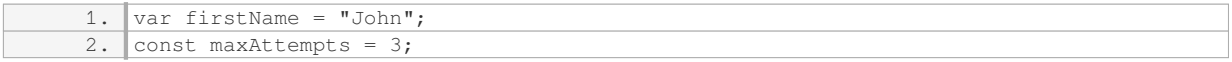

2. Capitalize subsequent words: If the variable or constant name consists of multiple words, capitalize the first letter of each subsequent word. This improves readability and makes the name more descriptive.

#### Example:

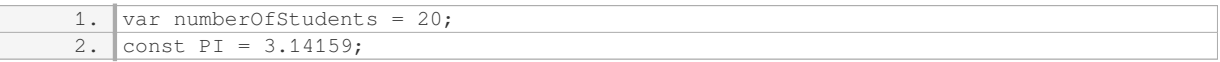

3. Avoid using reserved keywords: JavaScript has a set of reserved keywords that have special meanings in the language. It is important to avoid using these reserved keywords as variable or constant names to prevent conflicts and unexpected behavior.

Example (incorrect):

```
1. var let = "variable"; // 'let' is a reserved keyword
```
4. Use meaningful and descriptive names: Variable and constant names should be descriptive and reflect their purpose in the code. Avoid using single-letter or cryptic names that may be difficult to understand. Instead, opt for meaningful names that convey the intent of the variable or constant.

Example:

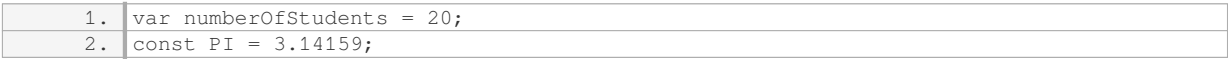

5. Be consistent: Consistency is key when it comes to naming conventions. Choose a naming convention and stick to it throughout your codebase. This ensures that all variables and constants have a uniform naming style, making the code easier to read and understand.

Example:

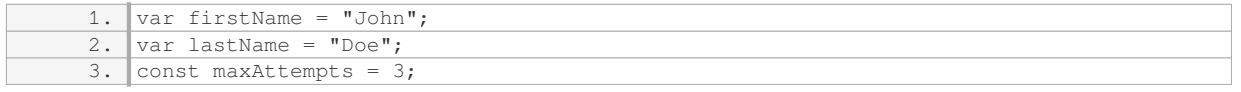

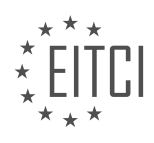

By following these guidelines and using the camelCase naming convention, developers can create clean and readable JavaScript code that is easy to understand and maintain.

### **[IS JAVASCRIPT CASE-SENSITIVE WHEN IT COMES TO VARIABLE AND CONSTANT NAMES?](https://eitca.org/web-development/eitc-wd-jsf-javascript-fundamentals/basic-programming-in-javascript/introduction-to-variables-and-constants/examination-review-introduction-to-variables-and-constants/is-javascript-case-sensitive-when-it-comes-to-variable-and-constant-names/)**

JavaScript is indeed case-sensitive when it comes to variable and constant names. This means that the JavaScript interpreter distinguishes between uppercase and lowercase letters in these identifiers. It is crucial to understand this aspect of JavaScript as it can have a significant impact on the behavior and functionality of your code.

To illustrate this concept, let's consider an example. Suppose we declare two variables: "myVariable" and "myvariable". Although the names are similar, they differ in the capitalization of the letter "v". In JavaScript, these two variables will be treated as distinct entities. Therefore, assigning a value to "myVariable" will not affect the value of "myvariable", and vice versa.

Here's a code snippet to demonstrate this behavior:

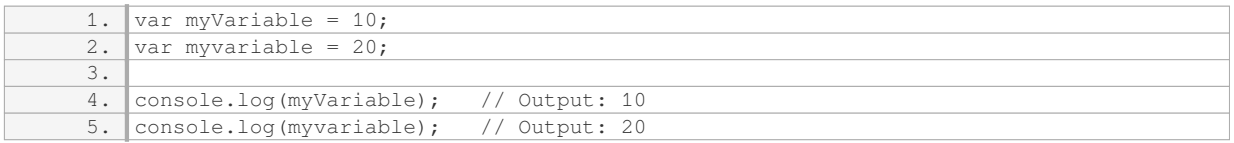

In the example above, we assign the value 10 to "myVariable" and 20 to "myvariable". When we log the values to the console, we can observe that the outputs are indeed different. This exemplifies how JavaScript treats variables with different capitalization as separate entities.

Furthermore, it is worth noting that this case sensitivity applies not only to variable and constant names but also to function names, object properties, and any other identifiers used in JavaScript code. Consistency in naming conventions is crucial to avoid confusion and potential bugs in your program.

JavaScript is case-sensitive when it comes to variable and constant names. It is essential to pay attention to the capitalization of letters in your code to ensure proper functionality and avoid unexpected behavior.

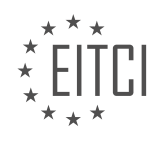

### **[EITC/WD/JSF JAVASCRIPT FUNDAMENTALS DIDACTIC MATERIALS](https://eitca.org/programmes/eitc-wd-jsf-javascript-fundamentals/) [LESSON: BASIC PROGRAMMING IN JAVASCRIPT](https://eitca.org/programmes/eitc-wd-jsf-javascript-fundamentals/lessons/basic-programming-in-javascript/) [TOPIC: DECLARING AND DEFINING VARIABLES](https://eitca.org/programmes/eitc-wd-jsf-javascript-fundamentals/lessons/basic-programming-in-javascript/topic/declaring-and-defining-variables/)**

#### **INTRODUCTION**

JavaScript Fundamentals - Basic programming in JavaScript - Declaring and defining variables

In JavaScript, variables are used to store and manipulate data. They are essential for any programming language, including JavaScript, as they allow us to store values and use them throughout our code.

Declaring a variable in JavaScript is done using the `var`, `let`, or `const` keyword, followed by the variable name. The variable name can be any valid identifier, consisting of letters, numbers, underscores, or dollar signs. It is important to choose meaningful and descriptive names for variables to enhance code readability.

The `var` keyword was traditionally used to declare variables in JavaScript. However, with the introduction of ES6 (ECMAScript 2015), two new keywords, `let` and `const`, were introduced. These keywords provide better scoping rules and immutability, respectively.

The `let` keyword allows us to declare variables that are block-scoped. Block scope means that the variable is only accessible within the block of code it is declared in, such as within a function or a loop. This prevents variable conflicts and enhances code maintainability.

For example, consider the following code snippet:

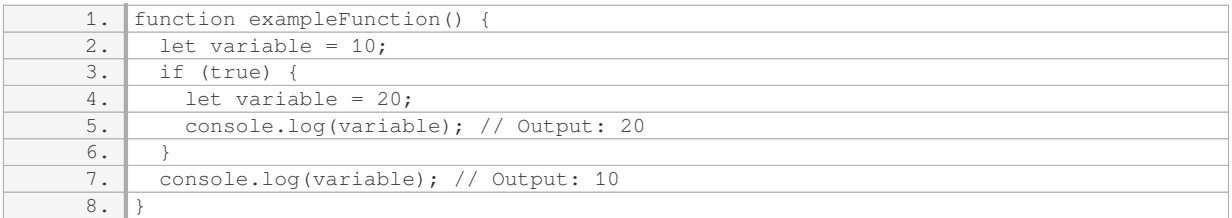

In this example, the variable `variable` is declared twice using the `let` keyword. The first declaration is within the `exampleFunction` function, and the second declaration is within the `if` block. Each declaration creates a separate variable with its own scope.

The `const` keyword, short for constant, is used to declare variables that cannot be reassigned. Once a value is assigned to a `const` variable, it cannot be changed. This provides immutability, which is useful when working with values that should not be modified.

#### For example:

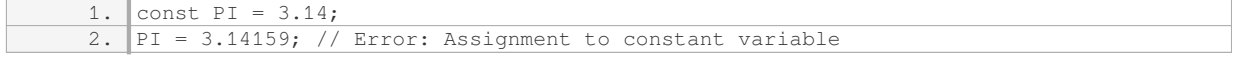

In this example, `PI` is declared as a constant with the value of 3.14. When we try to assign a new value to `PI`, JavaScript throws an error because it is a constant variable.

When declaring variables, it is also possible to initialize them with a value. This is done using the assignment operator  $('=')$  after the variable name. The value can be of any lavaScript data type, such as numbers, strings, booleans, arrays, or objects.

For example:

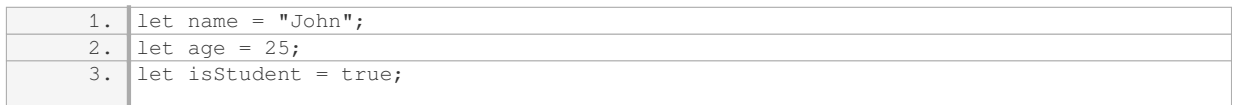

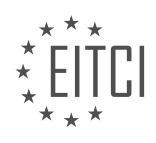

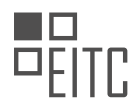

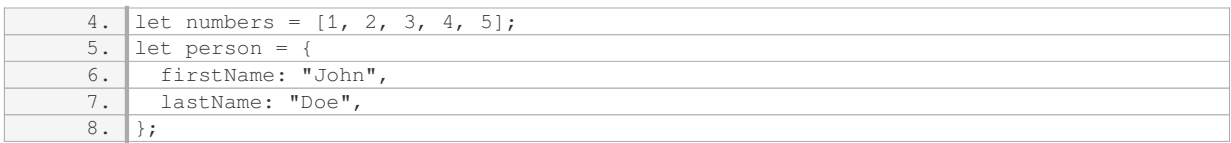

In this example, we declare and initialize variables with different data types. The `name` variable stores a string, `age` stores a number, `isStudent` stores a boolean, `numbers` stores an array, and `person` stores an object.

Variables can also be declared without initializing them with a value. In such cases, the variable is assigned the value `undefined` by default.

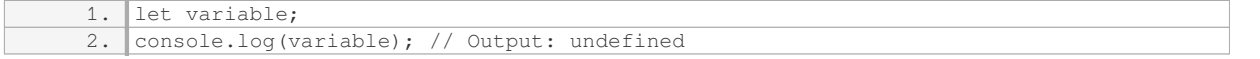

In this example, the variable `variable` is declared but not initialized. When we try to output its value, it will be `undefined`.

Declaring and defining variables in JavaScript is a fundamental aspect of programming. Variables allow us to store and manipulate data, making our code dynamic and flexible. By understanding the different keywords and their scoping rules, we can effectively declare and utilize variables in our JavaScript programs.

# **DETAILED DIDACTIC MATERIAL**

In JavaScript, declaring and defining variables is an essential part of programming. The way you write the variable name, including the casing, is important and can affect how the variable is interpreted. For example, "username" with a lowercase "u" is different from "Username" with an uppercase "U".

Variable names can be made up of letters, digits, and special characters like the dollar sign (\$) or underscore (\_). The dollar sign and underscore can be used anywhere in the variable name, including at the beginning. However, it's important to note that variable names cannot start with a digit.

There are some naming conventions to follow when it comes to variables. It's recommended to use camel case notation, where the variable name starts with a lowercase letter and each subsequent word starts with an uppercase letter. For example, "myVariableName".

On the other hand, there is a convention called snake case, where words are separated by underscores. While technically valid in other programming languages, snake case is not recommended in JavaScript.

It's also important to avoid using special characters like dashes or white spaces in variable names. Only the underscore is allowed, as mentioned earlier.

Furthermore, using keywords such as "let" and "const" as variable names is not allowed. JavaScript would not be able to differentiate between the keyword and the variable name, leading to confusion.

When declaring a variable, you can choose to initialize it with a value or leave it uninitialized. An uninitialized variable is declared but does not have a value assigned to it. However, it's common practice to initialize variables with an initial value.

To conclude, when writing JavaScript code, you have the choice to end each line with a semicolon or not. While semicolons are generally optional, it's recommended to use them for consistency and to prepare for other programming languages where they are mandatory. However, some developers choose to omit semicolons in JavaScript code. Ultimately, the decision is up to the programmer.

In JavaScript, declaring and defining variables is a fundamental concept that allows us to store and manipulate data. When declaring a variable, we use the keyword "let" followed by the variable name. It's important to note that JavaScript is a case-sensitive language, so "myVariable" and "myvariable" would be considered two different variables.

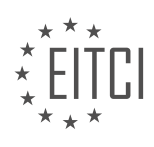

To define a variable, we use the assignment operator "=" followed by the desired value. For example, we can declare and define a variable called "currentResult" and assign it the value of 10:

1. let currentResult = 10;

Once a variable is declared and defined, we can perform operations on it. In this case, we want to add 10 to the current value of "currentResult" and store the result back in the variable. We can achieve this by using the addition operator "+":

1. currentResult = currentResult + 10;

This line of code takes the current value of "currentResult" (which is 10) and adds 10 to it, resulting in 20. The new value is then stored back in the "currentResult" variable.

JavaScript provides various mathematical operators that allow us to perform different operations on variables. These include:

- Addition (+): Used to add two numbers together.

- Subtraction (-): Used to subtract one number from another.
- Multiplication (\*): Used to multiply two numbers.
- Division (/): Used to divide one number by another.
- Modulus (%): Used to find the remainder of a division operation.

For example, if we have two variables "a" and "b" with values 5 and 2 respectively, we can perform different operations:

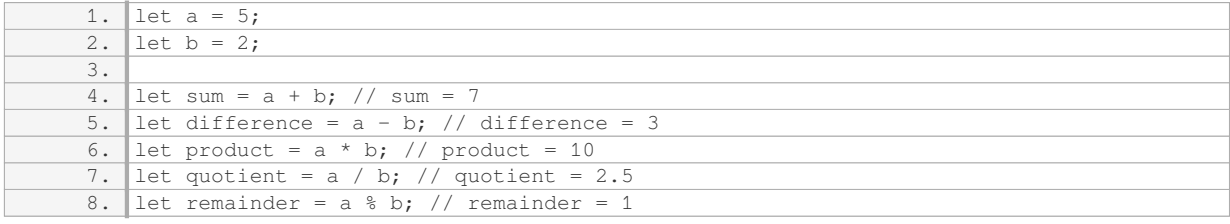

In the above example, "sum" stores the result of adding "a" and "b", "difference" stores the result of subtracting "b" from "a", "product" stores the result of multiplying "a" and "b", "quotient" stores the result of dividing "a" by "b", and "remainder" stores the remainder after dividing "a" by "b".

It's worth noting that JavaScript also supports other types of variables, such as strings, booleans, and objects. However, in this particular lesson, we focused on declaring and defining variables for numerical values.

Declaring and defining variables in JavaScript allows us to store and manipulate data. We can use various mathematical operators to perform operations on variables, such as addition, subtraction, multiplication, division, and finding the remainder of a division operation.

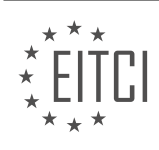

### **EITC/WD/JSF JAVASCRIPT FUNDAMENTALS - BASIC PROGRAMMING IN JAVASCRIPT - DECLARING AND DEFINING VARIABLES - REVIEW QUESTIONS:**

#### **[WHAT ARE THE NAMING CONVENTIONS TO FOLLOW WHEN DECLARING VARIABLES IN JAVASCRIPT?](https://eitca.org/web-development/eitc-wd-jsf-javascript-fundamentals/basic-programming-in-javascript/declaring-and-defining-variables/examination-review-declaring-and-defining-variables/what-are-the-naming-conventions-to-follow-when-declaring-variables-in-javascript/)**

When declaring variables in JavaScript, it is important to follow certain naming conventions to ensure code readability and maintainability. By adhering to these conventions, developers can create more organized and understandable code, making it easier for themselves and others to collaborate and maintain the codebase.

Here are some widely accepted naming conventions for declaring variables in JavaScript:

1. Use meaningful and descriptive names: Variable names should accurately describe the purpose or content of the variable. This helps in understanding the code's functionality and makes it easier to debug or modify in the future. For example, instead of using a generic name like "x" or "temp", consider using names like "firstName", "counter", or "isLoggedIn".

2. Use camelCase: In JavaScript, it is common to use camelCase for variable names. CamelCase is a convention where the first letter of the variable name is lowercase, and each subsequent word starts with an uppercase letter. For example, "firstName", "totalPrice", or "isLoggedin".

3. Avoid reserved keywords: JavaScript has reserved keywords that cannot be used as variable names. Examples of reserved keywords include "var", "let", "const", "function", "if", "else", and "for". Attempting to use these keywords as variable names will result in syntax errors.

4. Start with a letter: Variable names should always start with a letter (a-z or A-Z). They can also include numbers (0-9) and underscores (), but they should not start with a number. For example, "score", "player1", or "\_privateVariable".

5. Use lowercase for the first letter of the variable name, except for constructor functions: By convention, variable names should start with a lowercase letter. This helps differentiate them from constructor functions, which are typically named with an uppercase letter. For example, "person" is a variable, while "Person" is a constructor function.

6. Avoid using special characters: It is generally recommended to avoid using special characters like spaces, hyphens, or punctuation marks in variable names. Stick to alphanumeric characters and underscores for better compatibility and readability.

7. Be consistent: Consistency is key to maintain readability and avoid confusion. Once you choose a naming convention, stick to it throughout your codebase. This applies to both variable names and their casing. Mixing different conventions can make the code harder to understand and maintain.

Here are a few examples showcasing the above conventions:

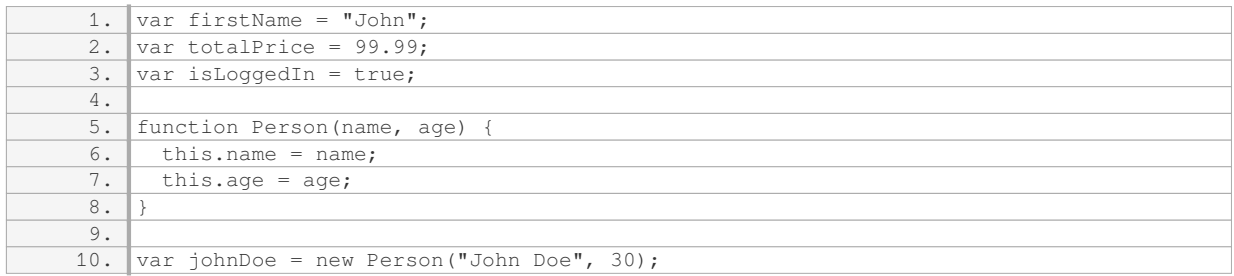

In the example above, we follow the camelCase convention for variable names, starting with a lowercase letter. The variables are named descriptively, conveying their purpose clearly. The constructor function, "Person", follows the convention of starting with an uppercase letter.

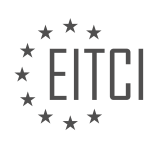

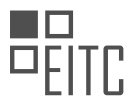

By adhering to these naming conventions, developers can write more readable and maintainable JavaScript code. It is important to note that these conventions are not enforced by the JavaScript language itself but are widely adopted by the community for consistency and best practices.

### **[WHAT HAPPENS IF YOU DECLARE A VARIABLE WITH THE SAME NAME BUT DIFFERENT CASING IN](https://eitca.org/web-development/eitc-wd-jsf-javascript-fundamentals/basic-programming-in-javascript/declaring-and-defining-variables/examination-review-declaring-and-defining-variables/what-happens-if-you-declare-a-variable-with-the-same-name-but-different-casing-in-javascript/) [JAVASCRIPT?](https://eitca.org/web-development/eitc-wd-jsf-javascript-fundamentals/basic-programming-in-javascript/declaring-and-defining-variables/examination-review-declaring-and-defining-variables/what-happens-if-you-declare-a-variable-with-the-same-name-but-different-casing-in-javascript/)**

When declaring a variable in JavaScript, it is important to understand that JavaScript is a case-sensitive language. This means that variables with the same name but different casing are treated as distinct variables. Let's explore what happens when you declare a variable with the same name but different casing in JavaScript.

Consider the following example:

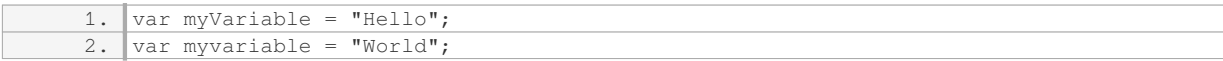

In this example, we have declared two variables: `myVariable` and `myvariable`. Although the names are similar, the casing is different. JavaScript treats these as two separate variables.

The first variable, `myVariable`, is assigned the value "Hello". The second variable, `myvariable`, is assigned the value "World". Since JavaScript is case-sensitive, these variables are distinct and can hold different values.

To demonstrate this, let's print the values of both variables to the console:

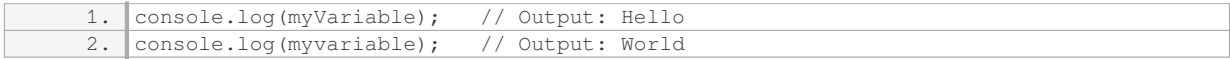

As you can see, accessing `myVariable` and `myvariable` returns their respective values. JavaScript does not consider the casing when resolving variable names.

It is important to note that while JavaScript allows variables with the same name but different casing, it is generally considered a good practice to use consistent casing for variables. This helps improve code readability and reduces the chances of confusion or errors.

When you declare a variable with the same name but different casing in JavaScript, the variables are treated as distinct entities. JavaScript is case-sensitive, so it considers the casing when resolving variable names. It is recommended to use consistent casing for variables to enhance code clarity.

### **[WHAT ARE THE SPECIAL CHARACTERS ALLOWED IN VARIABLE NAMES IN JAVASCRIPT?](https://eitca.org/web-development/eitc-wd-jsf-javascript-fundamentals/basic-programming-in-javascript/declaring-and-defining-variables/examination-review-declaring-and-defining-variables/what-are-the-special-characters-allowed-in-variable-names-in-javascript/)**

In JavaScript, variable names play a crucial role in identifying and storing data values. When declaring and defining variables, it is important to adhere to certain rules and conventions to ensure proper functionality and readability of the code. One aspect to consider is the use of special characters in variable names.

In JavaScript, variable names can consist of letters, digits, underscores, and dollar signs. However, special characters such as spaces, punctuation marks, and mathematical symbols are not allowed. The first character of a variable name must be a letter, an underscore, or a dollar sign. It is worth noting that JavaScript is casesensitive, meaning that uppercase and lowercase letters are considered distinct.

To illustrate this, let's consider a few examples:

- 1. Valid variable names:
- `myVariable`

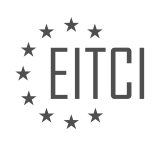

- `\_privateVar`
- `\$price`
- $-$ `num $1$ `
- 2. Invalid variable names:
- `my Variable` (contains a space)
- `my-variable` (contains a hyphen)
- `12abc` (starts with a digit)
- `myVariable!` (contains an exclamation mark)

It is important to choose meaningful and descriptive names for variables to enhance code readability and maintainability. This can be achieved by using camel case or snake case conventions. Camel case involves starting the variable name with a lowercase letter and capitalizing the first letter of each subsequent concatenated word, while snake case involves using lowercase letters and separating words with underscores.

Example of camel case:

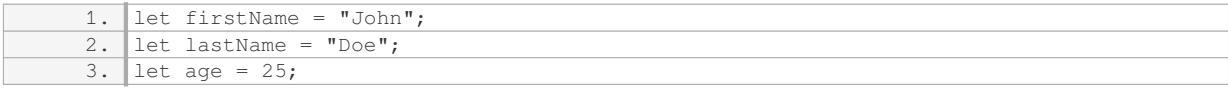

### Example of snake case:

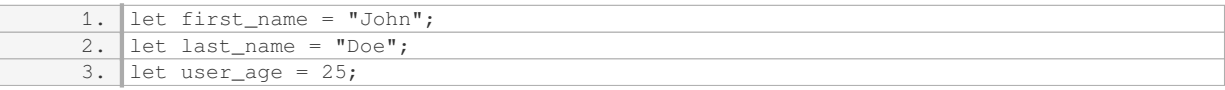

By following these conventions, your code will be more understandable and easier to collaborate on with other developers. Additionally, adhering to these rules ensures that the code is syntactically correct and avoids any potential errors or conflicts.

When declaring and defining variables in JavaScript, it is important to use valid variable names that adhere to the rules and conventions. Special characters such as spaces, punctuation marks, and mathematical symbols are not allowed. Instead, variable names should consist of letters, digits, underscores, and dollar signs. By choosing meaningful and descriptive names, using camel case or snake case conventions, and following the guidelines, your code will be more readable and maintainable.

### **[WHY IS IT IMPORTANT TO AVOID USING KEYWORDS AS VARIABLE NAMES IN JAVASCRIPT?](https://eitca.org/web-development/eitc-wd-jsf-javascript-fundamentals/basic-programming-in-javascript/declaring-and-defining-variables/examination-review-declaring-and-defining-variables/why-is-it-important-to-avoid-using-keywords-as-variable-names-in-javascript/)**

Using keywords as variable names in JavaScript should be avoided due to several important reasons. Firstly, JavaScript has a set of reserved keywords that have predefined meanings and functionalities within the language. These keywords are used for various purposes, such as defining control structures, data types, and other fundamental elements of the language. Examples of such keywords include "if," "else," "for," "while," "function," and "var."

When a reserved keyword is used as a variable name, it can lead to confusion and potential errors in the code. The JavaScript interpreter expects these keywords to be used in specific contexts, and using them as variable names can disrupt the intended flow of the program. For example, if the keyword "if" is used as a variable name, it can cause syntax errors when attempting to use it in conditional statements.

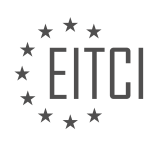

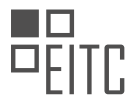

Furthermore, using keywords as variable names can make the code less readable and maintainable. Variable names should ideally be descriptive and meaningful, providing insights into the purpose or content of the variable. Using keywords as variable names can make it difficult for other developers, including yourself, to understand the code's logic and functionality. This can hinder collaboration and increase the likelihood of introducing bugs or making unintended changes to the code.

#### Consider the following example:

 $\sqrt{\frac{1}{16}}$  var if = 10; // Syntax error: Unexpected token 'if'

In this example, the keyword "if" is used as a variable name, resulting in a syntax error. To avoid such errors, it is recommended to choose more appropriate and descriptive variable names, such as "condition" or "isTrue."

Additionally, using keywords as variable names can have implications when it comes to future updates or changes in the JavaScript language. New versions of JavaScript may introduce new keywords or modify the behavior of existing ones. If a variable name coincides with a newly introduced keyword, it can lead to unexpected behavior or errors in the code. By avoiding the use of keywords as variable names, developers can future-proof their code and ensure compatibility with newer versions of the language.

To summarize, it is crucial to avoid using keywords as variable names in JavaScript to prevent confusion, improve code readability, and ensure compatibility with future updates of the language. By selecting descriptive and meaningful variable names, developers can write cleaner and more maintainable code.

### **[WHAT ARE THE MATHEMATICAL OPERATORS AVAILABLE IN JAVASCRIPT FOR PERFORMING](https://eitca.org/web-development/eitc-wd-jsf-javascript-fundamentals/basic-programming-in-javascript/declaring-and-defining-variables/examination-review-declaring-and-defining-variables/what-are-the-mathematical-operators-available-in-javascript-for-performing-operations-on-variables/) [OPERATIONS ON VARIABLES?](https://eitca.org/web-development/eitc-wd-jsf-javascript-fundamentals/basic-programming-in-javascript/declaring-and-defining-variables/examination-review-declaring-and-defining-variables/what-are-the-mathematical-operators-available-in-javascript-for-performing-operations-on-variables/)**

In JavaScript, there are several mathematical operators available for performing operations on variables. These operators allow you to perform arithmetic calculations, comparisons, and other mathematical operations. Understanding these operators is essential for basic programming in JavaScript, particularly when declaring and defining variables.

#### 1. Addition Operator (+):

The addition operator is represented by the symbol "+". It is used to add two or more values together. When used with numeric values, it performs addition. When used with strings, it concatenates them.

#### Example:

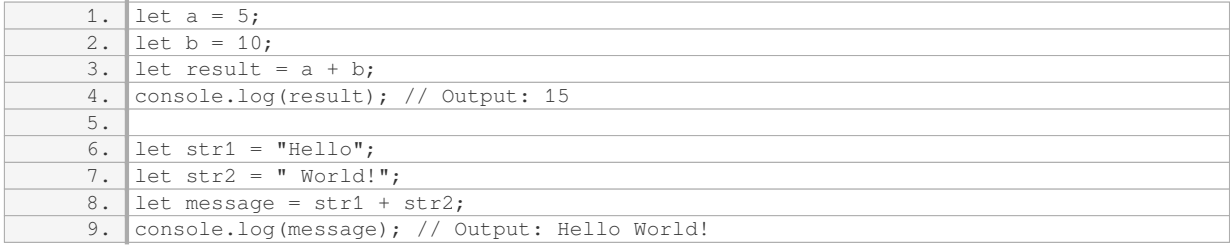

#### 2. Subtraction Operator (-):

The subtraction operator is represented by the symbol "-". It is used to subtract one value from another.

Example:

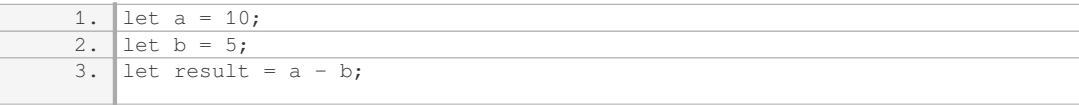

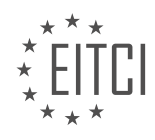

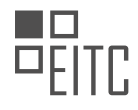

4. console.log(result); // Output: 5

### 3. Multiplication Operator (\*):

The multiplication operator is represented by the symbol "\*". It is used to multiply two or more values together.

Example:

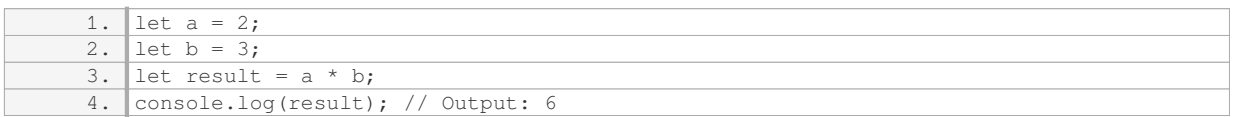

#### 4. Division Operator (/):

The division operator is represented by the symbol "/". It is used to divide one value by another.

#### Example:

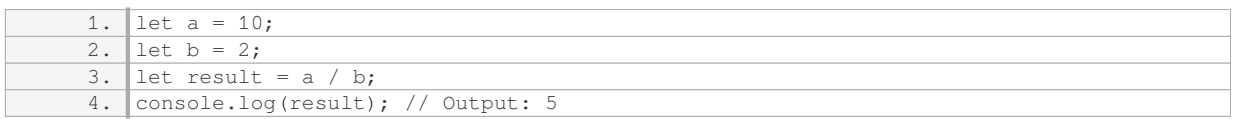

# 5. Modulus Operator (%):

The modulus operator is represented by the symbol "%". It returns the remainder of a division operation.

#### Example:

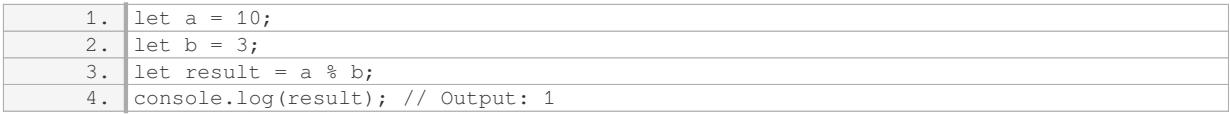

### 6. Increment Operator (++) and Decrement Operator (–):

The increment operator "++" is used to increase the value of a variable by 1. The decrement operator "–" is used to decrease the value of a variable by 1.

Example:

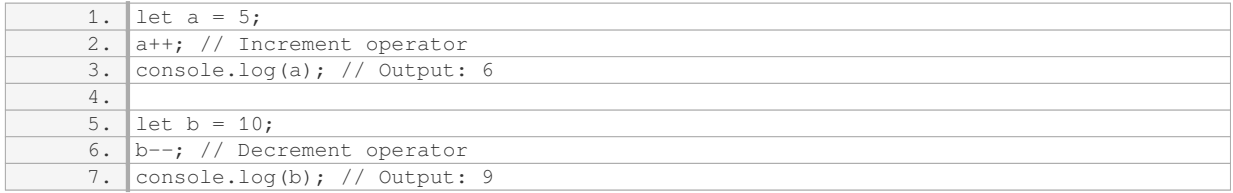

### 7. Exponentiation Operator (\*\*):

The exponentiation operator is represented by the symbol "\*\*". It raises the first operand to the power of the second operand.

Example:

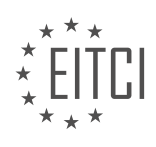

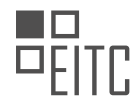

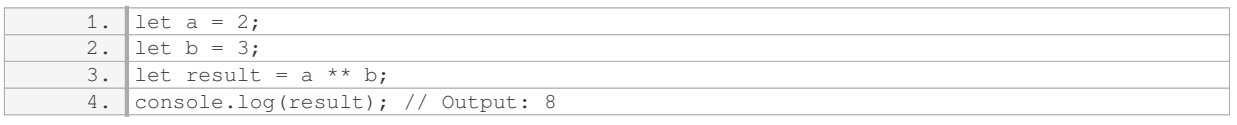

These are the basic mathematical operators available in JavaScript. They allow you to perform various mathematical calculations and operations on variables, which are fundamental in JavaScript programming.

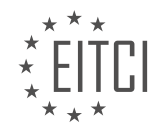
### **[EITC/WD/JSF JAVASCRIPT FUNDAMENTALS DIDACTIC MATERIALS](https://eitca.org/programmes/eitc-wd-jsf-javascript-fundamentals/) [LESSON: BASIC PROGRAMMING IN JAVASCRIPT](https://eitca.org/programmes/eitc-wd-jsf-javascript-fundamentals/lessons/basic-programming-in-javascript/) [TOPIC: WORKING WITH VARIABLES AND OPERATORS](https://eitca.org/programmes/eitc-wd-jsf-javascript-fundamentals/lessons/basic-programming-in-javascript/topic/working-with-variables-and-operators/)**

### **INTRODUCTION**

JavaScript Fundamentals - Basic programming in JavaScript - Working with variables and operators

JavaScript is a versatile and widely-used programming language that powers the interactivity and dynamic behavior of modern websites. In this section, we will explore the fundamentals of JavaScript programming, starting with the concept of variables and operators.

#### 1. Variables in JavaScript:

Variables in JavaScript are used to store and manipulate data. They act as containers that hold values which can be accessed and modified throughout the program. In JavaScript, variables can be declared using the `var`, `let`, or `const` keywords.

The `var` keyword is used to declare a variable that is function-scoped. It can be reassigned and its value can change throughout the program. The `let` keyword, introduced in ECMAScript 6, is also function-scoped but allows for block-scoping as well. This means that a variable declared with `let` is limited in scope to the block of code in which it is defined. The `const` keyword, also introduced in ECMAScript 6, is used to declare a variable that cannot be reassigned after its initial assignment.

#### 2. Variable Naming Conventions:

When naming variables in JavaScript, it is important to follow certain naming conventions to ensure readability and maintainability of the code. Variable names should be descriptive and meaningful, using camelCase notation. They should start with a letter or an underscore, and can contain letters, numbers, or underscores. It is also recommended to avoid using reserved keywords as variable names.

#### 3. Operators in JavaScript:

Operators in JavaScript are used to perform operations on variables and values. JavaScript supports a wide range of operators, including arithmetic, assignment, comparison, logical, and more.

Arithmetic operators are used to perform mathematical calculations such as addition (+), subtraction (-), multiplication (\*), division (/), and modulus (%). These operators can be used with both numeric and string values.

Assignment operators are used to assign values to variables. The most common assignment operator is the equals sign (=), which assigns the value on the right-hand side to the variable on the left-hand side. Other assignment operators include  $+=, -=, *=, /=$ , and  $%=$ , which perform the operation and assign the result to the variable.

Comparison operators are used to compare values and return a boolean result (true or false). These operators include  $==$  (equality),  $==$  (strict equality),  $!=$  (inequality),  $!=$  (strict inequality),  $>$  (greater than), < (less than),  $>=$  (greater than or equal to), and  $<=$  (less than or equal to).

Logical operators are used to combine multiple conditions and return a boolean result. The logical operators in JavaScript are && (logical AND), || (logical OR), and ! (logical NOT).

#### 4. Examples:

Let's illustrate the concepts of variables and operators with some examples:

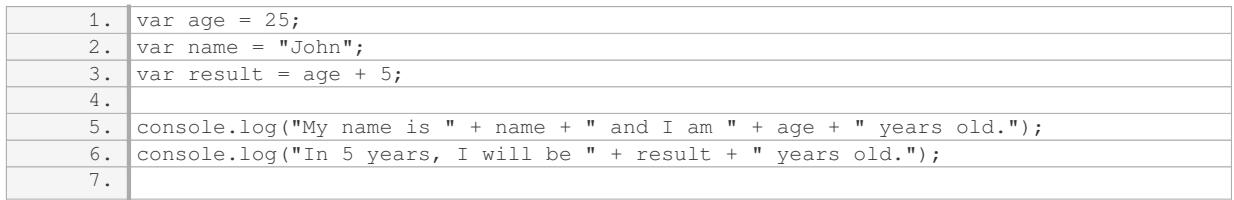

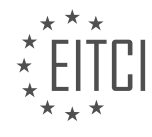

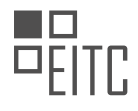

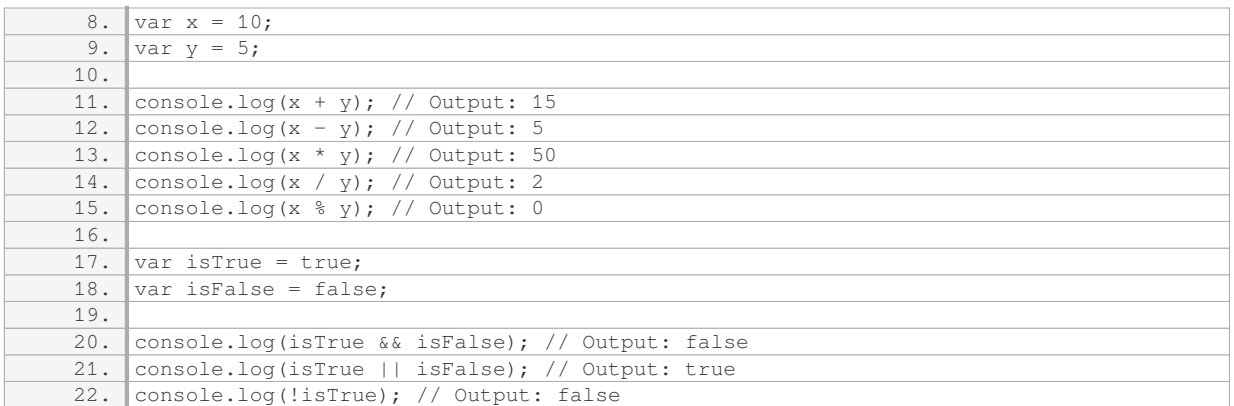

#### 5. Conclusion:

In this section, we have covered the basics of working with variables and operators in JavaScript. Variables allow us to store and manipulate data, while operators enable us to perform various operations on variables and values. Understanding these fundamental concepts is crucial for building more complex JavaScript programs.

## **DETAILED DIDACTIC MATERIAL**

JavaScript Fundamentals - Basic programming in JavaScript - Working with variables and operators

In JavaScript, we can work with variables and operators to perform various mathematical operations. The mathematical operators in JavaScript include addition (+), subtraction (-), multiplication (\*), division (/), and exponentiation (\*\*). These operators allow us to perform basic arithmetic calculations.

Additionally, JavaScript also has other operators, such as the assignment operator  $(=)$ , which is used to assign a value to a variable. For example, we can use the assignment operator to assign a value to a variable named "currentResult".

When using operators in JavaScript, it's important to understand the order of execution. JavaScript follows the standard mathematical rules, where operations inside parentheses are executed first, followed by multiplication and division, and finally addition and subtraction.

To output the result of a calculation, we can use a function called "outputResult", which is provided in a separate file called "vendor.js". This function takes the value we want to output as an argument. By calling this function and passing in the "currentResult" variable, we can display the result on our HTML page.

In addition to basic mathematical operations, JavaScript allows us to perform more complex calculations by using parentheses to group different mathematical calculations together. This allows us to control the order of execution and achieve the desired result.

In JavaScript, variables can store various types of values, not just numbers. We can work with strings, booleans, objects, and more. However, in this lesson, we focused on working with numbers.

The "outputResult" function mentioned earlier is a type of function called a "callback function". It triggers a piece of code defined in the "vendor.js" file, which updates specific parts of our HTML code with the data we provide. This allows us to dynamically display the result of our calculations on the webpage.

By understanding how to work with variables and operators in JavaScript, we can perform a wide range of mathematical operations and display the results on our webpages.

JavaScript Fundamentals - Basic programming in JavaScript - Working with variables and operators

In JavaScript, there are different data types available for use. One of the basic data types is numbers, which can be positive or negative, and can also include decimal places. Numbers with decimal places are called floats or floating point numbers, while numbers without decimal places are called integers. Numbers are commonly used

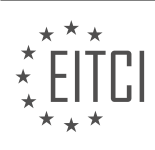

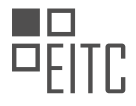

in code for calculations or when working with numerical values.

Another important data type in JavaScript is text, also known as strings. Strings are used when working with textbased data, such as user names or displaying messages to users. Strings can be created by enclosing the text in single quotes, double quotes, or backticks. All three options are valid, but it is important to be consistent in your choice throughout your code.

It is worth noting that backticks have a special purpose, which will be explained later. For now, it is recommended to use either single quotes or double quotes and maintain consistency.

When working with JavaScript, it is common to use a combination of numbers and strings to perform various tasks. For example, you might need to calculate a value based on user input or work with prices. By understanding how to work with numbers and strings, you can effectively manipulate and display data in your JavaScript code.

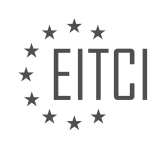

### **EITC/WD/JSF JAVASCRIPT FUNDAMENTALS - BASIC PROGRAMMING IN JAVASCRIPT - WORKING WITH VARIABLES AND OPERATORS - REVIEW QUESTIONS:**

#### **[WHAT ARE THE MATHEMATICAL OPERATORS AVAILABLE IN JAVASCRIPT?](https://eitca.org/web-development/eitc-wd-jsf-javascript-fundamentals/basic-programming-in-javascript/working-with-variables-and-operators/examination-review-working-with-variables-and-operators/what-are-the-mathematical-operators-available-in-javascript/)**

In JavaScript, there are several mathematical operators available that allow you to perform various arithmetic operations. These operators are fundamental tools for working with variables and performing calculations in JavaScript. Understanding these operators is essential for writing effective and efficient JavaScript code.

1. Addition Operator (+): The addition operator is used to add two values together. It can be used with both numbers and strings. When used with numbers, it performs the addition operation. When used with strings, it concatenates the two strings together.

#### Example:

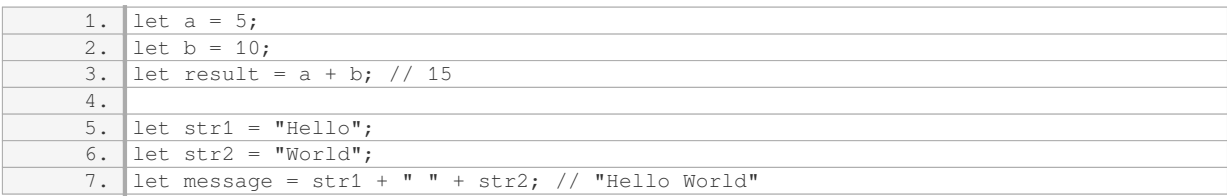

2. Subtraction Operator (-): The subtraction operator is used to subtract one value from another. It is primarily used with numbers to perform the subtraction operation.

#### Example:

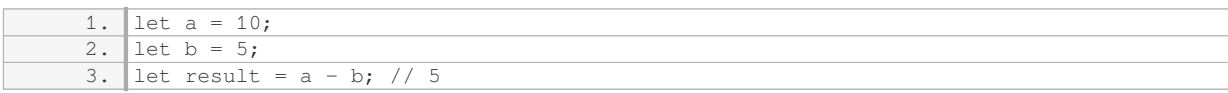

3. Multiplication Operator (\*): The multiplication operator is used to multiply two values together. It is primarily used with numbers to perform the multiplication operation.

#### Example:

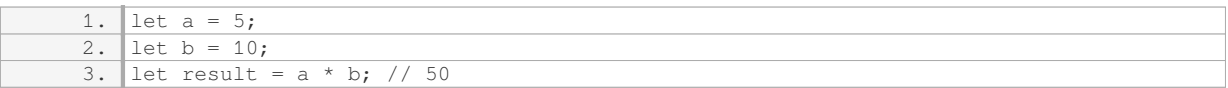

4. Division Operator (/): The division operator is used to divide one value by another. It is primarily used with numbers to perform the division operation.

Example:

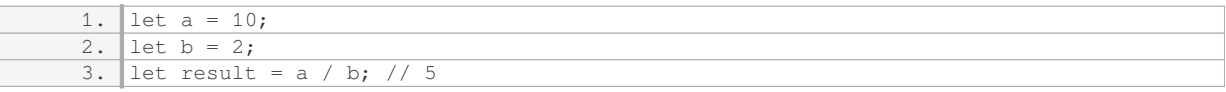

5. Modulus Operator (%): The modulus operator is used to find the remainder after dividing one value by another. It is primarily used with numbers.

Example:

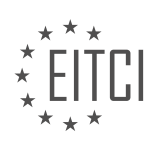

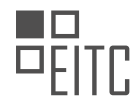

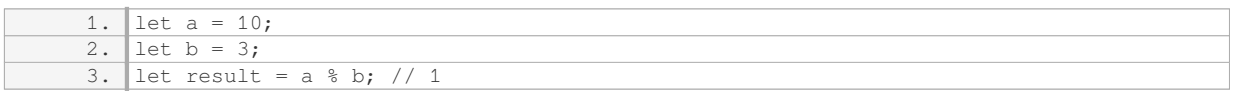

6. Exponentiation Operator (\*\*): The exponentiation operator is used to raise a base number to the power of an exponent. It is primarily used with numbers.

Example:

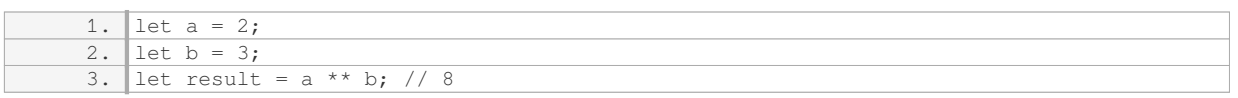

These are the basic mathematical operators available in JavaScript. Understanding how to use them correctly is crucial for performing calculations and manipulating variables in JavaScript.

# **[HOW CAN WE ASSIGN A VALUE TO A VARIABLE IN JAVASCRIPT?](https://eitca.org/web-development/eitc-wd-jsf-javascript-fundamentals/basic-programming-in-javascript/working-with-variables-and-operators/examination-review-working-with-variables-and-operators/how-can-we-assign-a-value-to-a-variable-in-javascript/)**

In JavaScript, assigning a value to a variable is a fundamental concept that allows programmers to store and manipulate data. There are several ways to assign a value to a variable in JavaScript, each with its own syntax and use cases.

The most common method of assigning a value to a variable is by using the assignment operator, which is denoted by the equals sign (=). This operator assigns the value on the right-hand side of the equals sign to the variable on the left-hand side. For example, consider the following code snippet:

1. let  $x = 5;$ 

In this example, the variable `x` is assigned the value `5`. The `let` keyword is used to declare a variable in JavaScript, and the assignment operator is used to assign the value  $5$  to the variable  $x$ .

It's important to note that JavaScript is a dynamically-typed language, meaning that variables can hold values of different types. For example, the following code snippet demonstrates assigning different types of values to variables:

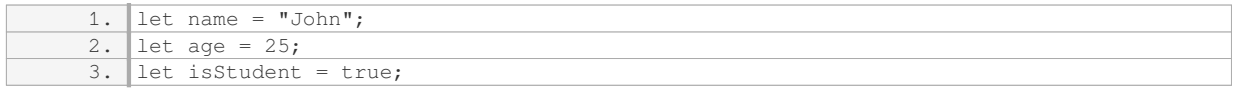

In this example, the variable `name` is assigned a string value, the variable `age` is assigned a numeric value, and the variable `isStudent` is assigned a boolean value.

In addition to the assignment operator, JavaScript also provides compound assignment operators that combine an arithmetic operation with assignment. These operators allow you to perform an operation on the current value of a variable and assign the result back to the variable in a single step. For example:

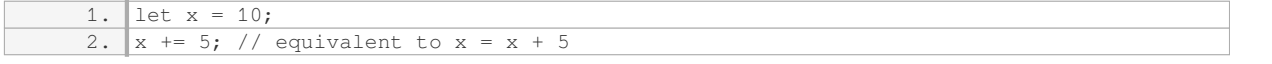

In this example, the value of `x` is incremented by `5` using the compound assignment operator `+=`. The result, `15`, is then assigned back to the variable `x`.

Furthermore, JavaScript also offers shorthand assignment operators for common arithmetic operations such as addition, subtraction, multiplication, and division. These operators provide a concise way to perform arithmetic

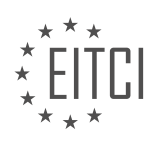

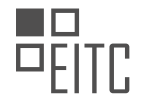

### operations and assign the result to a variable. For example:

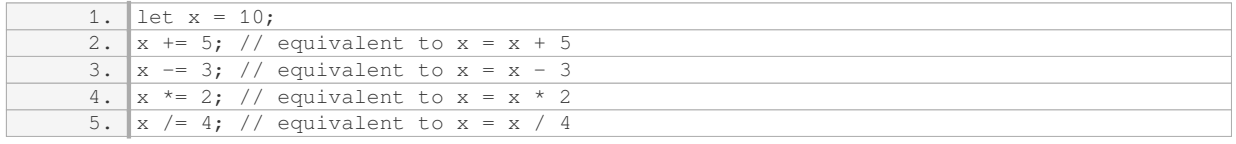

In this example, the value of `x` is successively modified using shorthand assignment operators.

Assigning a value to a variable in JavaScript is accomplished using the assignment operator (=). JavaScript also provides compound assignment operators and shorthand assignment operators for performing arithmetic operations and assigning the result back to a variable. Understanding how to assign values to variables is essential for working with data in JavaScript.

### **[WHAT IS THE ORDER OF EXECUTION FOR MATHEMATICAL OPERATIONS IN JAVASCRIPT?](https://eitca.org/web-development/eitc-wd-jsf-javascript-fundamentals/basic-programming-in-javascript/working-with-variables-and-operators/examination-review-working-with-variables-and-operators/what-is-the-order-of-execution-for-mathematical-operations-in-javascript/)**

In JavaScript, the order of execution for mathematical operations follows a set of rules known as the operator precedence. These rules determine the sequence in which mathematical operations are evaluated. Understanding the order of execution is crucial for writing accurate and predictable JavaScript code.

lavaScript uses a combination of arithmetic operators, such as addition  $(+)$ , subtraction  $(+)$ , multiplication  $(*)$ . division (/), and modulus (%), along with parentheses, to perform mathematical calculations. The order in which these operations are executed is determined by the operator precedence.

The operator precedence in JavaScript follows the standard mathematical rules. Multiplication, division, and modulus operations take precedence over addition and subtraction. This means that JavaScript will evaluate these operations first before moving on to addition and subtraction. For example:

1. var result =  $10 + 5 * 2$ ; // result will be 20

In this example, the multiplication operation  $(5 * 2)$  is performed first, resulting in 10. Then, the addition operation  $(10 + 10)$  is executed, resulting in the final value of 20.

To override the default precedence and force JavaScript to evaluate certain operations first, parentheses can be used. Operations within parentheses are always executed before any other operation. For example:

1. var result =  $(10 + 5) * 2$ ; // result will be 30

In this example, the addition operation  $(10 + 5)$  is enclosed in parentheses. JavaScript evaluates the addition first, resulting in 15. Then, the multiplication operation  $(15 * 2)$  is performed, resulting in the final value of 30.

It's important to note that JavaScript also supports other mathematical operations, such as exponentiation (\*\*), unary negation (-), and increment/decrement (++/–). These operations have their own precedence rules, but they are generally less common and may not be relevant to the question at hand.

The order of execution for mathematical operations in JavaScript follows the standard mathematical rules, with multiplication, division, and modulus taking precedence over addition and subtraction. Parentheses can be used to override the default precedence and force JavaScript to evaluate certain operations first.

## **[HOW CAN WE OUTPUT THE RESULT OF A CALCULATION IN JAVASCRIPT?](https://eitca.org/web-development/eitc-wd-jsf-javascript-fundamentals/basic-programming-in-javascript/working-with-variables-and-operators/examination-review-working-with-variables-and-operators/how-can-we-output-the-result-of-a-calculation-in-javascript/)**

To output the result of a calculation in JavaScript, we can make use of various methods and techniques. In this field of Web Development – JavaScript Fundamentals – Basic programming in JavaScript – Working with

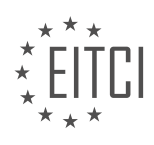

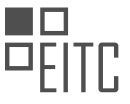

variables and operators, we will explore some of the most commonly used approaches.

One straightforward way to output the result of a calculation is by making use of the console.log() function. This function allows us to display the result in the console, which is a useful tool for debugging and testing purposes. To use console.log(), we simply pass the result of our calculation as an argument inside the parentheses. For example, if we want to output the result of adding two numbers, we can write:

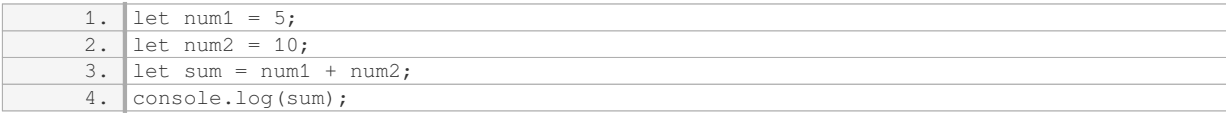

When we run this code, the console will display the result of the addition, which in this case is 15.

Another way to output the result of a calculation is by manipulating the HTML content of a webpage. This can be achieved by targeting an HTML element and updating its content using JavaScript. For instance, we can create a paragraph element in our HTML file with an id attribute, and then use JavaScript to update its content with the result of our calculation. Here's an example:

#### HTML:

1.  $\sqrt{p}$  id="result"></p>

### JavaScript:

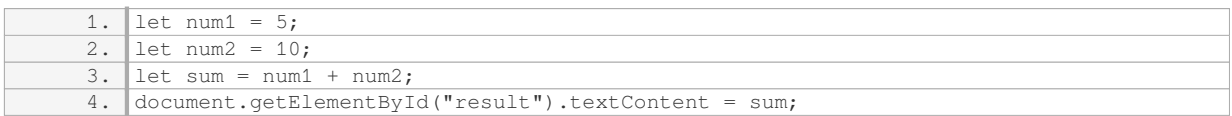

In this code snippet, we first select the paragraph element with the id "result" using the getElementById() method. Then, we update its text content by assigning the value of the sum variable to it. When the code runs, the paragraph element will display the result of the addition, which is 15.

Furthermore, we can also output the result of a calculation by using JavaScript to create new HTML elements dynamically. This approach is particularly useful when we want to display the result in a specific format or location on the webpage. For example, we can create a new paragraph element using the createElement() method, set its content using the textContent property, and then append it to a parent element using the appendChild() method. Here's an example:

HTML:

1. <div id="output"></div>

## JavaScript:

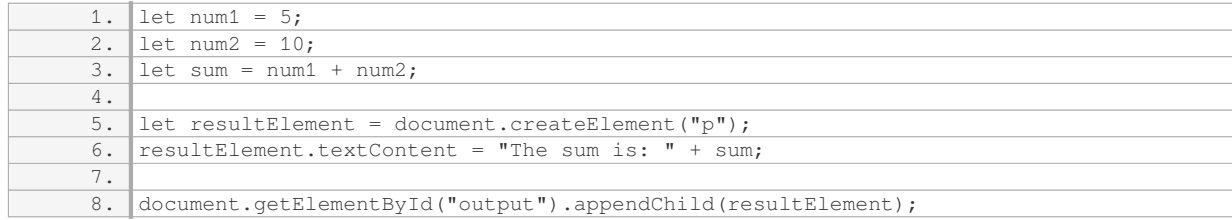

In this code snippet, we first create a new paragraph element using createElement("p"). We then set its text

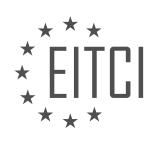

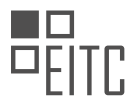

content to "The sum is: " followed by the value of the sum variable. Finally, we select the parent element with the id "output" and append the resultElement to it using appendChild(). As a result, the webpage will display the message "The sum is: 15" within the div element.

There are multiple ways to output the result of a calculation in JavaScript. The console.log() function is useful for displaying the result in the browser console, while manipulating HTML elements allows us to update the content of specific elements on a webpage dynamically. By understanding and applying these techniques, we can effectively output the results of our calculations in JavaScript.

## **[WHAT ARE THE BASIC DATA TYPES AVAILABLE IN JAVASCRIPT?](https://eitca.org/web-development/eitc-wd-jsf-javascript-fundamentals/basic-programming-in-javascript/working-with-variables-and-operators/examination-review-working-with-variables-and-operators/what-are-the-basic-data-types-available-in-javascript/)**

In JavaScript, there are several basic data types that are used to store and manipulate different kinds of values. These data types include numbers, strings, booleans, null, undefined, and symbols. Each data type has its own characteristics and is used for specific purposes in JavaScript programming.

The number data type in JavaScript is used to represent numeric values. It can be used to store both whole numbers and decimal numbers. For example, you can assign a number to a variable like this:

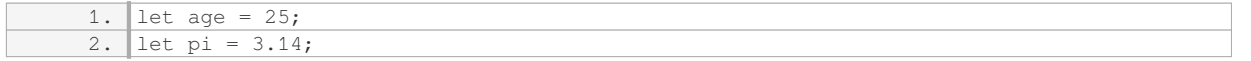

The string data type is used to represent textual data. It is enclosed in single quotes or double quotes. For example:

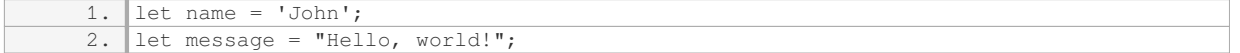

The boolean data type in JavaScript represents a logical value, either true or false. It is commonly used in conditional statements and comparisons. For example:

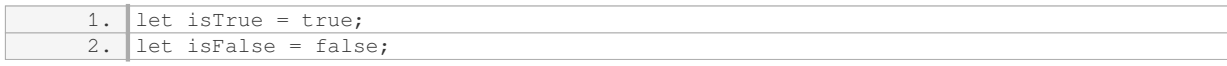

The null data type represents the absence of any object value. It is often used to initialize variables that are expected to hold an object later. For example:

1. let person = null;

The undefined data type is used when a variable has been declared but has not been assigned a value. It is the default value of variables that have not been initialized. For example:

1. let address; 2. console.log(address); // Output: undefined

The symbol data type is a new addition to JavaScript introduced in ECMAScript 2015. It represents a unique identifier and is often used as keys in objects to avoid naming conflicts. For example:

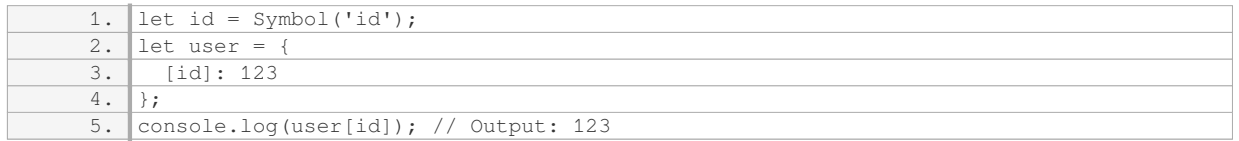

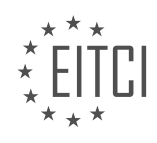

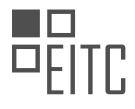

JavaScript provides several basic data types that are used to store and manipulate different kinds of values. These data types include numbers, strings, booleans, null, undefined, and symbols. Understanding and correctly using these data types is essential for effective JavaScript programming.

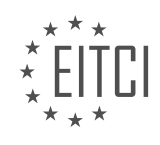

## **[EITC/WD/JSF JAVASCRIPT FUNDAMENTALS DIDACTIC MATERIALS](https://eitca.org/programmes/eitc-wd-jsf-javascript-fundamentals/) [LESSON: BASIC PROGRAMMING IN JAVASCRIPT](https://eitca.org/programmes/eitc-wd-jsf-javascript-fundamentals/lessons/basic-programming-in-javascript/) [TOPIC: NUMBER AND STRING DATA TYPES](https://eitca.org/programmes/eitc-wd-jsf-javascript-fundamentals/lessons/basic-programming-in-javascript/topic/number-and-string-data-types/)**

### **INTRODUCTION**

JavaScript is a popular programming language used for web development. In this section, we will explore the fundamentals of JavaScript programming, specifically focusing on the number and string data types. Understanding these data types is crucial for building dynamic and interactive web applications.

In JavaScript, numbers can be represented as integers or floating-point numbers, allowing for both whole numbers and decimal values. The number data type supports various mathematical operations such as addition, subtraction, multiplication, and division. Additionally, JavaScript provides built-in functions for mathematical calculations, including finding the square root, rounding numbers, and generating random numbers.

Strings, on the other hand, are used to represent text in JavaScript. A string is a sequence of characters enclosed within single or double quotation marks. JavaScript allows for various string manipulation operations, such as concatenation, extracting substrings, and converting case. It also provides numerous built-in string methods, such as length, indexOf, and replace, which enable developers to perform complex string manipulations efficiently.

To declare a number variable in JavaScript, we can use the keyword "let" or "const" followed by the variable name and an optional initial value. For example:

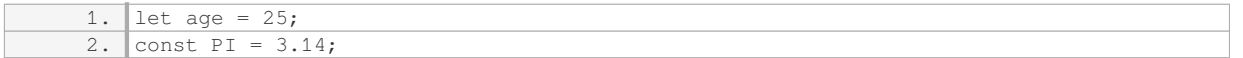

Similarly, to declare a string variable, we use the same syntax but assign a string value instead:

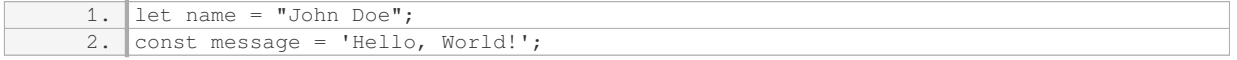

JavaScript provides several operators for performing arithmetic calculations on numbers. These include the addition operator  $(+)$ , subtraction operator  $(-)$ , multiplication operator  $(*)$ , division operator  $(')$ , and modulus operator (%). For example:

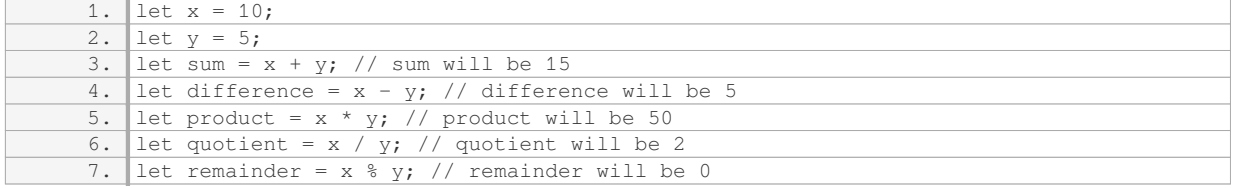

Strings can also be concatenated using the addition operator (+). This operation combines two or more strings into a single string. For example:

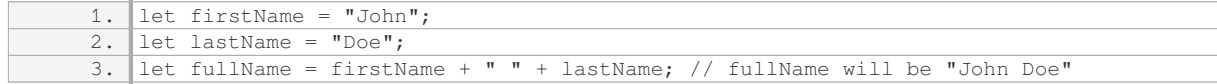

JavaScript provides a wide range of string methods that allow developers to manipulate and extract information from strings. These methods include length, which returns the number of characters in a string, indexOf, which finds the position of a specified substring within a string, and replace, which replaces a substring with another substring. Here is an example:

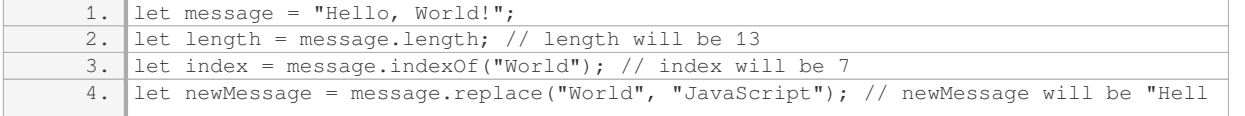

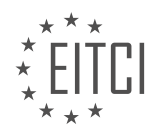

o, JavaScript!"

Understanding the number and string data types in JavaScript is essential for effective web development. Numbers enable mathematical calculations, while strings allow for the manipulation and representation of textual data. By utilizing the various operators, variables, and built-in methods, developers can create dynamic and interactive web applications.

# **DETAILED DIDACTIC MATERIAL**

In JavaScript, there are two basic data types: numbers and strings. Numbers are used for mathematical calculations, while strings are used for text. In this program, we have an example of both types.

We start with a number, followed by a bunch of numbers. The thing labeled as "this" is actually a string, specifically an empty string. In JavaScript, strings can be enclosed in either single quotes or double quotes. In this case, the empty string is enclosed in single quotes.

We have an output result function that writes to two places on a web page. However, we are only interested in writing to one of the places, so we tell the function to write nothing to the other place.

To write to the other place, we can create a new variable, let's call it "calculation description". This variable will store a description of the calculation we just ran. The description includes a mathematical equation:  $0 + 10 * 3 / 1$ 2 - 1. However, it's important to note that JavaScript treats this equation as text, not as a mathematical operation. Therefore, JavaScript won't try to execute it as a mathematical equation.

We can pass the "calculation description" variable to the output result function, which will display the text on the web page. When the page is reloaded, the text will appear as entered, without any mathematical calculations being performed.

If we want to include the value of another variable, such as "current result", in the text, we need to use string concatenation. String concatenation is the process of combining multiple strings into one longer string. In this case, we can use the plus operator to concatenate the strings.

For example, we can concatenate the opening parenthesis, the value of "current result", and the closing parenthesis to create a longer string. To indicate that we want to use the value of "current result" and not treat it as text, we don't enclose it in quotes.

It's important to note that the plus operator behaves differently when used with numbers and strings. When used with numbers, it performs mathematical addition. When used with strings, it concatenates them.

To ensure readability of the final text, it's recommended to add whitespace between the plus operator and the value stored in "current result".

When reloading the page, the output may not be what we expect. This is because the value of "current result" has changed since it was first initialized. JavaScript executes code from top to bottom, so if we use "current result" after calculating a new value, we will get the updated value.

To print the initial value of "current result" (in this case, zero), we need to either execute the code before calculating a new value or store the initial value in another variable.

One way to store the initial value is by using a constant. Constants are variables whose values cannot be changed once they are assigned. By using a constant, we can ensure that the initial value of "current result" remains the same throughout the program.

JavaScript has two basic data types: numbers and strings. Numbers are used for mathematical calculations, while strings are used for text. We can use the output result function to display text on a web page. String concatenation allows us to combine multiple strings into one longer string. When using variables in strings, we need to be aware of their values at the time of concatenation.

In JavaScript, there are different data types that can be used to store and manipulate values. Two of the basic

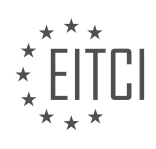

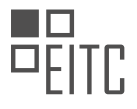

data types are numbers and strings.

Numbers in JavaScript can be integers or decimals. They are used to perform mathematical operations such as addition, subtraction, multiplication, and division. To declare a number, you can simply assign a value to a variable using the "const" keyword. For example, "const number = 5;" declares a constant variable named "number" with a value of 5.

Strings, on the other hand, are used to represent text. They are enclosed in single or double quotation marks. To declare a string, you can assign a sequence of characters to a variable. For example, "const message = 'Hello, world!';" declares a constant variable named "message" with a value of "Hello, world!".

In JavaScript, you can also initialize a variable with the value of another variable or constant. This means that you can assign the value of one variable to another variable. For example, "const result = defaultResult;" assigns the value of the variable "defaultResult" to the variable "result".

It is important to note that when declaring a constant variable using the "const" keyword, the value assigned to it cannot be changed later in the program. This ensures that the variable remains constant throughout the execution of the program.

To summarize, in JavaScript, numbers and strings are fundamental data types used to store and manipulate values. Numbers are used for mathematical operations, while strings are used to represent text. Variables can be initialized with the value of another variable or constant. Constants, declared using the "const" keyword, cannot be changed after they are assigned a value.

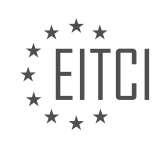

## **EITC/WD/JSF JAVASCRIPT FUNDAMENTALS - BASIC PROGRAMMING IN JAVASCRIPT - NUMBER AND STRING DATA TYPES - REVIEW QUESTIONS:**

#### **[WHAT ARE THE TWO BASIC DATA TYPES IN JAVASCRIPT?](https://eitca.org/web-development/eitc-wd-jsf-javascript-fundamentals/basic-programming-in-javascript/number-and-string-data-types/examination-review-number-and-string-data-types/what-are-the-two-basic-data-types-in-javascript/)**

In the field of Web Development, specifically in JavaScript fundamentals, it is important to understand the basic data types that are commonly used in programming. JavaScript, being a dynamically typed language, supports several data types, but the two fundamental data types are numbers and strings.

1. Number Data Type:

The number data type in JavaScript represents numeric values. It includes both integers and floating-point numbers. JavaScript uses the IEEE 754 standard to represent and perform arithmetic operations on numbers. This data type allows you to perform various mathematical operations such as addition, subtraction, multiplication, and division.

Here's an example of declaring and performing arithmetic operations with the number data type in JavaScript:

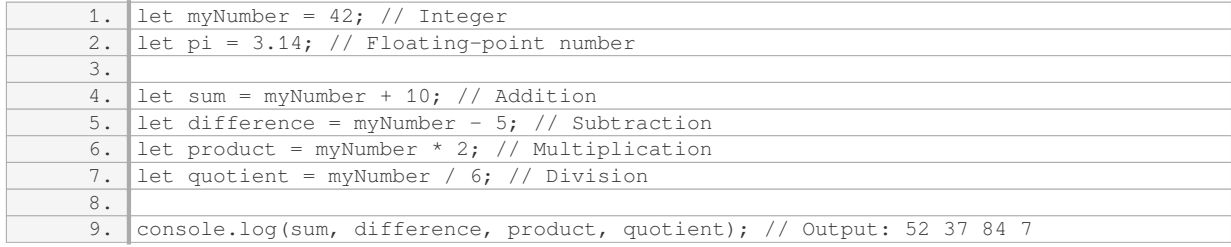

## 2. String Data Type:

The string data type in JavaScript represents a sequence of characters enclosed within single quotes ('') or double quotes (""). Strings are used to store and manipulate textual data. JavaScript provides various methods and properties to work with strings, such as concatenation, extracting substrings, finding the length, and more.

Here's an example of declaring and manipulating strings in JavaScript:

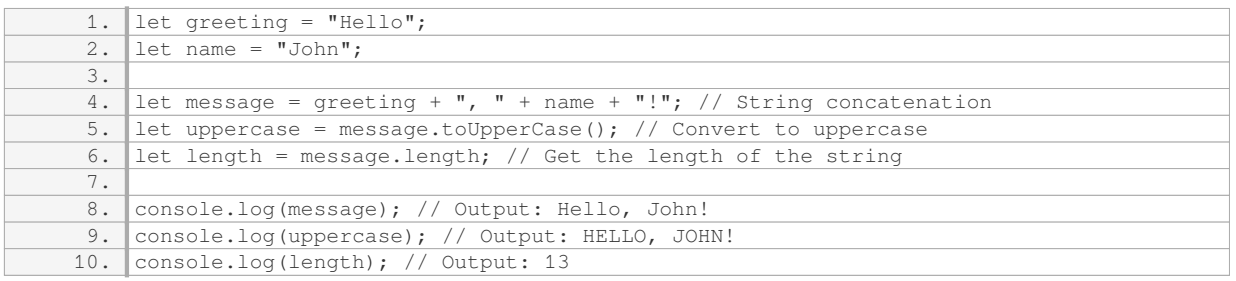

It's worth noting that JavaScript treats strings as immutable, meaning that once a string is created, it cannot be changed. However, you can create new strings by manipulating existing ones.

The two basic data types in JavaScript are numbers and strings. The number data type represents numeric values, allowing mathematical operations, while the string data type represents textual data and provides methods for string manipulation.

### **[HOW ARE NUMBERS AND STRINGS DIFFERENT IN JAVASCRIPT?](https://eitca.org/web-development/eitc-wd-jsf-javascript-fundamentals/basic-programming-in-javascript/number-and-string-data-types/examination-review-number-and-string-data-types/how-are-numbers-and-strings-different-in-javascript/)**

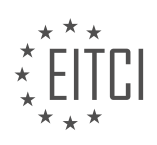

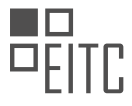

Numbers and strings are two fundamental data types in JavaScript. While both numbers and strings represent values, they differ in their characteristics and usage within the language.

Firstly, numbers in JavaScript are used to represent mathematical values, such as integers and floating-point numbers. They can be positive, negative, or zero. JavaScript provides various operations and functions to perform arithmetic calculations on numbers. These operations include addition, subtraction, multiplication, and division, among others. For example, the following code snippet demonstrates the addition of two numbers:

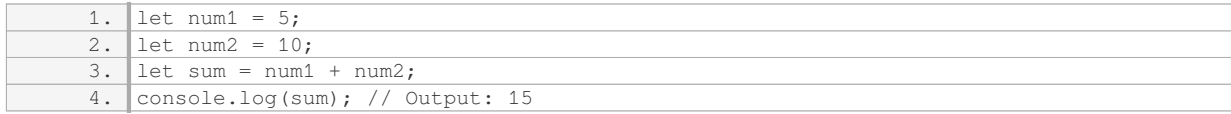

In addition to basic arithmetic, JavaScript also supports more advanced operations like exponentiation and modulo. Numbers can also be compared using comparison operators such as greater than  $(>)$ , less than  $(>)$ , equal to  $(==)$ , and not equal to  $(!=)$ . These comparisons are useful for making decisions and controlling the flow of a program.

On the other hand, strings in JavaScript are used to represent textual data. A string is a sequence of characters enclosed in single quotes ('') or double quotes (""). For example:

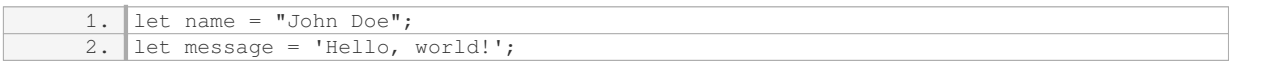

Strings can contain letters, numbers, symbols, and whitespace. They can also include escape sequences, which allow the inclusion of special characters like newline (n) or quotation marks within a string. JavaScript provides various string manipulation methods, such as concatenation, slicing, and searching for substrings. For example:

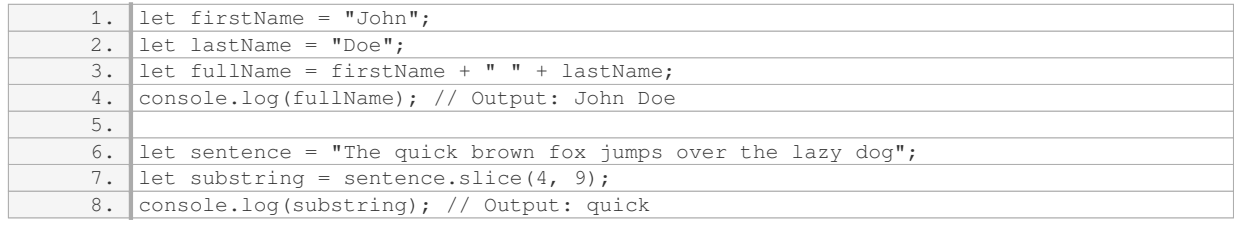

It's important to note that JavaScript treats numbers and strings differently when performing operations. For example, when using the addition operator (+) with a number and a string, JavaScript performs concatenation instead of addition. The number is implicitly converted to a string, and the two strings are then concatenated. For example:

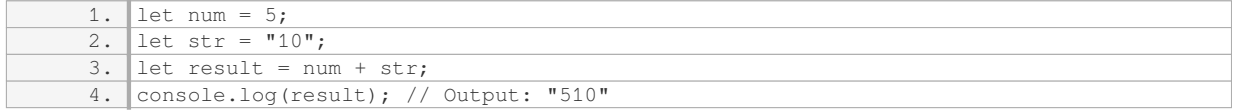

Similarly, when using comparison operators with a number and a string, JavaScript converts the string to a number before performing the comparison. This conversion is based on the content of the string. For example:

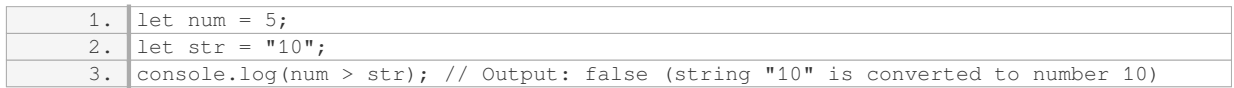

Numbers and strings in JavaScript are distinct data types with different characteristics and purposes. Numbers are used for mathematical calculations, while strings are used for representing textual data. Understanding the

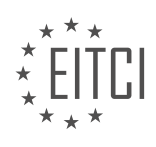

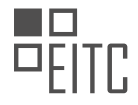

differences between numbers and strings is crucial for writing correct and efficient JavaScript programs.

### **[HOW CAN YOU DECLARE A CONSTANT VARIABLE IN JAVASCRIPT?](https://eitca.org/web-development/eitc-wd-jsf-javascript-fundamentals/basic-programming-in-javascript/number-and-string-data-types/examination-review-number-and-string-data-types/how-can-you-declare-a-constant-variable-in-javascript/)**

To declare a constant variable in JavaScript, you can use the `const` keyword. The `const` keyword is used to define a variable that cannot be reassigned or redeclared once it has been initialized. This means that the value of a constant variable remains the same throughout the program.

To declare a constant variable, you need to follow the syntax:

1. const variableName = value;

Here, `variableName` is the name you want to give to your constant variable, and `value` is the initial value you want to assign to it. It is important to note that you must initialize a constant variable at the time of declaration. If you try to declare a constant variable without assigning an initial value, it will result in a syntax error.

For example, let's declare a constant variable `PI` and assign the value of 3.14159 to it:

1. const PI = 3.14159;

Once a constant variable has been declared and initialized, you cannot modify its value. If you try to reassign a value to a constant variable, it will generate an error. For instance, the following code will result in a TypeError:

1. const PI = 3.14159; 2. PI = 3.14; // Error: Assignment to constant variable.

Constants are particularly useful when you want to define values that should not be changed, such as mathematical constants or configuration values. By using constants, you can ensure that these values remain consistent and prevent accidental modifications.

It is important to understand that while the value of a constant variable cannot be changed, it does not mean that the value itself is immutable. For example, if you declare a constant variable with an object as its value, you can still modify the properties of that object. The immutability only applies to the reference of the constant variable, not the value it holds.

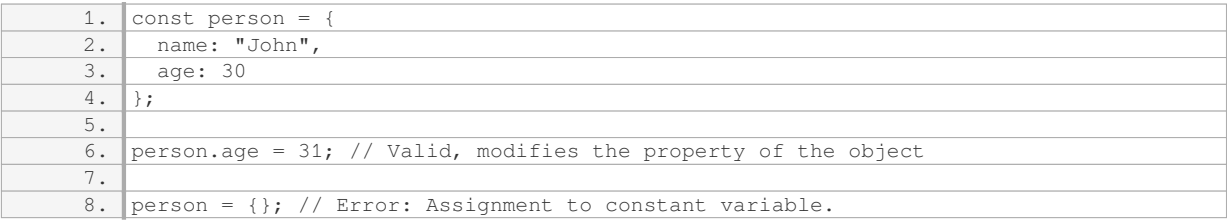

To declare a constant variable in JavaScript, you can use the `const` keyword followed by the variable name and its initial value. Once declared, the value of a constant variable cannot be changed or reassigned. Constants are useful for defining values that should remain constant throughout the program.

## **[WHAT IS STRING CONCATENATION AND HOW IS IT USED IN JAVASCRIPT?](https://eitca.org/web-development/eitc-wd-jsf-javascript-fundamentals/basic-programming-in-javascript/number-and-string-data-types/examination-review-number-and-string-data-types/what-is-string-concatenation-and-how-is-it-used-in-javascript/)**

String concatenation is a fundamental concept in JavaScript that involves combining multiple strings into a single string. It is a process of joining two or more strings together, end-to-end, to create a new string. In JavaScript, strings are a sequence of characters enclosed within single quotes ('') or double quotes ("").

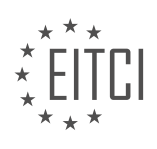

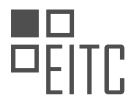

To perform string concatenation in JavaScript, the plus operator (+) is commonly used. When the plus operator is applied to two or more strings, it concatenates them by joining the characters sequentially. The resulting string is the combination of all the individual strings involved in the operation.

#### Here is an example to illustrate string concatenation in JavaScript:

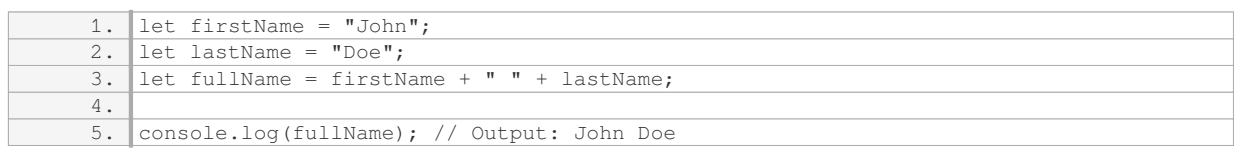

In the above example, the variables `firstName` and `lastName` store the strings "John" and "Doe" respectively. The `fullName` variable is created by concatenating the `firstName`, a space (" "), and the `lastName` using the plus operator  $(+)$ . The resulting string is "John Doe", which is then displayed in the console.

String concatenation is not limited to just variables. It can also involve combining string literals and variables, or even multiple string literals. Here are a few more examples:

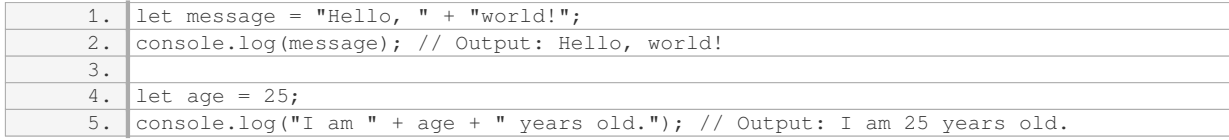

In the first example, two string literals "Hello, " and "world!" are concatenated using the plus operator (+), resulting in the string "Hello, world!". In the second example, the variable `age` is concatenated with the string literals "I am " and " years old." to create the string "I am 25 years old.".

It is important to note that when concatenating a string with a non-string value, JavaScript automatically converts the non-string value to a string before performing the concatenation. This is known as implicit type conversion or type coercion. For example:

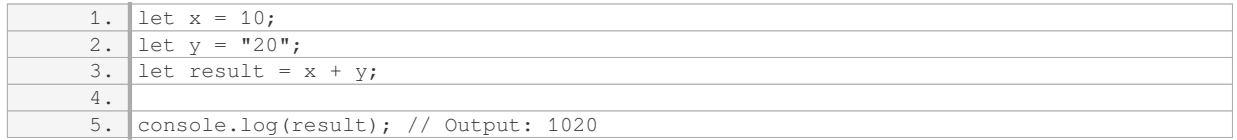

In the above example, the variable `x` stores the number 10, and the variable `y` stores the string "20". When the plus operator (+) is used to concatenate `x` and `y`, JavaScript converts the number `x` to a string before concatenating, resulting in the string "1020".

In addition to the plus operator (+), there is an alternative method for string concatenation in JavaScript using template literals. Template literals are enclosed within backticks (` `) and allow for easy string interpolation and multiline strings. Here is an example:

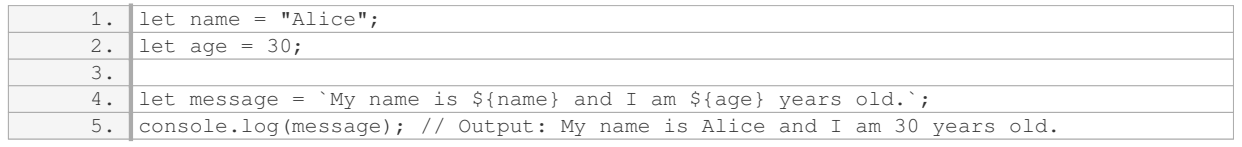

In the above example, the variables `name` and `age` are interpolated within the template literal using the `\${}` syntax. The resulting string is "My name is Alice and I am 30 years old.".

String concatenation in JavaScript is the process of combining multiple strings into a single string using the plus

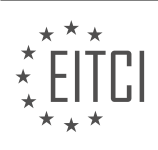

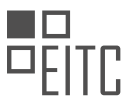

operator (+) or template literals. It is a fundamental technique for manipulating and generating dynamic text in web development.

### **[CAN THE VALUE OF A CONSTANT VARIABLE BE CHANGED AFTER IT IS ASSIGNED A VALUE?](https://eitca.org/web-development/eitc-wd-jsf-javascript-fundamentals/basic-programming-in-javascript/number-and-string-data-types/examination-review-number-and-string-data-types/can-the-value-of-a-constant-variable-be-changed-after-it-is-assigned-a-value/)**

In the field of web development, specifically in JavaScript programming, the value of a constant variable cannot be changed after it has been assigned a value. A constant variable, as the name suggests, is a variable whose value remains constant throughout the execution of a program. Once a value is assigned to a constant variable, it cannot be modified or reassigned.

In JavaScript, the concept of constant variables was introduced in ECMAScript 6 (ES6) with the introduction of the `const` keyword. The `const` keyword is used to declare a constant variable, and it must be assigned a value at the time of declaration. Here's an example:

1. const PI = 3.14159;

In this example, `PI` is a constant variable that has been assigned the value of 3.14159. Once this value is assigned, it cannot be changed. Any attempt to modify the value of `PI` will result in an error.

For example, the following code will throw an error:

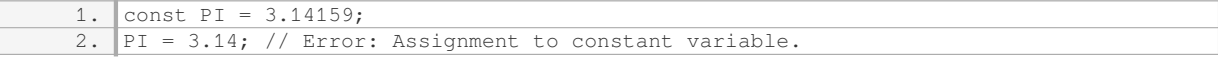

This error occurs because the value of a constant variable cannot be reassigned. It is important to note that this behavior is specific to constant variables declared using the `const` keyword. Regular variables declared using the `let` or `var` keywords can have their values changed or reassigned.

It is worth mentioning that while the value of a constant variable cannot be changed, if the value is an object or an array, the properties or elements of the object or array can still be modified. This is because the reference to the object or array remains constant, but the properties or elements within it can be mutated. Here's an example:

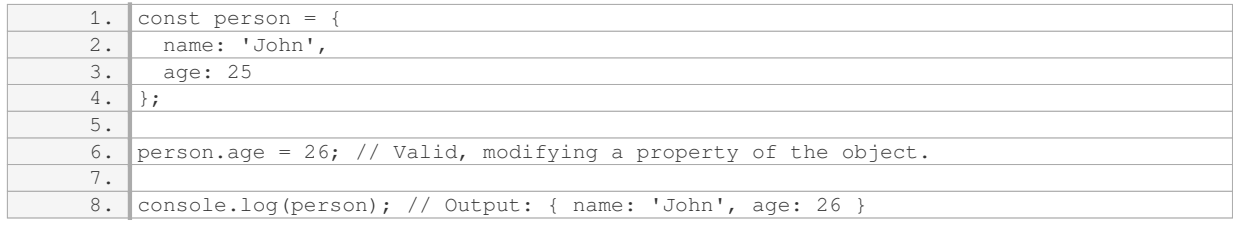

In this example, the constant variable `person` holds a reference to an object. Although the reference itself cannot be changed, the properties of the object can be modified.

To summarize, in JavaScript, a constant variable is a variable whose value cannot be changed after it has been assigned. The `const` keyword is used to declare constant variables, and once a value is assigned, it cannot be modified. However, if the value of a constant variable is an object or an array, the properties or elements within it can still be modified.

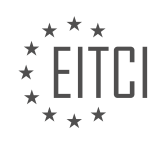

### **[EITC/WD/JSF JAVASCRIPT FUNDAMENTALS DIDACTIC MATERIALS](https://eitca.org/programmes/eitc-wd-jsf-javascript-fundamentals/) [LESSON: BASIC PROGRAMMING IN JAVASCRIPT](https://eitca.org/programmes/eitc-wd-jsf-javascript-fundamentals/lessons/basic-programming-in-javascript/) [TOPIC: USING CONSTANTS](https://eitca.org/programmes/eitc-wd-jsf-javascript-fundamentals/lessons/basic-programming-in-javascript/topic/using-constants/)**

#### **INTRODUCTION**

JavaScript Fundamentals - Basic programming in JavaScript - Using constants

In JavaScript, constants are used to store values that cannot be changed or reassigned once they are defined. They provide a way to declare variables that have a fixed value throughout the program. Constants are particularly useful when you want to ensure that a value remains constant and does not accidentally get modified.

To declare a constant in JavaScript, you use the `const` keyword followed by the name of the constant and its initial value. For example:

1. const PI = 3.14159;

In this example, `PI` is a constant that holds the value of pi (approximately 3.14159). Once a constant is defined, you cannot assign a new value to it. If you try to reassign a value to a constant, JavaScript will throw an error.

Constants are commonly used to store values that are not expected to change, such as mathematical constants, configuration settings, or fixed values used in your program. By using constants, you make your code more readable and maintainable, as it becomes clear that the value should not be modified.

It's important to note that while constants cannot be reassigned, their contents can still be mutated if they are objects or arrays. For example:

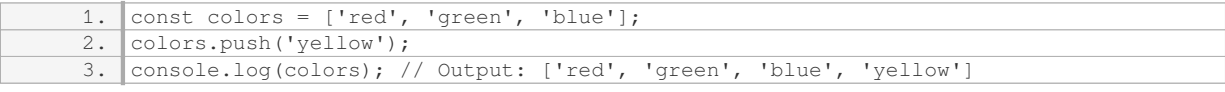

In this example, the `colors` constant is an array, and although we cannot assign a new array to it, we can still modify its contents by using array methods like `push()`.

When declaring constants, it's a good practice to use uppercase letters and underscores to separate words. This convention helps distinguish constants from regular variables and makes the code more readable. For example:

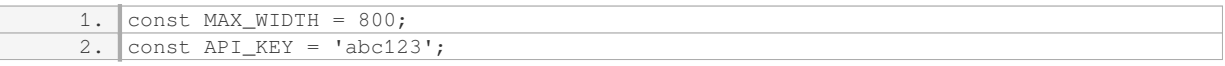

Using constants can also improve the performance of your code. JavaScript engines can optimize the execution of constant values, as they know that the value will never change. This optimization can lead to faster code execution.

Constants in JavaScript are used to store values that should not be modified once they are defined. They provide a way to declare variables with fixed values, improving the readability, maintainability, and performance of your code.

## **DETAILED DIDACTIC MATERIAL**

In JavaScript, constants are used to store values that cannot be changed after they are declared. This is different from variables, which can be reassigned with new values. In this module, we will explore the concept of constants and how they can be used in JavaScript.

To declare a constant, we use the keyword 'const' followed by the name of the constant and its initial value. For example, 'const defaultResult =  $0$ ;' declares a constant named 'defaultResult' with an initial value of 0.

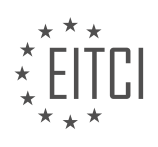

Unlike variables, constants cannot be reassigned. If we try to change the value of a constant, the browser will throw an error. However, we can still use the value of a constant in our code without modifying it.

In JavaScript, we can also use variables to store values that can be changed. To declare a variable, we use the keyword 'let' followed by the name of the variable and its initial value. For example, 'let currentResult  $=$ defaultResult;' declares a variable named 'currentResult' and assigns it the value of the 'defaultResult' constant.

In the provided code, we can see an example of using constants and variables together. The 'defaultResult' constant is used to initialize the 'currentResult' variable. We can refer to the value of the constant in our code without changing it. This allows us to build a text representation of our calculation using the constant value.

It's important to note that when we assign the value of a constant to a variable, we are creating a copy of the value. If we modify the variable, it does not affect the original constant. The constant and its value remain unchanged.

When working with strings in JavaScript, we can use either single quotes or double quotes to define a string. The choice is up to the developer's preference, but it's important to be consistent throughout the code. Mixing quotes within a string is not allowed and will result in an error.

In the provided code, there is an example of an unterminated string literal. The string is opened with a double quote but never closed, making it invalid JavaScript code. The browser will throw an error if we try to run this code.

To fix the error, we need to close the string with the same type of quote that we used to open it. Once the string is properly closed, the code will run without errors.

Constants are used to store values that cannot be changed, while variables can be reassigned with new values. When using constants, it's important to understand that assigning their value to a variable creates a copy and does not modify the original constant. Additionally, when working with strings, it's crucial to use consistent quotes and properly close the string to avoid errors.

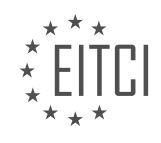

## **EITC/WD/JSF JAVASCRIPT FUNDAMENTALS - BASIC PROGRAMMING IN JAVASCRIPT - USING CONSTANTS - REVIEW QUESTIONS:**

#### **[WHAT IS THE KEYWORD USED TO DECLARE A CONSTANT IN JAVASCRIPT?](https://eitca.org/web-development/eitc-wd-jsf-javascript-fundamentals/basic-programming-in-javascript/using-constants/examination-review-using-constants/what-is-the-keyword-used-to-declare-a-constant-in-javascript/)**

In JavaScript, the keyword used to declare a constant is "const". The "const" keyword is used to define a variable that cannot be reassigned after it has been initialized. It is commonly used to declare values that are intended to remain constant throughout the execution of a program.

To declare a constant using the "const" keyword, you simply use the keyword followed by the variable name and the initial value. For example:

1. const PI = 3.14159;

In the above example, the constant "PI" is declared with the value of 3.14159. Once the constant is declared, any attempt to reassign a new value to it will result in an error. For instance, the following code will throw an error:

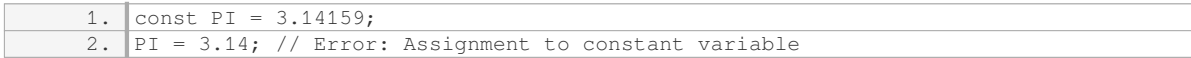

Constants are block-scoped, which means they are only accessible within the block they are defined in, similar to variables declared with the "let" keyword. This allows for better control and encapsulation of the constant values within specific scopes. For example:

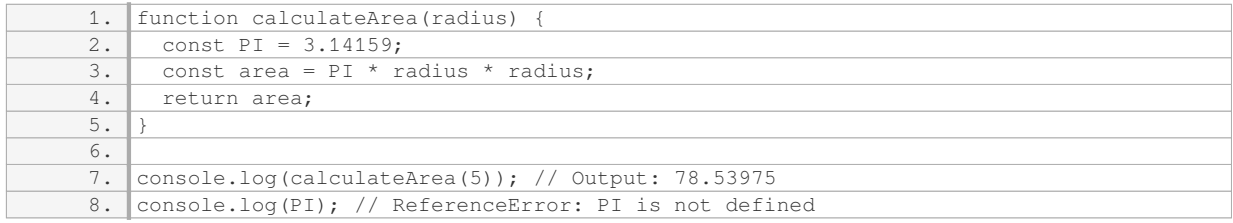

In the above code, the constant "PI" is declared within the scope of the "calculateArea" function and is only accessible within that function. Any attempt to access it outside the function will result in a reference error.

It is worth noting that while constants cannot be reassigned, the value they hold can still be mutable. For example, if a constant holds an object or an array, the properties or elements of the object or array can be modified. However, the constant itself cannot be reassigned to a new object or array. For example:

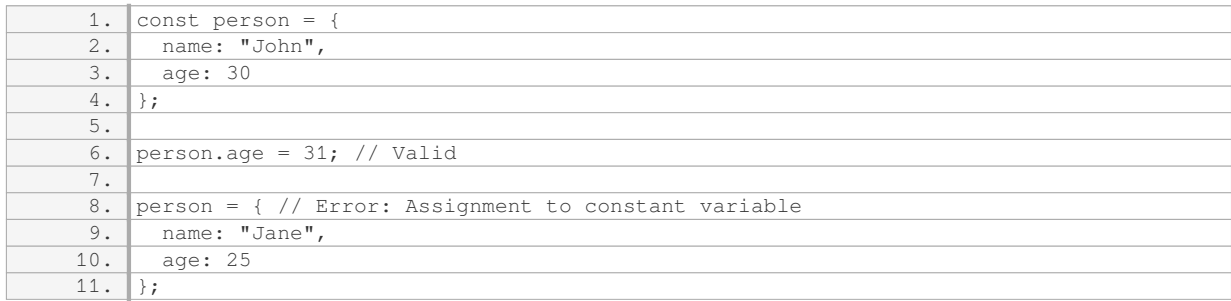

In the above code, the properties of the "person" object can be modified, but the constant itself cannot be reassigned to a new object.

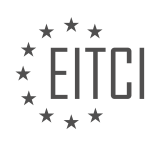

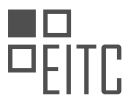

The "const" keyword is used to declare a constant in JavaScript. Once a constant is declared, its value cannot be reassigned. Constants are block-scoped and can be used to encapsulate values within specific scopes. While the value held by a constant can be mutable, the constant itself cannot be reassigned to a new value.

# **[HOW ARE CONSTANTS DIFFERENT FROM VARIABLES IN JAVASCRIPT?](https://eitca.org/web-development/eitc-wd-jsf-javascript-fundamentals/basic-programming-in-javascript/using-constants/examination-review-using-constants/how-are-constants-different-from-variables-in-javascript/)**

In JavaScript, constants and variables are both fundamental concepts used for storing and manipulating data. However, they differ in their characteristics and behavior. Understanding the distinctions between constants and variables is crucial for effective programming in JavaScript.

A constant is a value that cannot be changed after it has been assigned. It is declared using the `const` keyword, followed by a unique identifier (name), an assignment operator  $($  =  $)$ , and the initial value. Once a constant is assigned, its value remains fixed throughout the program execution. Any attempt to modify the value of a constant will result in an error.

For example, consider the following code snippet:

1. const PI = 3.14159;

In this case, `PI` is a constant that represents the mathematical constant pi. The value of `PI` cannot be altered later in the program.

On the other hand, a variable is a storage location that can hold different values during the execution of a program. It is declared using the `let` or `var` keyword, followed by a unique identifier, an assignment operator, and an optional initial value. Unlike constants, variables can be reassigned multiple times throughout the program.

Here's an example that demonstrates the usage of a variable:

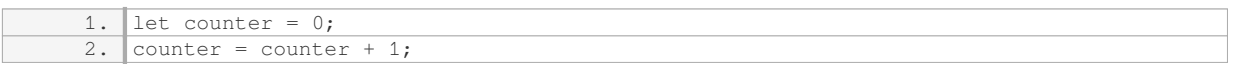

In this code snippet, `counter` is a variable that starts with an initial value of 0. The subsequent line increments the value of `counter` by 1. Variables provide flexibility in programming as their values can change based on the requirements of the program.

One important distinction between constants and variables is their scope. Both constants and variables can have either local or global scope. Local scope means they are accessible only within a specific block of code, such as a function. Global scope means they can be accessed from anywhere within the program.

It is worth noting that constants are block-scoped, which means they are only accessible within the block of code where they are defined. Variables, on the other hand, can be block-scoped or function-scoped depending on how they are declared.

To summarize, constants in JavaScript are used to store values that remain unchanged throughout the program execution, while variables are used to store values that can be modified as needed. Constants are declared using the `const` keyword and cannot be reassigned, while variables are declared using the `let` or `var` keyword and can be reassigned multiple times. Understanding the differences between constants and variables is essential for writing robust and maintainable JavaScript code.

## **[WHAT HAPPENS IF WE TRY TO CHANGE THE VALUE OF A CONSTANT IN JAVASCRIPT?](https://eitca.org/web-development/eitc-wd-jsf-javascript-fundamentals/basic-programming-in-javascript/using-constants/examination-review-using-constants/what-happens-if-we-try-to-change-the-value-of-a-constant-in-javascript/)**

In the field of Web Development, particularly in JavaScript, constants are used to declare values that cannot be changed or reassigned once they are defined. When we try to change the value of a constant in JavaScript, an error is thrown, preventing the modification of the constant's value. This behavior is in accordance with the

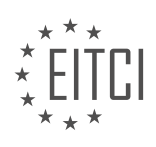

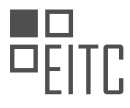

definition and purpose of constants, which is to provide a fixed value that remains unchanged throughout the program execution.

In JavaScript, constants are declared using the `const` keyword followed by a unique identifier and an assignment operator. For example:

 $const$  PI = 3.14159;

In this example, `PI` is a constant with a value of 3.14159. Once a constant is declared, any attempt to modify its value will result in a runtime error. Let's consider the following code snippet:

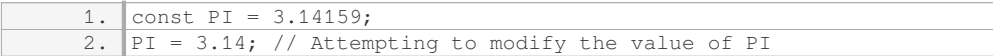

When this code is executed, it will throw a `TypeError` with the message "Assignment to constant variable." This error indicates that the value of a constant cannot be changed.

It is important to note that constants in JavaScript are block-scoped, meaning they are only accessible within the block in which they are defined. This behavior is similar to variables declared with the `let` keyword. For example:

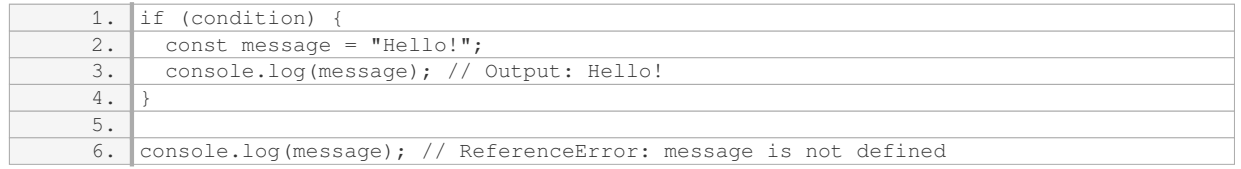

In this example, the constant `message` is defined within the `if` block and is only accessible within that block. Attempting to access it outside of the block will result in a `ReferenceError`.

Furthermore, it is worth mentioning that constants in JavaScript are not immutable objects. While the value of a constant cannot be changed, the properties of an object assigned to a constant can be modified. For instance:

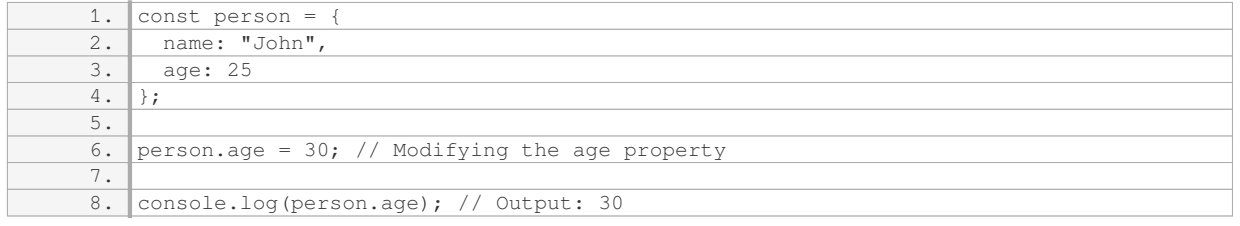

In this example, the constant `person` holds an object with properties `name` and `age`. Although the constant `person` cannot be reassigned, the properties of the object it refers to can be modified.

When attempting to change the value of a constant in JavaScript, a `TypeError` is thrown, preventing the modification of the constant's value. Constants are block-scoped and cannot be reassigned, ensuring that their values remain fixed throughout the program execution. However, it is important to note that constants referring to objects do not prevent the modification of the object's properties.

## **[WHAT IS THE KEYWORD USED TO DECLARE A VARIABLE IN JAVASCRIPT?](https://eitca.org/web-development/eitc-wd-jsf-javascript-fundamentals/basic-programming-in-javascript/using-constants/examination-review-using-constants/what-is-the-keyword-used-to-declare-a-variable-in-javascript/)**

In the field of web development, specifically in JavaScript programming, the keyword used to declare a variable is "var". The "var" keyword is used to create a new variable and assign a value to it. It is an essential part of JavaScript syntax and plays a crucial role in storing and manipulating data within a program.

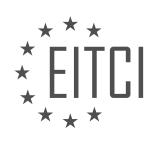

When declaring a variable using the "var" keyword, the general syntax is as follows:

var variableName = value;

Here, "variableName" is the name of the variable, and "value" is the initial value assigned to the variable. The variable name can be any valid identifier, adhering to JavaScript naming conventions. It should start with a letter (or underscore) and can contain letters, digits, or underscores. However, it is important to note that variable names cannot be JavaScript reserved keywords or predefined objects, functions, or methods.

Let's consider an example to illustrate the usage of the "var" keyword:

var age  $= 25$ ;

In this example, we declare a variable named "age" and assign it the value of 25. The variable "age" can now be used throughout the program to store and manipulate the age value.

It is worth mentioning that JavaScript also provides two other keywords for variable declaration: "let" and "const". While "var" has been traditionally used in JavaScript, "let" and "const" were introduced in later versions (ES6) to provide more control over variable scoping and immutability, respectively.

The "let" keyword allows block-scoped variables, which means the variable is only accessible within the block it is defined in. This helps prevent variable leakage and makes the code more predictable and maintainable.

The "const" keyword, on the other hand, is used to declare constants. Once a constant is assigned a value, it cannot be reassigned or modified. This ensures that the value remains constant throughout the program execution, preventing accidental changes.

To summarize, the "var" keyword is used to declare variables in JavaScript. It is followed by the variable name and an optional initial value. The "var" keyword has been traditionally used in JavaScript, but "let" and "const" provide additional features for variable scoping and immutability, respectively.

## **[WHY IS IT IMPORTANT TO USE CONSISTENT QUOTES WHEN WORKING WITH STRINGS IN](https://eitca.org/web-development/eitc-wd-jsf-javascript-fundamentals/basic-programming-in-javascript/using-constants/examination-review-using-constants/why-is-it-important-to-use-consistent-quotes-when-working-with-strings-in-javascript/) [JAVASCRIPT?](https://eitca.org/web-development/eitc-wd-jsf-javascript-fundamentals/basic-programming-in-javascript/using-constants/examination-review-using-constants/why-is-it-important-to-use-consistent-quotes-when-working-with-strings-in-javascript/)**

Consistency in using quotes is essential when working with strings in JavaScript. It ensures that the code is readable, maintainable, and free from errors. In JavaScript, strings can be enclosed in either single quotes ("), double quotes ("") or backticks ("). While all three options are valid, it is important to choose one style and stick to it throughout the codebase.

One reason for using consistent quotes is to avoid syntax errors. JavaScript treats single quotes and double quotes as equivalent for defining strings. However, mixing them inconsistently within the same code can lead to unexpected results. For example, consider the following code snippet:

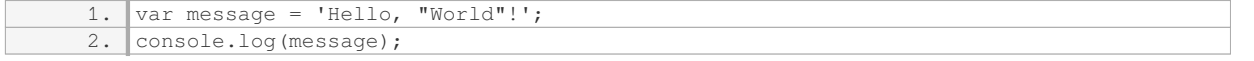

In this case, the use of single quotes to define the string allows for the inclusion of double quotes within the message. However, if the code were written with inconsistent quotes, such as using double quotes to define the string, it would result in a syntax error:

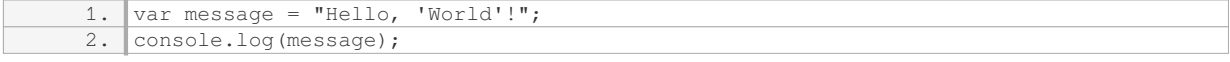

Using consistent quotes also improves code readability. When working in a team or collaborating with other developers, maintaining a consistent coding style is crucial. It reduces confusion and makes the codebase more cohesive. By agreeing on a specific quote style, developers can easily identify and understand string literals

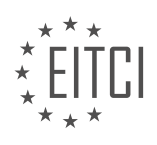

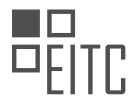

within the code.

Furthermore, consistent quotes facilitate code maintenance. When making modifications or debugging code, having a consistent quote style makes it easier to identify and correct errors. It allows developers to quickly scan the code and locate any issues related to string literals.

Another benefit of using consistent quotes is the ability to take advantage of JavaScript's template literals. Template literals, enclosed in backticks ("), provide a more flexible way to define strings. They allow for the interpolation of variables and the inclusion of line breaks without the need for concatenation or escape characters. Consistent use of quotes ensures that template literals can be easily identified and utilized where appropriate.

To illustrate the importance of consistent quotes, consider the following example:

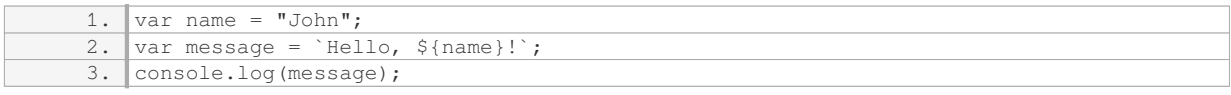

In this code snippet, the use of backticks for the template literal allows for the interpolation of the variable `name`. By consistently using quotes, the code becomes more readable and maintainable.

Using consistent quotes when working with strings in JavaScript is crucial for several reasons. It helps avoid syntax errors, improves code readability, facilitates code maintenance, and enables the use of template literals. By adhering to a consistent coding style, developers can create more robust and maintainable codebases.

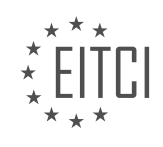

### **[EITC/WD/JSF JAVASCRIPT FUNDAMENTALS DIDACTIC MATERIALS](https://eitca.org/programmes/eitc-wd-jsf-javascript-fundamentals/) [LESSON: BASIC PROGRAMMING IN JAVASCRIPT](https://eitca.org/programmes/eitc-wd-jsf-javascript-fundamentals/lessons/basic-programming-in-javascript/) [TOPIC: MORE ON STRINGS](https://eitca.org/programmes/eitc-wd-jsf-javascript-fundamentals/lessons/basic-programming-in-javascript/topic/more-on-strings/)**

### **INTRODUCTION**

JavaScript Fundamentals - Basic programming in JavaScript - More on strings

In JavaScript, strings are used to represent and manipulate text. They are a sequence of characters enclosed within single quotes ('') or double quotes (""). In this section, we will explore some additional functionalities and methods available for working with strings in JavaScript.

#### Concatenation:

One of the fundamental operations with strings is concatenation, which allows us to combine two or more strings together. This can be achieved using the '+' operator. For example:

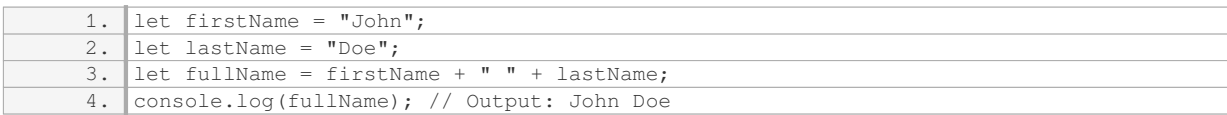

In the above example, the variables `firstName` and `lastName` are concatenated using the '+' operator and stored in the `fullName` variable.

#### String Length:

To determine the length of a string, we can use the `length` property. It returns the number of characters in the string. For instance:

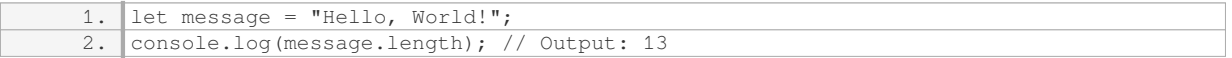

The `length` property provides a convenient way to access the size of a string dynamically.

#### Accessing Characters:

Individual characters within a string can be accessed using their index. The index starts at 0 for the first character and increments by 1 for each subsequent character. For example:

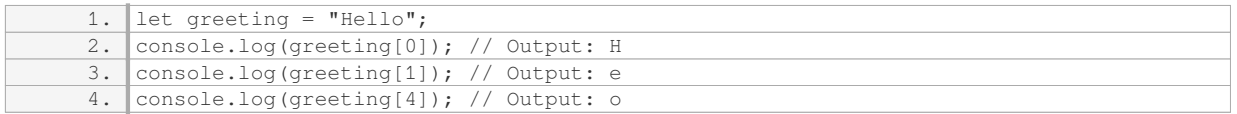

In the above example, we access the characters 'H', 'e', and 'o' from the string `greeting` using their respective indices.

String Methods:

JavaScript provides several built-in methods to manipulate and extract information from strings. Here are a few commonly used methods:

1. `toUpperCase()` and `toLowerCase()`: These methods convert a string to uppercase or lowercase, respectively. For example:

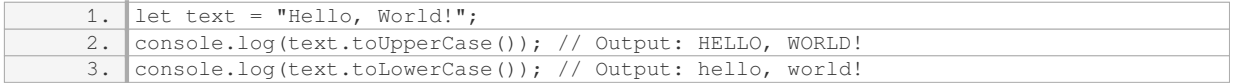

2. `substring(startIndex, endIndex)`: This method extracts a portion of a string based on the specified start and end indices. The `startIndex` is inclusive, while the `endIndex` is exclusive. For instance:

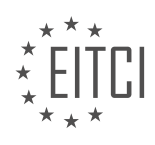

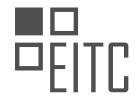

```
1. let sentence = "This is a sentence.";
2. console.log(sentence.substring(5, 7)); // Output: is
```
3. `indexOf(substring)`: This method returns the index of the first occurrence of a specified substring within a string. If the substring is not found, it returns -1. Example:

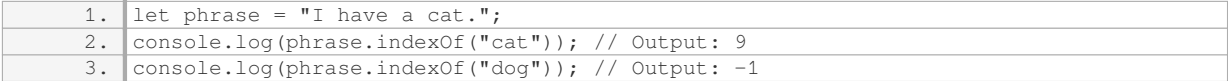

These are just a few examples of the many methods available for manipulating strings in JavaScript. By utilizing these methods, you can perform various operations on strings, such as searching, replacing, and extracting substrings.

### **DETAILED DIDACTIC MATERIAL**

In JavaScript, strings are a fundamental data type used to represent text. In this lesson, we will explore more about strings and learn how to work with them effectively.

When working with strings, it is important to remember that they must be enclosed in either single quotes ('') or double quotes (""). This is necessary to differentiate strings from other types of data. For example, if we want to output a single quote character within a string, we can enclose the string in double quotes and include the single quote character within it. This way, JavaScript will treat everything within the double quotes as text.

It is worth noting that using a single quote within a single quote or a double quote within a double quote will result in invalid JavaScript code. Therefore, it is recommended to use double quotes when you need to output a single quote character within a string.

In addition to single and double quotes, JavaScript also provides an alternative way to create strings using backticks (``). Backticks allow us to create template literals, which are strings that can span multiple lines and include dynamic values. To create a template literal, we enclose the string within backticks instead of single or double quotes.

Template literals offer a convenient way to embed dynamic values within a string using the `\${}` syntax. Inside the `\${}`, we can include variables, constants, or expressions that evaluate to a value. JavaScript will replace the  $\mathcal{F}\$  with the actual value when the string is evaluated.

For example, if we have a constant named `defaultResult` with a value of 0, we can use a template literal to include its value within a string. By using `\${defaultResult}`, JavaScript will replace `\${defaultResult}` with the value of `defaultResult` when the string is evaluated.

It's important to note that template literals only work with backticks. If we use single or double quotes, the  $\sqrt{s}$  syntax will be treated as regular text and will not be replaced with the actual value.

Template literals, with their ability to include dynamic values and span multiple lines, are a powerful feature of JavaScript. They eliminate the need for manual string concatenation using the plus operator, making our code shorter and more readable.

When working with strings in JavaScript, we can use single quotes, double quotes, or backticks. Single and double quotes are used to create regular strings, while backticks are used to create template literals. Template literals allow us to include dynamic values within a string using the `\${}` syntax.

In JavaScript, strings are a fundamental data type used to represent text. In this lesson, we will explore some additional features and techniques related to working with strings.

One interesting feature of JavaScript strings is the ability to include line breaks and extra white space within the string itself. This can be achieved using template literals, which are enclosed in backticks (` `). Template literals allow for the inclusion of line breaks and extra white space by simply adding them within the string. This can improve readability, especially when dealing with long strings.

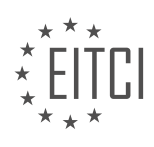

However, it's important to note that the inclusion of line breaks and extra white space is not purely visual. These line breaks and white spaces are actually part of the string itself. Depending on how the string is rendered and styled, the line breaks and white spaces may or may not be visible on the web page.

In contrast, when using normal strings with single or double quotes, line breaks and extra white space are not allowed within the string itself. If you want to split a normal string across multiple lines, you have two options. You can close the string with a single quote, concatenate it with a plus operator, and then add a line break. Alternatively, you can use a special character combination, `\n`, to represent a line break within the string.

It's important to understand that line breaks and extra white space within normal strings are primarily for developer readability and do not affect the actual string being constructed. When the string is rendered on a web page, it will not include the line breaks or extra white space.

To demonstrate the usage of line breaks within strings, let's consider an example of an error message. In this case, we can use a normal string with single or double quotes and add a line break using the `\n` character combination. This will result in a line break when the string is rendered.

JavaScript provides various ways to work with strings, including the ability to include line breaks and extra white space within template literals. However, it's important to understand that line breaks within normal strings are represented using the `\n` character combination. These features can be useful for improving code readability, but it's crucial to consider how the string will be rendered and styled on a web page.

In JavaScript, strings are a fundamental data type used to represent text. In this context, we will explore some important concepts related to strings.

A string is enclosed in either single quotes ('') or double quotes (""). For example, 'hello' and "world" are both valid strings. However, it is important to note that if a string is enclosed in single quotes, you must use a backslash (\) to escape any single quotes within the string. The same applies to double quotes if the string is enclosed in double quotes.

Using a backslash in a string has a special meaning - it escapes the character that comes after it. This means that the character after the backslash is not treated as a normal character with its usual meaning, but instead, it is combined with the backslash to have a special meaning. For example, '\n' represents a line break, where the backslash and 'n' combined create a new line.

Another important combination is a backslash followed by a single quote (\'). This is helpful if you want to output a single quote within a string that is enclosed by single quotes. Without the backslash, you would encounter a syntax error because the single quote would be interpreted as an attempt to open a new string.

Alternatively, you can use double quotes to surround the string instead of single quotes. In this case, you can use single quotes within the double-quoted string without any issues or the need to escape them. This is because the double quote character is used to open and close the string, and JavaScript does not interpret a single quote as a closing character.

To output a backslash within a string, you need to escape it as well. A single backslash informs JavaScript that the character after it has a special meaning and should be escaped. To output a single backslash, you need to put two backslashes in front of it (\\). This tells JavaScript that you want to output a single backslash as part of the string.

In addition to these escape sequences, JavaScript provides a feature called template literals. Template literals allow you to interpolate content within a string using backticks (`). This feature is useful for easily adding line breaks and white space within a string.

It is important to note that you do not need to memorize all the escape sequences. However, it is useful to be aware of the most commonly used ones. These include '\n' for a line break, '\\' for a backslash, and '\'' for a single quote. Attached is a list of escapable characters that you may find useful.

Understanding these concepts is essential as you will encounter strings throughout your career as a web

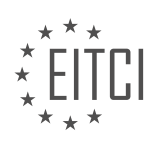

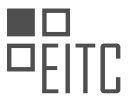

developer. Being aware of these escape sequences and the template literal feature will allow you to manipulate and output strings effectively.

In JavaScript, functions can have parameters and can also return values. Parameters are variables that are passed into a function, allowing the function to work with different values each time it is called. In the given example, "name" is a parameter of the function.

Additionally, functions in JavaScript can return values. This means that after performing some operations or calculations, a function can provide a result that can be used elsewhere in the code. However, the specific function mentioned in the example does not return anything.

Returning values from functions becomes particularly useful when we want to perform a specific task and obtain a result that we can use in our program. By returning values, we can store and manipulate the results of functions, making our code more dynamic and flexible.

In this module, we will explore the concept of returning values from functions in greater detail. Through practical examples and exercises, we will see how returning values can enhance the functionality and versatility of our JavaScript programs.

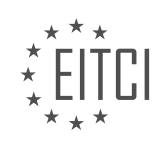

### **EITC/WD/JSF JAVASCRIPT FUNDAMENTALS - BASIC PROGRAMMING IN JAVASCRIPT - MORE ON STRINGS - REVIEW QUESTIONS:**

### **[HOW CAN YOU INCLUDE A SINGLE QUOTE CHARACTER WITHIN A STRING THAT IS ENCLOSED IN](https://eitca.org/web-development/eitc-wd-jsf-javascript-fundamentals/basic-programming-in-javascript/more-on-strings/examination-review-more-on-strings/how-can-you-include-a-single-quote-character-within-a-string-that-is-enclosed-in-double-quotes/) [DOUBLE QUOTES?](https://eitca.org/web-development/eitc-wd-jsf-javascript-fundamentals/basic-programming-in-javascript/more-on-strings/examination-review-more-on-strings/how-can-you-include-a-single-quote-character-within-a-string-that-is-enclosed-in-double-quotes/)**

To include a single quote character within a string that is enclosed in double quotes in JavaScript, you can use either an escape character or a Unicode escape sequence.

The escape character is represented by a backslash () and is used to escape special characters within a string. In this case, you would use the escape character before the single quote character to include it within the double quotes. Here's an example:

```
1. var myString = "This is a string with a single quote: 'Hello'";
2. console.log(myString);
```
#### The output of this code will be:

1. This is a string with a single quote: 'Hello'

Alternatively, you can use a Unicode escape sequence to represent the single quote character. The Unicode escape sequence for a single quote is `u0027`. Here's an example:

1. var myString = "This is a string with a single quote: u0027Hellou0027"; 2. console.log(myString);

The output of this code will be the same as the previous example:

1. This is a string with a single quote: 'Hello'

Both methods allow you to include a single quote character within a string that is enclosed in double quotes. It's important to note that the escape character can also be used to escape other special characters, such as double quotes, backslashes, and line breaks.

To include a single quote character within a string that is enclosed in double quotes in JavaScript, you can use either the escape character () or a Unicode escape sequence (u0027). These methods ensure that the single quote is treated as a literal character within the string.

#### **[WHAT ARE THE THREE WAYS TO CREATE STRINGS IN JAVASCRIPT?](https://eitca.org/web-development/eitc-wd-jsf-javascript-fundamentals/basic-programming-in-javascript/more-on-strings/examination-review-more-on-strings/what-are-the-three-ways-to-create-strings-in-javascript/)**

In the realm of web development, JavaScript is a powerful programming language that enables the creation of interactive and dynamic web pages. Strings, a fundamental data type in JavaScript, are sequences of characters enclosed within single quotes ('') or double quotes (""). They allow developers to work with textual data and manipulate it as needed. When it comes to creating strings in JavaScript, there are three primary methods: using string literals, invoking the String constructor, and converting other data types into strings.

The first method of creating a string in JavaScript is by using string literals. A string literal is a sequence of characters enclosed within quotes. It can be created using either single quotes or double quotes. For example:

```
1. let greeting = 'Hello, world!';
2. let message = "I'm learning JavaScript.";
```
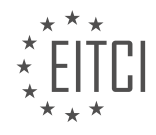

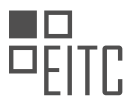

In the above code snippet, the variables `greeting` and `message` are assigned string values using string literals. It's important to note that the quotes used to enclose the string must match, meaning if a string starts with a single quote, it must end with a single quote, and vice versa.

The second method involves using the String constructor. The String constructor is a built-in JavaScript function that creates a new string object. It can be invoked with the `new` keyword followed by the String constructor function. Here's an example:

1. let name = new String('John Doe');

In this case, the `name` variable is assigned a string value using the String constructor. While this method provides flexibility, it is generally less common than using string literals.

The final method involves converting other data types into strings. JavaScript provides several built-in functions to convert different data types into strings. One such function is the `toString()` method, which is available on many JavaScript objects. Here's an example:

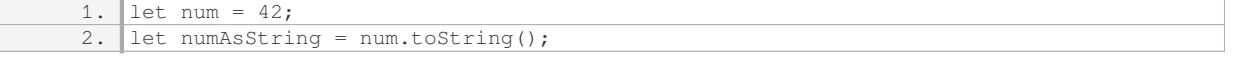

In this example, the `toString()` method is called on the `num` variable to convert the number into a string. This method can also be used with other data types like booleans and dates.

It is worth mentioning that JavaScript also supports template literals, which are an enhanced way of creating strings that allow for variable interpolation and multiline strings. Template literals are enclosed within backticks (` `) instead of single or double quotes. Here's an example:

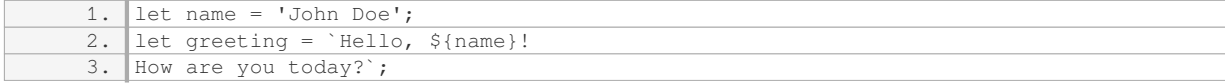

In this example, the variable `name` is interpolated within the template literal using `\${}` syntax, resulting in a dynamic string.

There are three primary ways to create strings in JavaScript: using string literals, invoking the String constructor, and converting other data types into strings. Each method has its own use cases and considerations, providing developers with flexibility in handling textual data.

## **[WHAT IS THE PURPOSE OF USING BACKTICKS WHEN CREATING TEMPLATE LITERALS?](https://eitca.org/web-development/eitc-wd-jsf-javascript-fundamentals/basic-programming-in-javascript/more-on-strings/examination-review-more-on-strings/what-is-the-purpose-of-using-backticks-when-creating-template-literals/)**

The purpose of using backticks when creating template literals in JavaScript is to provide a more flexible and concise way of working with strings. Template literals, also known as template strings, are a feature introduced in ECMAScript 6 (ES6) that allow for the embedding of expressions and multiline strings in a more readable and efficient manner. The backticks, or grave accent characters (`), are used to define the start and end of a template literal.

One of the main advantages of using template literals is the ability to interpolate variables and expressions directly within the string. This is achieved by enclosing the expression within \${} (dollar sign and curly braces) inside the template literal. The expression is then evaluated and its result is inserted into the string. This feature eliminates the need for concatenation or using the '+' operator to combine strings and variables, resulting in cleaner and more readable code.

Here's an example to illustrate this:

```
\overline{\text{const} \text{ name}} = \text{"John";}2. const age = 25;
```
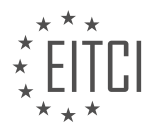

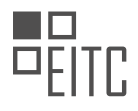

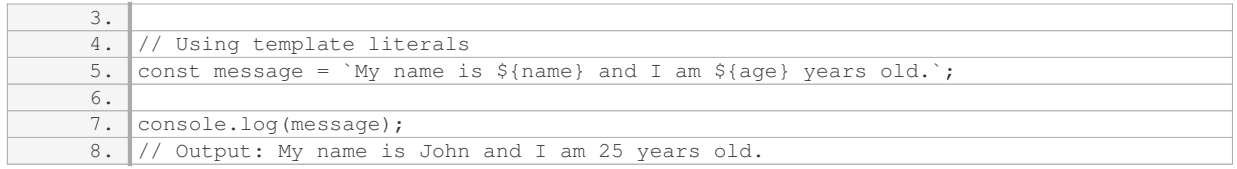

In the above example, the variables `name` and `age` are interpolated within the template literal using  $\frac{1}{2}$ . The values of the variables are dynamically inserted into the resulting string.

Template literals also support multiline strings, which makes it easier to work with strings that span multiple lines. In traditional JavaScript strings, line breaks would need to be manually added using escape characters. With template literals, line breaks are preserved without the need for extra characters, resulting in more readable code.

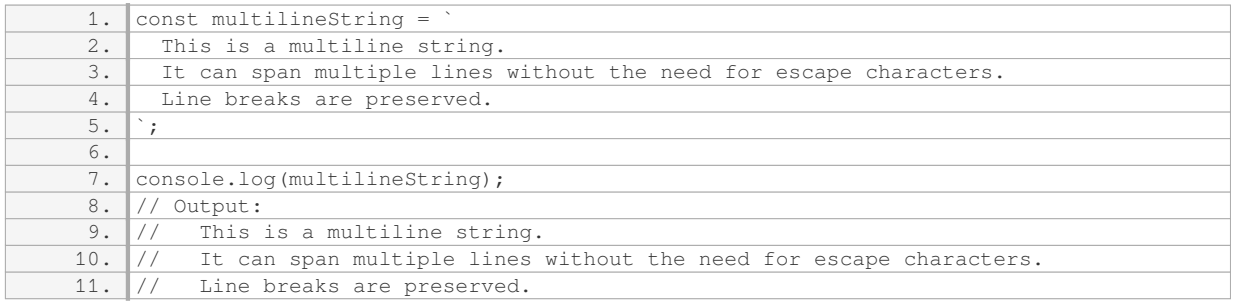

In addition to variable interpolation and multiline strings, template literals can also contain expressions, function calls, and even other template literals. This provides a powerful and flexible way to construct complex strings.

The purpose of using backticks when creating template literals in JavaScript is to enable the interpolation of variables and expressions within strings, provide support for multiline strings, and offer a more concise and readable syntax for working with strings.

## **[HOW CAN YOU INCLUDE LINE BREAKS AND EXTRA WHITE SPACE WITHIN A STRING USING TEMPLATE](https://eitca.org/web-development/eitc-wd-jsf-javascript-fundamentals/basic-programming-in-javascript/more-on-strings/examination-review-more-on-strings/how-can-you-include-line-breaks-and-extra-white-space-within-a-string-using-template-literals/) [LITERALS?](https://eitca.org/web-development/eitc-wd-jsf-javascript-fundamentals/basic-programming-in-javascript/more-on-strings/examination-review-more-on-strings/how-can-you-include-line-breaks-and-extra-white-space-within-a-string-using-template-literals/)**

To include line breaks and extra white space within a string using template literals in JavaScript, you can utilize escape sequences and the newline character.

Template literals, also known as template strings, provide a convenient way to create strings that contain dynamic content. They are enclosed within backticks (`) instead of single or double quotes. Template literals allow for the interpolation of variables and expressions using placeholders, denoted by the dollar sign followed by curly braces (\${expression}).

To include line breaks within a template literal, you can use the escape sequence for a newline character, which is represented by "n". When the string is evaluated, "n" will be interpreted as a line break. For example:

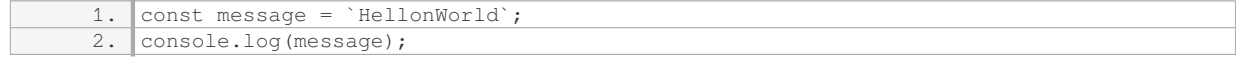

Output:

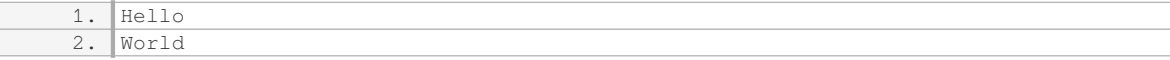

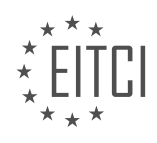

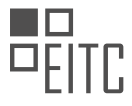

In the above example, the "n" escape sequence is used to create a line break between "Hello" and "World" when the message is logged to the console.

To include extra white space, such as multiple spaces or tabs, you can simply add them directly within the template literal. JavaScript will preserve the white space as it is. For example:

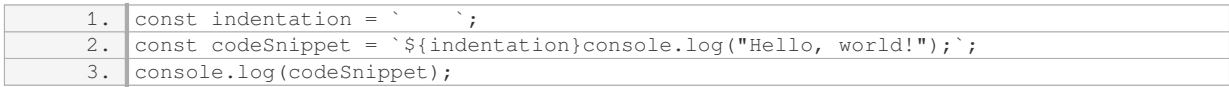

Output:

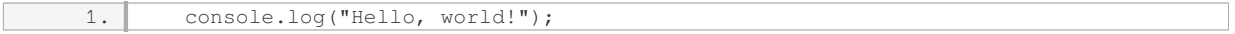

In this example, the variable `indentation` contains four spaces. By including `\${indentation}` within the template literal, the resulting `codeSnippet` string will have the desired indentation when logged to the console.

It's worth noting that template literals also support the use of escape sequences for other special characters, such as double quotes (") and backslashes (\), if needed.

To include line breaks and extra white space within a string using template literals in JavaScript, you can use the escape sequence "n" for line breaks and directly add white space characters within the template literal. This allows for greater flexibility in formatting strings with dynamic content.

### **[WHAT IS THE DIFFERENCE BETWEEN NORMAL STRINGS AND TEMPLATE LITERALS WHEN IT COMES](https://eitca.org/web-development/eitc-wd-jsf-javascript-fundamentals/basic-programming-in-javascript/more-on-strings/examination-review-more-on-strings/what-is-the-difference-between-normal-strings-and-template-literals-when-it-comes-to-line-breaks-and-extra-white-space/) [TO LINE BREAKS AND EXTRA WHITE SPACE?](https://eitca.org/web-development/eitc-wd-jsf-javascript-fundamentals/basic-programming-in-javascript/more-on-strings/examination-review-more-on-strings/what-is-the-difference-between-normal-strings-and-template-literals-when-it-comes-to-line-breaks-and-extra-white-space/)**

Template literals, also known as template strings, are a feature introduced in ECMAScript 2015 (ES6) that offer a more flexible and expressive way to work with strings in JavaScript compared to normal strings. One of the key differences between template literals and normal strings is how they handle line breaks and extra white space.

In normal strings, line breaks and extra white space are treated literally. This means that if you want to include a line break or add extra white space in a normal string, you need to use escape characters such as "n" for line breaks and "t" for tabs. For example:

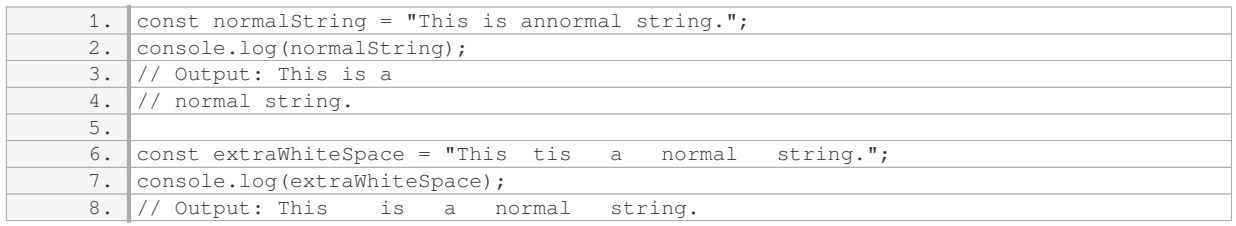

As you can see, the line break and extra white space are preserved exactly as they are in the normal string.

On the other hand, template literals provide a more convenient way to handle line breaks and extra white space. With template literals, you can include line breaks and extra white space directly within the string without the need for escape characters. This is achieved by using backticks (`) instead of single or double quotes. For example:

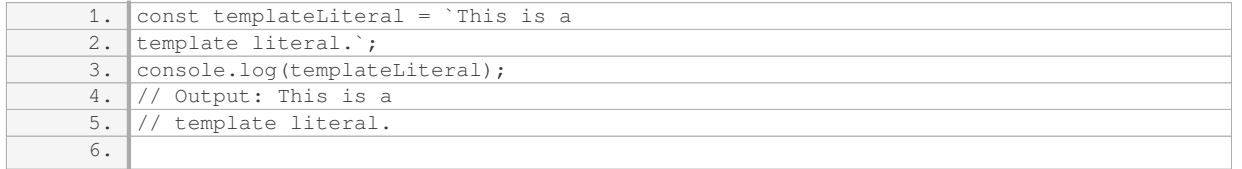

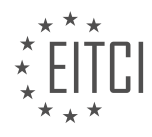

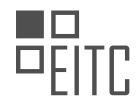

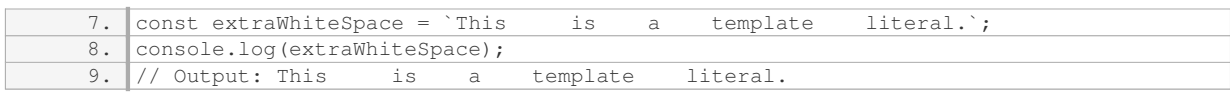

In template literals, line breaks and extra white space are preserved exactly as they are written within the backticks. This makes it easier to write and read multiline strings with proper indentation.

Template literals also offer an additional feature called "interpolation" that allows you to embed expressions within the string using placeholders. These placeholders are denoted by the dollar sign followed by curly braces (\${expression}). The expression within the curly braces is evaluated and its value is inserted into the string. This can be very useful for dynamically generating strings. For example:

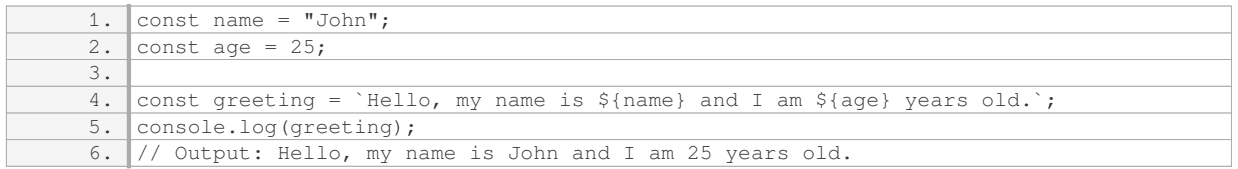

In the above example, the values of the variables `name` and `age` are interpolated into the template literal using the `\${}` syntax.

Template literals provide a more convenient and expressive way to work with strings in JavaScript compared to normal strings. They allow for easier handling of line breaks and extra white space, and also offer the ability to interpolate expressions within the string.

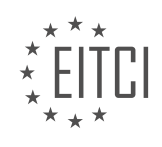

# **[EITC/WD/JSF JAVASCRIPT FUNDAMENTALS DIDACTIC MATERIALS](https://eitca.org/programmes/eitc-wd-jsf-javascript-fundamentals/) [LESSON: FUNCTIONS IN JAVASCRIPT](https://eitca.org/programmes/eitc-wd-jsf-javascript-fundamentals/lessons/functions-in-javascript/) [TOPIC: INTRODUCING FUNCTIONS](https://eitca.org/programmes/eitc-wd-jsf-javascript-fundamentals/lessons/functions-in-javascript/topic/introducing-functions/)**

### **INTRODUCTION**

Functions are an essential part of JavaScript programming, allowing us to encapsulate reusable blocks of code. In this section, we will introduce the concept of functions in JavaScript and explore their various features and applications.

A function in JavaScript is a block of code that performs a specific task or calculates a value. It is defined using the `function` keyword, followed by the function name and a pair of parentheses. These parentheses can optionally contain parameters, which are variables that hold values passed to the function when it is called.

For example, consider the following function that adds two numbers together:

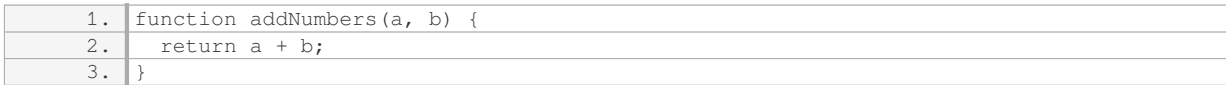

In this case, `addNumbers` is the function name, and `a` and `b` are the parameters. The `return` statement is used to specify the value that the function should return when it is called.

To call a function, we simply write its name followed by a pair of parentheses. Any arguments required by the function can be passed inside these parentheses. For instance, to use the `addNumbers` function defined above, we can write:

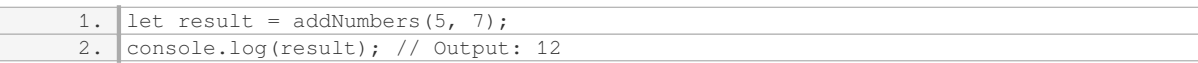

Here, `5` and `7` are the arguments passed to the `addNumbers` function, which returns their sum. The value returned by the function is then assigned to the `result` variable and printed to the console.

Functions can also be defined without any parameters. For example:

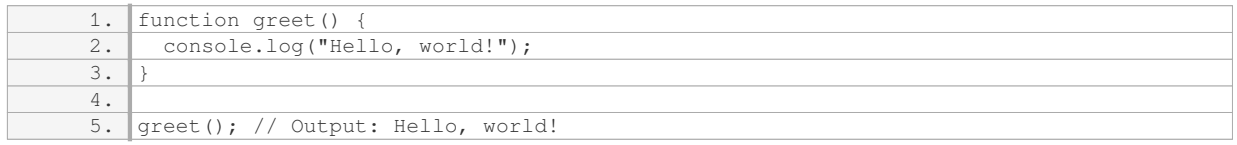

In this case, the `greet` function does not require any arguments and simply prints a greeting message to the console.

Another important feature of JavaScript functions is the ability to return values. The `return` statement is used to specify the value that should be returned when the function is called. For instance:

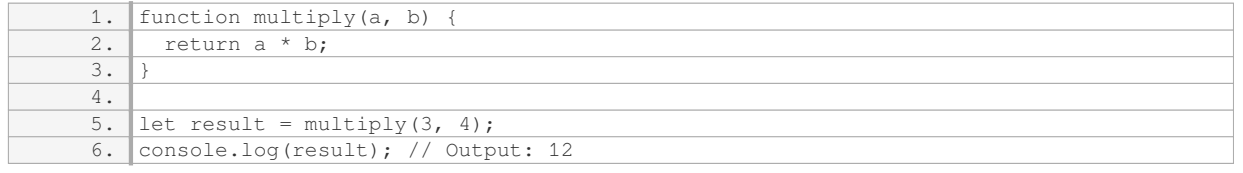

In this example, the `multiply` function takes two arguments and returns their product. The returned value is then assigned to the `result` variable and printed to the console.

Functions can also be assigned to variables, allowing us to create anonymous functions or functions with dynamic behavior. This is known as a function expression. For example:

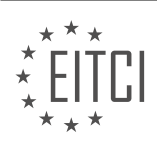

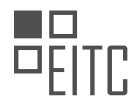

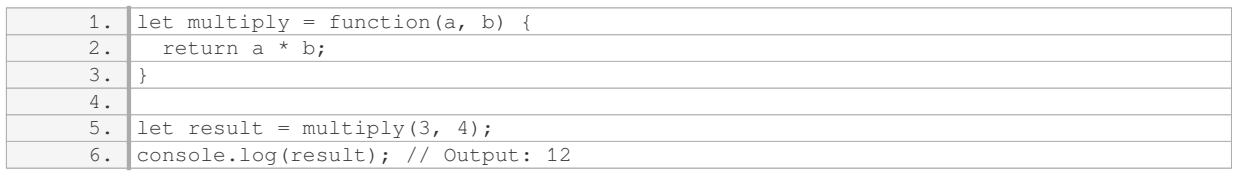

In this case, the `multiply` function is assigned to the `multiply` variable. It can then be called using the variable name, just like any other function.

In addition to the `return` statement, functions can also use the `console.log()` function to output values or messages to the console. This can be useful for debugging or providing feedback during program execution.

Functions in JavaScript are powerful tools for organizing and reusing code. They allow us to encapsulate logic into reusable blocks and can be called with different arguments to perform a variety of tasks. Understanding how to define, call, and use functions is fundamental to becoming proficient in JavaScript programming.

### **DETAILED DIDACTIC MATERIAL**

In JavaScript, functions play a crucial role in organizing and structuring our code. They allow us to define reusable blocks of code that can be executed whenever we need them. Functions also provide us with the flexibility to run code at specific times or in response to certain events.

When we define a function, JavaScript registers it and stores it in memory. The code inside the function does not run immediately when the script is executed. Instead, we can call the function later to execute the code inside it. To call a function, we simply use its name followed by parentheses. If the function takes any parameters, we can pass values for those parameters inside the parentheses.

Functions can have multiple parameters, separated by commas. This allows us to pass in different values each time we call the function. Each function execution is independent of previous executions, providing us with flexibility and modularity in our code.

One of the great advantages of functions is that they allow us to write code that runs later, rather than immediately. This opens up possibilities for creating interactive websites where code is executed only when certain events occur. For example, we can attach functions to buttons so that they run only when the button is pressed. This allows us to provide user interaction and control the flow of our code.

Functions can be triggered by a wide variety of events, not just button clicks. We can also manually call functions in our code whenever we need to. By using functions, we can create code that runs only when specific conditions are met, adding more interactivity and responsiveness to our web pages.

In the provided example, a function called "outputResult" is called. This function is defined in the "vendor.js" file and takes two parameters. When the function is called, it changes the text displayed on the web page by interacting with specific parts of the HTML code. The values passed as parameters to the function are used to update the web page dynamically.

To create our own functions, we can define them anywhere in our script. JavaScript will read the entire file before executing it, so it doesn't matter if we define a function before or after using it. However, for variables and constants defined with "let" and "const", this is not the case.

To better understand how functions work, let's create a function that adds two numbers. For example, we can create a function that adds the value entered in an input field to a current result. By calling this function, we can update the result dynamically based on user input.

Remember, functions allow us to encapsulate code, make it reusable, and execute it at specific times or in response to events. They provide us with the flexibility to create interactive and dynamic web pages.

In JavaScript, functions are an essential part of the language. They allow us to encapsulate a block of code and execute it whenever we need it. In this lesson, we will focus on introducing functions and understanding how to

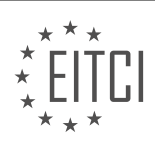

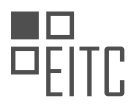

name them effectively.

When creating a function, it is important to choose a name that accurately describes the action the function will perform. For example, if we are creating a function that adds two numbers, a name like "add" or "addNumbers" would make sense. These names clearly convey the purpose of the function.

On the other hand, it is not recommended to use vague names like "result" for a function. Such names do not provide any information about what the function actually does. Remember, the goal is to have a name that describes the action performed by the function.

By giving our functions descriptive names, we make our code more readable and easier to understand. When someone else reads our code or when we revisit it after some time, the function names should provide a clear indication of their purpose.

Let's take a moment to consider the importance of naming functions effectively. It helps us and others who read our code to quickly grasp the functionality of the function without having to analyze the code in detail.

When creating functions in JavaScript, it is crucial to choose names that accurately describe the action performed by the function. This allows for better readability and understanding of the code.

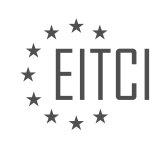
## **EITC/WD/JSF JAVASCRIPT FUNDAMENTALS - FUNCTIONS IN JAVASCRIPT - INTRODUCING FUNCTIONS - REVIEW QUESTIONS:**

### **[HOW DO WE CALL A FUNCTION IN JAVASCRIPT?](https://eitca.org/web-development/eitc-wd-jsf-javascript-fundamentals/functions-in-javascript/introducing-functions/examination-review-introducing-functions/how-do-we-call-a-function-in-javascript/)**

In the field of Web Development, specifically JavaScript Fundamentals, one of the fundamental concepts is the use of functions. Functions in JavaScript allow us to encapsulate a set of instructions that can be executed repeatedly, providing modularity and reusability to our code. When it comes to calling a function in JavaScript, there are several ways to accomplish this task.

To call a function in JavaScript, we need to follow a specific syntax. The syntax consists of the function name followed by parentheses. Inside the parentheses, we can pass arguments if the function expects any. These arguments can be variables, literals, or even other functions. Let's take a closer look at the different ways to call a function in JavaScript.

1. Calling a Function with No Arguments:

If a function does not require any arguments, we can simply call it by using its name followed by parentheses. For example:

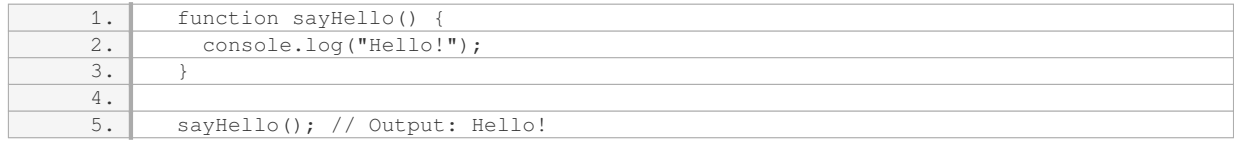

### 2. Calling a Function with Arguments:

When a function expects arguments, we can pass them inside the parentheses when calling the function. For example:

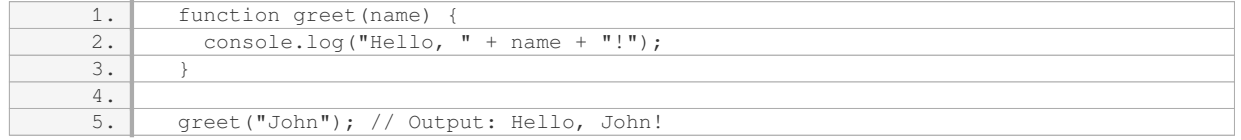

#### 3. Calling a Function that Returns a Value:

In JavaScript, functions can also return values using the `return` keyword. To capture the returned value, we can assign it to a variable or use it in any other expression. For example:

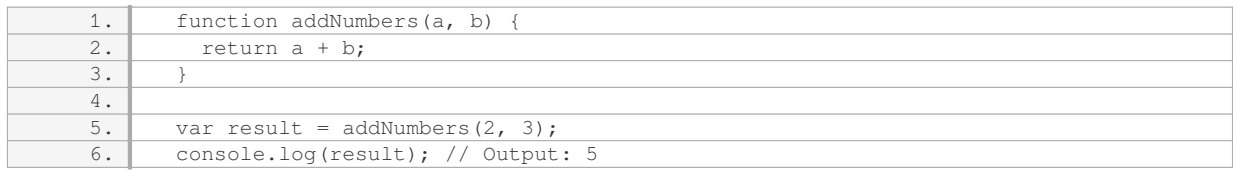

#### 4. Calling a Function as a Method:

In JavaScript, functions can also be attached to objects as methods. To call a function as a method, we use the dot notation to access the function from the object. For example:

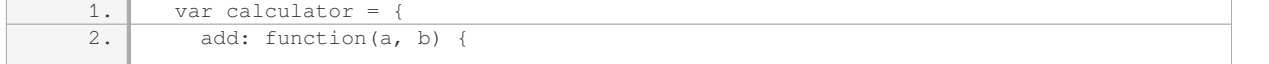

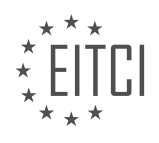

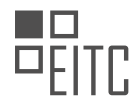

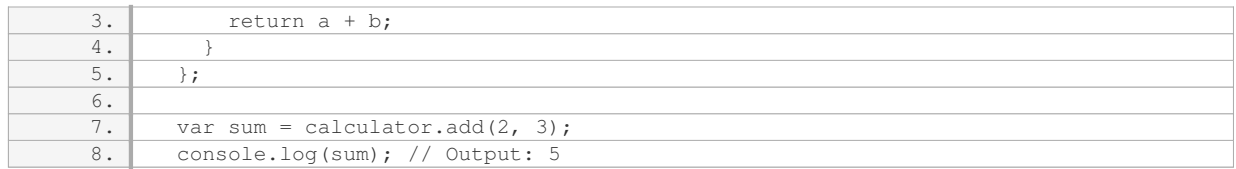

### 5. Calling a Function using the `apply()` or `call()` methods:

JavaScript provides the `apply()` and `call()` methods, which allow us to call a function and explicitly set the value of `this` inside the function. These methods are especially useful when working with object-oriented programming and inheritance. For example:

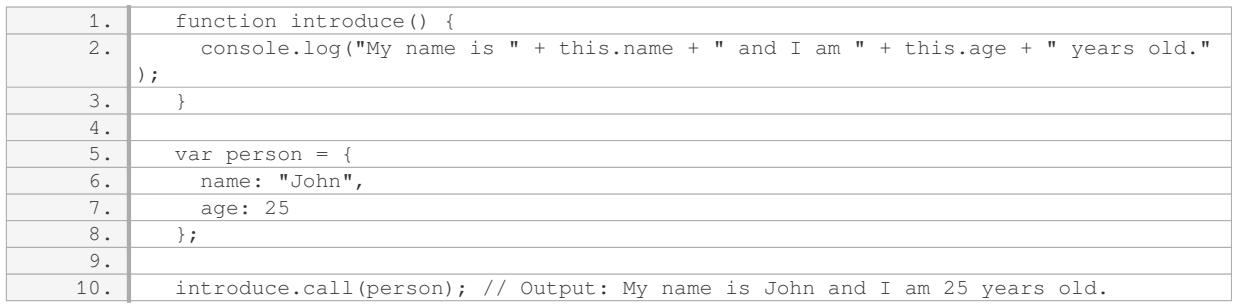

To call a function in JavaScript, we use the function name followed by parentheses. We can pass arguments inside the parentheses if the function expects any. Additionally, functions can be called as methods of objects or using the `apply()` and `call()` methods to explicitly set the value of `this` inside the function.

## **[WHAT IS THE ADVANTAGE OF USING FUNCTIONS IN JAVASCRIPT?](https://eitca.org/web-development/eitc-wd-jsf-javascript-fundamentals/functions-in-javascript/introducing-functions/examination-review-introducing-functions/what-is-the-advantage-of-using-functions-in-javascript/)**

Functions are a fundamental concept in JavaScript and play a crucial role in web development. They offer numerous advantages that enhance the efficiency, readability, and maintainability of code. In this answer, we will explore the advantages of using functions in JavaScript and discuss their didactic value.

One of the primary advantages of using functions is code reusability. Functions allow developers to encapsulate a block of code that can be executed multiple times throughout a program. By defining a function once and calling it whenever needed, developers can avoid duplicating code and reduce the overall size of their codebase. This not only saves time and effort but also promotes a modular approach to programming.

Functions also contribute to the organization and readability of code. By breaking down complex tasks into smaller, more manageable functions, developers can improve the structure and clarity of their code. Functions can be named descriptively, making it easier for other developers to understand their purpose and functionality. This promotes code comprehension, collaboration, and maintainability, especially in larger projects where multiple developers are involved.

Another advantage of functions is the ability to pass arguments. Arguments allow developers to provide input values to functions, which can then be processed and used within the function's logic. This flexibility enables functions to handle different scenarios and produce different outputs based on the provided arguments. For example, a function that calculates the area of a rectangle can accept the length and width as arguments, allowing it to calculate the area for rectangles of varying sizes.

Functions also enable developers to return values. By using the `return` statement, functions can produce an output that can be used in other parts of the program. This is particularly useful when performing calculations or manipulating data. For instance, a function that calculates the average of an array of numbers can return the calculated average, which can then be assigned to a variable or used in further computations.

Additionally, functions facilitate code maintenance and debugging. By isolating specific blocks of code within

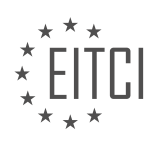

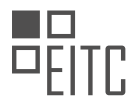

functions, developers can easily identify and fix issues within those functions without affecting the rest of the program. This modular approach to programming allows for more efficient testing, debugging, and maintenance, as changes made to a function's logic are localized and do not require modifications throughout the entire codebase.

Furthermore, functions support the concept of scope in JavaScript. Variables declared within a function are only accessible within that function, creating a local scope. This prevents naming conflicts and provides a level of encapsulation, as variables defined outside of a function cannot be modified or accessed within the function unless explicitly passed as arguments. This scoping mechanism promotes code integrity and reduces the risk of unintended side effects.

Functions offer a range of advantages in JavaScript. They promote code reusability, enhance code organization and readability, facilitate parameter passing and return values, simplify code maintenance and debugging, and enforce scoping. By leveraging these advantages, developers can write more efficient, maintainable, and scalable code.

## **[WHAT IS THE ROLE OF PARAMETERS IN FUNCTIONS?](https://eitca.org/web-development/eitc-wd-jsf-javascript-fundamentals/functions-in-javascript/introducing-functions/examination-review-introducing-functions/what-is-the-role-of-parameters-in-functions/)**

In the realm of web development, specifically in JavaScript, functions play a crucial role in organizing and structuring code. They allow developers to encapsulate a block of code that can be executed repeatedly, improving code reusability and maintainability. One important aspect of functions is the use of parameters, which serve as placeholders for values that can be passed into the function when it is called.

Parameters act as variables within the function's scope, representing the values that are passed to the function during invocation. They enable developers to create more flexible and dynamic functions by allowing different values to be used without modifying the function's implementation. By defining parameters, functions become customizable and adaptable to different scenarios.

When a function is defined, parameters are declared within the parentheses following the function name. These parameters act as placeholders for the values that will be provided when the function is called. For example, consider the following function declaration:

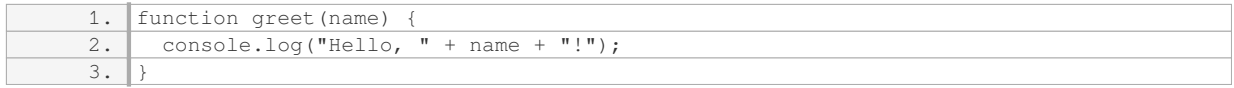

In this example, `name` is the parameter of the `greet` function. When the function is called, a value can be passed in for the `name` parameter, which will be used within the function's body. For instance:

1. greet("John");

This will output: "Hello, John!" to the console.

Parameters can also have default values assigned to them, ensuring that the function can still be executed even if no value is explicitly provided during the function call. This is achieved by using the assignment operator  $($   $=$   $)$  when declaring the parameter. For instance:

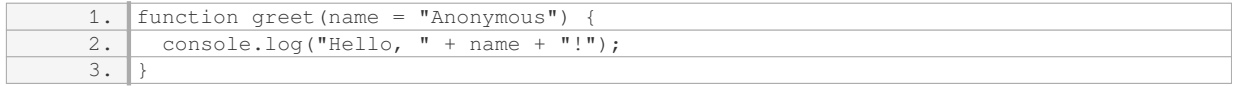

In this modified `greet` function, if no value is passed for the `name` parameter, it will default to "Anonymous". Therefore, calling `greet()` without any arguments will output: "Hello, Anonymous!".

Another important aspect of parameters is their ability to accept any number of values through the use of rest

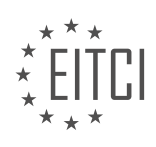

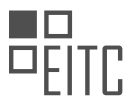

parameters. Rest parameters are denoted by three dots (`…`) followed by the parameter name. They allow a function to accept an indefinite number of arguments as an array. For example:

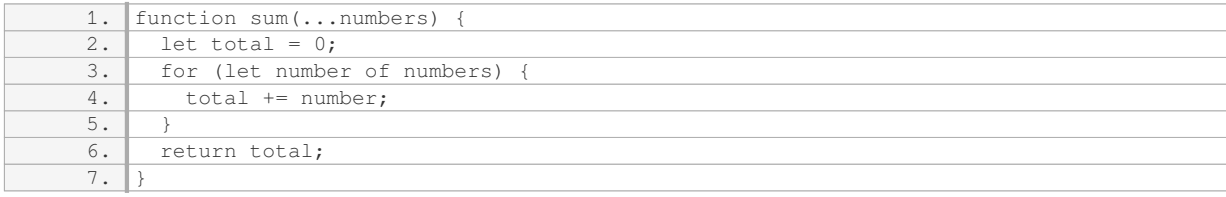

In this `sum` function, the rest parameter `numbers` allows the function to receive any number of arguments. The function then iterates over the array of `numbers` and calculates their sum.

To summarize, parameters in JavaScript functions serve as placeholders for values that can be passed into the function during invocation. They enable developers to create flexible and reusable functions by allowing different values to be used without modifying the function's implementation. Parameters can have default values assigned to them and can accept any number of values through the use of rest parameters.

#### **[WHY IS IT IMPORTANT TO CHOOSE DESCRIPTIVE NAMES FOR FUNCTIONS IN JAVASCRIPT?](https://eitca.org/web-development/eitc-wd-jsf-javascript-fundamentals/functions-in-javascript/introducing-functions/examination-review-introducing-functions/why-is-it-important-to-choose-descriptive-names-for-functions-in-javascript/)**

Choosing descriptive names for functions in JavaScript is of utmost importance in web development. It not only enhances the readability and maintainability of code but also aids in understanding the purpose and functionality of the functions. By using descriptive names, developers can convey the intent of the function to other programmers, making the code easier to comprehend and collaborate on.

One significant advantage of using descriptive names is the improved readability of the code. When functions have meaningful names, it becomes easier for developers to understand what a particular function does without having to dive into the implementation details. This is particularly useful when working on large projects or collaborating with other developers, as it reduces the time and effort required to understand and modify the codebase. For example, consider the following two function names:

1. `calculateTotal` – This name clearly indicates that the function is responsible for calculating the total of something, such as the total price of items in a shopping cart.

2. `doStuff` – This name provides no indication of what the function actually does, leaving developers guessing and requiring them to examine the function's implementation to understand its purpose.

In addition to readability, descriptive function names also enhance code maintainability. As projects evolve and grow, developers often need to revisit and modify existing code. With descriptive names, it becomes easier to locate the relevant functions and understand their purpose, reducing the chances of introducing unintended bugs or breaking existing functionality. Moreover, when working in a team, descriptive names facilitate effective communication among team members, enabling them to discuss and understand the codebase more efficiently.

Furthermore, descriptive function names can serve as self-documentation. Well-named functions eliminate the need for extensive comments or documentation to explain their purpose. By simply reading the function name, developers can gain a clear understanding of what the function does. This can be particularly valuable when revisiting code after a long period or when onboarding new team members who may not be familiar with the codebase.

#### Consider the following example:

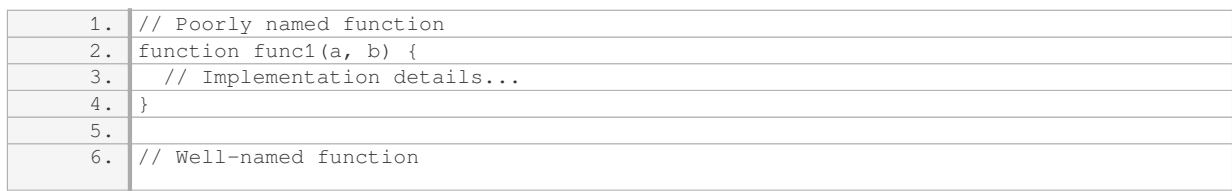

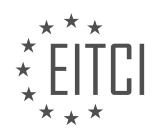

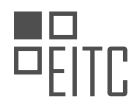

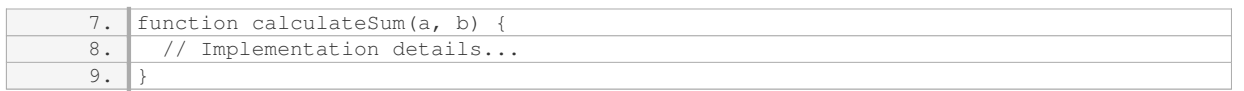

In the above example, the poorly named function `func1` provides no insight into its purpose or what it expects as input. On the other hand, the well-named function `calculateSum` conveys its purpose clearly, making it easier for developers to understand and utilize.

Choosing descriptive names for functions in JavaScript significantly improves code readability, maintainability, and collaboration. By using meaningful names, developers can convey the intent and purpose of functions, making it easier to understand, modify, and work with the codebase. This practice also reduces the need for excessive comments or documentation, as the function names themselves serve as self-documentation.

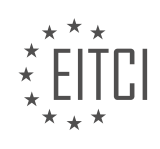

## **[EITC/WD/JSF JAVASCRIPT FUNDAMENTALS DIDACTIC MATERIALS](https://eitca.org/programmes/eitc-wd-jsf-javascript-fundamentals/) [LESSON: FUNCTIONS IN JAVASCRIPT](https://eitca.org/programmes/eitc-wd-jsf-javascript-fundamentals/lessons/functions-in-javascript/) [TOPIC: ADDING A CUSTOM FUNCTION](https://eitca.org/programmes/eitc-wd-jsf-javascript-fundamentals/lessons/functions-in-javascript/topic/adding-a-custom-function/)**

### **INTRODUCTION**

JavaScript Fundamentals - Functions in JavaScript - Adding a custom function

In JavaScript, functions are an essential component for organizing and reusing code. They allow you to encapsulate a set of instructions into a single unit, which can be invoked multiple times throughout your program. JavaScript provides several ways to define functions, including the ability to create custom functions.

To add a custom function in JavaScript, you can use the `function` keyword followed by a name for your function, a set of parentheses for any parameters, and a block of code enclosed in curly braces. Here's an example of a custom function that calculates the area of a rectangle:

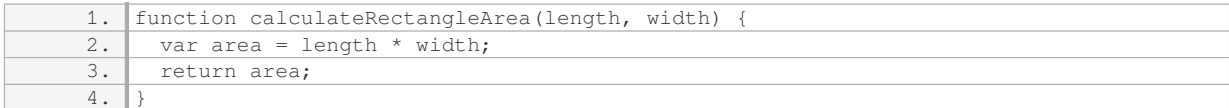

In this example, the function `calculateRectangleArea` takes two parameters: `length` and `width`. Inside the function, the area is calculated by multiplying the length and width. The `return` statement is used to specify the value that the function should produce when it is called.

Once you have defined a custom function, you can invoke it by using its name followed by parentheses. The arguments provided in the parentheses will be passed to the function as values for the corresponding parameters. Here's an example of how to call the `calculateRectangleArea` function:

1.  $\sqrt{var}$  rectangleArea = calculateRectangleArea(5, 3); 2. console.log(rectangleArea); // Output: 15

In this example, the `calculateRectangleArea` function is called with arguments `5` and `3`, which represent the length and width of a rectangle. The returned value, `15`, is assigned to the variable `rectangleArea` and then printed to the console.

Custom functions can also have optional parameters. In JavaScript, you can specify default values for parameters by using the assignment operator  $(·=)$  when defining the function. Here's an example:

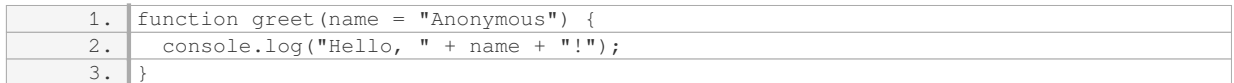

In this example, the `greet` function has a single parameter `name` with a default value of `"Anonymous"`. If no argument is provided when calling the function, the default value will be used. Here's how you can call the `greet` function:

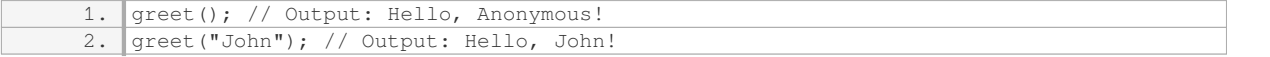

In the first call to `greet`, no argument is provided, so the default value `"Anonymous"` is used. In the second call, the argument `"John"` is passed, overriding the default value.

Custom functions can be a powerful tool for organizing your code and making it more modular. By encapsulating a set of instructions into a function, you can reuse the code multiple times and improve the maintainability of your JavaScript programs.

# **DETAILED DIDACTIC MATERIAL**

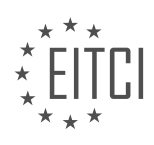

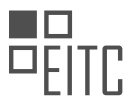

A function in JavaScript is a reusable block of code that performs a specific task. Functions can be named and can optionally take parameters, which are values passed into the function for it to use. In this case, we have a function named "add" which is used to perform addition.

When defining a function, we use the "function" keyword followed by the function name and optional parameters. In JavaScript, parameters are enclosed in parentheses. The function body, where the actual code is written, is enclosed in curly braces. It's important to note that a semicolon is not required after the closing curly brace of a function.

Inside the function body, we can perform various operations. In this example, we define a constant named "result" and assign it the value of adding the two parameters, "num1" and "num2". These parameters are like variables and are automatically defined by JavaScript when the function is called. It's worth mentioning that these variables are only accessible within the function body and not outside of it.

The constant "result" is defined inside the function, which means it is only accessible within the function itself. This is known as the function's local scope. In JavaScript, variables/constants can be defined both at the top level of a script (global scope) and inside a function. It's important to understand where variables/constants are defined as it affects their accessibility.

The code is indented for readability, but the indentation is not required for the code to run. It's a common practice to have the function body indented to improve code readability. The amount of indentation can vary, and there are discussions about whether to use tabs or spaces and how many spaces to use. It's recommended to choose a consistent approach and configure your code formatting tool accordingly.

In this example, the "result" constant is calculated and stored within the function. We can then use this result in various ways. For instance, we can output it using the "alert" function, which is built into JavaScript and is used to display a message in a dialog box.

To summarize, a function in JavaScript is a reusable block of code that performs a specific task. It can be named and can have optional parameters. The function body contains the actual code to be executed. Variables/constants defined within a function are only accessible within that function. The code can be indented for readability, and the amount of indentation is a matter of personal preference.

In JavaScript, functions play a crucial role in organizing and reusing code. They allow us to encapsulate a set of instructions and execute them whenever needed. In this didactic material, we will focus on adding a custom function in JavaScript.

JavaScript provides several built-in functions, depending on whether you are running JavaScript in a browser or outside of it. One such built-in function available in the browser is the "alert" function. The alert function allows us to display a message to the user. To use the alert function, we provide the message as a parameter. For example, we can use the alert function to display the result of a calculation by concatenating the result with a message.

To define a custom function, we use the "function" keyword followed by the function name and parentheses. Inside the parentheses, we can specify any parameters the function requires. Parameters act as placeholders for values that will be passed to the function when it is called. In our example, we define a function called "add" which takes two parameters, "num1" and "num2".

To call a function, we simply use the function name followed by parentheses. Inside the parentheses, we provide the concrete values that the function should use for execution. When we call the "add" function with the values 1 and 2, the function is executed, and the result is displayed using the alert function.

It's important to note that a function can have as many parameters as needed, and it can also return a value. In our example, the "add" function does not return a value, but instead displays the result using the alert function. However, functions can be used for various purposes, such as sending HTTP requests to a server or storing data.

By using functions, we can avoid repeating code and make our programs more efficient and maintainable. Instead of copying and pasting code multiple times, we can define a function once and call it whenever needed, providing different arguments each time.

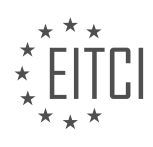

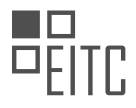

To summarize, in JavaScript, functions are essential for organizing and reusing code. They allow us to encapsulate a set of instructions and execute them multiple times with different arguments. By using functions, we can make our code more modular, efficient, and easier to maintain.

In JavaScript, functions play a crucial role in organizing and reusing code. One important aspect of functions is their ability to return values. The "return" keyword allows us to specify the value that a function should produce as its result.

When we want a function to perform a specific task and produce a result, we can use the "return" keyword to indicate what that result should be. This is particularly useful when we want to perform calculations or operations on data and obtain a specific output.

For example, let's consider a function called "add" that takes two numbers as input and returns their sum. Inside the function, instead of using the "alert" function to display the result, we can simply use the "return" keyword followed by the expression that represents the sum of the two numbers.

By using the "return" keyword, we indicate that the function should produce a value as its result. This means that when we call the "add" function, instead of seeing any visual impact on the page, we will receive the sum of the two numbers as a value.

It's important to note that the "return" keyword immediately ends the execution of the function and sends the specified value back to the caller. This means that any code written after the "return" statement will not be executed.

To illustrate this concept, let's consider the following code:

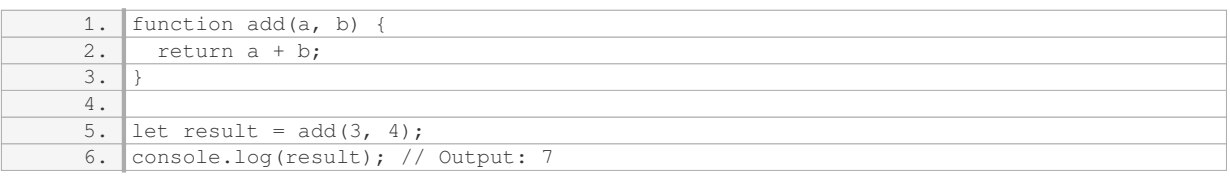

In this example, we define a function called "add" that takes two parameters, "a" and "b". Inside the function, we use the "return" keyword to specify that the result of the function should be the sum of "a" and "b". When we call the "add" function with the arguments 3 and 4, the function returns the sum, which is then stored in the variable "result". Finally, we log the value of "result" to the console, which outputs 7.

By utilizing the "return" keyword, we can create functions that not only perform tasks but also produce specific results. This allows us to build more complex programs by combining and reusing functions in various ways.

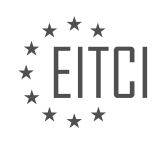

## **EITC/WD/JSF JAVASCRIPT FUNDAMENTALS - FUNCTIONS IN JAVASCRIPT - ADDING A CUSTOM FUNCTION - REVIEW QUESTIONS:**

#### **[WHAT IS A FUNCTION IN JAVASCRIPT AND WHAT IS ITS PURPOSE?](https://eitca.org/web-development/eitc-wd-jsf-javascript-fundamentals/functions-in-javascript/adding-a-custom-function/examination-review-adding-a-custom-function/what-is-a-function-in-javascript-and-what-is-its-purpose/)**

A function in JavaScript is a reusable block of code that performs a specific task. It is a fundamental concept in JavaScript and plays a crucial role in web development. Functions allow developers to organize their code, improve code reusability, and create modular and maintainable applications.

The purpose of functions in JavaScript is to encapsulate a set of instructions and provide a way to execute those instructions whenever needed. By defining a function, developers can group related code together and give it a meaningful name. This not only makes the code easier to read and understand but also allows for efficient code reuse.

Functions can take input parameters, perform computations, and return a value. The input parameters, also known as arguments, are variables that hold values passed into the function. These arguments allow developers to make functions more flexible and adaptable, as they can customize the behavior of the function by providing different values.

To define a function in JavaScript, we use the `function` keyword followed by the function name, a set of parentheses, and a block of code enclosed in curly braces. Here's an example of a simple function that calculates the sum of two numbers:

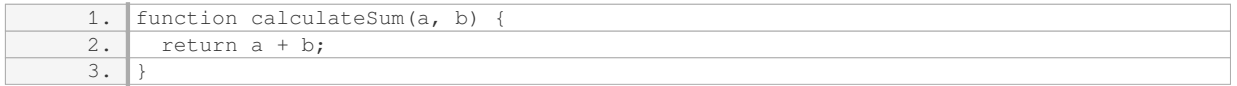

In the example above, the function `calculateSum` takes two arguments, `a` and `b`, and returns their sum using the `return` statement. This function can be called from anywhere in the code by using its name and providing the required arguments.

Functions can also be assigned to variables, allowing them to be passed around as values. These are known as function expressions. Here's an example:

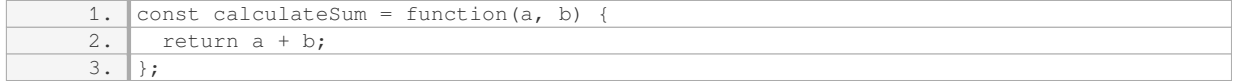

In this case, the function is assigned to the variable `calculateSum`, and it can be invoked by using the variable name followed by parentheses.

Another important aspect of functions is the concept of scope. Variables defined inside a function are only accessible within that function, creating a local scope. This helps in preventing naming conflicts and allows for better code organization.

Functions can also have a special type of variable called a closure. A closure is a function that has access to variables from its outer (enclosing) function, even after the outer function has finished executing. This enables powerful programming techniques like creating private variables and implementing data hiding.

A function in JavaScript is a reusable block of code that encapsulates a set of instructions. Its purpose is to improve code organization, reusability, and maintainability. Functions can take input parameters, perform computations, and return values. They can be defined using the `function` keyword or assigned to variables as function expressions. Functions play a vital role in JavaScript development, allowing developers to create complex and modular applications.

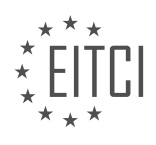

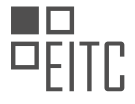

# **[HOW DO YOU DEFINE A CUSTOM FUNCTION IN JAVASCRIPT?](https://eitca.org/web-development/eitc-wd-jsf-javascript-fundamentals/functions-in-javascript/adding-a-custom-function/examination-review-adding-a-custom-function/how-do-you-define-a-custom-function-in-javascript/)**

A custom function in JavaScript is a user-defined function that allows developers to create their own reusable blocks of code to perform specific tasks. Defining a custom function involves declaring the function name, specifying the parameters it accepts (if any), and writing the code block that defines the function's behavior.

To define a custom function in JavaScript, you use the `function` keyword followed by the function name, parentheses for parameters (if any), and curly braces to enclose the function body. Here is a general syntax for defining a custom function:

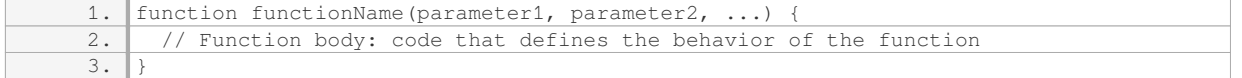

Let's break down the components of this syntax:

1. `function`: The keyword used to declare a function in JavaScript.

2. `functionName`: The name of the custom function. Choose a descriptive and meaningful name to reflect the purpose of the function.

3. `(parameter1, parameter2, …)`: Optional parameters enclosed in parentheses. Parameters act as placeholders for values that can be passed into the function when it is called. Parameters allow functions to accept input and make them more flexible and reusable.

4. `{ … }`: The function body, enclosed in curly braces. This is where you write the code that defines what the function does. It can include any valid JavaScript statements, such as variable declarations, conditional statements, loops, and more.

Here's an example of a custom function called `greet` that takes a parameter `name` and displays a greeting message:

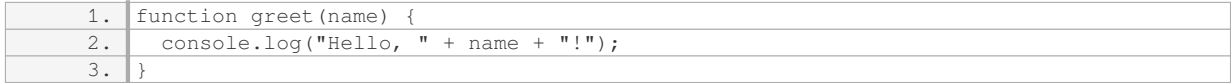

In this example, the `greet` function accepts a single parameter `name`. When the function is called with an argument, such as `greet("John")`, it will output "Hello, John!" to the console.

Custom functions can be called (or invoked) multiple times throughout your code, allowing you to reuse the same block of code without duplicating it. This promotes code reusability, readability, and maintainability.

To use a custom function, you simply call it by its name and provide the necessary arguments (if any). For example:

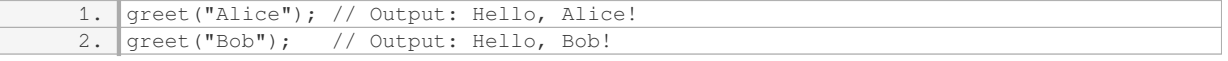

By defining custom functions, you can encapsulate specific logic and create modular code, making your JavaScript programs more organized and easier to manage.

A custom function in JavaScript is defined using the `function` keyword, followed by the function name, optional parameters, and the code block that defines the function's behavior. Custom functions allow developers to create reusable blocks of code to perform specific tasks, promoting code reusability and maintainability.

## **[WHAT IS THE PURPOSE OF THE "RETURN" KEYWORD IN A FUNCTION?](https://eitca.org/web-development/eitc-wd-jsf-javascript-fundamentals/functions-in-javascript/adding-a-custom-function/examination-review-adding-a-custom-function/what-is-the-purpose-of-the-return-keyword-in-a-function/)**

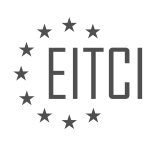

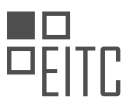

The "return" keyword in a function serves a crucial purpose in the field of web development, specifically in JavaScript. It allows us to determine the output or result of a function and enables us to use that result in other parts of our code.

When a function is called, it executes a series of statements and may perform calculations, manipulate data, or modify the state of the program. However, without a return statement, the function would not provide any value or information back to the code that called it.

The return statement acts as a bridge between the function and the calling code, allowing the function to pass back a value or result. This value can then be assigned to a variable, used in an expression, or passed as an argument to another function.

Let's consider an example to illustrate the purpose of the "return" keyword. Suppose we have a function called "addNumbers" that takes two parameters, "a" and "b," and returns their sum:

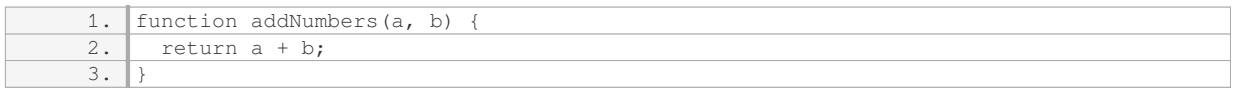

In this case, when we call the "addNumbers" function and provide it with two arguments, it will perform the addition operation and return the result. We can capture this result by assigning it to a variable:

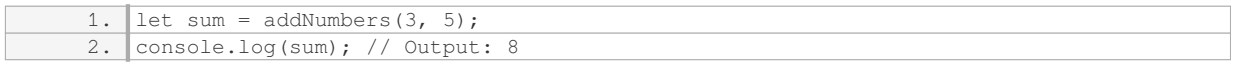

Here, the "return" statement allows us to retrieve the sum of the two numbers and store it in the "sum" variable. We can then use this value elsewhere in our code.

The "return" statement also has the ability to terminate the execution of a function. When a "return" statement is encountered, the function immediately stops executing and control is handed back to the calling code. This can be useful in situations where we want to exit a function prematurely based on certain conditions.

Consider the following example:

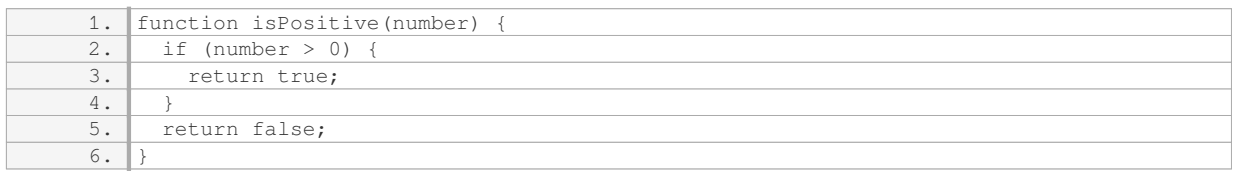

In this case, the function "isPositive" checks if a given number is positive. If the number is greater than 0, it immediately returns "true" and exits the function. Otherwise, if the number is not positive, it reaches the second "return" statement and returns "false".

To summarize, the "return" keyword in a function is essential in JavaScript as it allows us to obtain the output or result of a function and use it in other parts of our code. It provides a way to pass values back to the calling code and can also be used to terminate the execution of a function.

## **[HOW DO YOU CALL A FUNCTION IN JAVASCRIPT?](https://eitca.org/web-development/eitc-wd-jsf-javascript-fundamentals/functions-in-javascript/adding-a-custom-function/examination-review-adding-a-custom-function/how-do-you-call-a-function-in-javascript/)**

To call a function in JavaScript, you need to use the function's name followed by parentheses. This syntax allows you to execute the code inside the function and return any desired result. Calling a function is an essential concept in JavaScript, as it allows you to reuse code and perform specific tasks multiple times without duplicating the code.

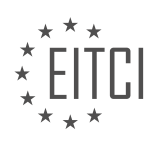

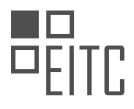

When calling a function, you should consider whether the function requires any arguments or parameters. Arguments are values that you pass to the function, while parameters are variables defined in the function's declaration that receive the passed values. The number and type of arguments should match the function's parameter requirements to ensure proper execution.

### Here's an example of how to call a function without any arguments:

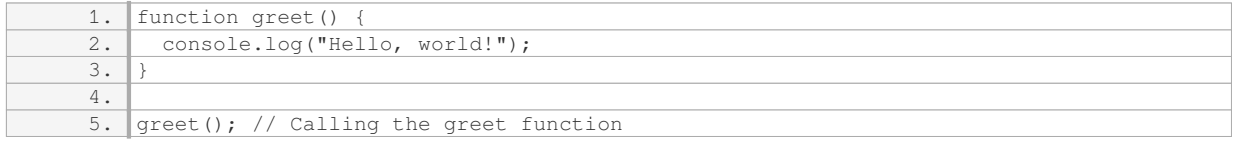

In this example, the `greet` function is defined without any parameters. By calling `greet()` with parentheses, the function is executed, and the message "Hello, world!" is logged to the console.

Now, let's explore an example of how to call a function with arguments:

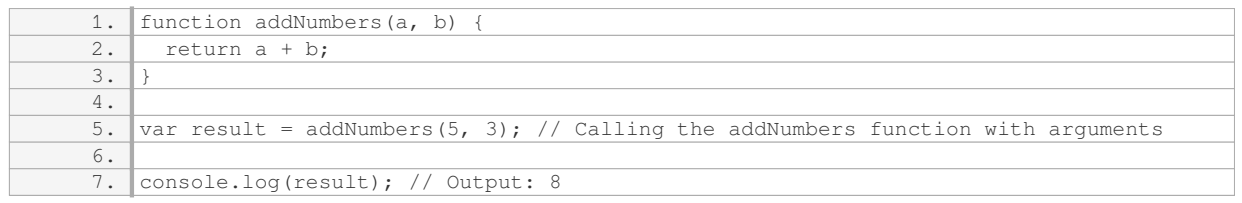

In this case, the `addNumbers` function takes two parameters, `a` and `b`, and returns their sum. By calling `addNumbers(5, 3)`, we pass the values `5` and `3` as arguments, which are then used within the function to perform the addition operation. The result, `8`, is stored in the variable `result` and logged to the console.

It's important to note that the function call can be used in different contexts. For example, you can call a function within another function, assign a function to a variable, or pass a function as an argument to another function. These advanced techniques provide flexibility and enable powerful programming patterns.

Calling a function in JavaScript involves using the function's name followed by parentheses. You can pass arguments to the function if required, which are used as values for the function's parameters. Understanding how to call functions is fundamental to leveraging the power of JavaScript and creating dynamic and reusable code.

## **[WHAT IS THE DIFFERENCE BETWEEN PARAMETERS AND ARGUMENTS IN A FUNCTION?](https://eitca.org/web-development/eitc-wd-jsf-javascript-fundamentals/functions-in-javascript/adding-a-custom-function/examination-review-adding-a-custom-function/what-is-the-difference-between-parameters-and-arguments-in-a-function/)**

In the realm of web development, specifically in JavaScript programming, understanding the distinction between parameters and arguments in a function is crucial. While these terms are often used interchangeably, they have distinct meanings and serve different purposes within the context of a function.

To begin, let's define what a function is in JavaScript. In programming, a function is a block of code that performs a specific task or set of tasks. It is designed to be reusable, allowing developers to call the function multiple times with different inputs, known as arguments, to produce different outputs.

Parameters, on the other hand, are variables defined within the function's declaration that act as placeholders for the values that will be passed into the function when it is called. They serve as a means of communication between the function and the code that calls it.

When a function is defined, parameters are specified within the parentheses following the function name. These parameters act as local variables within the function's scope and are assigned the values of the arguments passed to the function when it is invoked.

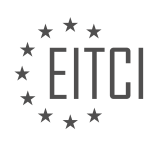

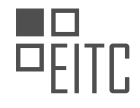

#### Let's consider an example to illustrate this concept:

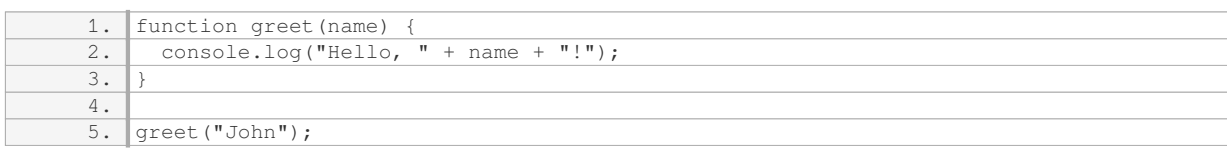

In this example, the function `greet` takes a single parameter `name`. When the function is called with the argument `"John"`, the value of the argument is assigned to the `name` parameter within the function's scope. As a result, the function logs the message "Hello, John!" to the console.

Arguments, on the other hand, are the actual values that are passed into a function when it is called. They can be literals, variables, or even expressions. Arguments provide the necessary data for the function to perform its intended task.

Continuing with our previous example, the argument `"John"` is passed to the `greet` function when it is called. This argument is then assigned to the `name` parameter within the function's scope.

It is important to note that the number and type of arguments passed to a function must match the number and order of parameters defined in the function's declaration. If the number of arguments does not match the number of parameters, or if the types do not align, it can result in errors or unexpected behavior.

To further illustrate the distinction between parameters and arguments, let's consider a more complex example:

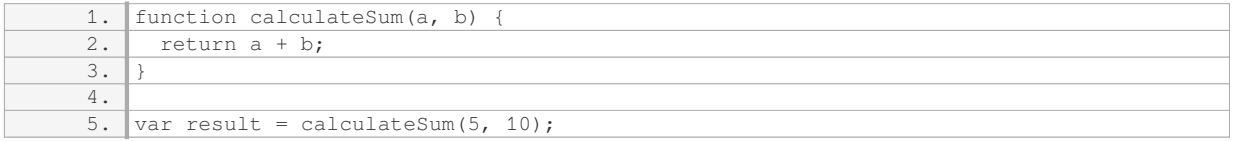

In this example, the `calculateSum` function takes two parameters, `a` and `b`. When the function is called with the arguments `5` and `10`, the values of these arguments are assigned to the corresponding parameters within the function's scope. The function then performs the addition operation and returns the result, which is stored in the `result` variable.

Parameters and arguments play distinct roles in JavaScript functions. Parameters are variables defined within the function's declaration that act as placeholders for the values that will be passed into the function when it is called. Arguments, on the other hand, are the actual values that are passed to the function when it is invoked. Understanding this distinction is essential for effectively utilizing functions in JavaScript programming.

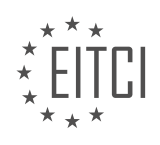

# **[EITC/WD/JSF JAVASCRIPT FUNDAMENTALS DIDACTIC MATERIALS](https://eitca.org/programmes/eitc-wd-jsf-javascript-fundamentals/) [LESSON: FUNCTIONS IN JAVASCRIPT](https://eitca.org/programmes/eitc-wd-jsf-javascript-fundamentals/lessons/functions-in-javascript/) [TOPIC: RETURNING VALUES IN A FUNCTION](https://eitca.org/programmes/eitc-wd-jsf-javascript-fundamentals/lessons/functions-in-javascript/topic/returning-values-in-a-function/)**

## **INTRODUCTION**

Functions are an essential part of JavaScript programming as they allow us to encapsulate a block of code and reuse it whenever needed. In addition to executing a series of statements, functions can also return values. Returning values in a function is a powerful feature that enables us to pass data back to the calling code. In this didactic material, we will explore the concept of returning values in JavaScript functions and understand how it can be used to enhance our web development projects.

In JavaScript, we can define a function that returns a value using the `return` keyword. The `return` statement is followed by the value that we want the function to return. When the function is called, the value specified in the `return` statement is sent back to the calling code. This allows us to perform calculations or manipulate data within the function and then pass the result back to the caller.

Let's consider an example to better understand returning values in JavaScript functions. Suppose we have a function called `calculateArea` that calculates the area of a rectangle. This function takes two parameters, `width` and `height`, and returns the calculated area.

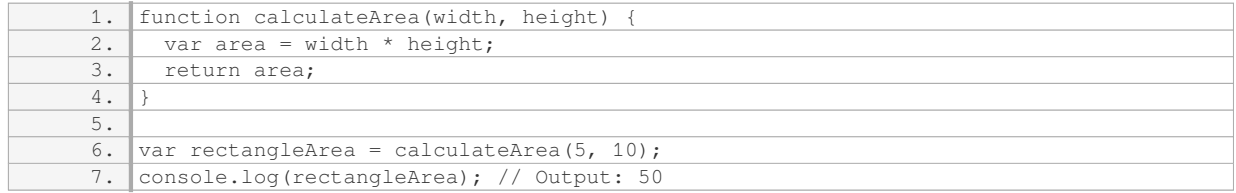

In the above example, we define the `calculateArea` function that multiplies the `width` and `height` parameters to calculate the area. The `return` statement is used to send the calculated area back to the calling code. When we call the `calculateArea` function with the arguments `5` and `10`, it returns the value `50`, which is then assigned to the `rectangleArea` variable. Finally, we log the `rectangleArea` variable to the console, which outputs `50`.

Returning values in functions allows us to perform complex calculations or operations and obtain the result without cluttering the calling code. It also enables us to reuse the same function multiple times, passing different arguments and obtaining different results each time.

It's important to note that a function can only return a single value. If we need to return multiple values, we can use an array or an object to encapsulate them and return that instead. This way, we can effectively return multiple values as a single entity.

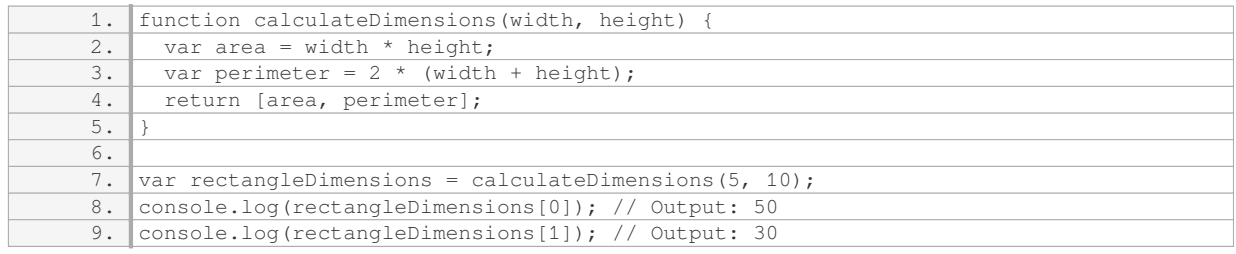

In the above example, the `calculateDimensions` function returns an array containing both the calculated area and perimeter of the rectangle. We can access these values using the array index notation (`rectangleDimensions[0]` for the area and `rectangleDimensions[1]` for the perimeter).

Returning values in JavaScript functions provides flexibility and enhances the modularity of our code. By encapsulating logic within functions and returning values, we can create reusable code blocks that can be easily integrated into different parts of our web development projects.

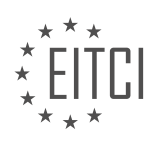

Returning values in JavaScript functions allows us to pass data back to the calling code. This feature enables us to perform calculations or manipulate data within a function and then send the result back as a return value. By utilizing the `return` statement, we can enhance the modularity and reusability of our code, making it more efficient and maintainable.

# **DETAILED DIDACTIC MATERIAL**

In JavaScript, functions are a fundamental concept that allow us to group and organize blocks of code that perform specific tasks. Functions can also return values, which means they can provide us with a result or output that we can use in our code.

To return a value from a function in JavaScript, we use the `return` keyword followed by the value we want to return. This value can be of any data type, such as numbers, strings, or even objects.

When a function returns a value, we can store that value in a variable or constant. This allows us to use the result of the function call in other parts of our code. For example, we can assign the result to a variable like this:

1.  $\cosh$  additionResult = add(1, 2);

In the above example, we have a function called `add` that takes two parameters and returns their sum. We call the function with the values 1 and 2, and store the result in the `additionResult` constant.

By storing the result in a variable or constant, we can use it later in our code. For instance, we can use the `additionResult` to update the value of another variable:

1. currentResult = additionResult;

In this case, we assign the value of `additionResult` to the `currentResult` variable. This allows us to use the calculated result in further calculations or operations.

It's important to note that when declaring variables or constants in JavaScript, they need to be declared before they are used. If we try to use a variable or constant before declaring it, we will encounter an error. For example:

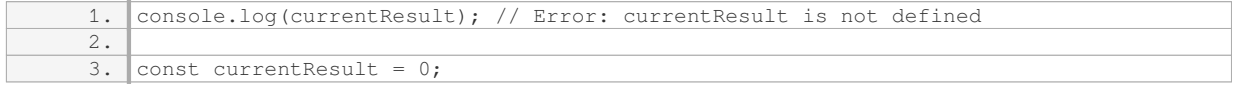

In the above code snippet, we try to access the value of `currentResult` before declaring it. This will result in an error because the variable has not been defined yet. To avoid this error, we need to declare the variable before using it.

Returning values in JavaScript functions allows us to obtain results that we can use in our code. By storing the returned value in a variable or constant, we can manipulate and use the result in further calculations or operations.

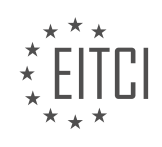

## **EITC/WD/JSF JAVASCRIPT FUNDAMENTALS - FUNCTIONS IN JAVASCRIPT - RETURNING VALUES IN A FUNCTION - REVIEW QUESTIONS:**

### **[WHAT IS THE PURPOSE OF USING THE `RETURN` KEYWORD IN A JAVASCRIPT FUNCTION?](https://eitca.org/web-development/eitc-wd-jsf-javascript-fundamentals/functions-in-javascript/returning-values-in-a-function/examination-review-returning-values-in-a-function/what-is-the-purpose-of-using-the-return-keyword-in-a-javascript-function/)**

The `return` keyword in JavaScript serves a crucial purpose in the context of functions. When used within a function, it allows the function to produce a value that can be used or manipulated by other parts of the code. This concept of returning values from functions is fundamental to programming, as it enables the creation of reusable and modular code.

The primary purpose of using the `return` keyword is to provide an output or result from a function. This output can be a single value, an object, an array, or even a function itself. By returning a value, a function can communicate information and pass it back to the calling code.

One of the key benefits of using the `return` keyword is that it allows for the encapsulation of logic within a function. Functions can perform complex operations, calculations, or transformations on input data, and then return the result, effectively hiding the internal implementation details. This promotes code organization, improves readability, and reduces redundancy.

Consider the following example:

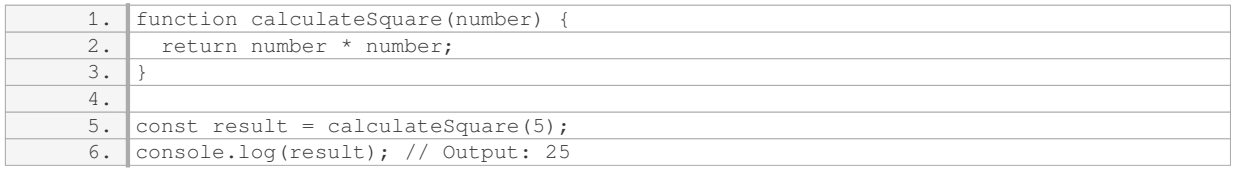

In this example, the `calculateSquare` function takes a `number` as input, performs the squaring operation, and returns the result using the `return` keyword. The returned value is then assigned to the `result` variable and printed to the console. Without the `return` statement, the function would not produce any output, making it impossible to utilize the calculated square value elsewhere in the code.

Another important aspect is that the `return` keyword allows functions to have different exit points. This means that a function can terminate and return a value at any point during its execution. This behavior is particularly useful when dealing with conditional statements or error handling. By using `return`, you can immediately exit the function and return a specific value based on certain conditions, preventing unnecessary execution of the remaining code.

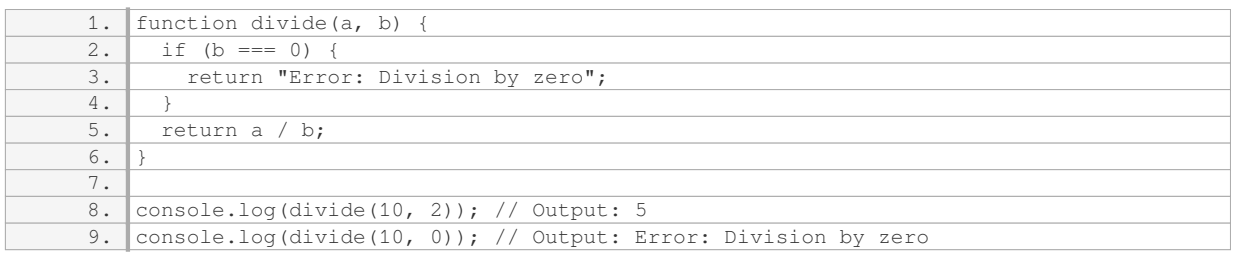

In this example, the `divide` function checks if the divisor (`b`) is zero. If it is, the function immediately returns an error message using the `return` statement. Otherwise, it proceeds with the division operation and returns the result. This approach helps prevent runtime errors and allows for graceful error handling.

To summarize, the `return` keyword in JavaScript functions serves the purpose of providing an output or result from the function. It allows for the encapsulation of logic, promotes code reusability, and enables communication between different parts of the code. Additionally, it facilitates conditional execution and error handling by allowing functions to have multiple exit points.

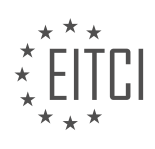

### **[HOW CAN WE STORE THE RETURNED VALUE FROM A FUNCTION IN A VARIABLE OR CONSTANT?](https://eitca.org/web-development/eitc-wd-jsf-javascript-fundamentals/functions-in-javascript/returning-values-in-a-function/examination-review-returning-values-in-a-function/how-can-we-store-the-returned-value-from-a-function-in-a-variable-or-constant/)**

To store the returned value from a function in a variable or constant in JavaScript, we can utilize the concept of function invocation and assignment. When a function is invoked, it can return a value using the `return` statement. This returned value can then be stored in a variable or constant for further use in the program.

To demonstrate this, let's consider a simple example where we have a function named `calculateSum` that takes two parameters and returns their sum:

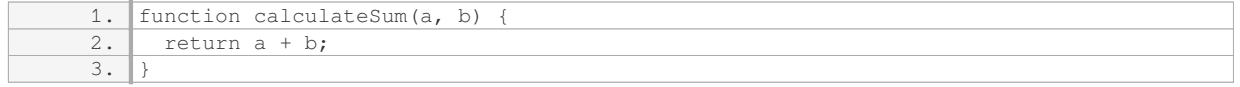

To store the returned value from this function in a variable, we can assign the variable with the function call:

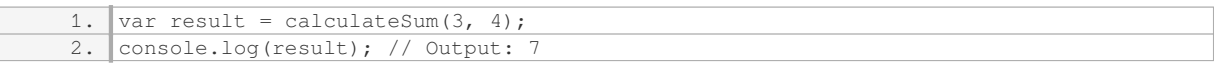

In this example, the function `calculateSum` is called with arguments `3` and `4`. The returned value, which is `7` (the sum of `3` and `4`), is then assigned to the variable `result`. Finally, we print the value of `result` using `console.log`.

Similarly, we can store the returned value in a constant using the same approach:

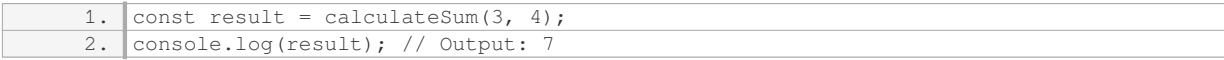

Here, the only difference is that we use the `const` keyword instead of `var` to declare the constant `result`.

It is important to note that the returned value can be of any JavaScript data type, including numbers, strings, booleans, objects, or even other functions. The type of the returned value will determine the type of the variable or constant in which it is stored.

To store the returned value from a function in a variable or constant in JavaScript, we need to invoke the function and assign the returned value to the desired variable or constant. This allows us to capture and use the result of the function in our program.

#### **[WHAT HAPPENS IF WE TRY TO USE A VARIABLE BEFORE DECLARING IT IN JAVASCRIPT?](https://eitca.org/web-development/eitc-wd-jsf-javascript-fundamentals/functions-in-javascript/returning-values-in-a-function/examination-review-returning-values-in-a-function/what-happens-if-we-try-to-use-a-variable-before-declaring-it-in-javascript/)**

When using JavaScript, it is essential to understand the concept of variable declaration and its impact on the code execution. If we attempt to use a variable before declaring it, JavaScript will throw a reference error, indicating that the variable is not defined. This error occurs because JavaScript follows a top-down approach when executing code, meaning it reads and executes code line by line.

When a variable is declared, JavaScript sets aside memory space for it and assigns it an initial value of "undefined." This allows the variable to be accessed and manipulated throughout the code. However, if we try to access a variable before it has been declared, JavaScript encounters a problem because the variable does not exist in memory at that point.

Let's consider an example to illustrate this behavior:

```
1. console.log(x); // ReferenceError: x is not defined
2. var x = 10;
```
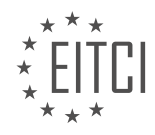

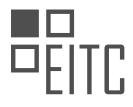

In the example above, we try to print the value of variable `x` before declaring it. JavaScript throws a reference error because the variable `x` has not been defined at that point. To avoid this error, we need to declare the variable before using it:

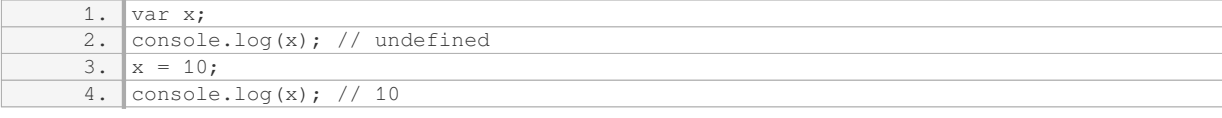

By declaring the variable `x` before accessing it, we prevent the reference error. In this case, the first  $\text{``console.log(x)'}$  statement outputs  $\text{``underlined''}$  because the variable has been declared but not assigned a value yet. Once we assign `x` the value of `10`, the second `console.log(x)` statement outputs `10`.

It is important to note that JavaScript's behavior differs slightly when using `let` and `const` instead of `var`. With `let` and `const`, a reference error occurs if we try to access the variable before it is declared, similar to using `var`. However, with `let` and `const`, the variable is not hoisted to the top of the code block like `var` does. This means that if we try to access a `let` or `const` variable before declaring it, a reference error will still occur.

Attempting to use a variable before declaring it in JavaScript results in a reference error. It is crucial to declare variables before accessing them to ensure proper execution of the code.

# **[HOW CAN WE USE THE RETURNED VALUE OF A FUNCTION IN FURTHER CALCULATIONS OR](https://eitca.org/web-development/eitc-wd-jsf-javascript-fundamentals/functions-in-javascript/returning-values-in-a-function/examination-review-returning-values-in-a-function/how-can-we-use-the-returned-value-of-a-function-in-further-calculations-or-operations/) [OPERATIONS?](https://eitca.org/web-development/eitc-wd-jsf-javascript-fundamentals/functions-in-javascript/returning-values-in-a-function/examination-review-returning-values-in-a-function/how-can-we-use-the-returned-value-of-a-function-in-further-calculations-or-operations/)**

When working with functions in JavaScript, it is often necessary to use the returned value of a function in further calculations or operations. This allows us to leverage the output of one function as input for another, enabling us to build complex and dynamic applications. In this explanation, we will explore the various ways in which we can utilize the returned value of a function in JavaScript.

To begin, let's consider a simple function that calculates the area of a rectangle:

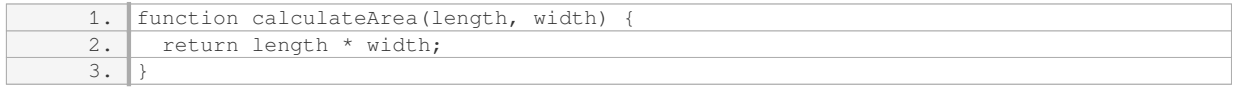

In this example, the `calculateArea` function takes two parameters, `length` and `width`, and returns their product. Now, let's see how we can use the returned value of this function in further calculations.

One straightforward way to use the returned value is by assigning it to a variable. This allows us to store the result for later use. For example:

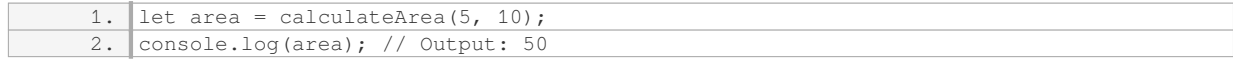

In this case, the returned value of `calculateArea(5, 10)` is assigned to the variable `area`. We can then access this value by referencing the variable `area` in subsequent calculations or operations.

Another common approach is to directly use the returned value as an argument for another function. This is useful when we have a chain of operations that depend on each other. For instance:

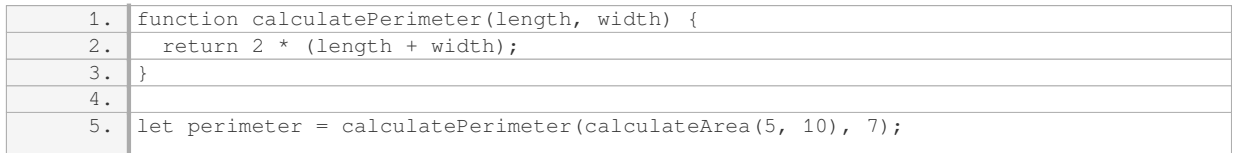

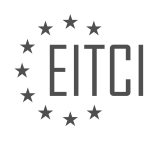

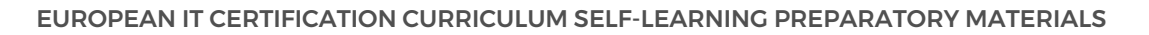

6. console.log(perimeter); // Output: 114

In this example, we first call the `calculateArea` function with arguments `5` and `10` to obtain the area of a rectangle. We then pass the returned value (`50`) as the first argument to the `calculatePerimeter` function, along with `7` as the second argument. The `calculatePerimeter` function calculates the perimeter of a rectangle using the given length, width, and returns the result. By utilizing the returned value of `calculateArea` as an argument for `calculatePerimeter`, we can perform calculations that depend on each other.

Furthermore, we can directly use the returned value in conditional statements, such as `if` statements or ternary operators. This allows us to make decisions based on the result of a function. For example:

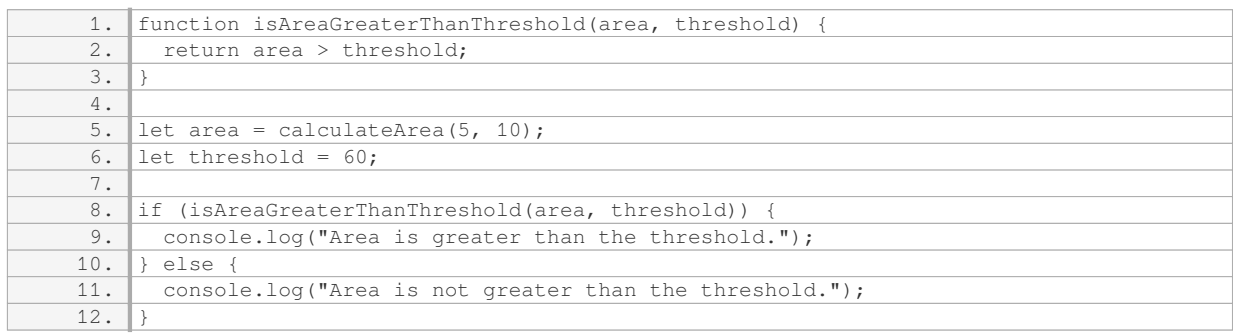

In this illustration, the `isAreaGreaterThanThreshold` function checks if the `area` is greater than the `threshold` value. We call the `calculateArea` function to obtain the area of a rectangle, and then compare it with the `threshold` value using the `isAreaGreaterThanThreshold` function. Based on the returned value, we can execute different code blocks. This allows us to make decisions based on the result of a function, enabling more dynamic behavior in our applications.

The returned value of a function in JavaScript can be utilized in various ways. Whether by assigning it to a variable, using it as an argument for another function, or incorporating it into conditional statements, we can leverage the output of one function to perform further calculations or operations. This flexibility allows for the creation of more powerful and dynamic applications.

## **[EXPLAIN THE CONCEPT OF RETURNING VALUES IN JAVASCRIPT FUNCTIONS AND ITS SIGNIFICANCE](https://eitca.org/web-development/eitc-wd-jsf-javascript-fundamentals/functions-in-javascript/returning-values-in-a-function/examination-review-returning-values-in-a-function/explain-the-concept-of-returning-values-in-javascript-functions-and-its-significance-in-code-execution/) [IN CODE EXECUTION.](https://eitca.org/web-development/eitc-wd-jsf-javascript-fundamentals/functions-in-javascript/returning-values-in-a-function/examination-review-returning-values-in-a-function/explain-the-concept-of-returning-values-in-javascript-functions-and-its-significance-in-code-execution/)**

Returning values in JavaScript functions is a fundamental concept that plays a crucial role in code execution and overall program functionality. When a function is called, it can perform a series of operations and produce a result, which can be captured and utilized by the calling code. In JavaScript, the return statement is used to explicitly specify the value that a function should return.

The significance of returning values in JavaScript functions lies in its ability to provide a means of communication between different parts of a program. By returning a value, a function can pass important information back to the calling code, allowing for further processing or decision-making based on the result. This enables the creation of more dynamic and flexible programs.

One of the primary benefits of returning values is the ability to reuse code. By encapsulating a set of operations within a function and returning a value, that function can be called multiple times throughout the program, providing consistent and predictable results. This promotes code modularity and reduces redundancy, making the codebase more maintainable and easier to understand.

Returning values also allows for the creation of complex data transformations and computations. Functions can take input parameters and perform calculations or manipulations on them, returning the transformed result. This enables the programmer to break down complex tasks into smaller, more manageable functions, improving code readability and reducing the likelihood of errors.

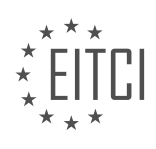

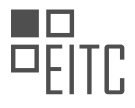

Furthermore, returning values facilitates error handling and exception handling. Functions can return specific values or error codes to indicate the success or failure of an operation. By checking the returned value, the calling code can take appropriate action based on the outcome. This helps in handling unexpected scenarios and ensures the program behaves as intended.

To illustrate the concept, consider the following example:

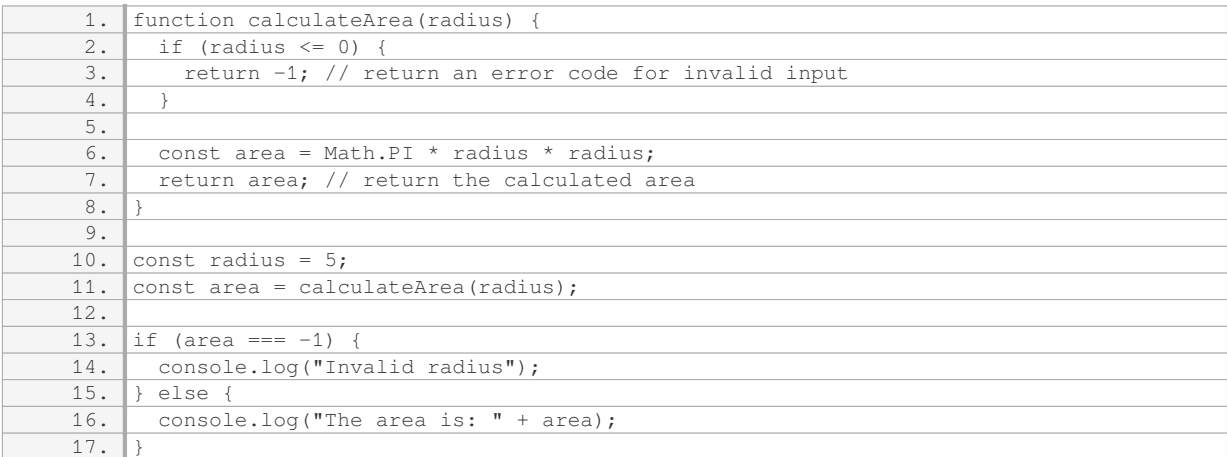

In this example, the function `calculateArea` takes a `radius` parameter and calculates the area of a circle. If the `radius` is less than or equal to zero, the function returns -1 to indicate an error. Otherwise, it calculates the area using the formula `Math.PI \* radius \* radius` and returns the result.

The calling code assigns the returned value to the variable `area` and checks if it is equal to -1. If it is, it logs an error message. Otherwise, it displays the calculated area.

Returning values in JavaScript functions is essential for effective code execution. It enables communication between different parts of a program, promotes code reuse, facilitates complex computations, and aids in error handling. Understanding and utilizing the concept of returning values is crucial for writing robust and efficient JavaScript code.

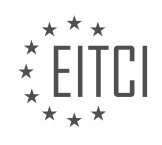

### **[EITC/WD/JSF JAVASCRIPT FUNDAMENTALS DIDACTIC MATERIALS](https://eitca.org/programmes/eitc-wd-jsf-javascript-fundamentals/) [LESSON: FUNCTIONS IN JAVASCRIPT](https://eitca.org/programmes/eitc-wd-jsf-javascript-fundamentals/lessons/functions-in-javascript/) [TOPIC: EXPLORING THE IMPORTANCE OF CODE ORDER](https://eitca.org/programmes/eitc-wd-jsf-javascript-fundamentals/lessons/functions-in-javascript/topic/exploring-the-importance-of-code-order/)**

### **INTRODUCTION**

JavaScript is a versatile programming language used extensively in web development. One of the key concepts in JavaScript is functions, which are blocks of reusable code that perform a specific task. Understanding the importance of code order when working with functions is crucial for writing efficient and error-free JavaScript code.

In JavaScript, functions can be defined using the `function` keyword followed by the function name, a set of parentheses for parameters (if any), and curly braces to enclose the function body. The code inside the function body is executed when the function is called. Functions can also have a return statement to specify the value to be returned when the function is invoked.

When multiple functions are defined in a JavaScript file, the order in which they are written becomes significant. JavaScript is an interpreted language, which means that the code is executed line by line from top to bottom. As a result, functions must be defined before they are called. Otherwise, a "ReferenceError" will occur, indicating that the function is not defined.

Consider the following example:

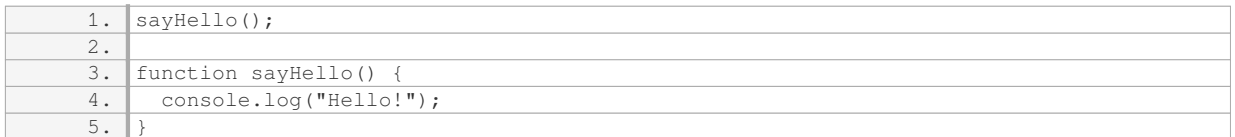

In this example, the `sayHello` function is called before it is defined. However, JavaScript allows "hoisting," which means that function declarations are moved to the top of their containing scope during the compilation phase. As a result, the code above will work correctly, and "Hello!" will be printed to the console.

On the other hand, if we were to use function expressions instead of function declarations, the order would matter:

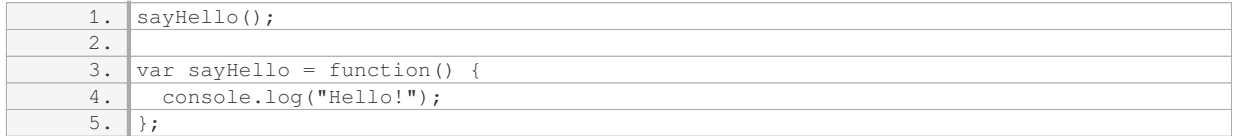

In this case, a "TypeError" will occur because the variable `sayHello` is hoisted but not initialized with a function before it is called. This highlights the importance of code order when working with function expressions.

Another aspect to consider is the use of function dependencies. Functions can rely on other functions or variables defined before them. If a function depends on another function, it should be defined after that function to ensure that the required functionality is available. Failure to do so may result in errors or unexpected behavior.

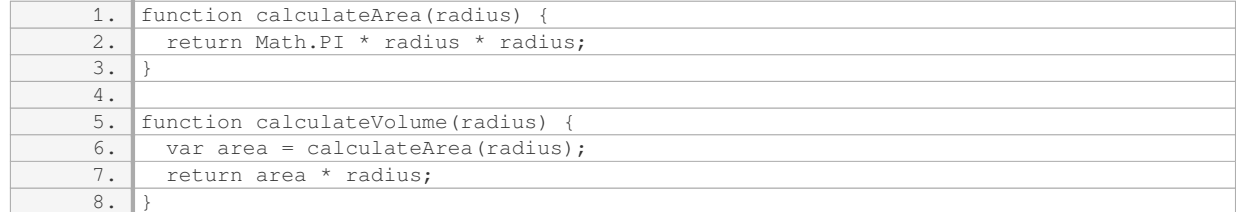

In this example, the `calculateVolume` function depends on the `calculateArea` function. By defining

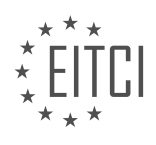

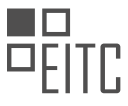

`calculateArea` before `calculateVolume`, we ensure that the necessary functionality is available when `calculateVolume` is called.

The order in which functions are defined in JavaScript is crucial for proper code execution. Function declarations are hoisted to the top of their containing scope, allowing them to be called before they are defined. However, function expressions must be defined before they are called to avoid errors. Additionally, when functions depend on each other, the dependent functions should be defined after their dependencies to ensure the required functionality is available.

# **DETAILED DIDACTIC MATERIAL**

In JavaScript, the order of code execution plays a crucial role in the outcome of our programs. When it comes to variables, the order matters. If we declare a variable and then use it, JavaScript will execute the code without any issues. However, if we try to use a variable before declaring it, we will encounter an error.

On the other hand, functions in JavaScript behave differently. Unlike variables, the order of function declarations does not affect the execution of the code. When the browser loads a script, it parses the entire script from top to bottom. It identifies any functions present and automatically moves them to the top, registering them before executing the rest of the script. This behavior allows us to call functions before defining them without causing any errors.

As developers, we have the flexibility to choose where to place our functions within our script. Some prefer to have functions towards the beginning of the file, allowing for easier readability and understanding of the code. Others prefer to have function definitions at the bottom of the file. Ultimately, there is no right or wrong approach, and it depends on personal preference and maintaining a consistent code style.

It is worth noting that the order of variables and constants does matter. However, for functions, we can place them anywhere in the script, and JavaScript will handle their registration automatically. It is important to find an approach that works best for you and stick to it within a project. However, in different applications or when refactoring existing code, you can always switch between placing functions at the top or bottom of the file.

In our example, the function is placed towards the beginning of the script. This choice allows developers to easily locate and understand the function when reading the file. However, the decision of where to place functions is entirely up to the developer.

Additionally, it is important to consider the scope of variables and constants. If a piece of data is only used within a function, it is recommended to define it within the function itself. This practice helps to encapsulate the data and make the code more self-contained. In our code, we have a constant defined within the function and a variable and constant defined outside of the function. This approach ensures that the variables and constants are accessible where they are needed and avoids polluting the global scope unnecessarily.

While it is possible to manipulate global variables within functions, it is generally not considered good practice. Modifying global variables inside functions can make code harder to understand and predict. It is advisable to limit the use of global variables and instead pass data as arguments and return values from functions to maintain better control and organization of the code.

The order of code execution is crucial in JavaScript. Variables must be declared before they are used, while functions can be called before they are defined. Developers have the freedom to choose where to place functions within their scripts, but it is important to maintain a consistent code style. It is also recommended to define variables and constants within functions if they are only used within that function to maintain encapsulation and avoid global scope pollution.

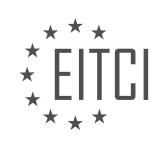

## **EITC/WD/JSF JAVASCRIPT FUNDAMENTALS - FUNCTIONS IN JAVASCRIPT - EXPLORING THE IMPORTANCE OF CODE ORDER - REVIEW QUESTIONS:**

## **[HOW DOES THE ORDER OF FUNCTION DECLARATIONS AFFECT THE EXECUTION OF CODE IN](https://eitca.org/web-development/eitc-wd-jsf-javascript-fundamentals/functions-in-javascript/exploring-the-importance-of-code-order/examination-review-exploring-the-importance-of-code-order/how-does-the-order-of-function-declarations-affect-the-execution-of-code-in-javascript/) [JAVASCRIPT?](https://eitca.org/web-development/eitc-wd-jsf-javascript-fundamentals/functions-in-javascript/exploring-the-importance-of-code-order/examination-review-exploring-the-importance-of-code-order/how-does-the-order-of-function-declarations-affect-the-execution-of-code-in-javascript/)**

The order of function declarations plays a crucial role in the execution of code in JavaScript. When JavaScript code is executed, it goes through two phases: the compilation phase and the execution phase. During the compilation phase, the JavaScript engine scans the entire code and identifies all the function declarations. It then creates the functions and assigns them to memory locations. This process is known as function hoisting.

Function hoisting allows JavaScript to move function declarations to the top of their respective scopes before the code is executed. As a result, functions can be called before they are declared in the code. However, it is important to note that only function declarations are hoisted, not function expressions.

#### Consider the following example:

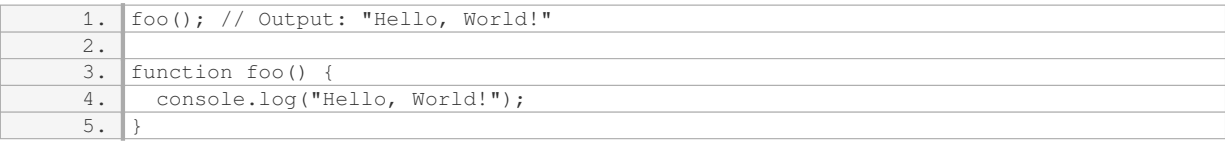

In this example, the function `foo` is called before it is declared. However, due to function hoisting, the code executes without any errors and outputs "Hello, World!".

On the other hand, function expressions are not hoisted. A function expression is created when a function is assigned to a variable. In this case, the order of the function declaration becomes significant.

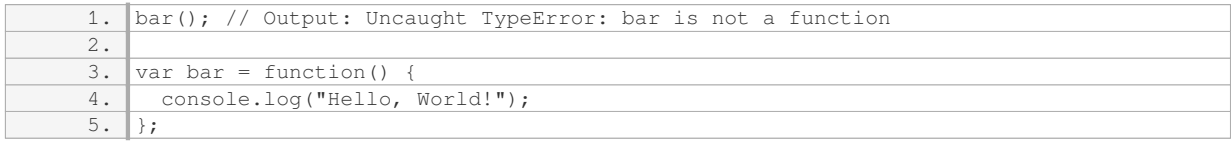

In this example, a `TypeError` is thrown because the function `bar` is called before it is assigned to the variable. Since function expressions are not hoisted, the variable `bar` is initially `undefined`, and trying to call it as a function results in an error.

It is important to understand the implications of function hoisting and the order of function declarations when using JavaScript. Careful consideration should be given to the placement of function declarations to ensure that they are accessible when needed.

The order of function declarations affects the execution of code in JavaScript due to function hoisting. Function declarations are hoisted to the top of their respective scopes, allowing them to be called before they are declared. However, function expressions are not hoisted, and their order of declaration becomes significant.

## **[WHAT ARE SOME CONSIDERATIONS WHEN DECIDING WHERE TO PLACE FUNCTIONS WITHIN A](https://eitca.org/web-development/eitc-wd-jsf-javascript-fundamentals/functions-in-javascript/exploring-the-importance-of-code-order/examination-review-exploring-the-importance-of-code-order/what-are-some-considerations-when-deciding-where-to-place-functions-within-a-script/) [SCRIPT?](https://eitca.org/web-development/eitc-wd-jsf-javascript-fundamentals/functions-in-javascript/exploring-the-importance-of-code-order/examination-review-exploring-the-importance-of-code-order/what-are-some-considerations-when-deciding-where-to-place-functions-within-a-script/)**

When developing scripts in JavaScript, it is crucial to carefully consider the placement of functions within the script. The location of functions can significantly impact the execution and functionality of the code. There are several key considerations to keep in mind when deciding where to place functions within a script.

1. Function Hoisting: JavaScript has a concept called "hoisting" which allows functions to be called before they

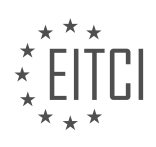

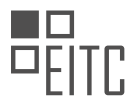

are declared in the code. However, this only applies to function declarations and not to function expressions. When using function declarations, it is possible to call a function before it appears in the code. For example:

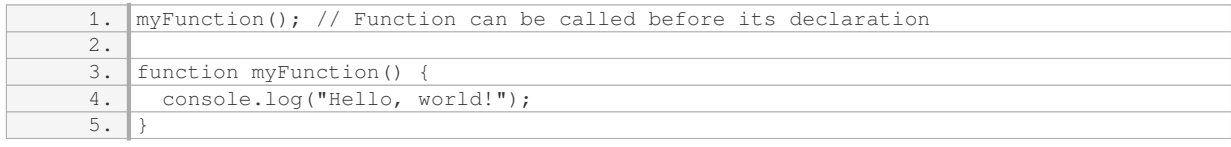

2. Code Readability: Placing functions in a logical and organized manner enhances code readability. It is advisable to group related functions together to make it easier for developers to understand and maintain the codebase. By placing related functions near each other, it becomes simpler to locate and modify specific functionality when needed.

3. Dependency Management: Functions often rely on other functions or variables to perform their tasks. It is essential to ensure that any dependencies are defined before they are used. Placing dependent functions after the functions they rely on will prevent errors caused by undefined variables or functions. For example:

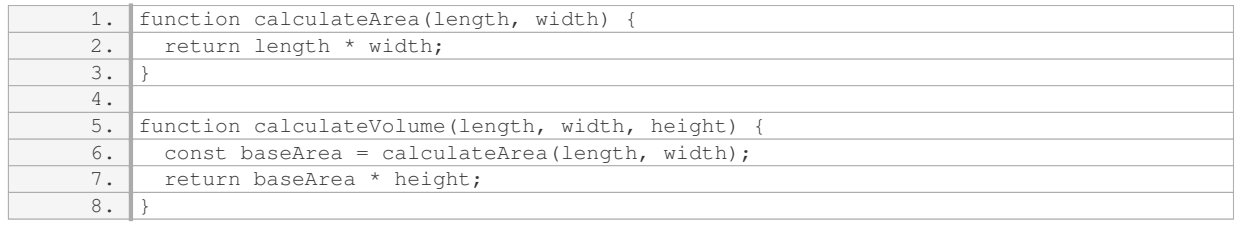

In the above example, the `calculateVolume` function relies on the `calculateArea` function, so it is placed after it to ensure that `calculateArea` is defined before it is used.

4. Scope and Access: Functions have their own scope, and the placement of functions can impact the accessibility of variables and functions within that scope. Functions declared within other functions have access to the variables and functions defined in their parent function. Placing functions within the appropriate scope ensures that they have access to the necessary variables and functions. For example:

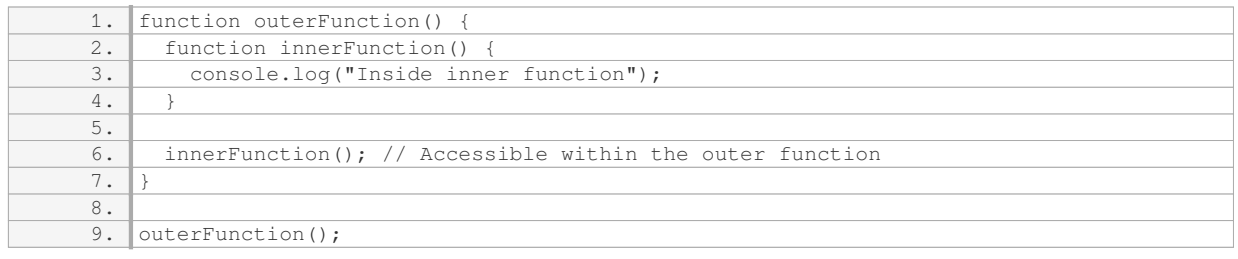

In the above example, the `innerFunction` is placed within the `outerFunction` scope, allowing it to be called and accessed within the `outerFunction`.

5. Execution Order: The placement of functions affects the order in which they are executed. JavaScript executes code sequentially, so functions placed at the top of the script will be executed first. If a function relies on another function, it should be placed after the function it depends on. Careful consideration should be given to the order of function execution to ensure that all dependencies are resolved correctly.

When deciding where to place functions within a lavaScript script, it is important to consider function hoisting, code readability, dependency management, scope and access, and execution order. By carefully considering these factors, developers can create well-structured, maintainable, and error-free code.

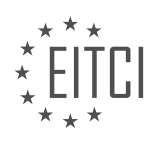

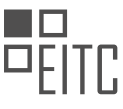

## **[WHY IS IT IMPORTANT TO DEFINE VARIABLES AND CONSTANTS WITHIN FUNCTIONS IF THEY ARE](https://eitca.org/web-development/eitc-wd-jsf-javascript-fundamentals/functions-in-javascript/exploring-the-importance-of-code-order/examination-review-exploring-the-importance-of-code-order/why-is-it-important-to-define-variables-and-constants-within-functions-if-they-are-only-used-within-that-function/) [ONLY USED WITHIN THAT FUNCTION?](https://eitca.org/web-development/eitc-wd-jsf-javascript-fundamentals/functions-in-javascript/exploring-the-importance-of-code-order/examination-review-exploring-the-importance-of-code-order/why-is-it-important-to-define-variables-and-constants-within-functions-if-they-are-only-used-within-that-function/)**

Defining variables and constants within functions is crucial in JavaScript development, even if they are only used within that function. This practice holds great importance in terms of code organization, readability, and maintaining the integrity of the function.

Firstly, defining variables and constants within functions enhances code organization. By declaring variables and constants within the function scope, we create a clear boundary that encapsulates the logic of the function. This approach helps to avoid cluttering the global scope with unnecessary variables, reducing the chances of naming conflicts and making the code easier to understand and maintain. Additionally, it allows for better modularity, as the function becomes self-contained and can be reused or moved without causing unintended side effects.

Secondly, defining variables and constants within functions improves code readability. When variables and constants are declared within the function, it becomes immediately apparent to other developers that these entities are only relevant within the function's context. This improves code comprehension by providing a clear indication of the intended usage and scope of these variables. It also helps to prevent confusion and potential bugs that may arise from using variables outside their intended scope.

Furthermore, defining variables and constants within functions promotes code integrity. By limiting the scope of variables and constants to the function they are used in, we reduce the chances of unintended modifications or access from other parts of the codebase. This encapsulation ensures that the function operates independently and consistently, without being influenced by external factors. It also facilitates debugging, as any issues related to the function's variables can be isolated and addressed within the function itself.

To illustrate these points, consider the following example:

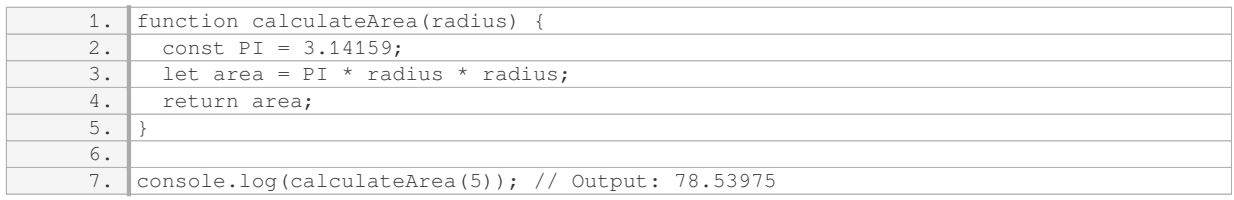

In this example, the `PI` constant and the `area` variable are defined within the `calculateArea` function. These entities are only relevant within the context of this function, and their scope is limited accordingly. By defining them within the function, we ensure that they are not accessible or modifiable from outside sources, promoting code integrity and preventing unintended side effects.

Defining variables and constants within functions, even if they are only used within that function, is crucial in JavaScript development. It enhances code organization, improves readability, and maintains the integrity of the function. By following this practice, developers can create more maintainable, understandable, and reliable code.

## **[WHAT ARE THE DRAWBACKS OF MANIPULATING GLOBAL VARIABLES WITHIN FUNCTIONS IN](https://eitca.org/web-development/eitc-wd-jsf-javascript-fundamentals/functions-in-javascript/exploring-the-importance-of-code-order/examination-review-exploring-the-importance-of-code-order/what-are-the-drawbacks-of-manipulating-global-variables-within-functions-in-javascript/) [JAVASCRIPT?](https://eitca.org/web-development/eitc-wd-jsf-javascript-fundamentals/functions-in-javascript/exploring-the-importance-of-code-order/examination-review-exploring-the-importance-of-code-order/what-are-the-drawbacks-of-manipulating-global-variables-within-functions-in-javascript/)**

Manipulating global variables within functions in JavaScript can have several drawbacks that developers need to be aware of. These drawbacks primarily revolve around issues related to code organization, maintainability, readability, and potential conflicts.

One of the main drawbacks is the loss of encapsulation and modularity. When global variables are manipulated within functions, it becomes difficult to isolate and reuse those functions in different parts of the codebase. This can lead to code duplication and makes it harder to reason about the behavior of the code. Additionally, it becomes challenging to track down where and how a global variable is being modified, which can introduce bugs and make debugging more complex.

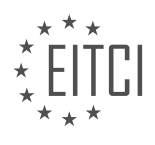

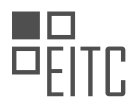

Another drawback is the potential for naming conflicts. Since global variables are accessible from anywhere in the code, there is a risk of unintentionally overwriting or reassigning a global variable within a function. This can lead to unexpected behavior and make the code difficult to maintain and reason about. It is especially problematic in larger codebases where multiple developers are working on different parts of the application.

Furthermore, manipulating global variables within functions can hinder code readability. When a function relies on global variables, it becomes less self-contained and more difficult to understand. Other developers reading the code may not be aware of the global variables being used, leading to confusion and potential errors. It is generally considered good practice to make functions as self-contained as possible, with clear inputs and outputs.

In terms of code organization, manipulating global variables within functions can make it harder to track dependencies and understand the flow of data within the codebase. When a function depends on global variables, it becomes less obvious which variables need to be initialized and in what order. This can introduce subtle bugs and make it harder to reason about the behavior of the code.

To illustrate these drawbacks, consider the following example:

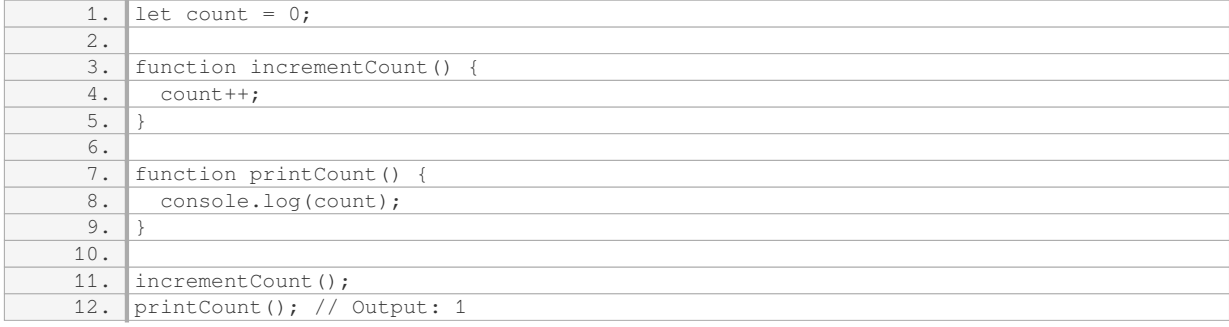

In this example, the `incrementCount` function manipulates the global variable `count`, while the `printCount` function relies on that global variable. While this example is simple, it demonstrates how the functions become tightly coupled to the global variable, making it harder to reuse or reason about the code.

To mitigate these drawbacks, it is generally recommended to minimize the use of global variables and instead rely on function parameters and return values to pass data between functions. This promotes encapsulation, modularity, and makes the code more readable and maintainable. In cases where global variables are necessary, it is good practice to clearly document their usage and potential side effects.

Manipulating global variables within functions in JavaScript can have several drawbacks, including loss of encapsulation, potential naming conflicts, reduced code readability, and hindered code organization. It is important for developers to be aware of these drawbacks and strive to minimize the use of global variables in favor of more modular and maintainable code structures.

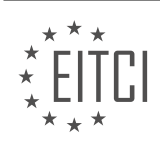

## **[EITC/WD/JSF JAVASCRIPT FUNDAMENTALS DIDACTIC MATERIALS](https://eitca.org/programmes/eitc-wd-jsf-javascript-fundamentals/) [LESSON: FUNCTIONS IN JAVASCRIPT](https://eitca.org/programmes/eitc-wd-jsf-javascript-fundamentals/lessons/functions-in-javascript/) [TOPIC: INTRODUCTION TO GLOBAL AND LOCAL SCOPE](https://eitca.org/programmes/eitc-wd-jsf-javascript-fundamentals/lessons/functions-in-javascript/topic/introduction-to-global-and-local-scope/)**

## **INTRODUCTION**

JavaScript Fundamentals - Functions in JavaScript - Introduction to global and local scope

In JavaScript, functions play a crucial role in organizing and structuring code. They allow us to group related code together, making it easier to read, understand, and maintain. Additionally, functions enable code reuse, reducing the need for repetitive code blocks. In this section, we will delve into the concept of scope within JavaScript functions, specifically exploring the concepts of global and local scope.

1. Global Scope:

The global scope refers to variables and functions that are accessible throughout the entire JavaScript program. When a variable or function is declared outside of any function, it becomes part of the global scope. This means that it can be accessed from any part of the program, including other functions.

For example, consider the following code snippet:

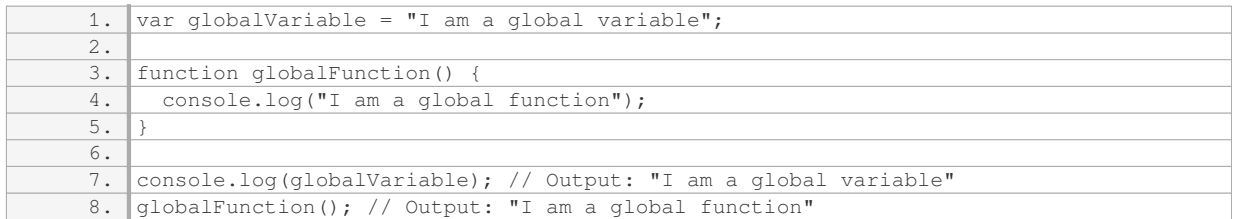

In the code above, `globalVariable` and `globalFunction` are declared outside of any function, making them part of the global scope. As a result, they can be accessed and used from anywhere within the program.

It is important to note that variables declared without the 'var', 'let', or 'const' keywords automatically become part of the global scope. This can lead to unintended consequences and potential naming conflicts, so it is generally recommended to always declare variables explicitly.

## 2. Local Scope:

Local scope refers to variables and functions that are accessible only within the scope in which they are defined. When a variable or function is declared inside a function, it becomes part of the local scope of that function. This means that it can only be accessed from within the same function or any nested functions.

Consider the following example:

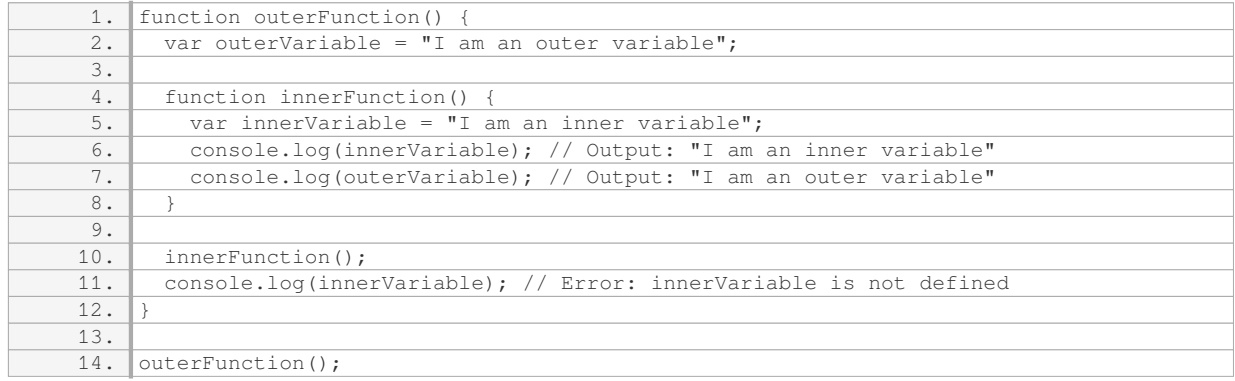

In the code above, `outerVariable` is declared within the `outerFunction`, making it accessible within that function and any nested functions. On the other hand, `innerVariable` is declared within the `innerFunction`,

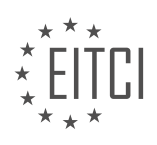

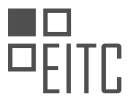

making it accessible only within that function. Attempting to access `innerVariable` outside of its scope will result in an error.

### 3. Scope Chain:

JavaScript utilizes a mechanism called the scope chain to resolve variable and function references. When a variable or function is accessed, JavaScript first checks the local scope of the current function. If the variable or function is not found, it continues to search in the next outer scope, and so on, until it reaches the global scope.

This concept can be better understood with the following example:

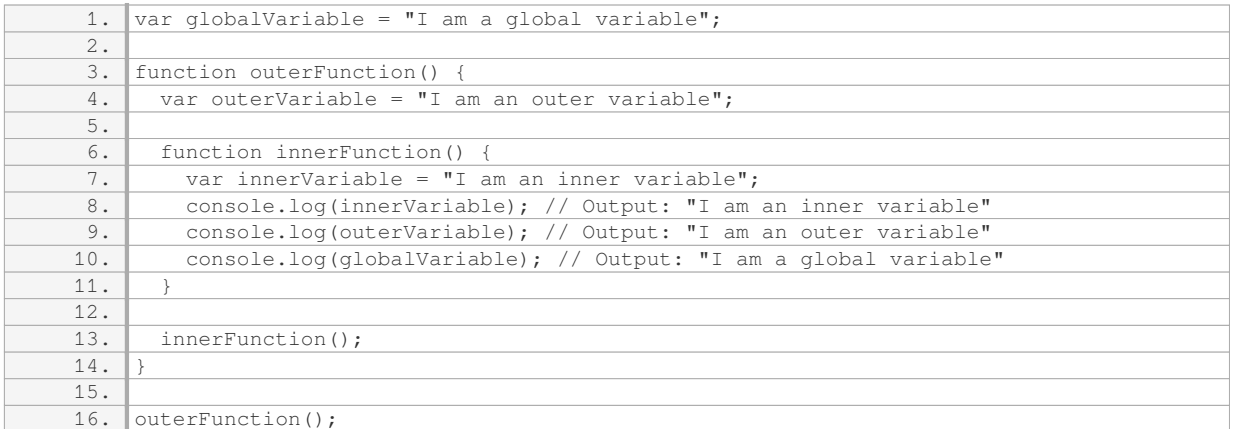

In the code above, the `innerFunction` has access to its own local scope, as well as the scopes of its outer functions and the global scope. This allows it to access and utilize variables from multiple levels of the scope chain.

Understanding the concept of scope is crucial for writing clean and maintainable JavaScript code. By properly scoping variables and functions, we can avoid naming conflicts and ensure that our code behaves as intended.

## **DETAILED DIDACTIC MATERIAL**

Functions in JavaScript can have both global and local scope. Understanding the concept of scope is important for writing efficient and predictable code.

A function that is defined outside of any other function or block has global scope. This means that it can be accessed from anywhere in the code, including other functions. Global variables and constants can also be accessed within functions. However, it is generally considered best practice to avoid manipulating global variables within functions, as it can lead to unpredictable behavior.

On the other hand, variables and constants defined inside a function have local scope. They are only accessible within the function itself and cannot be used outside of it. This is known as block scope, which is marked by curly braces {}. Local variables and constants cannot be accessed from outside the function, even if the function has already been called.

The return statement is used to pass data from inside a function to the outside world. When a function encounters a return statement, it immediately stops executing and returns the specified value. Any code that follows the return statement will not be executed.

It is worth noting that a function can also return nothing, which is indicated by not specifying a return value. This is useful in scenarios where the function performs some calculations and then sends the result to a server via an HTTP request. In such cases, the function can be terminated conditionally using an if statement, which allows for the checking of a condition and exiting the function if the condition is true.

In JavaScript, it is possible to define a variable or constant with the same name as a global variable or constant within a function. This process is called shadowing. The local variable or constant will take precedence within

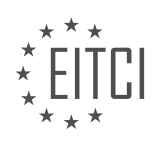

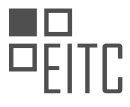

the function, effectively "shadowing" the global variable or constant. The concept of shadowing will be explored further in the next lecture.

To summarize, functions in JavaScript have access to variables and constants in their surrounding context. However, variables and constants defined inside a function are only accessible within that function. The return statement is used to pass data from inside a function to the outside world, and it also terminates the function execution. Shadowing allows for the creation of local variables or constants with the same name as global variables or constants.

In JavaScript, functions play a crucial role in organizing and reusing code. They allow us to encapsulate a set of instructions into a single unit that can be called and executed multiple times. When working with functions, it is important to understand the concept of scope, which determines the visibility and accessibility of variables within a program.

JavaScript has two types of scope: global scope and local scope. Global scope refers to variables or functions that are accessible throughout the entire program, while local scope refers to variables or functions that are only accessible within a specific block of code.

Global scope variables are declared outside of any function and can be accessed from anywhere within the program. They have a global scope and are visible to all functions and code blocks.

On the other hand, local scope variables are declared inside a function or a code block and are only accessible within that specific function or block. They have a local scope and are not visible outside of their enclosing function or block.

When a function is called, a new local scope is created for that function. This means that variables declared within the function are only accessible within that function and not outside of it. Similarly, variables declared outside of a function are not accessible within the function unless they are explicitly passed as parameters.

It is important to note that when a variable is declared with the 'var', 'let', or 'const' keyword inside a block of code, it is scoped to that block of code. This means that it is only accessible within that block and not outside of it.

When a function is executed, JavaScript first looks for variables within the local scope. If a variable is not found, it then looks for it in the next outer scope, and so on, until it reaches the global scope. This is known as variable or function resolution.

To avoid unexpected behavior and potential conflicts, it is generally recommended to limit the use of global variables and instead use local variables within functions. This helps to encapsulate data and prevent unintended modifications.

Functions in JavaScript are essential for code organization and reusability. They allow us to encapsulate a set of instructions into a single unit that can be called and executed multiple times. Understanding the concept of scope is crucial for determining the visibility and accessibility of variables within a program. JavaScript has global and local scope, with global variables being accessible throughout the entire program and local variables being accessible only within specific functions or blocks of code.

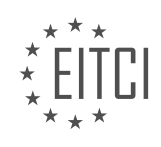

## **EITC/WD/JSF JAVASCRIPT FUNDAMENTALS - FUNCTIONS IN JAVASCRIPT - INTRODUCTION TO GLOBAL AND LOCAL SCOPE - REVIEW QUESTIONS:**

### **[WHAT IS THE DIFFERENCE BETWEEN GLOBAL AND LOCAL SCOPE IN JAVASCRIPT?](https://eitca.org/web-development/eitc-wd-jsf-javascript-fundamentals/functions-in-javascript/introduction-to-global-and-local-scope/examination-review-introduction-to-global-and-local-scope/what-is-the-difference-between-global-and-local-scope-in-javascript/)**

In JavaScript, scope refers to the accessibility and visibility of variables, functions, and objects in a particular part of the code. The concept of scope is crucial in understanding how variables and functions are organized and accessed within a program. JavaScript has two main types of scope: global scope and local scope.

Global Scope:

The global scope in JavaScript refers to variables, functions, and objects that are accessible throughout the entire program. When a variable or function is declared outside of any function or block, it becomes part of the global scope. This means that it can be accessed from anywhere within the program, including other functions and blocks. Variables declared in the global scope are also known as global variables.

Here is an example of a global variable:

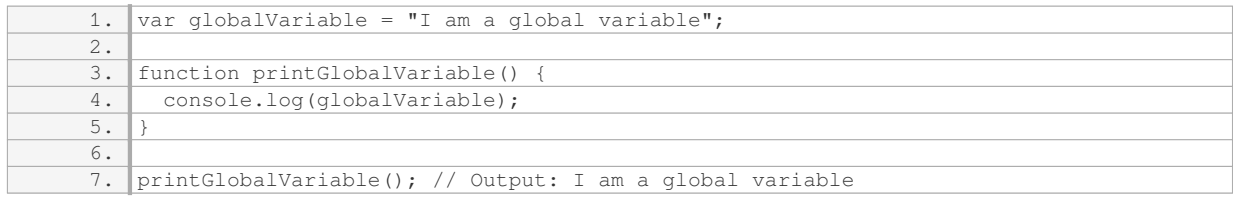

In the above example, the `globalVariable` is declared outside of any function, making it accessible from within the `printGlobalVariable` function.

## Local Scope:

The local scope in JavaScript refers to variables, functions, and objects that are accessible only within a specific function or block. When a variable or function is declared inside a function or block, it becomes part of the local scope. This means that it can only be accessed from within that particular function or block. Variables declared in local scope are also known as local variables.

Here is an example of a local variable:

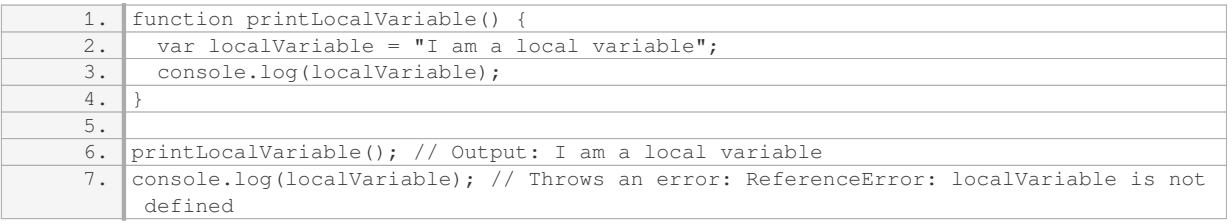

In the above example, the `localVariable` is declared inside the `printLocalVariable` function, making it accessible only within that function. Trying to access the `localVariable` outside of the function will result in a ReferenceError.

The key difference between global and local scope is the accessibility of variables, functions, and objects. Global scope allows access from anywhere in the program, while local scope restricts access to the specific function or block where it is declared.

It is important to note that variables declared in local scope can have the same name as variables declared in global scope. In such cases, the local variable takes precedence over the global variable within the scope where

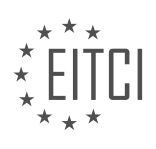

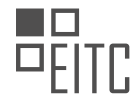

### it is declared. This is known as variable shadowing.

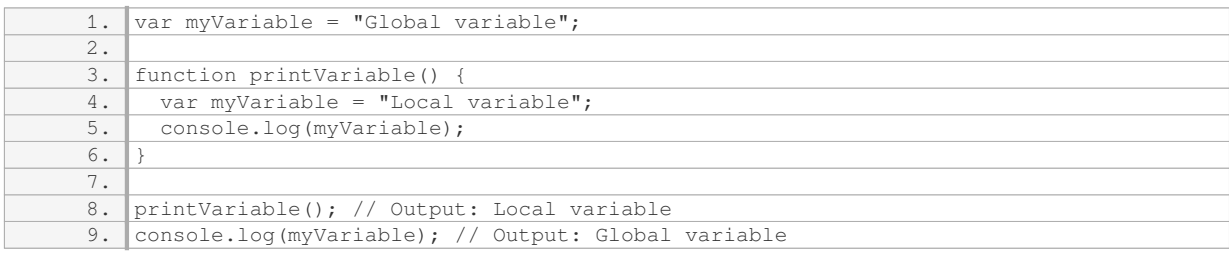

In the above example, the local variable `myVariable` within the `printVariable` function shadows the global variable `myVariable` when accessed within the function.

Understanding the scope in JavaScript is crucial for writing clean and maintainable code. By properly organizing variables and functions within their respective scopes, we can prevent naming conflicts and improve code readability.

#### **[HOW ARE GLOBAL VARIABLES ACCESSED WITHIN FUNCTIONS?](https://eitca.org/web-development/eitc-wd-jsf-javascript-fundamentals/functions-in-javascript/introduction-to-global-and-local-scope/examination-review-introduction-to-global-and-local-scope/how-are-global-variables-accessed-within-functions/)**

Global variables in JavaScript can be accessed within functions using the scope chain mechanism. The scope chain is a hierarchical structure that determines the accessibility of variables in JavaScript. When a function is executed, a new scope is created, and this scope has access to variables defined within its own block, as well as variables defined in outer scopes, including the global scope.

To understand how global variables are accessed within functions, it's essential to grasp the concept of scope. Scope refers to the visibility or accessibility of variables, objects, and functions in some particular part of a program during runtime. In JavaScript, there are two main types of scope: global scope and local scope.

Global scope refers to variables that are declared outside of any function or block. These variables are accessible from anywhere within the program, including within functions. When a function needs to access a global variable, it searches for the variable in its own scope first. If the variable is not found in the local scope, the JavaScript engine continues searching in the next outer scope until it reaches the global scope.

Here's an example to illustrate how global variables can be accessed within functions:

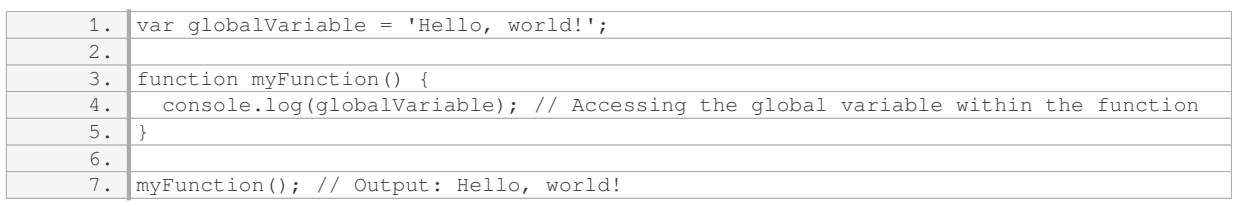

In the example above, we have a global variable `globalVariable` declared outside of any function. The `myFunction` function is then defined, and within the function, we log the value of `globalVariable` to the console. When we call `myFunction()`, it accesses the global variable and outputs its value.

It's important to note that while global variables can be accessed within functions, relying heavily on them can lead to code that is harder to maintain and debug. It is generally considered a best practice to limit the use of global variables and instead use local variables within functions to encapsulate behavior and reduce potential conflicts.

Global variables in JavaScript can be accessed within functions through the scope chain mechanism. The JavaScript engine searches for variables starting from the local scope and continues up the chain until it finds the variable in the global scope. However, it is recommended to minimize the use of global variables for better

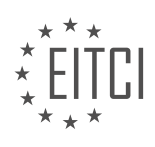

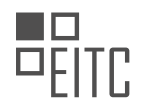

code organization and maintainability.

# **[WHAT HAPPENS WHEN A FUNCTION ENCOUNTERS A RETURN STATEMENT?](https://eitca.org/web-development/eitc-wd-jsf-javascript-fundamentals/functions-in-javascript/introduction-to-global-and-local-scope/examination-review-introduction-to-global-and-local-scope/what-happens-when-a-function-encounters-a-return-statement/)**

When a function encounters a return statement in JavaScript, several important things happen. First, the function immediately stops executing any further code and exits. The value specified in the return statement is then passed back to the calling code as the result of the function call. This returned value can be used by the calling code for further processing or to make decisions based on the outcome of the function.

The return statement is a crucial component of functions in JavaScript as it allows us to control the flow of our code and make it more modular and reusable. By returning a value, we can encapsulate a set of operations within a function and use the result of those operations in other parts of our program.

Let's consider a simple example to illustrate the behavior of the return statement:

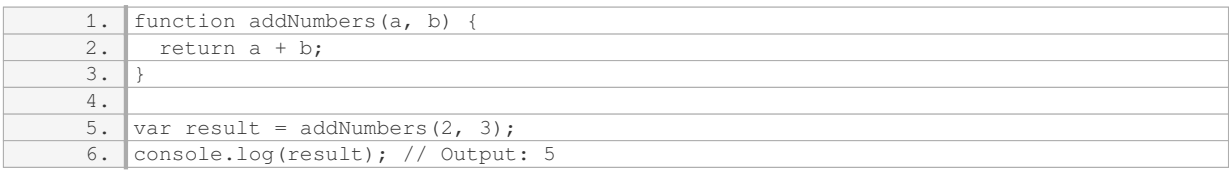

In this example, the `addNumbers` function takes two parameters `a` and `b`, adds them together, and returns the result. When we call the function with arguments `2` and `3`, the function executes and encounters the return statement with the expression `a + b`. The function then immediately exits and returns the value `5` to the calling code, which assigns it to the variable `result`. Finally, the value of `result` is logged to the console, resulting in the output `5`.

It's important to note that a function can have multiple return statements. However, only one return statement is executed during the function's execution. Once a return statement is encountered, the function exits, and any subsequent code is ignored.

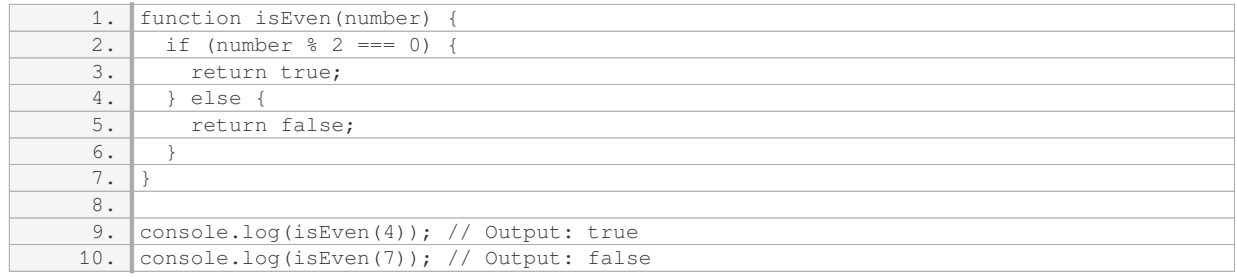

In this example, the `isEven` function checks if a given number is even. If the number is divisible by 2 without a remainder, the function returns `true`; otherwise, it returns `false`. The return statement is used within an `ifelse` statement to conditionally return different values based on the input.

When a function encounters a return statement in JavaScript, it immediately stops executing, passes the specified value back to the calling code, and exits. This behavior allows us to control the flow of our code and make our functions more modular and reusable.

## **[WHAT IS SHADOWING IN JAVASCRIPT AND HOW DOES IT AFFECT VARIABLE ACCESS?](https://eitca.org/web-development/eitc-wd-jsf-javascript-fundamentals/functions-in-javascript/introduction-to-global-and-local-scope/examination-review-introduction-to-global-and-local-scope/what-is-shadowing-in-javascript-and-how-does-it-affect-variable-access/)**

Shadowing in JavaScript refers to the concept of a variable in an inner scope having the same name as a variable in an outer scope. When shadowing occurs, the inner variable temporarily hides the outer variable, affecting the access and visibility of the variables within the code. This phenomenon is closely related to the

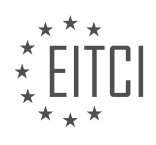

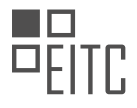

concept of variable scope in JavaScript.

In JavaScript, variables can be declared with the `var`, `let`, or `const` keywords. The scope of a variable determines where it can be accessed and how long it persists in memory. JavaScript has two main types of scope: global scope and local scope.

Global scope refers to variables that are accessible throughout the entire JavaScript code, regardless of where they are declared. On the other hand, local scope refers to variables that are only accessible within a specific block of code, such as a function or a block statement.

When a variable is shadowed, it means that a new variable with the same name is declared within a more nested scope, effectively hiding the variable with the same name in the outer scope. This can lead to unexpected behavior and bugs if not handled carefully.

Let's consider an example to illustrate shadowing in JavaScript:

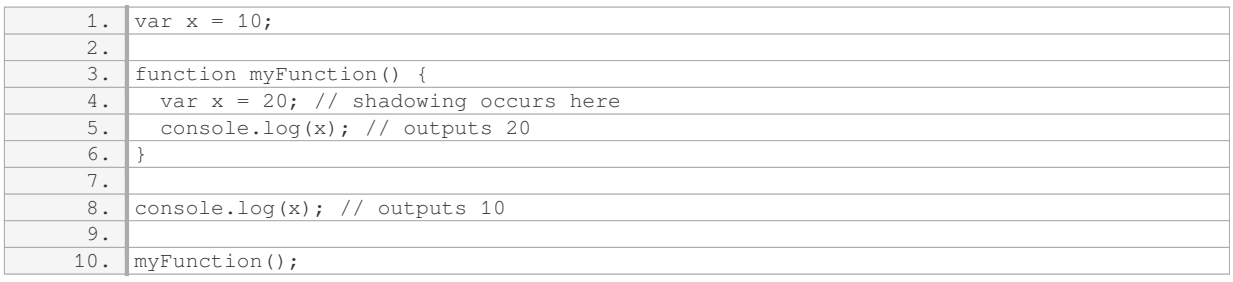

In this example, we have a global variable `x` with a value of 10. Inside the `myFunction` function, a new variable `x` is declared with a value of 20. When we log the value of `x` inside the function, it outputs 20 because the inner variable is in scope. However, when we log the value of `x` outside the function, it outputs 10 because the global variable is still accessible.

Shadowing can also occur with block-scoped variables declared using the `let` or `const` keywords. Consider the following example:

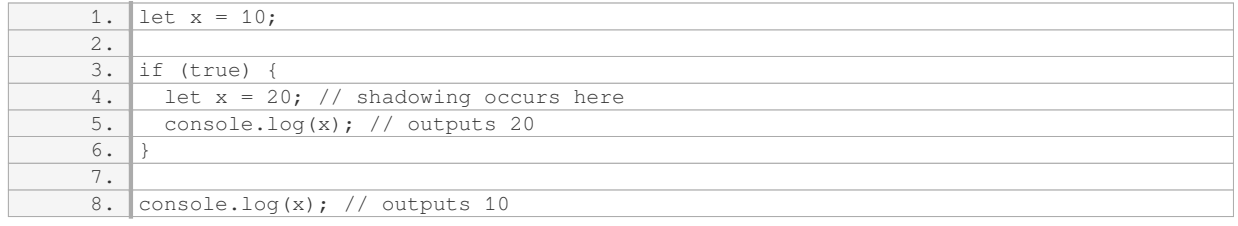

In this case, we have a block statement (the `if` statement) that introduces a new block scope. Inside the block, a new variable `x` is declared and assigned a value of 20, shadowing the outer variable `x`. When we log the value of `x` inside the block, it outputs 20. However, when we log the value of `x` outside the block, it outputs 10 because the outer variable is still accessible.

It's important to note that shadowing can make code harder to read and understand, especially when variables have the same name but hold different values in different scopes. To avoid confusion and potential bugs, it's generally recommended to use different variable names or refactor the code to avoid shadowing.

Shadowing in JavaScript occurs when a variable in an inner scope has the same name as a variable in an outer scope, temporarily hiding the outer variable. This affects the access and visibility of the variables within the code. It's important to be aware of shadowing and handle it carefully to avoid unexpected behavior and bugs.

## **[WHY IS IT GENERALLY RECOMMENDED TO LIMIT THE USE OF GLOBAL VARIABLES IN JAVASCRIPT?](https://eitca.org/web-development/eitc-wd-jsf-javascript-fundamentals/functions-in-javascript/introduction-to-global-and-local-scope/examination-review-introduction-to-global-and-local-scope/why-is-it-generally-recommended-to-limit-the-use-of-global-variables-in-javascript/)**

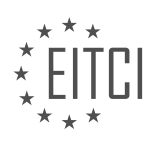

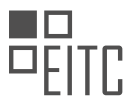

Global variables in JavaScript are variables that are declared outside of any function or block scope. They have a global scope, meaning they can be accessed from anywhere in the code. While global variables may seem convenient, it is generally recommended to limit their use in JavaScript for several reasons.

Firstly, using global variables can lead to naming conflicts. Since global variables are accessible from any part of the code, if multiple scripts or libraries are used that define variables with the same name, they can overwrite each other's values. This can result in unexpected behavior and difficult-to-debug issues. By limiting the use of global variables, the chances of naming conflicts are significantly reduced.

Secondly, global variables can make code harder to understand and maintain. When a variable is declared globally, its value can be modified from anywhere in the code. This makes it difficult to track where the variable is being used and modified, especially in larger codebases. It also makes it harder to reason about the flow of data within the program. By using local variables instead, which have a limited scope within a specific function or block, the code becomes more modular and easier to understand.

Furthermore, global variables can hinder code reusability. When a variable is tightly coupled to a specific part of the code, it becomes difficult to reuse that code in different contexts. By using local variables, the code can be encapsulated and self-contained, making it easier to reuse and maintain.

Another reason to limit the use of global variables is to improve code performance. Accessing global variables is generally slower than accessing local variables. This is because when a variable is accessed, the JavaScript engine needs to search the entire scope chain to find the variable. Local variables, on the other hand, are stored in a more optimized and easily accessible manner. By minimizing the use of global variables, the code can run faster and more efficiently.

In addition, using global variables can make it harder to test and debug code. When a variable is declared globally, it becomes more difficult to isolate and test specific parts of the code. It also makes it harder to track down bugs and troubleshoot issues. By using local variables, the code can be easily tested and debugged in isolation, leading to more reliable and maintainable code.

To illustrate the impact of global variables, consider the following example:

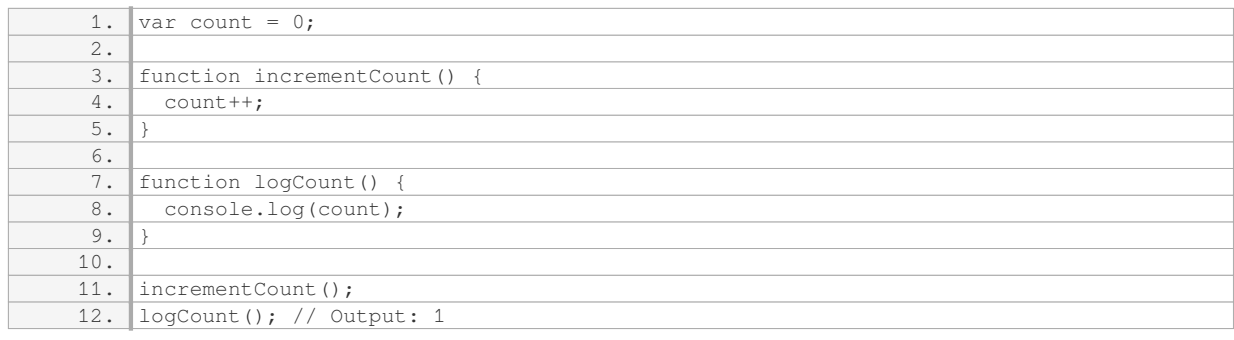

In this example, the `count` variable is declared globally. The `incrementCount` function modifies the value of `count`, and the `logCount` function logs its value. While this code works as expected, it has the potential for issues if other parts of the code also modify the `count` variable.

To mitigate these issues, it is recommended to limit the use of global variables. Instead, consider using local variables within functions and passing data between functions through function arguments and return values. This promotes encapsulation, modularity, and code reusability.

It is generally recommended to limit the use of global variables in JavaScript to avoid naming conflicts, improve code readability and maintainability, enhance code reusability, optimize performance, and facilitate testing and debugging.

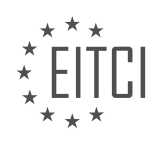

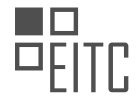

## **[EITC/WD/JSF JAVASCRIPT FUNDAMENTALS DIDACTIC MATERIALS](https://eitca.org/programmes/eitc-wd-jsf-javascript-fundamentals/) [LESSON: FUNCTIONS IN JAVASCRIPT](https://eitca.org/programmes/eitc-wd-jsf-javascript-fundamentals/lessons/functions-in-javascript/) [TOPIC: RETURN STATEMENT](https://eitca.org/programmes/eitc-wd-jsf-javascript-fundamentals/lessons/functions-in-javascript/topic/return-statement/)**

This part of the material is currently undergoing an update and will be republished shortly.

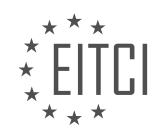

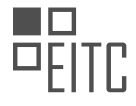

# **EITC/WD/JSF JAVASCRIPT FUNDAMENTALS - FUNCTIONS IN JAVASCRIPT - RETURN STATEMENT - REVIEW QUESTIONS:**

This part of the material is currently undergoing an update and will be republished shortly.

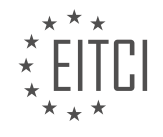
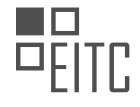

# **[EITC/WD/JSF JAVASCRIPT FUNDAMENTALS DIDACTIC MATERIALS](https://eitca.org/programmes/eitc-wd-jsf-javascript-fundamentals/) [LESSON: FUNCTIONS IN JAVASCRIPT](https://eitca.org/programmes/eitc-wd-jsf-javascript-fundamentals/lessons/functions-in-javascript/) [TOPIC: EXECUTING FUNCTIONS INDIRECTLY](https://eitca.org/programmes/eitc-wd-jsf-javascript-fundamentals/lessons/functions-in-javascript/topic/executing-functions-indirectly/)**

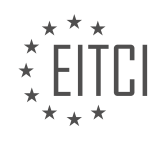

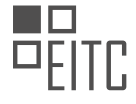

# **EITC/WD/JSF JAVASCRIPT FUNDAMENTALS - FUNCTIONS IN JAVASCRIPT - EXECUTING FUNCTIONS INDIRECTLY - REVIEW QUESTIONS:**

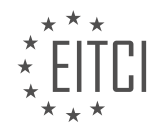

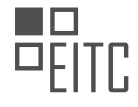

#### **[EITC/WD/JSF JAVASCRIPT FUNDAMENTALS DIDACTIC MATERIALS](https://eitca.org/programmes/eitc-wd-jsf-javascript-fundamentals/) [LESSON: FUNCTIONS IN JAVASCRIPT](https://eitca.org/programmes/eitc-wd-jsf-javascript-fundamentals/lessons/functions-in-javascript/) [TOPIC: TYPE CONVERSION](https://eitca.org/programmes/eitc-wd-jsf-javascript-fundamentals/lessons/functions-in-javascript/topic/type-conversion/)**

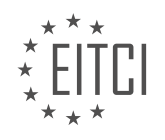

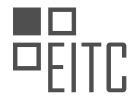

# **EITC/WD/JSF JAVASCRIPT FUNDAMENTALS - FUNCTIONS IN JAVASCRIPT - TYPE CONVERSION - REVIEW QUESTIONS:**

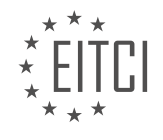

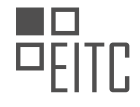

## **[EITC/WD/JSF JAVASCRIPT FUNDAMENTALS DIDACTIC MATERIALS](https://eitca.org/programmes/eitc-wd-jsf-javascript-fundamentals/) [LESSON: FUNCTIONS IN JAVASCRIPT](https://eitca.org/programmes/eitc-wd-jsf-javascript-fundamentals/lessons/functions-in-javascript/) [TOPIC: SPLITTING CODE AND FUNCTIONS](https://eitca.org/programmes/eitc-wd-jsf-javascript-fundamentals/lessons/functions-in-javascript/topic/splitting-code-and-functions/)**

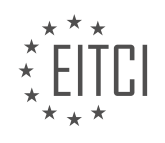

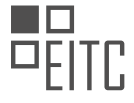

# **EITC/WD/JSF JAVASCRIPT FUNDAMENTALS - FUNCTIONS IN JAVASCRIPT - SPLITTING CODE AND FUNCTIONS - REVIEW QUESTIONS:**

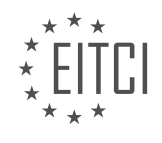

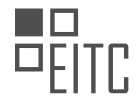

#### **[EITC/WD/JSF JAVASCRIPT FUNDAMENTALS DIDACTIC MATERIALS](https://eitca.org/programmes/eitc-wd-jsf-javascript-fundamentals/) [LESSON: FUNCTIONS IN JAVASCRIPT](https://eitca.org/programmes/eitc-wd-jsf-javascript-fundamentals/lessons/functions-in-javascript/) [TOPIC: CLICKABLE BUTTONS WITH EVENT LISTENERS](https://eitca.org/programmes/eitc-wd-jsf-javascript-fundamentals/lessons/functions-in-javascript/topic/clickable-buttons-with-event-listeners/)**

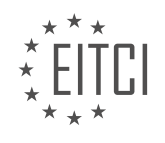

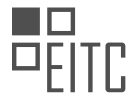

# **EITC/WD/JSF JAVASCRIPT FUNDAMENTALS - FUNCTIONS IN JAVASCRIPT - CLICKABLE BUTTONS WITH EVENT LISTENERS - REVIEW QUESTIONS:**

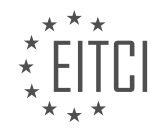

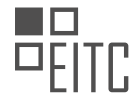

#### **[EITC/WD/JSF JAVASCRIPT FUNDAMENTALS DIDACTIC MATERIALS](https://eitca.org/programmes/eitc-wd-jsf-javascript-fundamentals/) [LESSON: ADVANCING IN JAVASCRIPT](https://eitca.org/programmes/eitc-wd-jsf-javascript-fundamentals/lessons/advancing-in-javascript/) [TOPIC: ADDING COMMENTS](https://eitca.org/programmes/eitc-wd-jsf-javascript-fundamentals/lessons/advancing-in-javascript/topic/adding-comments/)**

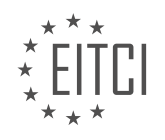

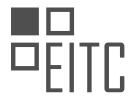

# **EITC/WD/JSF JAVASCRIPT FUNDAMENTALS - ADVANCING IN JAVASCRIPT - ADDING COMMENTS - REVIEW QUESTIONS:**

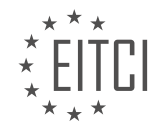

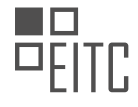

#### **[EITC/WD/JSF JAVASCRIPT FUNDAMENTALS DIDACTIC MATERIALS](https://eitca.org/programmes/eitc-wd-jsf-javascript-fundamentals/) [LESSON: ADVANCING IN JAVASCRIPT](https://eitca.org/programmes/eitc-wd-jsf-javascript-fundamentals/lessons/advancing-in-javascript/) [TOPIC: MORE OPERATORS](https://eitca.org/programmes/eitc-wd-jsf-javascript-fundamentals/lessons/advancing-in-javascript/topic/more-operators/)**

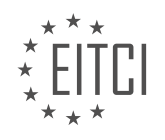

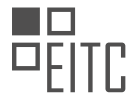

# **EITC/WD/JSF JAVASCRIPT FUNDAMENTALS - ADVANCING IN JAVASCRIPT - MORE OPERATORS - REVIEW QUESTIONS:**

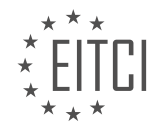

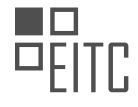

#### **[EITC/WD/JSF JAVASCRIPT FUNDAMENTALS DIDACTIC MATERIALS](https://eitca.org/programmes/eitc-wd-jsf-javascript-fundamentals/) [LESSON: ADVANCING IN JAVASCRIPT](https://eitca.org/programmes/eitc-wd-jsf-javascript-fundamentals/lessons/advancing-in-javascript/) [TOPIC: MORE CORE DATA TYPES](https://eitca.org/programmes/eitc-wd-jsf-javascript-fundamentals/lessons/advancing-in-javascript/topic/more-core-data-types/)**

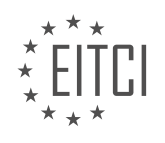

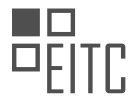

# **EITC/WD/JSF JAVASCRIPT FUNDAMENTALS - ADVANCING IN JAVASCRIPT - MORE CORE DATA TYPES - REVIEW QUESTIONS:**

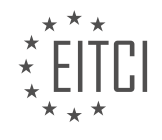

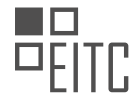

#### **[EITC/WD/JSF JAVASCRIPT FUNDAMENTALS DIDACTIC MATERIALS](https://eitca.org/programmes/eitc-wd-jsf-javascript-fundamentals/) [LESSON: ADVANCING IN JAVASCRIPT](https://eitca.org/programmes/eitc-wd-jsf-javascript-fundamentals/lessons/advancing-in-javascript/) [TOPIC: ARRAYS](https://eitca.org/programmes/eitc-wd-jsf-javascript-fundamentals/lessons/advancing-in-javascript/topic/arrays/)**

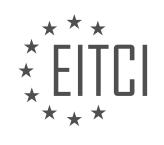

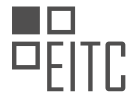

# **EITC/WD/JSF JAVASCRIPT FUNDAMENTALS - ADVANCING IN JAVASCRIPT - ARRAYS - REVIEW QUESTIONS:**

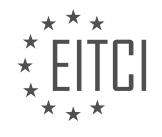

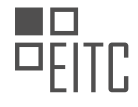

#### **[EITC/WD/JSF JAVASCRIPT FUNDAMENTALS DIDACTIC MATERIALS](https://eitca.org/programmes/eitc-wd-jsf-javascript-fundamentals/) [LESSON: OBJECTS IN JAVASCRIPT](https://eitca.org/programmes/eitc-wd-jsf-javascript-fundamentals/lessons/objects-in-javascript/) [TOPIC: OBJECTS](https://eitca.org/programmes/eitc-wd-jsf-javascript-fundamentals/lessons/objects-in-javascript/topic/objects/)**

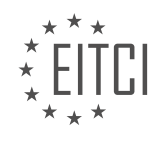

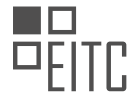

# **EITC/WD/JSF JAVASCRIPT FUNDAMENTALS - OBJECTS IN JAVASCRIPT - OBJECTS - REVIEW QUESTIONS:**

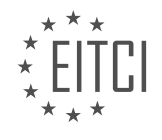

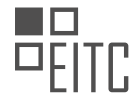

# **[EITC/WD/JSF JAVASCRIPT FUNDAMENTALS DIDACTIC MATERIALS](https://eitca.org/programmes/eitc-wd-jsf-javascript-fundamentals/) [LESSON: OBJECTS IN JAVASCRIPT](https://eitca.org/programmes/eitc-wd-jsf-javascript-fundamentals/lessons/objects-in-javascript/) [TOPIC: ACCESSING OBJECT DATA](https://eitca.org/programmes/eitc-wd-jsf-javascript-fundamentals/lessons/objects-in-javascript/topic/accessing-object-data/)**

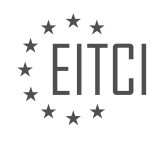

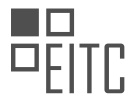

# **EITC/WD/JSF JAVASCRIPT FUNDAMENTALS - OBJECTS IN JAVASCRIPT - ACCESSING OBJECT DATA - REVIEW QUESTIONS:**

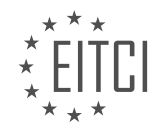

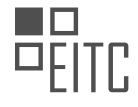

#### **[EITC/WD/JSF JAVASCRIPT FUNDAMENTALS DIDACTIC MATERIALS](https://eitca.org/programmes/eitc-wd-jsf-javascript-fundamentals/) [LESSON: OBJECTS IN JAVASCRIPT](https://eitca.org/programmes/eitc-wd-jsf-javascript-fundamentals/lessons/objects-in-javascript/) [TOPIC: ADDING A REUSABLE FUNCTION THAT USES OBJECTS](https://eitca.org/programmes/eitc-wd-jsf-javascript-fundamentals/lessons/objects-in-javascript/topic/adding-a-reusable-function-that-uses-objects/)**

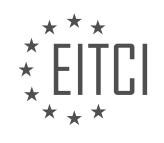

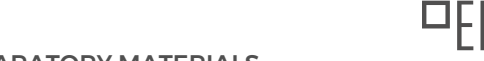

ſ.

# **EITC/WD/JSF JAVASCRIPT FUNDAMENTALS - OBJECTS IN JAVASCRIPT - ADDING A REUSABLE FUNCTION THAT USES OBJECTS - REVIEW QUESTIONS:**

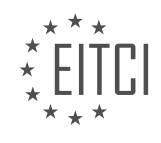

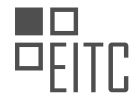

#### **[EITC/WD/JSF JAVASCRIPT FUNDAMENTALS DIDACTIC MATERIALS](https://eitca.org/programmes/eitc-wd-jsf-javascript-fundamentals/) [LESSON: OBJECTS IN JAVASCRIPT](https://eitca.org/programmes/eitc-wd-jsf-javascript-fundamentals/lessons/objects-in-javascript/) [TOPIC: UNDEFIND, NULL, NAN](https://eitca.org/programmes/eitc-wd-jsf-javascript-fundamentals/lessons/objects-in-javascript/topic/undefind-null-nan/)**

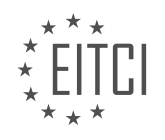

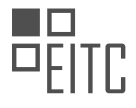

# **EITC/WD/JSF JAVASCRIPT FUNDAMENTALS - OBJECTS IN JAVASCRIPT - UNDEFIND, NULL, NAN - REVIEW QUESTIONS:**

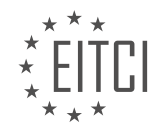

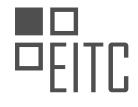

#### **[EITC/WD/JSF JAVASCRIPT FUNDAMENTALS DIDACTIC MATERIALS](https://eitca.org/programmes/eitc-wd-jsf-javascript-fundamentals/) [LESSON: OBJECTS IN JAVASCRIPT](https://eitca.org/programmes/eitc-wd-jsf-javascript-fundamentals/lessons/objects-in-javascript/) [TOPIC: TYPEOF](https://eitca.org/programmes/eitc-wd-jsf-javascript-fundamentals/lessons/objects-in-javascript/topic/typeof/)**

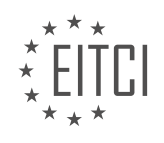

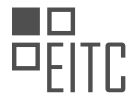

# **EITC/WD/JSF JAVASCRIPT FUNDAMENTALS - OBJECTS IN JAVASCRIPT - TYPEOF - REVIEW QUESTIONS:**

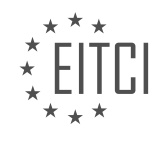

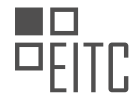

#### **[EITC/WD/JSF JAVASCRIPT FUNDAMENTALS DIDACTIC MATERIALS](https://eitca.org/programmes/eitc-wd-jsf-javascript-fundamentals/) [LESSON: OBJECTS IN JAVASCRIPT](https://eitca.org/programmes/eitc-wd-jsf-javascript-fundamentals/lessons/objects-in-javascript/) [TOPIC: SCRIPT TAGS, DEFER, ASYNC](https://eitca.org/programmes/eitc-wd-jsf-javascript-fundamentals/lessons/objects-in-javascript/topic/script-tags-defer-async/)**

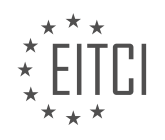

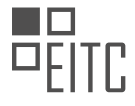

# **EITC/WD/JSF JAVASCRIPT FUNDAMENTALS - OBJECTS IN JAVASCRIPT - SCRIPT TAGS, DEFER, ASYNC - REVIEW QUESTIONS:**

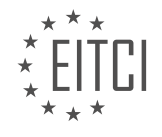

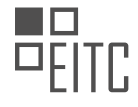

#### **[EITC/WD/JSF JAVASCRIPT FUNDAMENTALS DIDACTIC MATERIALS](https://eitca.org/programmes/eitc-wd-jsf-javascript-fundamentals/) [LESSON: OBJECTS IN JAVASCRIPT](https://eitca.org/programmes/eitc-wd-jsf-javascript-fundamentals/lessons/objects-in-javascript/) [TOPIC: SUMMARY](https://eitca.org/programmes/eitc-wd-jsf-javascript-fundamentals/lessons/objects-in-javascript/topic/summary-2/)**

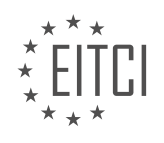

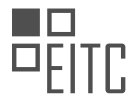

# **EITC/WD/JSF JAVASCRIPT FUNDAMENTALS - OBJECTS IN JAVASCRIPT - SUMMARY - REVIEW QUESTIONS:**

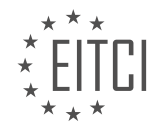

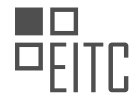

#### **[EITC/WD/JSF JAVASCRIPT FUNDAMENTALS DIDACTIC MATERIALS](https://eitca.org/programmes/eitc-wd-jsf-javascript-fundamentals/) [LESSON: DEBUGGING AND EFFICIENT DEVELOPMENT](https://eitca.org/programmes/eitc-wd-jsf-javascript-fundamentals/lessons/debugging-and-efficient-development/) [TOPIC: INTRODUCTION TO DEBUGGING AND EFFICIENT DEVELOPMENT](https://eitca.org/programmes/eitc-wd-jsf-javascript-fundamentals/lessons/debugging-and-efficient-development/topic/introduction-to-debugging-and-efficient-development/)**

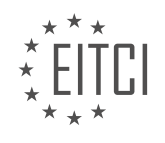

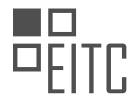

# **EITC/WD/JSF JAVASCRIPT FUNDAMENTALS - DEBUGGING AND EFFICIENT DEVELOPMENT - INTRODUCTION TO DEBUGGING AND EFFICIENT DEVELOPMENT - REVIEW QUESTIONS:**

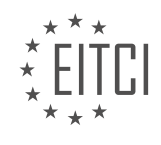

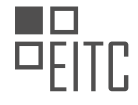

#### **[EITC/WD/JSF JAVASCRIPT FUNDAMENTALS DIDACTIC MATERIALS](https://eitca.org/programmes/eitc-wd-jsf-javascript-fundamentals/) [LESSON: DEBUGGING AND EFFICIENT DEVELOPMENT](https://eitca.org/programmes/eitc-wd-jsf-javascript-fundamentals/lessons/debugging-and-efficient-development/) [TOPIC: OVERVIEW OF EFFICIENT DEVELOPMENT WORKFLOW](https://eitca.org/programmes/eitc-wd-jsf-javascript-fundamentals/lessons/debugging-and-efficient-development/topic/overview-of-efficient-development-workflow/)**

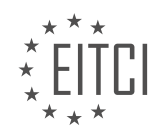

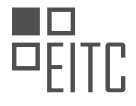

# **EITC/WD/JSF JAVASCRIPT FUNDAMENTALS - DEBUGGING AND EFFICIENT DEVELOPMENT - OVERVIEW OF EFFICIENT DEVELOPMENT WORKFLOW - REVIEW QUESTIONS:**

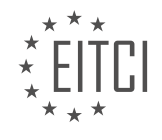

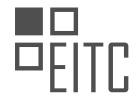

#### **[EITC/WD/JSF JAVASCRIPT FUNDAMENTALS DIDACTIC MATERIALS](https://eitca.org/programmes/eitc-wd-jsf-javascript-fundamentals/) [LESSON: DEBUGGING AND EFFICIENT DEVELOPMENT](https://eitca.org/programmes/eitc-wd-jsf-javascript-fundamentals/lessons/debugging-and-efficient-development/) [TOPIC: THE IDE LOOK AND FEEL](https://eitca.org/programmes/eitc-wd-jsf-javascript-fundamentals/lessons/debugging-and-efficient-development/topic/the-ide-look-and-feel/)**

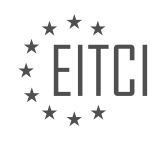

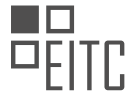

# **EITC/WD/JSF JAVASCRIPT FUNDAMENTALS - DEBUGGING AND EFFICIENT DEVELOPMENT - THE IDE LOOK AND FEEL - REVIEW QUESTIONS:**

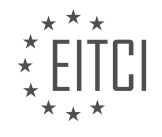
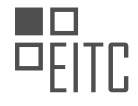

#### **[EITC/WD/JSF JAVASCRIPT FUNDAMENTALS DIDACTIC MATERIALS](https://eitca.org/programmes/eitc-wd-jsf-javascript-fundamentals/) [LESSON: DEBUGGING AND EFFICIENT DEVELOPMENT](https://eitca.org/programmes/eitc-wd-jsf-javascript-fundamentals/lessons/debugging-and-efficient-development/) [TOPIC: USING SHORTCUTS](https://eitca.org/programmes/eitc-wd-jsf-javascript-fundamentals/lessons/debugging-and-efficient-development/topic/using-shortcuts/)**

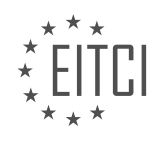

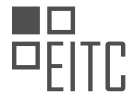

# **EITC/WD/JSF JAVASCRIPT FUNDAMENTALS - DEBUGGING AND EFFICIENT DEVELOPMENT - USING SHORTCUTS - REVIEW QUESTIONS:**

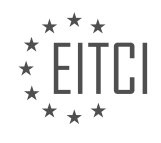

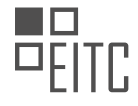

### **[EITC/WD/JSF JAVASCRIPT FUNDAMENTALS DIDACTIC MATERIALS](https://eitca.org/programmes/eitc-wd-jsf-javascript-fundamentals/) [LESSON: DEBUGGING AND EFFICIENT DEVELOPMENT](https://eitca.org/programmes/eitc-wd-jsf-javascript-fundamentals/lessons/debugging-and-efficient-development/) [TOPIC: AUTO COMPLETION AND HINTS](https://eitca.org/programmes/eitc-wd-jsf-javascript-fundamentals/lessons/debugging-and-efficient-development/topic/auto-completion-and-hints/)**

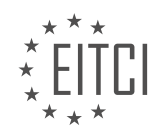

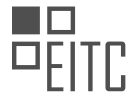

## **EITC/WD/JSF JAVASCRIPT FUNDAMENTALS - DEBUGGING AND EFFICIENT DEVELOPMENT - AUTO COMPLETION AND HINTS - REVIEW QUESTIONS:**

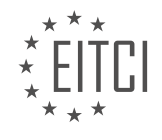

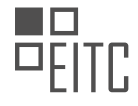

#### **[EITC/WD/JSF JAVASCRIPT FUNDAMENTALS DIDACTIC MATERIALS](https://eitca.org/programmes/eitc-wd-jsf-javascript-fundamentals/) [LESSON: DEBUGGING AND EFFICIENT DEVELOPMENT](https://eitca.org/programmes/eitc-wd-jsf-javascript-fundamentals/lessons/debugging-and-efficient-development/) [TOPIC: EXTENSIONS](https://eitca.org/programmes/eitc-wd-jsf-javascript-fundamentals/lessons/debugging-and-efficient-development/topic/extensions/)**

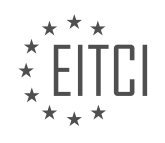

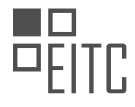

# **EITC/WD/JSF JAVASCRIPT FUNDAMENTALS - DEBUGGING AND EFFICIENT DEVELOPMENT - EXTENSIONS - REVIEW QUESTIONS:**

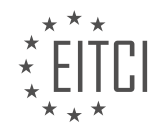

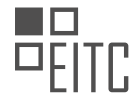

### **[EITC/WD/JSF JAVASCRIPT FUNDAMENTALS DIDACTIC MATERIALS](https://eitca.org/programmes/eitc-wd-jsf-javascript-fundamentals/) [LESSON: DEBUGGING AND EFFICIENT DEVELOPMENT](https://eitca.org/programmes/eitc-wd-jsf-javascript-fundamentals/lessons/debugging-and-efficient-development/) [TOPIC: WORKING WITH EDITOR SETTINGS](https://eitca.org/programmes/eitc-wd-jsf-javascript-fundamentals/lessons/debugging-and-efficient-development/topic/working-with-editor-settings/)**

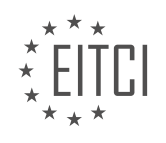

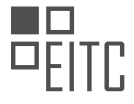

# **EITC/WD/JSF JAVASCRIPT FUNDAMENTALS - DEBUGGING AND EFFICIENT DEVELOPMENT - WORKING WITH EDITOR SETTINGS - REVIEW QUESTIONS:**

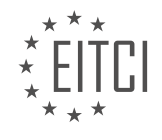

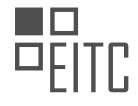

### **[EITC/WD/JSF JAVASCRIPT FUNDAMENTALS DIDACTIC MATERIALS](https://eitca.org/programmes/eitc-wd-jsf-javascript-fundamentals/) [LESSON: DEBUGGING AND EFFICIENT DEVELOPMENT](https://eitca.org/programmes/eitc-wd-jsf-javascript-fundamentals/lessons/debugging-and-efficient-development/) [TOPIC: USING DIFFERENT EDITOR VIEWS](https://eitca.org/programmes/eitc-wd-jsf-javascript-fundamentals/lessons/debugging-and-efficient-development/topic/using-different-editor-views/)**

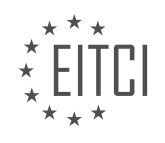

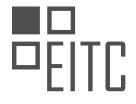

## **EITC/WD/JSF JAVASCRIPT FUNDAMENTALS - DEBUGGING AND EFFICIENT DEVELOPMENT - USING DIFFERENT EDITOR VIEWS - REVIEW QUESTIONS:**

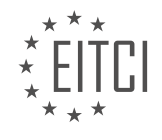

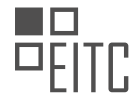

#### **[EITC/WD/JSF JAVASCRIPT FUNDAMENTALS DIDACTIC MATERIALS](https://eitca.org/programmes/eitc-wd-jsf-javascript-fundamentals/) [LESSON: DEBUGGING AND EFFICIENT DEVELOPMENT](https://eitca.org/programmes/eitc-wd-jsf-javascript-fundamentals/lessons/debugging-and-efficient-development/) [TOPIC: FINDING HELP](https://eitca.org/programmes/eitc-wd-jsf-javascript-fundamentals/lessons/debugging-and-efficient-development/topic/finding-help/)**

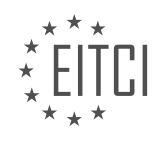

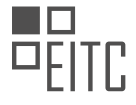

## **EITC/WD/JSF JAVASCRIPT FUNDAMENTALS - DEBUGGING AND EFFICIENT DEVELOPMENT - FINDING HELP - REVIEW QUESTIONS:**

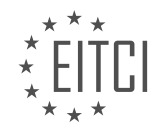

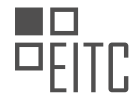

### **[EITC/WD/JSF JAVASCRIPT FUNDAMENTALS DIDACTIC MATERIALS](https://eitca.org/programmes/eitc-wd-jsf-javascript-fundamentals/) [LESSON: DEBUGGING AND EFFICIENT DEVELOPMENT](https://eitca.org/programmes/eitc-wd-jsf-javascript-fundamentals/lessons/debugging-and-efficient-development/) [TOPIC: GOOGLING CORRECTLY FOR JAVASCRIPT HINTS](https://eitca.org/programmes/eitc-wd-jsf-javascript-fundamentals/lessons/debugging-and-efficient-development/topic/googling-correctly-for-javascript-hints/)**

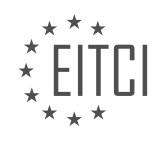

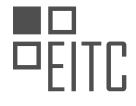

## **EITC/WD/JSF JAVASCRIPT FUNDAMENTALS - DEBUGGING AND EFFICIENT DEVELOPMENT - GOOGLING CORRECTLY FOR JAVASCRIPT HINTS - REVIEW QUESTIONS:**

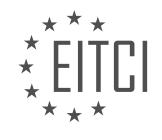

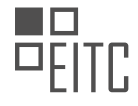

#### **[EITC/WD/JSF JAVASCRIPT FUNDAMENTALS DIDACTIC MATERIALS](https://eitca.org/programmes/eitc-wd-jsf-javascript-fundamentals/) [LESSON: DEBUGGING AND EFFICIENT DEVELOPMENT](https://eitca.org/programmes/eitc-wd-jsf-javascript-fundamentals/lessons/debugging-and-efficient-development/) [TOPIC: DEBUGGING OVERVIEW](https://eitca.org/programmes/eitc-wd-jsf-javascript-fundamentals/lessons/debugging-and-efficient-development/topic/debugging-overview/)**

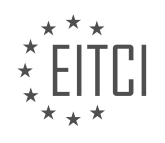

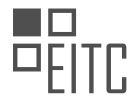

## **EITC/WD/JSF JAVASCRIPT FUNDAMENTALS - DEBUGGING AND EFFICIENT DEVELOPMENT - DEBUGGING OVERVIEW - REVIEW QUESTIONS:**

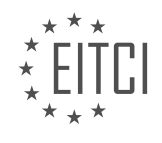

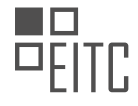

### **[EITC/WD/JSF JAVASCRIPT FUNDAMENTALS DIDACTIC MATERIALS](https://eitca.org/programmes/eitc-wd-jsf-javascript-fundamentals/) [LESSON: DEBUGGING AND EFFICIENT DEVELOPMENT](https://eitca.org/programmes/eitc-wd-jsf-javascript-fundamentals/lessons/debugging-and-efficient-development/) [TOPIC: WORKING WITH ERROR MESSAGES](https://eitca.org/programmes/eitc-wd-jsf-javascript-fundamentals/lessons/debugging-and-efficient-development/topic/working-with-error-messages/)**

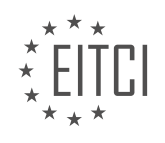

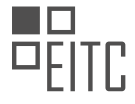

## **EITC/WD/JSF JAVASCRIPT FUNDAMENTALS - DEBUGGING AND EFFICIENT DEVELOPMENT - WORKING WITH ERROR MESSAGES - REVIEW QUESTIONS:**

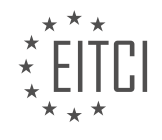

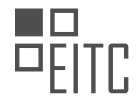

#### **[EITC/WD/JSF JAVASCRIPT FUNDAMENTALS DIDACTIC MATERIALS](https://eitca.org/programmes/eitc-wd-jsf-javascript-fundamentals/) [LESSON: DEBUGGING AND EFFICIENT DEVELOPMENT](https://eitca.org/programmes/eitc-wd-jsf-javascript-fundamentals/lessons/debugging-and-efficient-development/) [TOPIC: DEBUGGING LOGICAL ERRORS WITH CONSOLE.LOG](https://eitca.org/programmes/eitc-wd-jsf-javascript-fundamentals/lessons/debugging-and-efficient-development/topic/debugging-logical-errors-with-console-log/)**

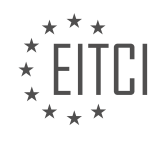

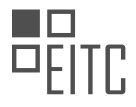

## **EITC/WD/JSF JAVASCRIPT FUNDAMENTALS - DEBUGGING AND EFFICIENT DEVELOPMENT - DEBUGGING LOGICAL ERRORS WITH CONSOLE.LOG - REVIEW QUESTIONS:**

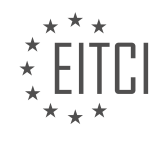

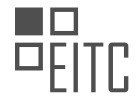

### **[EITC/WD/JSF JAVASCRIPT FUNDAMENTALS DIDACTIC MATERIALS](https://eitca.org/programmes/eitc-wd-jsf-javascript-fundamentals/) [LESSON: DEBUGGING AND EFFICIENT DEVELOPMENT](https://eitca.org/programmes/eitc-wd-jsf-javascript-fundamentals/lessons/debugging-and-efficient-development/) [TOPIC: CHROME DEVTOOLS AND BREAKPOINTS](https://eitca.org/programmes/eitc-wd-jsf-javascript-fundamentals/lessons/debugging-and-efficient-development/topic/chrome-devtools-and-breakpoints/)**

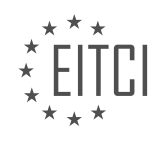

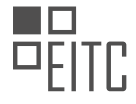

## **EITC/WD/JSF JAVASCRIPT FUNDAMENTALS - DEBUGGING AND EFFICIENT DEVELOPMENT - CHROME DEVTOOLS AND BREAKPOINTS - REVIEW QUESTIONS:**

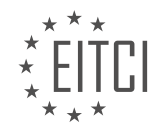

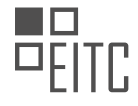

### **[EITC/WD/JSF JAVASCRIPT FUNDAMENTALS DIDACTIC MATERIALS](https://eitca.org/programmes/eitc-wd-jsf-javascript-fundamentals/) [LESSON: DEBUGGING AND EFFICIENT DEVELOPMENT](https://eitca.org/programmes/eitc-wd-jsf-javascript-fundamentals/lessons/debugging-and-efficient-development/) [TOPIC: TESTING CODE CHANGES IN DEVTOOLS](https://eitca.org/programmes/eitc-wd-jsf-javascript-fundamentals/lessons/debugging-and-efficient-development/topic/testing-code-changes-in-devtools/)**

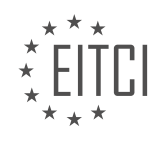

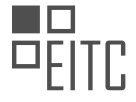

## **EITC/WD/JSF JAVASCRIPT FUNDAMENTALS - DEBUGGING AND EFFICIENT DEVELOPMENT - TESTING CODE CHANGES IN DEVTOOLS - REVIEW QUESTIONS:**

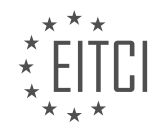

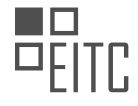

#### **[EITC/WD/JSF JAVASCRIPT FUNDAMENTALS DIDACTIC MATERIALS](https://eitca.org/programmes/eitc-wd-jsf-javascript-fundamentals/) [LESSON: DEBUGGING AND EFFICIENT DEVELOPMENT](https://eitca.org/programmes/eitc-wd-jsf-javascript-fundamentals/lessons/debugging-and-efficient-development/) [TOPIC: DEBUGGING VS VISUAL STUDIO CODE](https://eitca.org/programmes/eitc-wd-jsf-javascript-fundamentals/lessons/debugging-and-efficient-development/topic/debugging-vs-visual-studio-code/)**

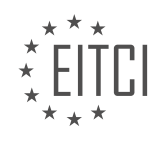

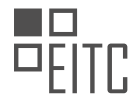

### **EITC/WD/JSF JAVASCRIPT FUNDAMENTALS - DEBUGGING AND EFFICIENT DEVELOPMENT - DEBUGGING VS VISUAL STUDIO CODE - REVIEW QUESTIONS:**

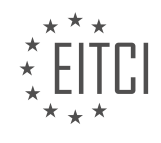

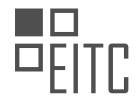

#### **[EITC/WD/JSF JAVASCRIPT FUNDAMENTALS DIDACTIC MATERIALS](https://eitca.org/programmes/eitc-wd-jsf-javascript-fundamentals/) [LESSON: DEBUGGING AND EFFICIENT DEVELOPMENT](https://eitca.org/programmes/eitc-wd-jsf-javascript-fundamentals/lessons/debugging-and-efficient-development/) [TOPIC: SUMMARY](https://eitca.org/programmes/eitc-wd-jsf-javascript-fundamentals/lessons/debugging-and-efficient-development/topic/summary/)**

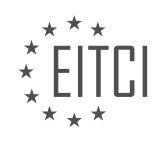

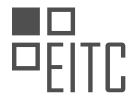

# **EITC/WD/JSF JAVASCRIPT FUNDAMENTALS - DEBUGGING AND EFFICIENT DEVELOPMENT - SUMMARY - REVIEW QUESTIONS:**

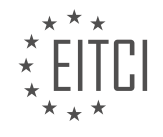